**UNIVERSIDAD NACIONAL "HERMILIO VALDIZÁN" FACULTAD DE INGENIERÍA INDUSTRIAL Y DE SISTEMAS E.A.P. DE INGENIERÍA DE SISTEMAS**

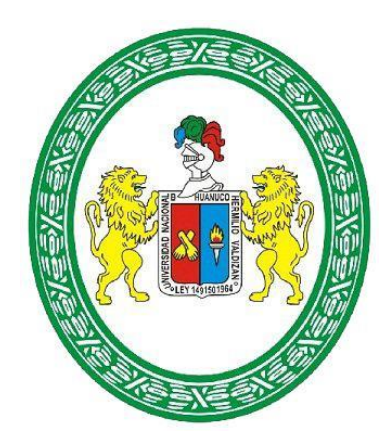

# **"DESARROLLO E IMPLEMENTACIÓN DE UN SISTEMA INTEGRADO DE GESTIÓN DE INCIDENCIAS Y ENTREGA DE DOCUMENTOS PARA LA EMPRESA ELECTROCENTRO S.A. 2017."**

**PARA OPTAR EL TÍTULO PROFESIONAL DE INGENIERÍA DE SISTEMAS**

# **TESISTA: Bach. TARAZONA NIETO DIEGO EUSEBIO**

**ASESOR: ING. LUIS ANDRES MEZA ORDOÑEZ**

**HUÁNUCO PERÚ 2018**

# **DEDICATORIA**

A mi madre que desde el cielo me protege y guía siempre.

A mi padre por su apoyo.

A mi asesor por las enseñanzas y apoyo.

# **AGRADECIMIENTO**

Agradezco en primer lugar a Dios por cada día de mi vida, por su amor, apoyo y protección.

Agradezco inmensamente a mi madre BERTHA NIETO SANTOS que desde el cielo me cuida, a mi padre EUSEBIO TARAZONA CANO que gracias a dios sigue a mi lado y me brinda su amor y apoyo incondicional. Gracias por todo lo que soy.

Un agradecimiento especial también para el Ing. LUIS MEZA ORDOÑES por sus enseñanzas, amistad, guía y apoyo.

#### **RESUMEN**

La presente tesis expone el desarrollo e implementación de un sistema integrado que permite a la empresa Electrocentro S.A. mejorar la gestión de las incidencias y la entrega de documentos que constituyen parte de la problemática actualmente en esta empresa por no estar automatizadas y controladas cuyo producto ha sido implementado con éxito en la empresa Electrocentro S.A. El uso de este sistema ayudará a almacenar y centralizar la información referente a las incidencias con el fin de tratarlos y atenderlos en el momento oportuno, por otro lado, también facilitará el control de la actividad de entrega de documentos como recibos físicos de facturación mensual, notificaciones, esquelas, afiches informativos, etc. ya que permitirá registrar y almacenar información importante con las que se evidenciará la entrega de dichos documentos, así como también controlar fechas y plazos de entrega.

El producto de esta investigación consta de los siguientes componentes.

- **Aplicativo Android:** Permitirá al trabajador de la empresa. Registrar cualquier incidencia y registrar la entrega de cualquier documento. La información que se registra se almacenará directamente en el servidor del sistema mediante la conexión a internet de los dispositivos Smartphones a usar para el registro, de tal forma que toda esta información esté disponible en tiempo real para el encargado que estará monitoreando los cambios.
- **Plataforma Web**: Esta plataforma permitirá al usuario visualizar y monitorear el registro de toda información para tomar acciones correspondientes.

El sistema fue desarrollado apoyándose en la metodología RUP que apoyado en el lenguaje unificado de modelado UML que pone a nuestra disposición diversas herramientas para llevar acabo el análisis, implementación y documentación de sistemas de información orientados a objetos de una manera más optima, asimismo se usa Java para la programación del aplicativo Android, PHP, Javascript, HTML5 y CSS3 para la programación de la plataforma Web.

#### **SUMARY**

This thesis exposes the development and implementation of an integrated system that allows the company Electrocentro S.A. improve the management of incidents and the delivery of documents that are part of the problem currently in this company for not being automated and controlled whose product has been successfully implemented in the company Electrocentro S.A. The use of this system will help to store and centralize the information regarding incidents in order to treat them and address them at the appropriate time, on the other hand, it will also facilitate the control of the delivery activity of documents such as physical receipts of monthly invoicing, notifications, obituaries, informative posters, etc. since it will allow registering and storing important information with which the delivery of said documents will be evidenced, as well as controlling delivery dates and deadlines.

The product of this investigation consists of the following components.

• Android application: It will allow the worker of the company. Register any incident and record the delivery of any document. The information that is recorded will be stored directly in the system server through the connection to the internet of the Smartphones devices to be used for the registration, so that all this information is available in real time for the person in charge who will be monitoring the changes.

• Web Platform: This platform will allow the user to view and monitor the record of all information to take corresponding actions.

The system was developed based on the RUP methodology that supported the unified UML modeling language that provides us with various tools to carry out the analysis, implementation and documentation of object-oriented information systems in a more optimal way. Java for programming the Android application, PHP, Javascript, HTML5 and CSS3 for the programming of the Web platform.

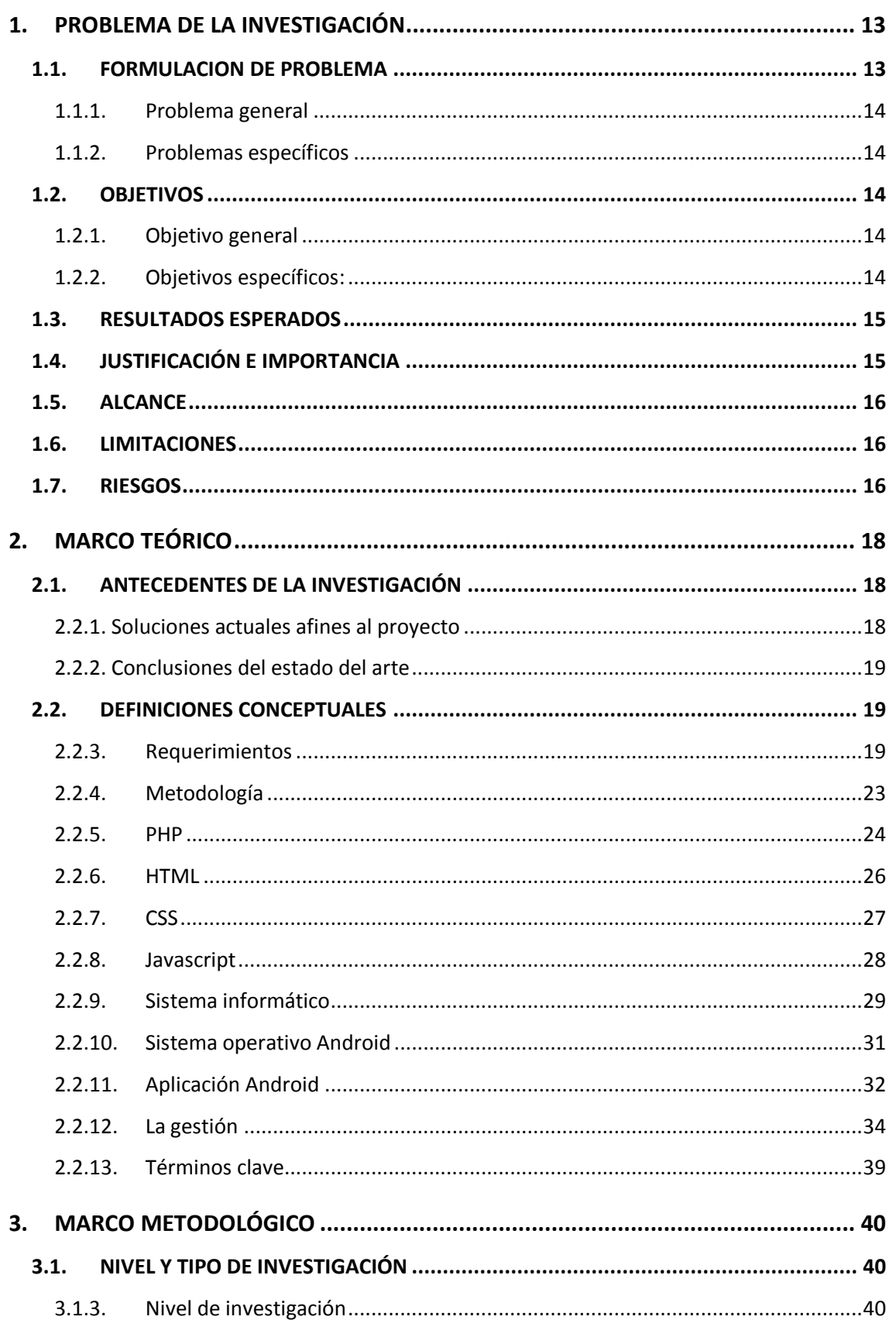

# **CONTENIDO**

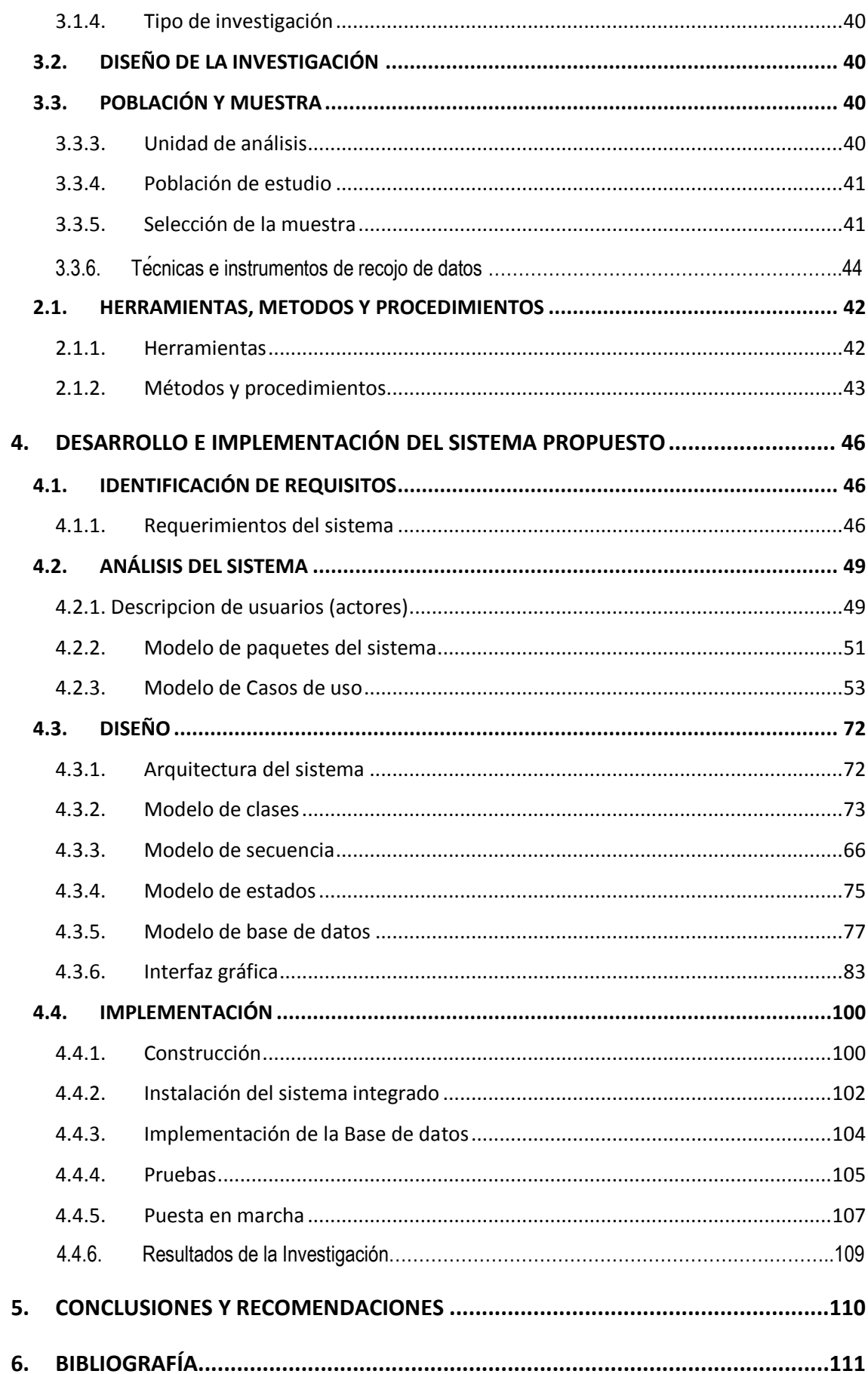

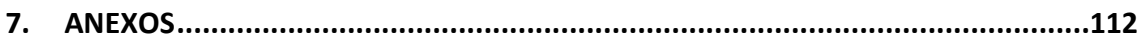

# **ÍNDICE DE TABLAS**

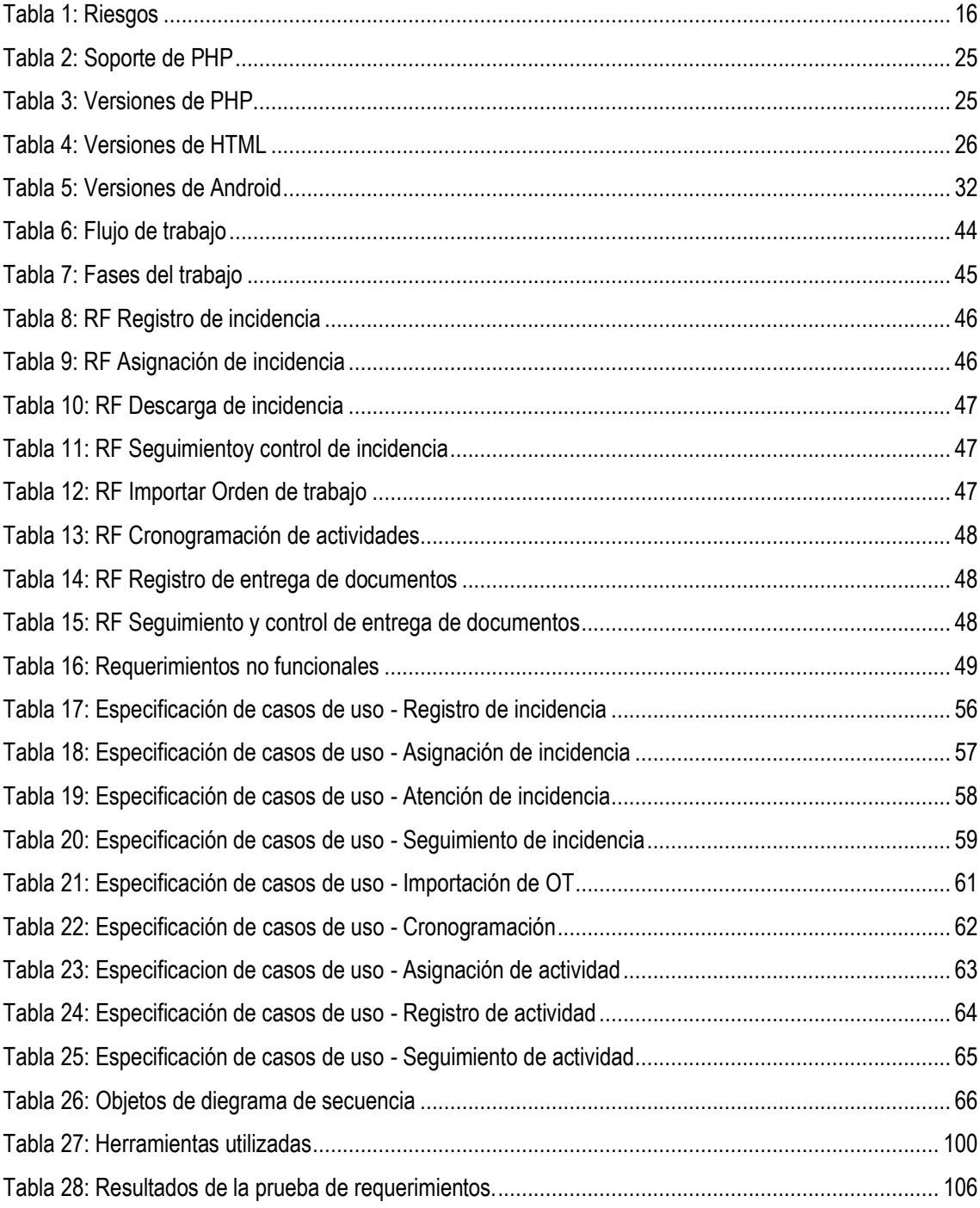

# **ÍNDICE DE ILUSTRACIONES**

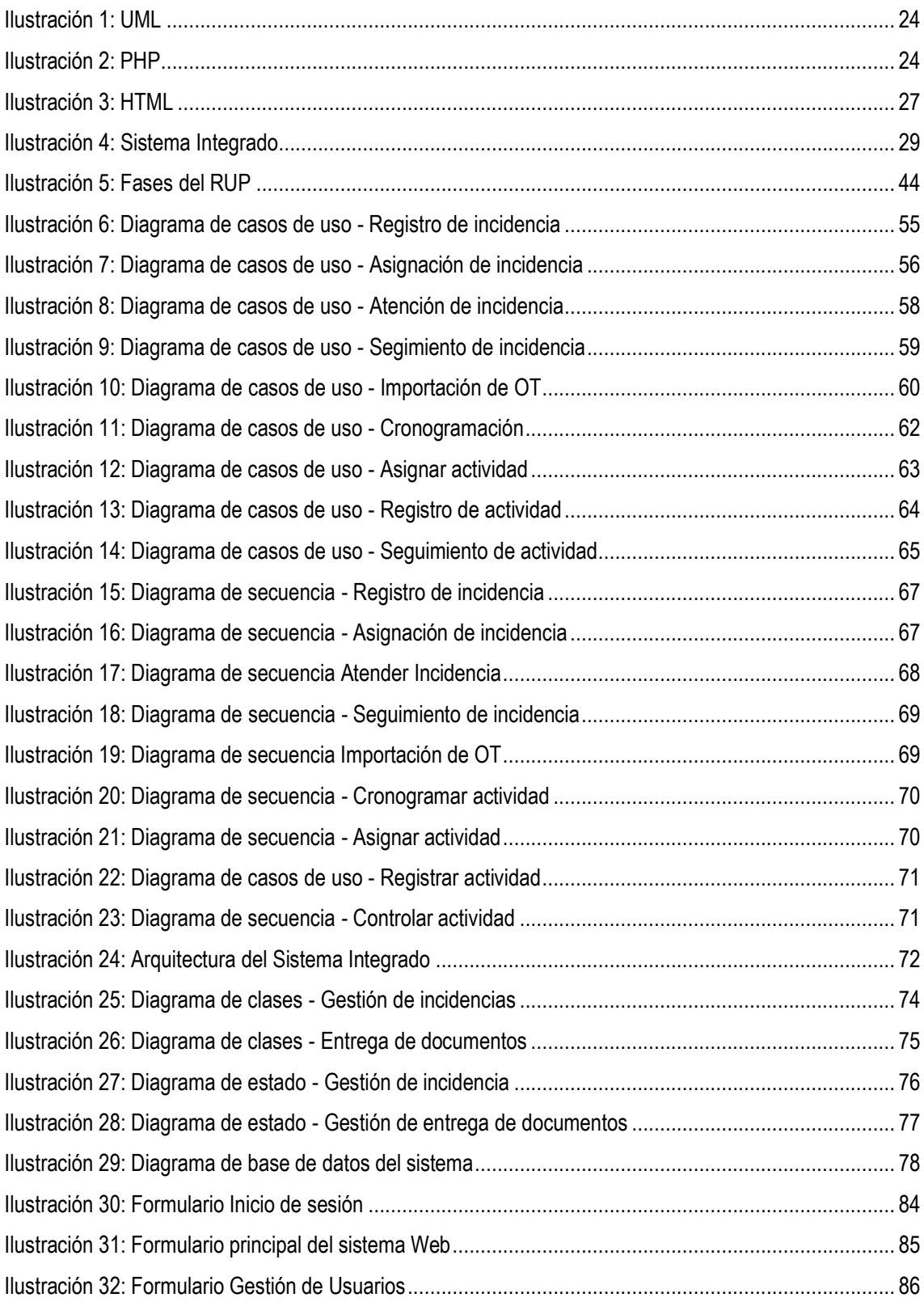

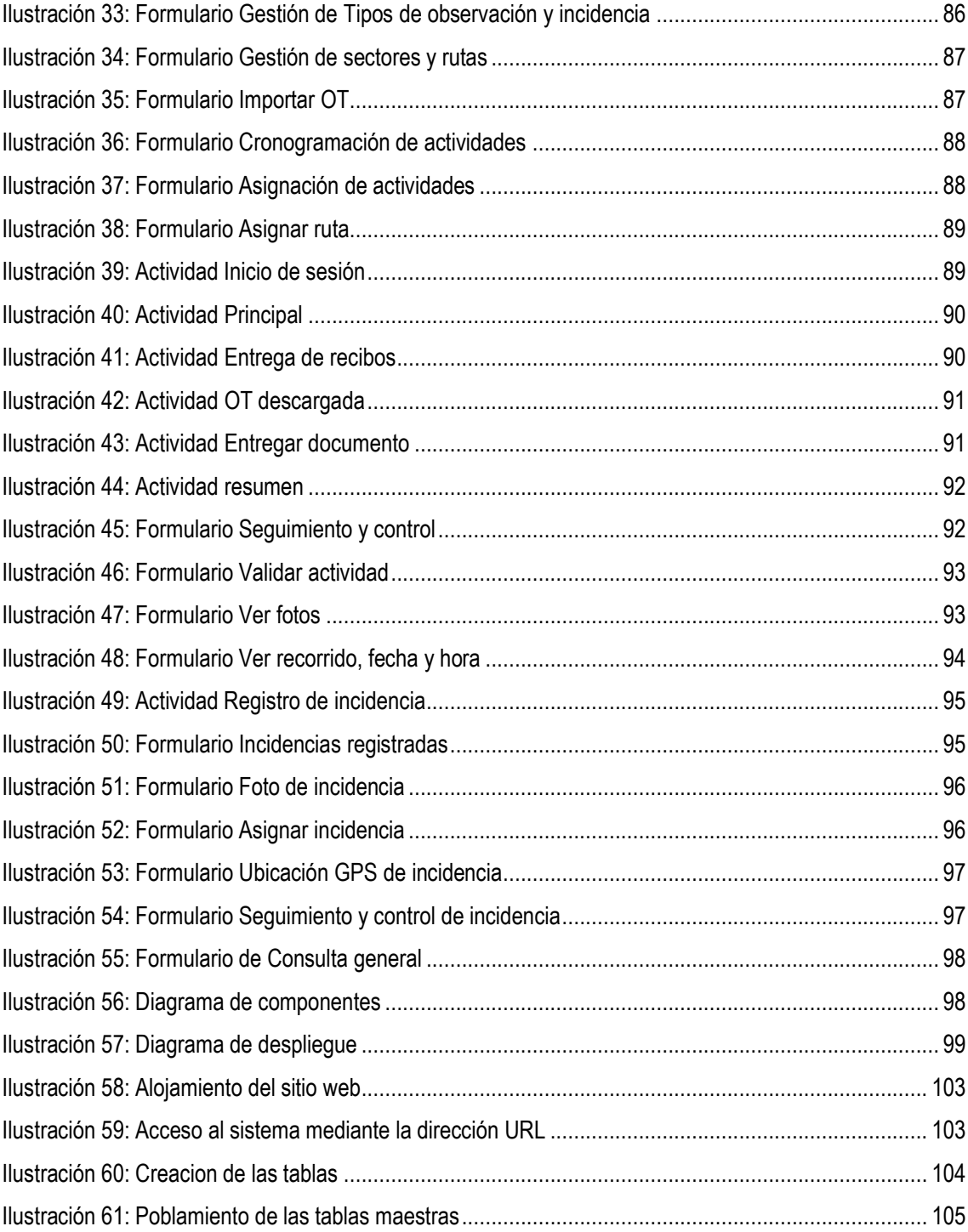

# **INTRODUCCIÓN**

La Empresa Electrocentro S.A. es una entidad distribuidora y vendedora del servicio de energía eléctrico, la misma que actualmente viene desarrollando sus actividades cada vez más de una manera mucho más óptima, de entre todas sus actividades, las que se van a mencionar a continuación son las que involucran mucho más a sus clientes, estas son: La actividad de toma de lectura, reparto de recibos del servicio de energía eléctrico, cobranza, atención a consultas y reclamos, instalación de nuevos suministros, inspección y mantenimiento de medidores, etc. Algunos de estas actividades están sumamente optimizados, así como también las otras no lo están.

Actualmente se dan muchas incidencias alrededor de Electrocentro S.A. como: Cortes e interrupciones del servicio, hurto de energía, problemas del medidor, facturación indebida, no entrega o entrega tardía de recibos, cobranza indebida, etc. A las que no se les está dando la atención e importancia que se debería, lo que causa un gran descontento de los clientes y problemas para lo la empresa Electrocentro y sus trabajadores. Por otro lado, la falta de control de las actividades de entrega de documentos como: Recibos físicos, notificaciones, esquelas, afiches informativos, etc. De la misma forma causa el malestar de estos clientes dando lugar a desinformaciones y percepción errónea de la empresa Electrocentro S.A.

Estas son los principales problemas por las que se propone la presente tesis "**DESARROLLO E IMPLEMENTACIÓN DE UN SISTEMA INTEGRADO DE GESTION DE INCIDENCIAS Y ENTREGA DE DOCUMENTOS PARA LA EMPRESA ELECTROCENTRO S.A. 2017.**".

Para realizar el diseño y modelado de este proyecto se ha usado el Lenguaje Unificado de Modelado (UML).

# **CAPÍTULO 1**

# <span id="page-12-0"></span>**1. PROBLEMA DE LA INVESTIGACIÓN**

#### <span id="page-12-1"></span>**1.1. FORMULACION DE PROBLEMA**

Electrocentro S.A. una empresa distribuidora del servicio de energía eléctrica en varias provincias de nuestra región de Huánuco viene desarrollando sus actividades como instalación de nuevos suministros, lectura de medidores, entrega de recibos físicos, cobranza y recaudación, inspección y contraste de medidores, etc. Mediante empresas contratistas. La mayoría de estas actividades están automatizadas tales como la toma de lectura, inspecciones, reclamos, etc. Por lo que se gestionan y controlan de una manera adecuada y óptima. Este proyecto se centrará en las actividades de reparto de documentos y gestión de incidencias, las cuales no están automatizadas y no se cuenta con un sistema para gestionar y controlar su registro, atención y descargo de atención, causando muchos problemas y deficiencias que a continuación se detallarán: el principal problema con la que se batalla actualmente son la falta de información o registro de evidencias que sustente la entrega de documentos, tales como recibos por consumo de energía, notificaciones de corte de servicio, notificaciones por deuda, notificaciones de contraste y documentos informativos, por lo que ante cualquier consulta o reclamo que pueda presentar el cliente no es posible absolver el inconveniente inmediatamente, por no tener la información necesaria en su momento, ocasionando actividades adicionales de inspección y supervisión. Por otro lado, constantemente se tienen denuncias e incidentes por interrupciones, corte de servicio, hurto de energía, errores de codificación, medidores averiados, clientes morosos, postes y líneas caídos, deficiencias de las subestaciones, riesgos eléctricos, etc. Informado por algunos clientes, personal de la empresa y personal de las empresas contratistas, los cuales no tienen un control adecuado de la atención de los mismos. Todas estas deficiencias mencionadas conllevan a que si no se tiene el control de la actividad no se pueda cumplir con los parámetros establecidos lo que generan reclamo por parte de nuestros clientes y al no tener información, no es posible atender con claridad las consultas y/o reclamos presentados.

Esa es la razón fundamental por la cual se propone la ejecución del proyecto "**Desarrollo e implementación de un sistema integrado de gestión de incidencias y entrega de documentos para la empresa Electrocentro S.A.", q**ue tendrá como producto un sistema integrado tanto en el entorno web, donde podremos visualizar y monitorear en tiempo real de la ejecución de la actividad y el entorno móvil con la cual el trabajador puede registrar el desarrollo de su actividad. La cual servirá como soporte para gestionar y controlar las denuncias, incidentes y entrega de documentos de Electrocentro S.A.

#### <span id="page-13-0"></span>**1.1.1. Problema general**

¿En qué medida el desarrollo e implementación de un sistema integrado contribuye a la mejora de la gestión de incidencias y entrega de documentos de Electrocentro S.A.?

# <span id="page-13-1"></span>**1.1.2. Problemas específicos**

- ¿De qué manera la adecuada toma de los requerimientos para el desarrollo del sistema integrado contribuye a la mejora de la gestión de incidencias y entrega de documentos de Electrocentro S.A.?
- ¿En qué medida la correcta ejecución de la etapa de análisis del proyecto influye en la mejora de la gestión de incidencias y entrega de documentos de Electrocentro S.A.?
- ¿De qué manera la determinación adecuada de los componentes del sistema integrado influye en la mejora de la gestión de incidencias y entrega de documentos de Electrocentro S.A.?
- ¿En qué medida la adecuada ejecución de la etapa de diseño del proyecto contribuirá a la mejora de la gestión de incidencias y entregad de documentos de la empresa Electrocentro S.A.?

# <span id="page-13-2"></span>**1.2. OBJETIVOS**

# <span id="page-13-3"></span>**1.2.1. Objetivo general**

Desarrollar e implementar un sistema integrado, que contribuya a la mejora de la gestión de incidencias y entrega de documentos de Electrocentro S.A.

# <span id="page-13-4"></span>**1.2.2. Objetivos específicos:**

- Realizar una adecuada toma de requerimientos para el desarrollo del sistema integrado contribuye a la mejora de la gestión de incidencias y entrega de documentos de Electrocentro S.A.
- Ejecutar adecuadamente la etapa de análisis del proyecto de tal manera que influya a la mejora de la gestión de incidencias y entrega de documentos de Electrocentro S.A.
- Determinar adecuadamente los componentes del sistema integrado que influya en la mejora de la gestión de incidencias y entrega de documentos de Electrocentro S.A.
- Ejecutar adecuadamente la etapa de diseño del proyecto, de tal forma que influya positivamente en la mejora de la gestión de incidencias y entrega de documentos de la empresa Electrocentro S.A.

# <span id="page-14-0"></span>**1.3. RESULTADOS ESPERADOS**

Los resultados esperados (RE) correspondientes a los objetivos específicos mencionados anteriormente son:

- Para OE1: Lista de requerimientos funcionales y no funcionales bien concisos y bien definidos.
- Para OE2: Diagramas de comportamiento bien definido de la etapa de análisis, que incluyen: diagrama de casos de uso, diagrama de estado, etc.
- Para OE3: Componentes que conforman el sistema integrado.
- Para OE4: Producto final que es el sistema integrado (software) desarrollado y funcional.

#### <span id="page-14-1"></span>**1.4. JUSTIFICACIÓN**

La empresa Electrocentro S.A. tiene soluciones tecnológicas para el desarrollo y control de sus actividades; sin embargo debido a los múltiples problemas que se pueden suscitar en el normal desarrollo de sus actividades, como la falta de control de la entrega de documentos, recibos físicos de la facturación, notificaciones, cartas, esquelas, afiches informativos, etc. y la falta de gestión de las incidencias: accidentes, incidentes, cortes de servicio, medidores averiados, etc.; se hace necesario la implementación de sistemas tecnológicos que controlen dichos sucesos.

Tomando en consideración las características y las ventajas con las que cuentan actualmente los computadores de escritorio, personales y los dispositivos móviles, un sistema informático integrado constituye una solución eficiente para mejorar la gestión de las actividades de la organización.

#### **1.5. IMPORTANCIA**

Mediante la automatización de la gestión de incidencias y entrega de documentos que es el objetivo de la presente investigación, Electrocentro S.A. tendrá la posibilidad de tener toda la información referente a estos procesos de una forma ordenada, integrada y centralizada la misma que le ofrecerá estrategias,

facilitando la toma de decisiones y la mejora de procesos de la organización logrando así la ventaja competitiva.

# <span id="page-15-0"></span>**1.6. ALCANCE**

Dado que la solución planteada supone dar soporte a los diferentes procesos de gestión de la empresa Electrocentro a través de la integración de múltiples aplicaciones basadas en tecnologías web y móvil, es necesario que se implementen las siguientes funcionalidades:

Registro, asignación y atención de incidencias.

Gestión de entrega de documentos.

Generar recordatorios de las incidencias pendientes de atención a los responsables asignados.

# <span id="page-15-1"></span>**1.7. LIMITACIONES**

Existen dos limitaciones críticas para el desarrollo del proyecto:

Tiempo: dado que se trata de un trabajo de fin de carrera que se realiza en el último ciclo de estudios y/o culminado dichos estudios y trabajando, el tiempo con el que dispone el tesista es limitado y puede comprometer la integridad del proyecto.

Coordinación de horarios: Ya que es necesario contar con el apoyo de un representante de Electrocentro S.A. que valide los avances realizados, se requiere coordinar reuniones entre esta persona y el tesista, lo cual puede ser complicado dada la carga de trabajo presente en una empresa en marcha.

# <span id="page-15-2"></span>**1.8. RIESGOS**

Dada la naturaleza del proyecto, se han identificado los siguientes riesgos:

#### **Tabla 1: Riesgos**

<span id="page-15-3"></span>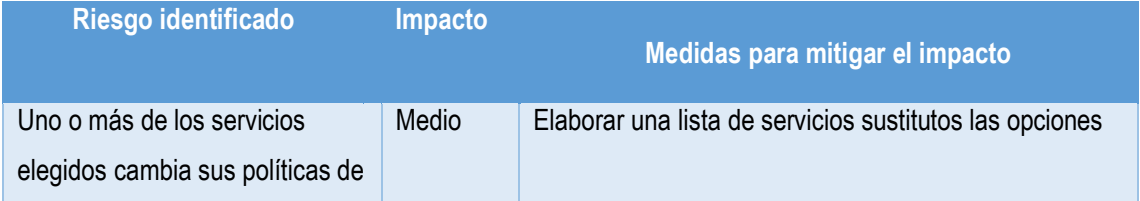

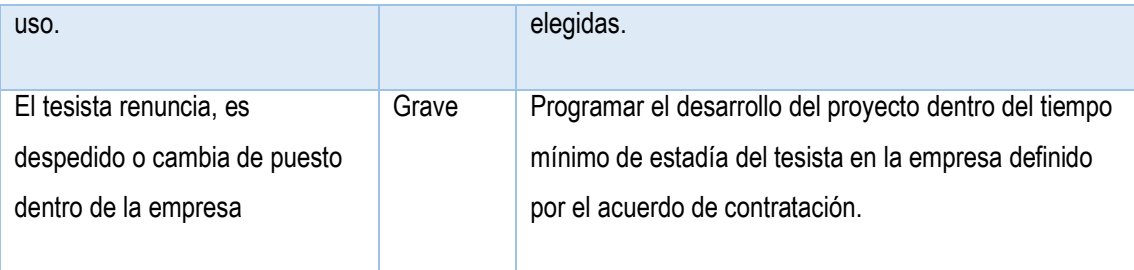

# **CAPÍTULO 2**

# <span id="page-17-0"></span>**2. MARCO TEÓRICO**

# <span id="page-17-1"></span>**2.1. ANTECEDENTES DE LA INVESTIGACIÓN**

Explorando la documentación existente a nivel nacional y de Sudamérica, se puede constatar la existencia de tesis de grado con características afines que de manera parcial contemplan soluciones para el problema planteado:

#### <span id="page-17-2"></span>**2.2.1. Soluciones de ámbito internacional afines al proyecto**

● (Gonzáles, 2010)*, realizó la investigación: "Análisis, diseño e implementación de un sistema informático para el apoyo al proceso de asignación de la carga académica usando programación con restricciones.".* El cual concluye principalmente que:

Un sistema informático que facilite la distribución y asignación de las cargas académicas mejora significativamente la gestión de actividades, ya que, al disminuir el tiempo empleado en el proceso de ajuste de carga, el directivo verá aumentada la disponibilidad en su labor administrativa.

● (Pereira, 2010)*, realizó la investigación: "Diseño e implementación de un sistema informático para la empresa full tóner que sirva de apoyo a la gestión de las relaciones con sus clientes".* El cual concluye principalmente que:

Una aplicación web que sirva de apoyo a la gestión de las relaciones con sus clientes permite que dicha organización se enfoque adecuadamente en las necesidades de los clientes para atraerlos y mantener su lealtad. La mejor estrategia es tratar al cliente como si fuese el único. Mantener un trato completamente personalizado es la clave; pues las necesidades de un cliente jamás serán las mismas que las de otro. Una empresa orientada a la satisfacción de sus clientes tendrá lo que ambos requieren.

 (López, 1995)*, realizó la investigación: "Diseño e implementación de un sistema automático de análisis documental".* El cual concluye diciendo:

La gestión adecuada de la información pasa necesariamente por un tratamiento automático de la misma.

 (Molina, 2008)*, realizó la investigación: "Elaboración e implementación de un sistema informático para el instituto nacional "san José Verapaz" del municipio de Verapaz, departamento de san Vicente"*. El cual concluye diciendo:

La elaboración e implementación de un sistema informático mejorará la toma de decisiones y cada uno de los procesos que se desarrollan en cuanto a la creación, almacenamiento, actualización y búsqueda de la información relacionada con los alumnos, personal docente y personal administrativo, proporcionando eficientes procesos de búsqueda y generando reportes y documentos en el momento que sean solicitados.

 (Burgos, 2010)*, realizó la investigación: "Propuesta para la implementación de un sistema de gestión documental en la empresa international quality systems ltda"***.** El cual concluye diciendo:

La gestión documental se ha convertido en una estrategia empresarial para optimizar la administración de la información. La organización eficiente y el perfeccionamiento en el flujo de información y datos son vitales a la hora de responder en forma óptima a los cambios continuos que enfrentan cada una de las áreas que componen una empresa. Mientras que la implementación de un sistema de gestión integrado permite definir metodologías, criterios y procedimientos de trabajo para las distintas áreas de la empresa, los cuales unifican la forma de trabajar, asegurando así la calidad del producto o servicio generado y la consecuente satisfacción tanto del cliente interno como externo.

#### <span id="page-18-0"></span>**2.2.2. Conclusiones del estado del arte**

Después de revisar todos los proyectos que contemplan en parte soluciones al problema planteado se llega a una conclusión de que para mejorar la gestión de alguna actividades es necesario determinar y usar sistemas integrados de tal forma que facilite y automatice procesos que generalmente son engorrosos y manuales significando la inversión de muchos recursos como tiempo y dinero, a la vez aporta significativamente a la centralización e integración de la información referente a la empresa en cuestión, la misma que ayuda a la óptima toma de decisiones.

# <span id="page-18-1"></span>**2.2. DEFINICIONES CONCEPTUALES**

#### <span id="page-18-2"></span>**2.2.3. Requerimientos**

Normalmente, un tema de la ingeniería de software tiene diferentes significados. De las muchas definiciones que existen para requerimiento, a continuación, se presenta la definición que aparece en el [glosario](http://www.monografias.com/trabajos13/glosadm/glosadm.shtml) de la IEEE.

Una condición o necesidad de un usuario para resolver un problema o alcanzar un [objetivo.](http://www.monografias.com/trabajos16/objetivos-educacion/objetivos-educacion.shtml) Una condición o capacidad que debe estar presente en un sistema o componentes de sistema para satisfacer un [contrato,](http://www.monografias.com/trabajos6/cont/cont.shtml) estándar, especificación u otro documento formal. Una representación documentada de una condición o capacidad.

También se definen como lista de pedido, casos de uso, historias, escenarios de negocio, reglas de negocio, condiciones de sistema entre otras.

Pero lo que es muy cierto es que los requerimientos deberán de ser claros, descritos o bosquejados de manera atómica además de saber cómo serán probados, por dichas razones hay que documentarlos y colocarles un identificador único (el documentado del requerimiento puede ser: escritos, dibujados o modelados) tal que podamos transmitirlos, implementarlos, verificarlos y obtener la aprobación correspondiente.

Los requerimientos se dividen en funcionales y no funcionales

#### *2.2.3.1. Requerimientos funcionales:*

Consta que servicios necesita que haga el sistema, que operaciones o funcionalidades son esperadas por los stakeholders.

Los requerimientos funcionales definen las [funciones](http://www.monografias.com/trabajos7/mafu/mafu.shtml) que el sistema será capaz de realizar. Describen las transformaciones que el sistema realiza sobre las entradas para producir salidas.

#### *2.2.3.2. Requerimiento no funcionales*

Los requerimientos no funcionales tienen que ver con características que de una u otra forma puedan limitar el sistema, como por ejemplo, el rendimiento (en [tiempo](http://www.monografias.com/trabajos901/evolucion-historica-concepciones-tiempo/evolucion-historica-concepciones-tiempo.shtml) y espacio), interfaces de usuario, fiabilidad (robustez del sistema, disponibilidad de equipo), [mantenimiento,](http://www.monografias.com/trabajos15/mantenimiento-industrial/mantenimiento-industrial.shtml) [seguridad,](http://www.monografias.com/trabajos/seguinfo/seguinfo.shtml) portabilidad, estándares, etc.

#### *2.2.3.3. Características de los requerimientos*

 Las características de un requerimiento son sus propiedades principales. Un conjunto de requerimientos en [estado](http://www.monografias.com/trabajos12/elorigest/elorigest.shtml) de madurez, deben presentar una serie de características tanto individualmente como en [grupo.](http://www.monografias.com/trabajos14/dinamica-grupos/dinamica-grupos.shtml) A continuación, se presentan las más importantes.

- **Necesario**: un requerimiento es necesario si su omisión provoca una deficiencia en el sistema a construir, y además su capacidad, características físicas o factor de calidad no pueden ser reemplazados por otras capacidades del [producto](http://www.monografias.com/trabajos12/elproduc/elproduc.shtml) o del proceso.
- **Conciso:** un requerimiento es conciso si es fácil de leer y entender. Su [redacción](http://www.monografias.com/trabajos14/ortografia/ortografia.shtml) debe ser simple y clara para aquellos que vayan a consultarlo en un futuro.
- **Completo**: un requerimiento está completo si no necesita ampliar detalles en su redacción, es decir, si se proporciona la [información](http://www.monografias.com/trabajos7/sisinf/sisinf.shtml) suficiente para su comprensión.
- **Consistente**: un requerimiento es consistente si no es contradictorio con otro requerimiento. No ambiguo: un requerimiento no es ambiguo cuando tiene una sola [interpretación.](http://www.monografias.com/trabajos37/interpretacion/interpretacion.shtml) [El lenguaje](http://www.monografias.com/trabajos16/desarrollo-del-lenguaje/desarrollo-del-lenguaje.shtml) usado en su definición, no debe causar confusiones al lector**.**
- **Verificable**: un requerimiento es verificable cuando puede ser cuantificado de manera que permita hacer uso de los siguientes [métodos](http://www.monografias.com/trabajos11/metods/metods.shtml) de verificación: inspección, [análisis,](http://www.monografias.com/trabajos11/metods/metods.shtml#ANALIT) demostración o [pruebas.](http://www.monografias.com/trabajos12/romandos/romandos.shtml#PRUEBAS)

# *2.2.3.4. Importancia de la ingeniería de requerimientos*

Los principales beneficios que se obtienen de la ingeniería de requerimientos son:

- Permite gestionar las necesidades del proyecto en forma estructurada: cada actividad de la IR consiste de una serie de pasos organizados y bien definidos.
- Mejora la capacidad de predecir cronogramas de proyectos, así como sus resultados: la ir proporciona un punto de partida para controles subsecuentes y actividades de mantenimiento, tales como estimación de [costos,](http://www.monografias.com/trabajos4/costos/costos.shtml) tiempo y [recursos](http://www.monografias.com/trabajos4/refrec/refrec.shtml) necesarios.
- Disminuye los costos y retrasos del proyecto: muchos estudios han demostrado que reparar errores por un mal desarrollo no descubierto a tiempo, es sumamente caro; especialmente aquellas decisiones tomadas durante la RE.
- Mejora la calidad del software: la calidad en el software tiene que ver con cumplir un conjunto de requerimientos (funcionalidad, facilidad de uso, confiabilidad, [desempeño,](http://www.monografias.com/trabajos15/indicad-evaluacion/indicad-evaluacion.shtml) etc.).
- Mejora la [comunicación](http://www.monografias.com/trabajos12/fundteo/fundteo.shtml) entre equipos: la especificación de requerimientos representa una forma de consenso entre clientes y desarrolladores. Si este consenso no ocurre, el proyecto no será exitoso.

Evita rechazos de usuarios finales: la ingeniería de requerimientos obliga al cliente a considerar sus requerimientos cuidadosamente y revisarlos dentro del marco del problema, por lo que se le involucra durante todo el desarrollo del proyecto.

#### *2.2.3.5. Personal involucrado en la ingeniería de requerimientos*

Realmente, son muchas las personas involucradas en el desarrollo de los requerimientos de un sistema. Es importante saber que cada una de esas personas tienen diversos intereses y juegan roles específicos dentro de la [planificación](http://www.monografias.com/trabajos34/planificacion/planificacion.shtml) del proyecto; el [conocimiento](http://www.monografias.com/trabajos/epistemologia2/epistemologia2.shtml) de cada papel desempeñado, asegura que se involucren a las personas correctas en las diferentes fases del ciclo de vida, y en las diferentes actividades de la ir.

No conocer estos intereses puede ocasionar una comunicación poco efectiva entre clientes y desarrolladores, que a la vez traería impactos negativos tanto en tiempo como en [presupuesto.](http://www.monografias.com/trabajos13/clapre/clapre.shtml) Los roles más importantes pueden clasificarse como sigue:

- Usuario final: son las personas que usarán el sistema desarrollado. Ellos están relacionados con la usabilidad, la disponibilidad y la fiabilidad del sistema; están familiarizados con los procesos específicos que debe realizar el software, dentro de los parámetros de su [ambiente](http://www.monografias.com/trabajos15/medio-ambiente-venezuela/medio-ambiente-venezuela.shtml) [laboral.](http://www.monografias.com/trabajos13/renla/renla.shtml) Serán quienes utilicen las interfaces y los [manuales](http://www.monografias.com/trabajos6/maca/maca.shtml) de usuario.
- *Usuario [líder:](http://www.monografias.com/trabajos15/liderazgo/liderazgo.shtml)* son los individuos que comprenden el ambiente del sistema o el [dominio](http://www.monografias.com/trabajos7/doin/doin.shtml) del problema en donde será empleado el software desarrollado. Ellos proporcionan al equipo técnico los detalles y requerimientos de las interfaces del sistema.
- *Personal de mantenimiento*: para proyectos que requieran un mantenimiento eventual, estas personas son las responsables de la [administración](http://www.monografias.com/Administracion_y_Finanzas/index.shtml) de cambios, de la implementación y resolución de anomalías. Su trabajo consiste en revisar y mejorar los procesos del producto ya finalizado.
- *Analistas y programadores*: son los responsables del desarrollo del producto en sí; ellos interactúan directamente con el cliente.
- *Personal de pruebas:* se encargan de elaborar y ejecutar el [plan](http://www.monografias.com/trabajos7/plane/plane.shtml) de pruebas para asegurar que las condiciones presentadas por el sistema son las adecuadas. Son quienes van a validar si los requerimientos satisfacen las necesidades del cliente.

Otras personas que pueden estar involucradas, dependiendo de la magnitud del proyecto, pueden ser: administradores de proyecto, documentadores, diseñadores de [base de datos,](http://www.monografias.com/trabajos34/base-de-datos/base-de-datos.shtml) entre otros.

#### <span id="page-22-0"></span>**2.2.4. Metodología**

Un proceso de software detallado y completo suele denominarse "metodología". Las metodologías se basan en una combinación de los modelos de proceso genéricos (cascada, evolutivo, incremental, espiral entre otros). Adicionalmente una metodología debería definir con precisión los artefactos, roles y actividades involucrados, junto con prácticas y técnicas recomendadas, guías de adaptación de la metodología al proyecto, guías para uso de herramientas de apoyo, etc. Existen muchas de estas metodologías, métodos y lenguajes, pero el desarrollo de este proyecto se basará en UML.

#### **2.2.4.1. Lenguaje unificado de modelado** (**UML)**

 Por sus siglas en inglés, unified modeling language es el lenguaje de modelado de sistemas de software más conocido y utilizado en la actualidad; está respaldado por el omg (object management group).

Es un lenguaje gráfico para visualizar, especificar, construir y documentar un sistema. Uml ofrece un estándar para describir un "plano" del sistema (modelo), incluyendo aspectos conceptuales tales como procesos de negocio, funciones del sistema, y aspectos concretos como expresiones de lenguajes de programación, esquemas de bases de datos y compuestos reciclados.

Es importante remarcar que UML es un "lenguaje de modelado" para especificar o para describir métodos o procesos. Se utiliza para definir un sistema, para detallar los artefactos en el sistema y para documentar y construir. En otras palabras, es el lenguaje en el que está descrito el modelo.

Se puede aplicar en el desarrollo de software gran variedad de formas para dar soporte a una metodología de desarrollo de software (tal como el proceso unificado racional o [rup\)](https://es.wikipedia.org/wiki/RUP), pero no especifica en sí mismo qué metodología o proceso usar.

UML no puede compararse con la [programación estructurada,](https://es.wikipedia.org/wiki/Programaci%C3%B3n_estructurada) pues UML significa lenguaje unificado de modelado, no es programación, solo se diagrama la realidad de una utilización en un requerimiento. Mientras que, programación estructurada, es una forma de programar como lo es la orientación a objetos, la programación orientada a objetos viene siendo un complemento perfecto de UML, pero no por eso se toma UML sólo para lenguajes orientados a objetos.

UML cuenta con varios tipos de diagramas, los cuales muestran diferentes aspectos de las entidades representadas.

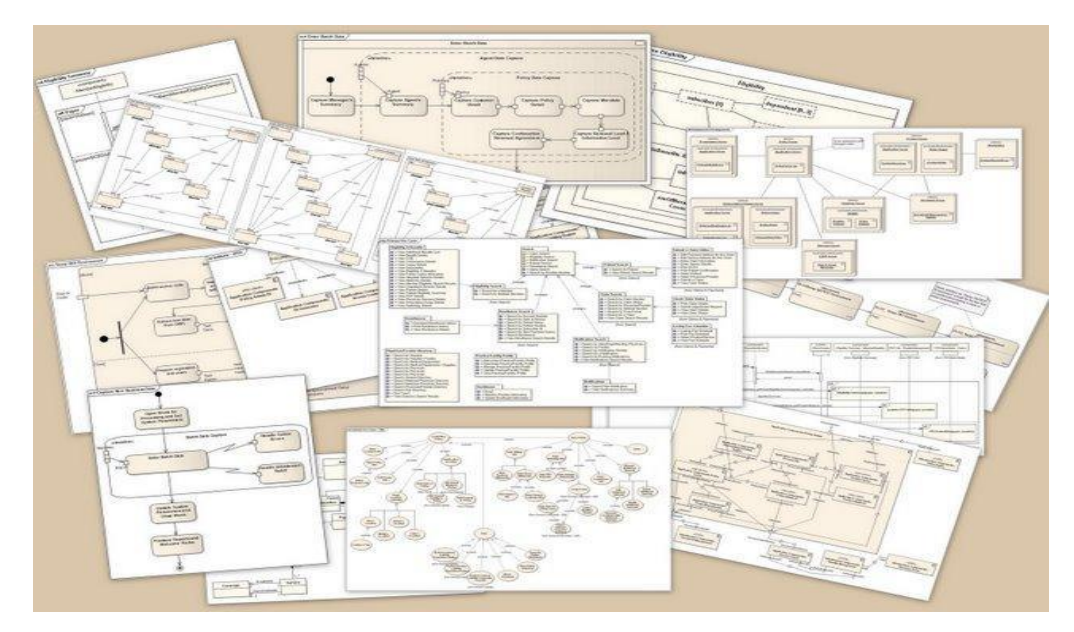

**Ilustración 1: UML**

# <span id="page-23-1"></span><span id="page-23-0"></span>**2.2.5. PHP**

PHP (acrónimo recursivo de PHP: hypertext preprocessor) es un lenguaje de código abierto muy popular especialmente adecuado para el desarrollo web y que puede ser incrustado en HTML. Bien, pero ¿qué significa realmente? Un ejemplo nos aclara las cosas:

```
<!DOCTYPE HTML>
\hbox{\tt <html>>}<head>
         <title>Ejemplo</title>
    </head>
    <body>
         <?php
              echo "¡Hola, soy un script de PHP!";
         2\overline{ }</body>
</html>
```
**Ilustración 2: PHP**

<span id="page-23-2"></span>En lugar de usar muchos comandos para mostrar HTML (como en c o en perl), las páginas de PHP contienen HTML con código incrustado que hace "algo" (en este caso, mostrar "¡hola, soy un script de PHP!). El código de PHP está encerrado entre las etiquetas especiales de comienzo y final <?php y ?> que permiten entrar y salir del "modo PHP".

Lo que distingue a PHP de algo del lado del cliente como javascript es que el código es ejecutado en el servidor, generando HTML y enviándolo al cliente. El cliente recibirá el resultado de ejecutar el script, aunque no se sabrá el código subyacente que era. El servidor web puede ser configurado incluso para que procese todos los ficheros HTML con PHP, por lo que no hay manera de que los usuarios puedan saber qué se tiene debajo de la manga.

Lo mejor de utilizar PHP es su extrema simplicidad para el principiante, pero a su vez ofrece muchas características avanzadas para los programadores profesionales. No sienta miedo de leer la larga lista de características de PHP. En unas pocas horas podrá empezar a escribir sus primeros scripts.

<span id="page-24-0"></span>Aunque el desarrollo de PHP está centrado en la programación de scripts del lado del servidor, se puede utilizar para muchas otras cosas. Siga leyendo y descubra más en la sección ¿qué puede hacer PHP?, o vaya directo al tutorial introductorio si solamente está interesado en programación web.

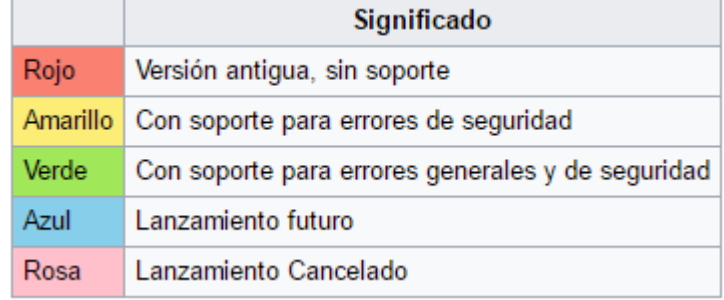

#### **Tabla 2: Soporte de PHP**

#### **Tabla 3: Versiones de PHP**

<span id="page-24-1"></span>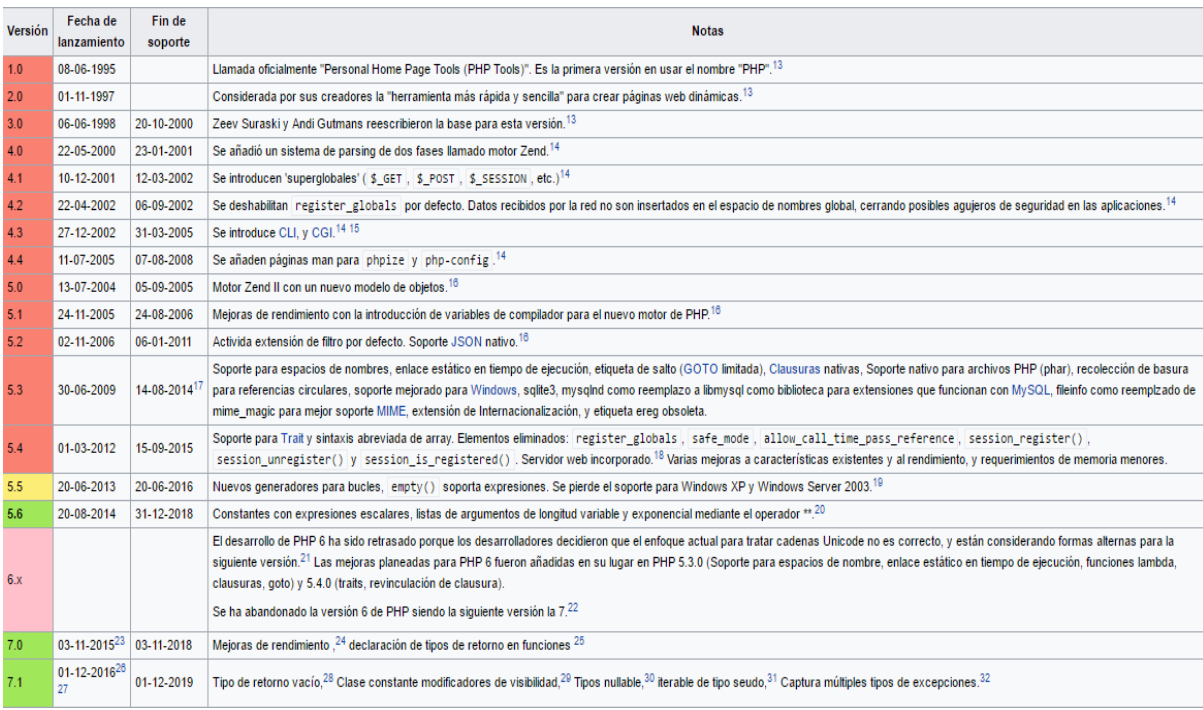

#### <span id="page-25-0"></span>**2.2.6. HTML**

HTML, que significa lenguaje de marcado para hipertextos (hypertext markup language) es el elemento de construcción más básico de una página web y se usa para crear y representar visualmente una página web. Determina el contenido de la página web, pero no su funcionalidad. Otras tecnologías distintas de HTL son usadas generalmente para describir la apariencia/presentación de una página web (CSS) o su funcionalidad (javascript).

HTML le da "valor añadido" a un texto estándar en español. Hiper texto se refiere a enlaces que conectan una página web con otra, ya sea dentro de una página web o entre diferentes sitios web. Los vínculos son un aspecto fundamental de la web. Al subir contenido a internet y vincularlo a páginas de otras personas, te haces participante activo de esta red mundial.

HTML usa "markup" o marcado para anotar textos, imágenes, y otros contenidos que se muestran en el navegador web. El lenguaje de marcado html incluye "elementos" especiales tales como **<head>, <title>,**  <br />
stody>, <header>, <article>, <section>, <p>, <div>, <span>, <img>, y muchos otros más.

#### <span id="page-25-1"></span>*2.2.6.1. Versiones*

#### **Tabla 4: Versiones de HTML**

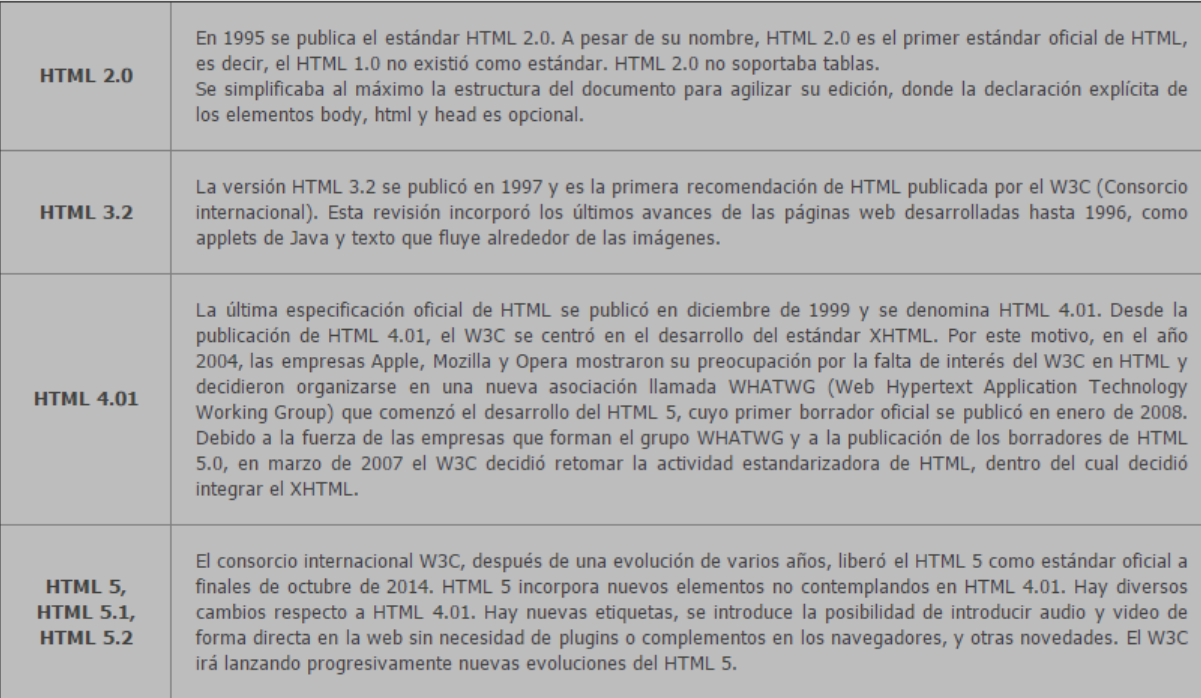

#### *2.2.6.2. ¿Cuál elijo, y cómo creo webs?*

No te preocupes demasiado por utilizar una versión "correcta y concreta" sino por crear páginas web que se vean bien. Para ello debes aprender cómo se construye y cuál es la lógica del HTML, más que una versión concreta de éste. Ten en cuenta que hay diversidad de versiones y que no todos los navegadores se ciñen a los estándares, con lo cual no tiene demasiado sentido preocuparse por ceñirse a una versión. Te puede resultar un poco extraño, pero cuando adquieras experiencia en desarrollos web comprobarás que las normas para los desarrollos web no están 100 % claras.

Si ya sabías HTML pero nunca has separado contenido y diseño, o todos estos estándares te suenan a chino, usa el **HTML 5**.

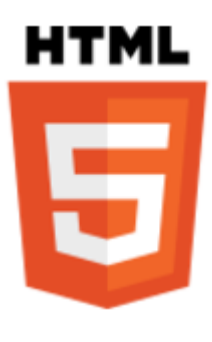

**Ilustración 3: HTML**

# <span id="page-26-1"></span><span id="page-26-0"></span>**2.2.7. CSS**

Hojas de estilo en cascada (*cascading style sheets*) es el lenguaje utilizado para describir la presentación de documentos html o xml, esto incluye varios lenguajes basados en XML como son xhtml o svg. Css describe como debe ser renderizado el elemento estructurado en pantalla, en papel, hablado o en otros medios.

Css es uno de los lenguajes base de la open web y posee una especificación estandarizada por parte del w3c. Desarrollado en niveles, css1 es ahora obsoleto, css2.1 es una recomendación y css3, ahora dividido en módulos más pequeños, está progresando en camino al estándar.

# *2.2.7.1. Las versiones de CSS*

El w3c trabaja continuamente para mejorar el lenguaje CSS, corrigiendo errores e incorporando nuevas funcionalidades. Antes de llegar a una especificación o recomendación oficial se trabajan numerosos borradores que son sometidos a revisión y corrección. Cuando se alcanza un relativo grado de acuerdo entre los miembros del w3c se libera lo que se denomina una recomendación oficial de CSS ó versión a modo de propuesta para su uso y aplicación por todas las empresas, instituciones y personas. Las versiones de CSS a lo largo de la historia han sido:

CSS 1: publicada en 1996.

- CSS 2: publicada en 1998.
- CSS 2.1: publicada en 2004.
- CSS 3: publicada en 2011.
- CSS 4: se estima que pueda ser especificación oficial en 2019.

Las fechas indicadas son sólo orientativas, la realidad es que una versión no aparece un día, sino que tiene un largo proceso de desarrollo que a veces dura años. Con CSS 3 se introdujo una fuerte popularización o división por apartados de CSS, de modo que algunos módulos se encontraban en fase de borrador mientras otros se convertían en especificación oficial.

A la pregunta de ¿qué versión usar? Damos la siguiente respuesta: la que sea de más amplia difusión en el momento en que estés haciendo un desarrollo web. Ten en cuenta que css en general va manteniendo su sintaxis y lógica con las diferentes versiones, y que en general una nueva versión mantiene las características de las anteriores y además introduce nuevas posibilidades. Por tanto, tus conocimientos de CSS te seguirán valiendo, aunque aparezcan nuevas versiones. Por ejemplo, algunas propiedades que aparecieron con CSS 1, entre ellas background-color, siguen usándose en css 3 y css 4. Otras propiedades aparecieron con css 2 ó 2.1, otras han aparecido con css 3 y otras con css 4.

Por otro lado, hay que tener en cuenta que "seguir con exactitud" una versión no significa que nuestra web vaya a funcionar perfectamente, debido a que no todos los navegadores reconocen todas las propiedades o sintaxis que se definen en una versión. También puede suceder que un navegador sí reconozca la sintaxis, pero no ofrezca el mismo resultado que otro, lo cual da lugar a problemas en la visualización de páginas web.

Conseguir buenos resultados con css pasa por estar al día de la especificación del w3c pero también por seguir las novedades de la web, de los navegadores y siendo prácticos, por hacer muchas pruebas y comprobaciones con distintos navegadores o herramientas específicas para este fin.

#### <span id="page-27-0"></span>**2.2.8. Javascript**

Javascript (a veces abreviado como js) es un lenguaje ligero e interpretado, orientado a objetos con funciones de primera clase, más conocido como el lenguaje de script para páginas web, pero también usado en muchos entornos sin navegador, tales como node.js o apache couchdb. Es un lenguaje script multiparadigma, basado en prototipos, dinámico, soporta estilos de programación funcional, orientada a objetos e imperativa. Leer más sobre javascript.

El estándar de javascript es ecmascript. Desde el 2012, todos los navegadores modernos soportan completamente ecmascript 5.1. Los navegadores más antiguos soportan por lo menos ecmascript 3. La sexta edición se liberó en julio. Se puede seguir el progreso actual de las diferentes, nuevas y mejoradas características en la correspondiente wiki.

Esta sección de la web está dedicada al lenguaje javascript, a las partes que no son específicas de las páginas web u otros entornos de servidor. Para información sobre las api específicas de las páginas web, consulte dom. Para saber más sobre cómo encajan dom y javascript, dispone de la referencia de dom. Javascript no debe ser confundido con el lenguaje de programación java. Java es una marca registrada de oracle en estados unidos y otros países. Los dos lenguajes de programación tienen muchas diferencias en las sintaxis, semántica y usos.

Si desea información sobre cómo incrustar un motor de javascript en una aplicación, consulta spidermonkey y rhino.

#### <span id="page-28-0"></span>**2.2.9. Sistema informático**

Un sistema informático (si) es un [sistema](https://es.wikipedia.org/wiki/Teor%C3%ADa_de_sistemas) que permite almacenar y procesar [información;](https://es.wikipedia.org/wiki/Informaci%C3%B3n) es el conjunto de partes interrelacionadas: [hardware,](https://es.wikipedia.org/wiki/Hardware) [software](https://es.wikipedia.org/wiki/Software) y personal informático. El hardware incluye [computadoras](https://es.wikipedia.org/wiki/Computadora) o cualquier tipo de dispositivo electrónico, que consisten en [procesadores,](https://es.wikipedia.org/wiki/Unidad_central_de_procesamiento) memoria, sistemas de almacenamiento externo, etc. El software incluye a[l sistema operativo,](https://es.wikipedia.org/wiki/Sistema_operativo) [firmware](https://es.wikipedia.org/wiki/Firmware) y [aplicaciones,](https://es.wikipedia.org/wiki/Aplicaci%C3%B3n_inform%C3%A1tica) siendo especialmente importante los sistemas de gestión de bases de datos. Por último, el soporte humano incluye al personal técnico que crean y mantienen el sistema (analistas, programadores, operarios, etcétera) y a los usuarios que lo utilizan.

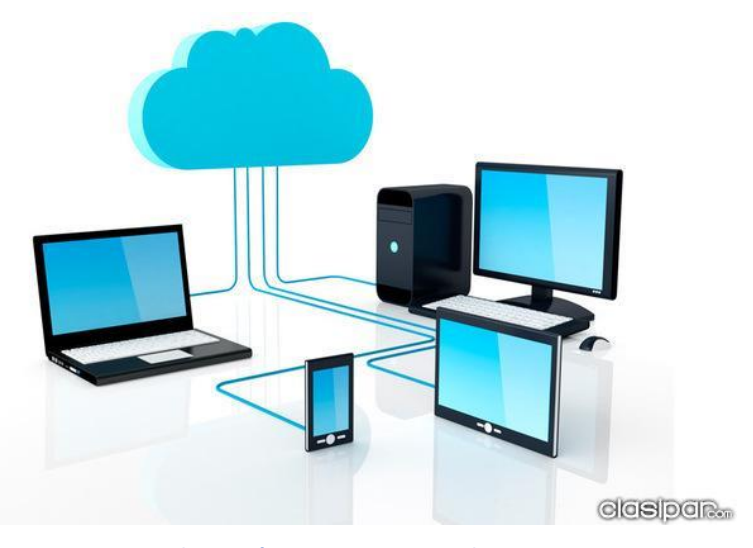

**Ilustración 4: Sistema Integrado**

#### <span id="page-28-1"></span>*2.2.9.1. Desarrollo de los SI*

Los sistemas informáticos pasan por diferentes fases en su ciclo de vida, desde la captura de requisitos hasta el mantenimiento. En la actualidad se emplean numerosos sistemas informáticos en la administración pública, por ejemplo: las operadoras de la policía, el servicio al cliente, etc.

# *2.2.9.2. Estructura del SI*

Los sistemas informáticos suelen estructurarse en subsistemas:

- Subsistema físico: asociado al [hardware.](https://es.wikipedia.org/wiki/Hardware) Incluye entre otros elementos: CPU, memoria principal, placa base, periféricos de entrada y salida, etc.
- Subsistema lógico: asociado al [software](https://es.wikipedia.org/wiki/Software) y la arquitectura; incluye, [sistema operativo,](https://es.wikipedia.org/wiki/Sistema_operativo) [firmware,](https://es.wikipedia.org/wiki/Firmware) aplicaciones y [bases de datos.](https://es.wikipedia.org/wiki/Base_de_datos)

# *2.2.9.3. Clasificación de los SI*

Los SI pueden clasificarse con base a numerosos criterios. Las clasificaciones no son estancas y es común encontrar sistemas híbridos que no encajen en una única categoría.

#### **Por su uso**

- De uso específico.
- De uso general.

# **Por el paralelismo de los procesadores**

- Mimd, multiple instruction multiple data.
- Simd, single instruction multiple data.
- Sisd, single instruction single data.

#### **Por el tipo de computadora utilizado en el sistema**

- [estaciones de trabajo](https://es.wikipedia.org/wiki/Estaci%C3%B3n_de_trabajo) (workstations).
- Macrocomputadoras (servidores de gran capacidad).
- Minicomputadoras (por ejemplo, [computadoras personales\)](https://es.wikipedia.org/wiki/Computadoras_personales).
- Microcomputadoras (servidores pequeños).
- Supercomputadoras.
- Terminales ligeros (thin clients).

#### **Por la arquitectura**

- Arquitectura [cliente-servidor.](https://es.wikipedia.org/wiki/Cliente-servidor)
- Arquitectura de 3 capas.
- Arquitectura de 4 capas.
- Arquitectura de n capas.
- Monitor de teleproceso o servidor de transacciones.
- [servidor de aplicaciones.](https://es.wikipedia.org/wiki/Servidor_de_aplicaciones)
- Sistema aislado.

#### <span id="page-30-0"></span>**2.2.10. Sistema operativo Android**

Android es un sistema operativo basado en el núcleo Linux. Fue diseñado principalmente para dispositivos móviles con pantalla táctil, como teléfonos inteligentes, tabletas o teléfonos y también para relojes inteligentes, televisores y automóviles. Inicialmente fue desarrollado por Android inc., empresa que Google respaldó económicamente y más tarde, en 2005, la compró.9 Android fue presentado en 2007 junto la fundación del open handset alliance (un consorcio de compañías de hardware, software y telecomunicaciones) para avanzar en los estándares abiertos de los dispositivos móviles.10 el primer móvil con el sistema operativo Android fue el HTC dream y se vendió en octubre de 2008.11 los dispositivos de Android venden más que las ventas combinadas de Windows phone e ios.12 13 14 15

El éxito del sistema operativo se ha convertido en objeto de litigios sobre patentes en el marco de las llamadas «guerras por patentes de teléfonos inteligentes» (en inglés, smartphone patent wars) entre las empresas de tecnología.16 17 según documentos secretos filtrados en 2013 y 2014, el sistema operativo es uno de los objetivos de las agencias de inteligencia internacionales.

La versión básica de Android es conocida como Android open source project (aosp).18

El 25 de junio de 2014 en la conferencia de desarrolladores Google i/o, Google mostró una evolución de la marca Android, con el fin de unificar tanto el hardware como el software y ampliar mercados.

#### **Tabla 5: Versiones de Android**

<span id="page-31-1"></span>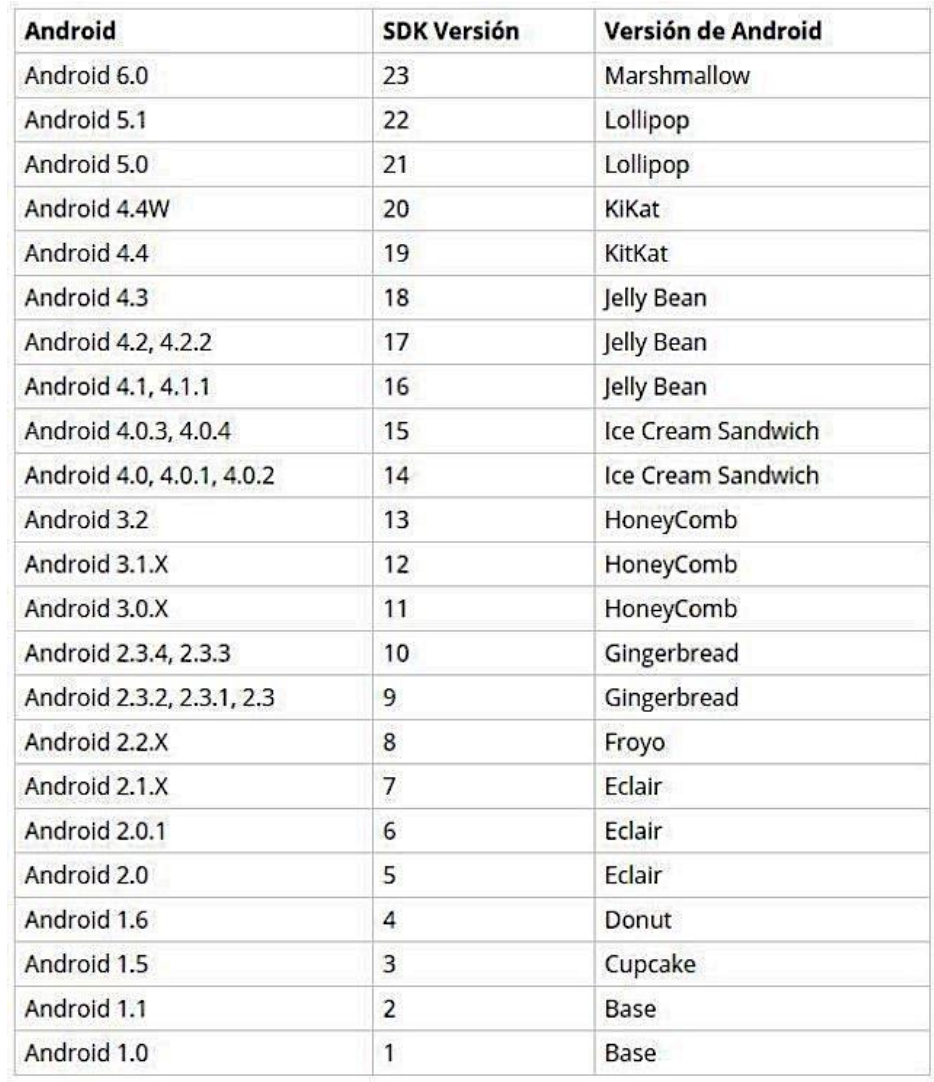

# <span id="page-31-0"></span>**2.2.11. Aplicación Android**

Una aplicación móvil, **applo** o **app** (en inglés) es una aplicación informática diseñada para ser ejecutada en teléfonos inteligentes, tabletas y otros dispositivos móviles y que permite al usuario efectuar una tarea concreta de cualquier tipo profesional, de ocio, educativas, de acceso a servicios, etc, facilitando las gestiones o actividades a desarrollar.

Por lo general, se encuentran disponibles a través de plataformas de distribución, operadas por las compañías propietarias de los sistemas operativos móviles como Android, iOS, blackberry os, Windows phone, entre otros. Existen aplicaciones móviles gratuitas u otras de pago, donde en promedio el 20-30 % del costo de la aplicación se destina al distribuidor y el resto es para el desarrollador.2 el término app se volvió popular rápidamente, tanto que en 2010 fue listada como Word of the year (palabra del año) por la american dialect society.

Al ser aplicaciones residentes en los dispositivos están escritas en algún lenguaje de programación compilado, y su funcionamiento y recursos se encaminan a aportar una serie de ventajas tales como:

- Un acceso más rápido y sencillo a la información necesaria sin necesidad de los datos de autenticación en cada acceso.
- Un almacenamiento de datos personales que, a priori, es de una manera segura.
- Una gran versatilidad en cuanto a su utilización o aplicación práctica.
- La atribución de funcionalidades específicas.
- Mejorar la capacidad de conectividad y disponibilidad de servicios y productos (usuario-usuario, usuario-proveedor de servicios, etc).
- Llegado a este punto, es importante que una "app" no sea una aplicación web, tampoco es un sistema operativo, ni un servicio de alojamiento informático o web.

Un sistema operativo es un programa o conjunto de programas informáticos que gestiona el hardware de un dispositivo y administra el servicio de aplicaciones informáticas (windows, ios, android, etc.).

# *2.2.11.1.Diseño y desarrollo de una app*

El desarrollo de aplicaciones para dispositivos móviles requiere tener en cuenta las limitaciones de estos dispositivos. Los dispositivos móviles funcionan con batería, hay que considerar una gran variedad de tamaños de pantalla, datos específicos de software y hardware como también distintas configuraciones. El desarrollo de aplicaciones móviles requiere el uso de entorno de desarrollo integrados.

Las aplicaciones móviles pueden aprovechar mucho más el contexto en el que se ejecutarán, sobre todo si se comparan con las aplicaciones tradicionales. Ello se debe a diferentes factores, entre los que se encuentran las capacidades actuales en hardware de los dispositivos, o la capacidad de acceder a la información del usuario a la que el propio dispositivo tiene acceso. Los dispositivos actuales aportan mucha información sobre el entorno del usuario. Por ejemplo, aportan información sobre la posición geográfica del mismo, lo cual permite desarrollar aplicaciones basadas en la localización, conocidas como (lbs, servicio basados en localización), un ejemplo de tales aplicaciones es el waze. Así mismo, existen otras informaciones (como, por ejemplo, orientación, presión, luz, etc.). La posibilidad de grabar imágenes, vídeos, y audio también aportan información sobre el entorno del contexto del usuario (por ejemplo, aplicaciones que reaccionan al habla o las de realidad aumentada).

Las aplicaciones móviles suelen ser probadas primero usando emuladores y más tarde se ponen en el mercado en periodo de prueba. Actualmente un gran número de empresas se dedica a la creación profesional de aplicaciones. Aun así, han surgido páginas web como mobincube, donde un usuario común puede crear aplicaciones de manera gratuita y sin conocimiento de programación; y plataformas como yeeply, que te ayuda a encontrar desarrolladores y hacer de guía para crear tu app móvil.

El proceso de diseño y desarrollo de una app, según cuello y vittone,5 se puede estructurar en cinco etapas secuenciadas en los siguientes apartados:

- **Conceptualización**
- **Definición**
- **Diseño**
- **Desarrollo**
- **Publicación**

#### <span id="page-33-0"></span>**2.2.12. La gestión**

La palabra [gestión](http://concepto.de/gestion/) proviene del **latín** *gestĭo.* Este término hace la referencia a la administración de recursos, sea dentro de una institución estatal o privada, para alcanzar los objetivos propuestos por la misma. Para ello uno o más individuos dirigen los proyectos laborales de otras personas para poder mejorar los resultados, que de otra manera no podrían ser obtenidos.

[Proceso mediatizado por un conjunto de actividades que permiten la obtención de](https://www.ecured.cu/index.php/EcuRed:Art%C3%ADculos_certificados) [información,](https://www.ecured.cu/index.php/EcuRed:Art%C3%ADculos_certificados) lo más pertinente, relevante y económica posible, para ser usada en el desarrollo y el éxito de una organización. Genera nuevos [conocimientos.](https://www.ecured.cu/Conocimientos)

#### *2.2.12.1.Aspectos generales*

Gestionar información es: ir en busca de nuevos significados, análisis, aplicar el principio de que el todo, es más que la suma de las partes. Es producir un impacto en el ambiente de cualquier organización. Es un proceso que debe estar presente en cada uno de los pasos de la organización, es un proceso y a la vez un subproceso. Requiere acción, decisión y evaluación.

Mediante la gestión se proporcionan los recursos de información necesarios para una buena toma de decisiones, se desarrollan nuevos conocimientos que posibilitan calidad y eficiencia en los servicios y productos de las organizaciones.

# *2.2.12.2.Fundamentación teórica*

#### **Woodman (1985) plantea:**

«la gestión de información es todo lo que tiene que ver con obtener la información correcta, en la forma adecuada, para la persona indicada, al costo correcto, en el momento oportuno, en el lugar indicado para tomar la acción precisa.»

#### **White (1985) la denomina como:**

«la coordinación eficiente y eficaz de la información procedente de fuentes internas y externas.» Para Ponjuán cuando se menciona gestión de información se refiere a la gestión que se desarrolla en un [sistema de información](https://www.ecured.cu/Sistema_de_Informaci%C3%B3n) (si se trata de que el sistema tenga como propósito obtener salidas informacionales) y la define como:

«[...] El proceso mediante el cual se obtienen, despliegan o utilizan recursos básicos (económicos, físicos, humanos, materiales) para manejar información dentro y para la sociedad a la que sirve. Tiene como elemento básico la gestión del [ciclo de vida](https://www.ecured.cu/Ciclo_de_vida_de_los_sistemas_de_informaci%C3%B3n_y_conocimientos) de este recurso y ocurre en cualquier organización. Es propia también de unidades especializadas que manejan este recurso en forma intensiva, llamadas unidades de información.»

#### *2.2.12.3.Objetivos*

La gestión de información tiene el objetivo de: (ponjuán, 2004)

- Maximizar el valor y los beneficios derivados del uso de la información.
- Minimizar el costo de adquisición, procesamiento y uso de la información.
- Determinar responsabilidades para el uso efectivo, eficiente y económico de información.
- Asegurar un suministro continuo de la información.

Gestión es la asunción y ejercicio de responsabilidades sobre un proceso (es decir, sobre un conjunto de actividades) lo que incluye:

- La preocupación por la disposición de los recursos y estructuras necesarias para que tenga lugar.
- La coordinación de sus actividades (y correspondientes interacciones).

#### *2.2.12.4.Instrumentos de gestión*

La gestión se sirve de **diversos instrumentos** para poder funcionar, los primeros hacen referencia al control y mejoramiento de los procesos, en segundo lugar, se encuentran los archivos, estos se encargará de conservar datos y por último los instrumentos para afianzar datos y poder tomar decisiones acertadas. De todos modos, es importante saber que estas herramientas varían a lo largo de los años, es decir que no son estáticas, sobre todo aquellas que refieren al mundo de la informática. Es por ello que los gestores deben cambiar los instrumentos que utilizan a menudo.

Una de las técnicas que se usa dentro de la gestión es la fragmentación de las instituciones. Esto quiere decir que se intentar diferenciar sectores o departamentos. Dentro de cada sector se aplicarán los instrumentos mencionados anteriormente para poder gestionarlos de manera separada y coordinarse con los restantes.

#### *2.2.12.5.¿Quiénes son los gestores?*

Las personas que toman el compromiso de organizar y dirigir las instituciones suelen ser llamadas **gestores**. Los mismos son responsables de la rentabilidad y éxito de los organismos para los que trabajan. Muchas de las personas que alcanzan estos puestos lo hacen a través de la carrera que han hecho a lo largo de su vida, ocupando en diversos lugares en la institución para las que trabajan. Se considera que los buenos gestores poseen ciertas características es común. Algunas de ellas son el reconocimiento al buen desempeño de sus pares o subordinados y a su vez las buenas críticas que son capaces de realizar. Son idóneos para apoyar y ayudar al resto del personal cuando sea requerido, capacitándose y orientándose de manera clara, con objetivos precisos. Suelen ser personas que generan la comunicación sincera y que estimulan confianza entre los individuos con los que trabaja. Los buenos gestores suelen elegir de manera personal aquello con los que trabajará de cerca. Asimismo, intenta ganar el respeto del personal con el que trabaja.

#### *2.2.12.6. La gestión como un proceso: las etapas*

Hay quienes consideran que la gestión es un **proceso** en el cual pueden ser reconocidos ciertas etapas. La primera de ellas es la **planificación**, es en esta etapa donde se fijarán los objetivos a corto y largo plazo y el modo en que serán alcanzados. Es a partir de esta organización donde se determinarán el resto de las etapas. Luego puede ser mencionada la **organización**, en este momento los gestores determinan detalladamente el procedimiento para alcanzar los objetivos formulados anteriormente. Para ello son creadas la disposición de las relaciones de trabajo y quien las liderará. Dicho de otra manera, se crea la estructura que organizará a la institución. La tercera etapa es la de **liderar**, en este caso se intenta que el personal posea una dirección y motivación, de tal manera que resulte posible alcanzar los objetivos. Por último, debe ser mencionado el **control**, en este caso el o los gestores examinan si la planificación es respetada y los objetivos son cumplidos. Para ello deben ser capaces de realizar ciertas correcciones y direcciones si las normas no son acatadas.
## *2.2.12.7.Clasificación*

La gestión se clasifica en función del tipo de actividad bbg de w la que está orientada:

- Gestión del conocimiento
- Gestión de empresas públicas y privadas, nacionales e internacionales
- Gestión de la logística y la táctica no solamente de la guerra
- Gestión del diseño.
- Gestión de la realidad
- Gestión de la información
- Gestión gubernamental y/o pública
- Gestión de políticas públicas
- Gestión de negocios
- Gestión intergubernamental
- Gestión de derechos humanos
- Gestión de documentos
- Gestión de género
- Gestión ambiental
- Gestión de la biodiversidad
- Gestión y bioética
- Gestión laboral
- Gestión deontológica
- Gestión política
- Gestión de contratos
- Gestión en salud
- Gestión personal
- Gestión de proyectos
- Gestión social

De entre todas estas clasificaciones resaltaremos 2: gestión de la información y gestión laboral, las cuales abarcan nuestro tema en cuestión.

#### **2.2.12.7.1. Gestión laboral**

La gestión laboral es una de las claves para el buen funcionamiento de cualquier organización, por ello disponemos de un equipo humano y técnico que aporta seguridad y soluciones globales en esta materia.

#### **2.2.12.7.2. Gestión de la información**

Les la denominación convencional de un conjunto de [procesos](https://es.wikipedia.org/wiki/Proceso) por los cuales se controla el ciclo de vida de la [información,](https://es.wikipedia.org/wiki/Informaci%C3%B3n) desde su obtención (por creación o captura), hasta su disposición final (su archivo o eliminación). Tales procesos también comprenden la extracción, combinación, depuración y distribución de la información a los interesados. El objetivo de la gestión de la información es garantizar la [integridad,](https://es.wikipedia.org/wiki/Integridad_de_datos) [disponibilidad](https://es.wikipedia.org/wiki/Disponibilidad) y [confidencialidad](https://es.wikipedia.org/wiki/Confidencialidad) de la información.

#### **Funciones de la gestión de la información**

Páez urdaneta (1990) considera como funciones de la gestión de información:

- Determinar las necesidades internas de información (relativas a las funciones, actividades y procesos administrativos de la organización) y satisfacerlas competitivamente.
- Determinar las necesidades de inteligencia externa de la organización y satisfacerlas competitivamente.
- Desarrollar la base informacional de la organización y garantizar su accesibilidad.
- Optimizar el flujo organizacional de la información y el nivel de las comunicaciones.
- Desarrollar la estructura informacional de la organización y garantizar su operatividad.
- Manejar eficientemente los recursos institucionales de información, mejorar las inversiones sucesivas en ellos, y optimizar su valor y su aprovechamiento organizacional.
- Garantizar la integridad y accesibilidad a la memoria corporativa.
- Evaluar periódicamente la calidad e impacto del soporte informacional para la gestión y el desarrollo de la organización.
- Optimizar el aprovechamiento de la base y la estructura informacionales de la organización para incrementar su productividad o el rendimiento de la inversión.
- Establecer, aplicar y supervisar los procedimientos relativos a la seguridad de la información organizacional.
- Entrenar a los miembros de la organización en el manejo o la utilización, de los recursos informacionales de la organización.
- Contribuir a modernizar y optimizar las actividades organizacionales y los procesos administrativos, relacionados con ellas.
- Garantizar la calidad de los productos informacionales de la organización, y asegurar su dimensión efectiva.

#### **Sistemas de gestión de información**

Algunos autores como Davis y Olson (1985) conceptualizan los sistemas de gestión de información como un «sistema integrado y automatizado para proveer la información que sostenga las funciones de operatividad, gestión y toma de decisiones en una organización.»

Moreiro González (1998) lo define como

«el conjunto de políticas y normas relacionadas entre sí que se establecen para el acceso y tratamiento de los recursos de información incluye los registros administrativos y los archivos, el soporte tecnológico de los recursos y el público a que se destina. En su evolución el sistema puede manejar la función de inteligencia corporativa y generar productos de inteligencia.»

Un [sistema de gestión de información](https://www.ecured.cu/index.php?title=Sistema_de_Gesti%C3%B3n_de_Informaci%C3%B3n&action=edit&redlink=1) permite la gestión de los recursos de información tanto internos como externos. Su finalidad es generar servicios y productos que respondan a las necesidades y sobrepasen las expectativas de los usuarios, posibilitando que el sistema trabaje eficientemente y económicamente a la vez. El sistema de gestión de información aprovecha al máximo sus recursos de información en función de la mejora continua y de la toma de decisiones organizacional a todos los niveles jerárquicos desde la cúspide estratégica hasta la base operativa.

#### **2.2.13. Términos clave**

- **Sistema**. Conjunto ordenado de normas y procedimientos que regulan el funcionamiento de un grupo o colectividad.
- **Integrado:** Que reúne en una sola pieza otros aparatos que podrían existir independientemente.
- **Aplicativo:** Es un **sistema** que permite almacenar y procesar información; es el conjunto de partes interrelacionadas: hardware, software y personal informático.
- **Gestión:** Conjunto de operaciones que se realizan para dirigir y administrar un negocio o una empresa.
- **Información:** La **información** es un fenómeno que proporciona significado o sentido a las cosas. En sentido general, la **información** es un conjunto organizado de datos procesados, que constituyen un mensaje sobre un determinado ente o fenómeno.
- **Masivo.** Que actúa o se hace en gran cantidad.
- **Comunicación**. Transmisión de señales mediante un código común al emisor y al receptor.
- **Plataforma.** Sirve como base para ejecutar determinadas aplicaciones compatibles con este. También son **plataformas** la arquitectura de hardware,

los lenguajes de programación y sus librerías en tiempo de ejecución, las consolas de videojuegos, etc.

**CAPÍTULO 3** 

# **3. MARCO METODOLÓGICO**

#### **3.1. NIVEL Y TIPO DE INVESTIGACIÓN**

#### **3.1.3. Nivel de investigación**

Investigación aplicada.

#### **3.1.4. Tipo de investigación**

La presente investigación es de tipo tecnológica (investigación en Tecnologías Formales), porque este tipo de investigación califica de eficiente, deficiente, ineficiente, eficaz o ineficaz para el desarrollo del análisis y diseño de sistemas.

El autor (PAITÁN, 2014) sostiene varios tipos de investigación tecnológica y una de ella es investigación en tecnologías formales, ello comprende los campos de la programación de computadoras, análisis de sistemas, la investigación operativa y la cibernética.

# **3.2. DISEÑO DE LA INVESTIGACIÓN**

El diseño de investigación que se va usar es la no experimental. Debido a que no existe manipulación de ningún aspecto.

## **3.3. POBLACIÓN Y MUESTRA**

## **3.3.3. Unidad de análisis**

Como unidad de análisis de la presente investigación se determinan a cada trabajador de la empresa Electrocentro S.A. Así como tambien de sus empresas contratistas.

#### **3.3.4. Población de estudio**

Nuestra población en estudio son los n usuarios: Diferentes áreas (Comercial, Facturación, Tecnologías de la Información tanto de Electrocentro S.A. como de las empresas contratistas) tal como se muestra en la TABLA.

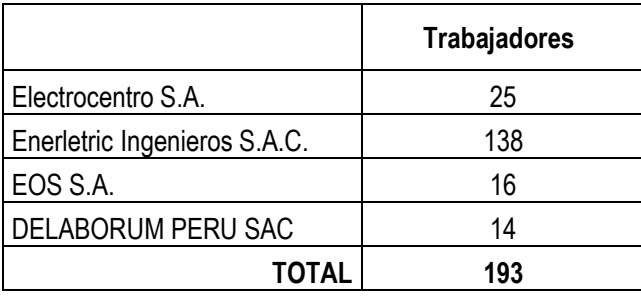

## **3.3.5. Selección de la muestra**

Para esta investigación se empleará el tipo de muestreo probabilístico Estratificado por lo que se considerará como estratos a todas las empresas que figuran en la TABLA, las cuales darían uso al sistema propuesto.

Los datos a considerar:

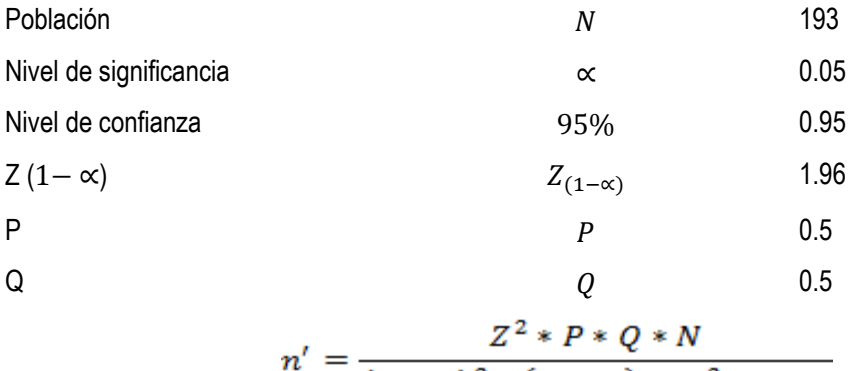

$$
n = \frac{(1-a)^2 * (N-1) + Z^2 * P * Q}{(1-a)^2 * (N-1) + Z^2 * P * Q}
$$

$$
n' = \frac{1.96^2 \times 0.5 \times 0.5 \times 186}{0.05^2 \times (193 - 1) + 1.96^2 \times 0.5 \times 0.5} = 129
$$

Por lo tanto nuestra muestra no ajustada n' a considerar es 129.

Finalmente para ajustar la muestra utilizamos la siguinete fórmula:

$$
n = \frac{n'}{(1 + \frac{n'}{N})}
$$

$$
n' = \frac{129}{1 + \frac{129}{102}} = 77
$$

193

Finalmente se tendría:

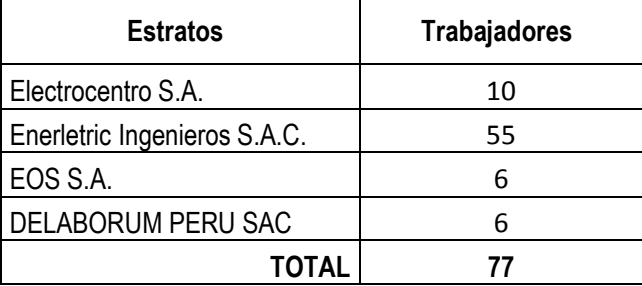

## **3.3.6. Técnicas e instrumentos de recojo de datos**

Para recolectar toda la información posible en la presente investigación se emplearán técnicas e instrumentos definidos en la siguiente tabla:

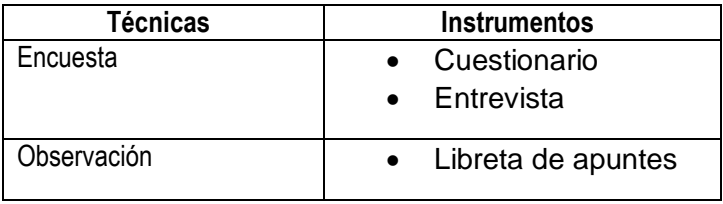

## **2.1. HERRAMIENTAS, METODOS Y PROCEDIMIENTOS**

Para poder lograr los objetivos mencionados anteriormente se utilizarán diversas herramientas, en la Tabla 1.1 se muestra la relación entre los resultados esperados y las herramientas consideradas para su realización.

## **2.1.1. Herramientas**

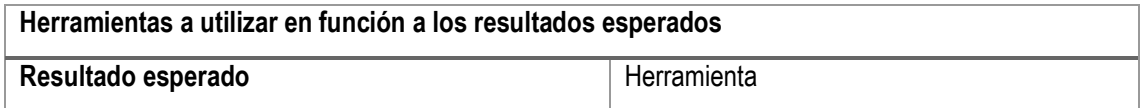

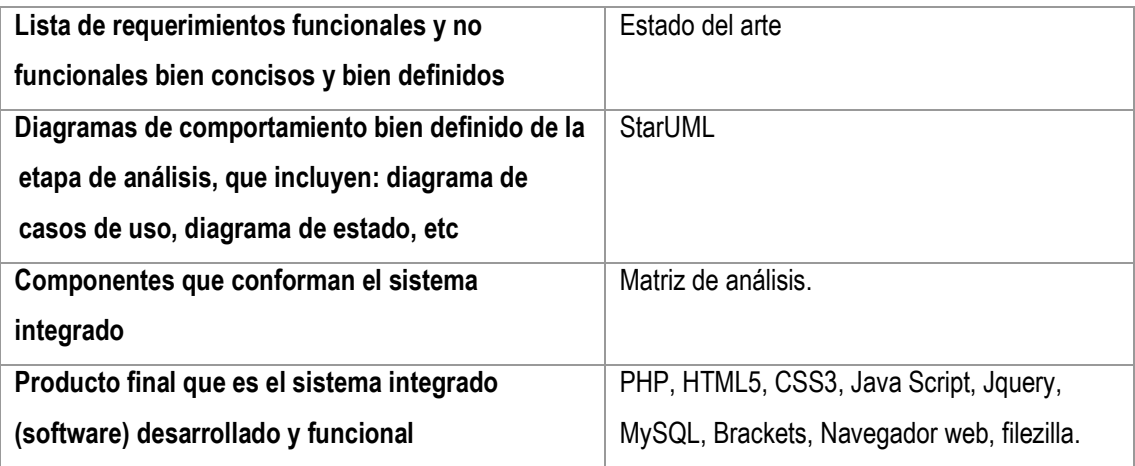

#### **2.1.2. Métodos y procedimientos**

Este proyecto se realizará utilizando una metodología basada en RUP (Rational Unified Process) siendo el principal motivo de esta elección su carácter iterativo, el cual resultará beneficioso dado que es necesario tener avances concretos que el representante de la Electrocentro S.A. pueda revisar y validar.

Bajo los lineamientos de RUP se realizó la elaboración de diversos documentos que definen de manera clara los aspectos y consideraciones del proyecto. Con la recopilación de los requisitos se pudieron establecer las características del sistema que satisfagan las necesidades del usuario, además se elaboraron los documentos que definen la arquitectura de la solución, así como los lineamientos de desarrollo, tanto del código como de la interfaz gráfica.

Por otro lado, se escogió como lenguaje de modelado al Lenguaje Unificado de Modelado (UML), por ser RUP una guía para saber cómo utilizarlo efectivamente. Además, UML nos permite comunicar claramente los requisitos, arquitecturas y diseños. Las razones por las que se escogió RUP fueron:

- Es un enfoque para el desarrollo de software, iterativo, centrado en la arquitectura y dirigido por los casos de uso.
- Es un proceso de ingeniería de software bien definido y estructurado. Define claramente las etapas del proyecto, a los responsables, cómo y cuándo una tarea debe de realizarse.
- Provee un marco personalizable para la ingeniería del software y que puede serimplantado tanto en pequeños como en grandes grupos de trabajo. También, permite hacer uso de las mejores prácticas y compartir las experiencias con cada miembro del equipo.

Los cinco flujos de trabajo: Requisitos, análisis, diseño, implementación y prueba tienen lugar sobre las cuatro fases: inicio (o concepción), elaboración, construcción y transición.

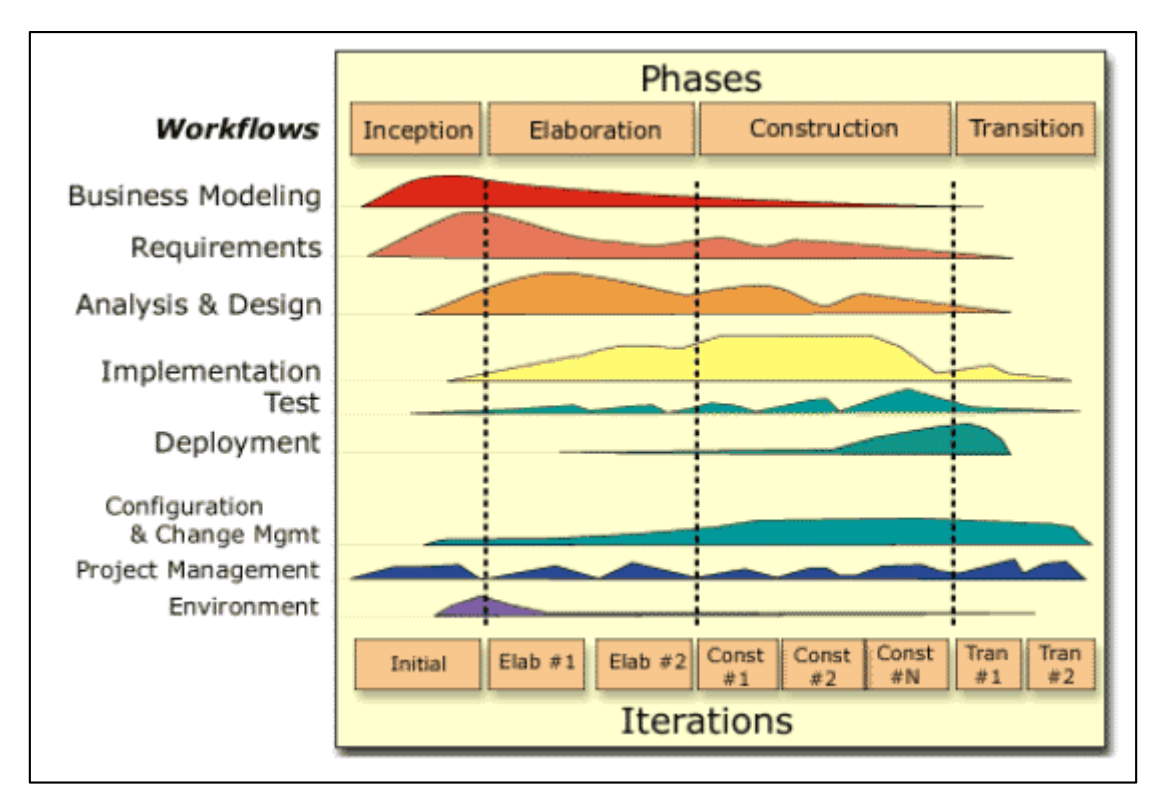

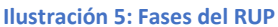

Para el caso específico del proyecto las cuatro fases del RUP consistieron en:

- Fase Concepción. Definir el alcance del proyecto e identificación de los casos de uso.
- Fase Elaboración. Planificar el proyecto, especificar los casos de uso y diseñar la arquitectura del sistema.
- Fase Construcción. Desarrollar el software basándose en la arquitectura diseñada.

- Fase Transición. Entrega del producto a los usuarios, realizar el mantenimiento y las mejoras que se puedan solicitar.

Se presenta a continuación las TABLAS 1-1 y 1-2 con los marcos de trabajos seguidos durante este proyecto. El primer marco de trabajo organizado por flujos de trabajo del proceso unificado muestra a qué flujo de trabajo fundamental pertenece cada artefacto. El segundo marco de trabajo organizado por fases del proceso unificado muestra el orden en que se construyeron los artefactos.

#### **Tabla 6: Flujo de trabajo**

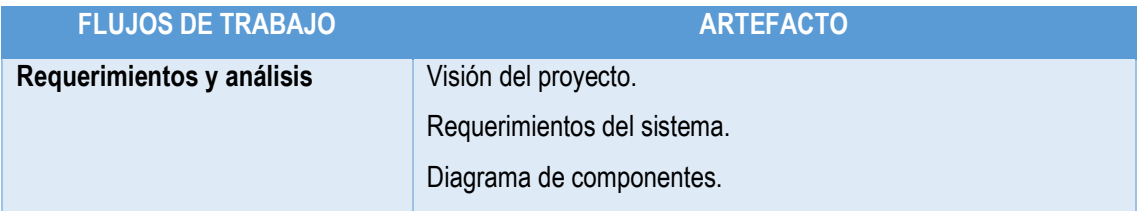

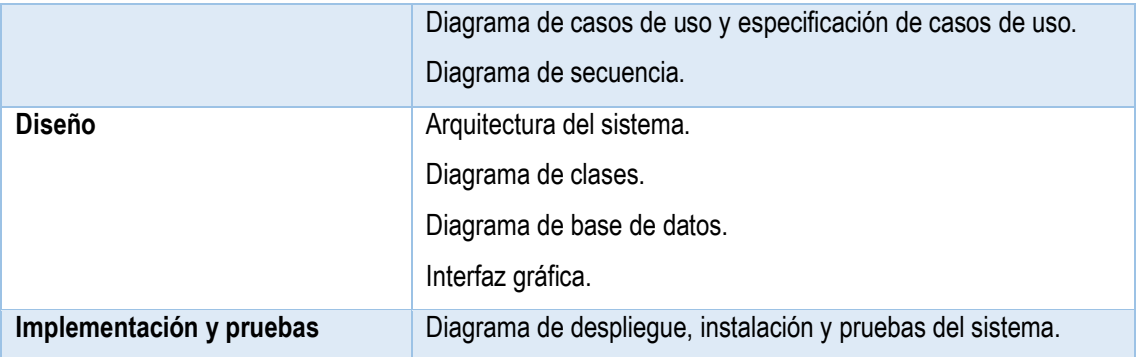

## **Tabla 7: Fases del trabajo**

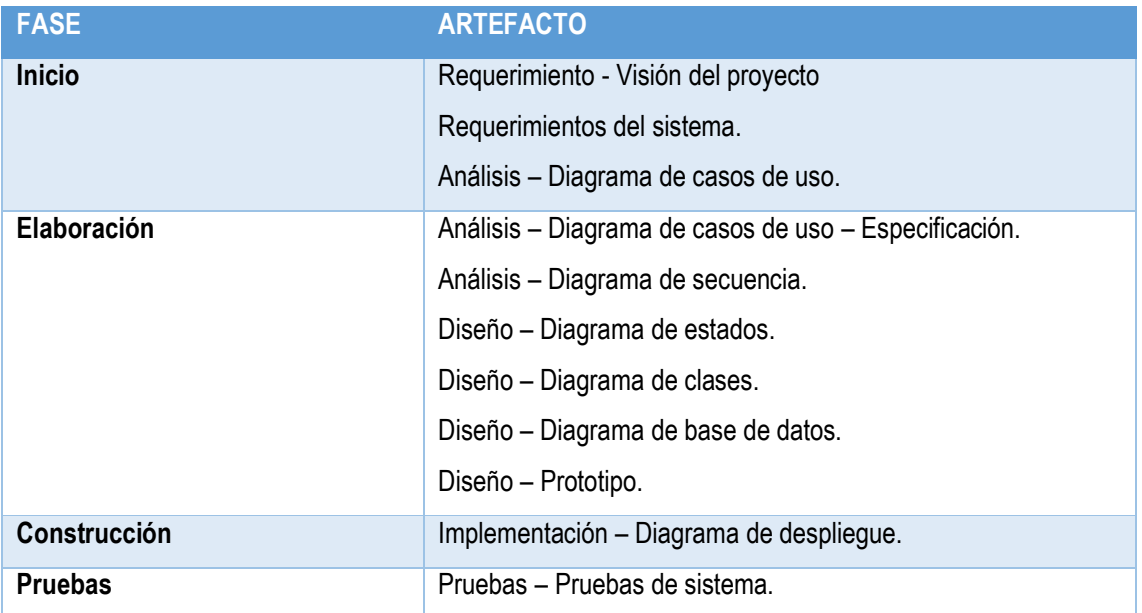

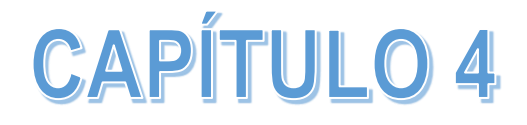

# **4. DESARROLLO E IMPLEMENTACIÓN DEL SISTEMA PROPUESTO**

## **4.1. IDENTIFICACIÓN DE REQUISITOS**

#### **4.1.1. Requerimientos del sistema**

En esta sección se busca identificar y documentar los requerimientos del sistema, de una manera que sea entendible tanto para los usuarios finales como para el equipo de desarrollo.

#### *3.1.1.1. Requerimientos funcionales*

Para un mejor entendimiento los requerimientos funcionales del sistema integrado se distribuirán de la siguiente manera:

Registrar incidencia

#### **Tabla 8: RF Registro de incidencia**

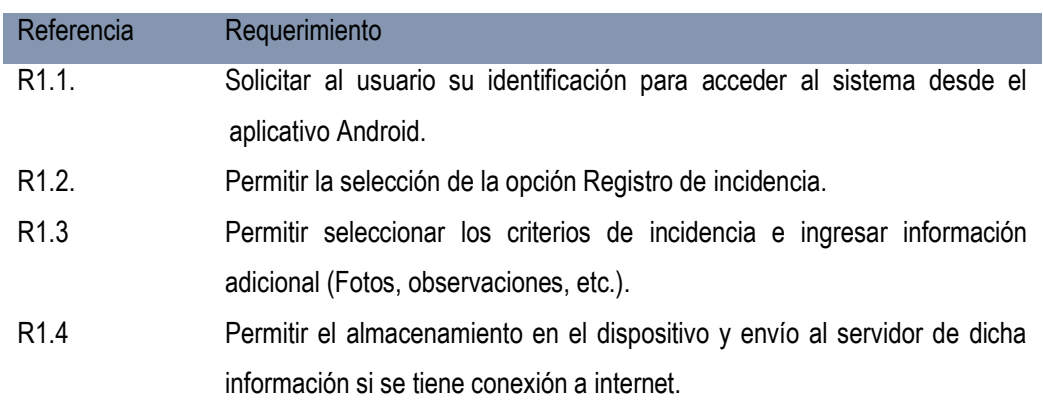

Asignar incidencia

#### **Tabla 9: RF Asignación de incidencia**

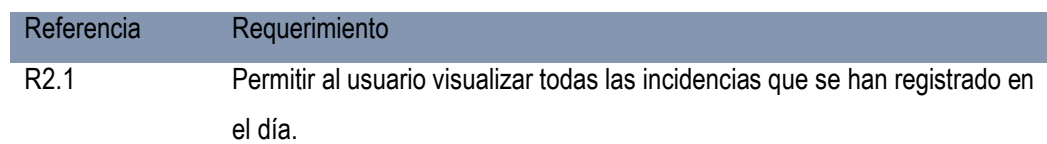

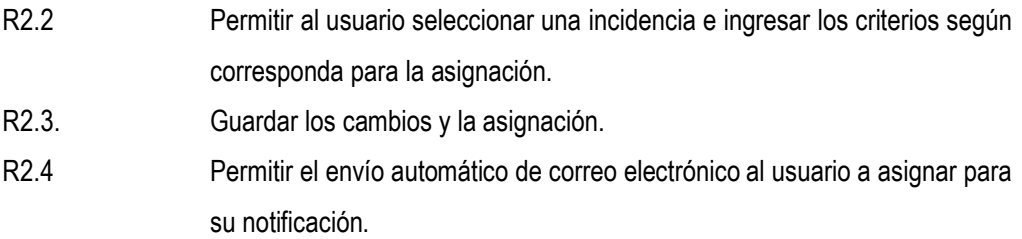

## Descargar incidencia

#### **Tabla 10: RF Descarga de incidencia**

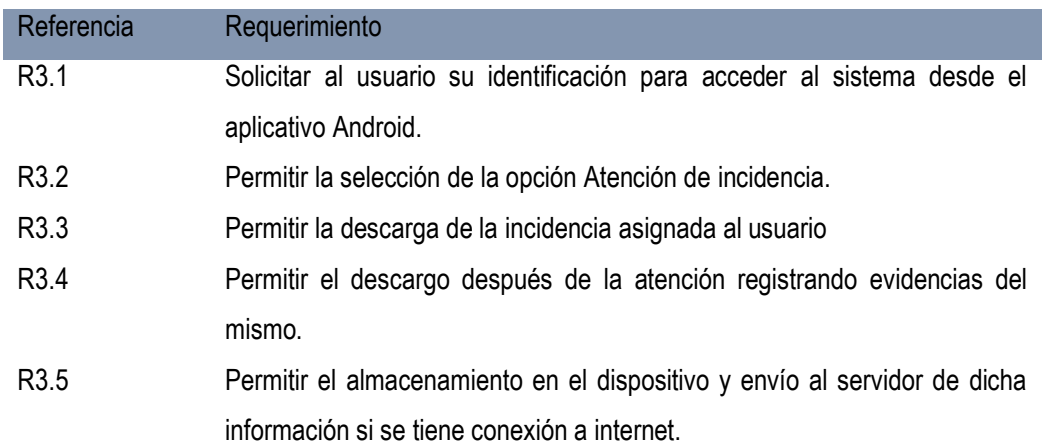

# Seguimiento y control de incidencia

#### **Tabla 11: RF Seguimientoy control de incidencia**

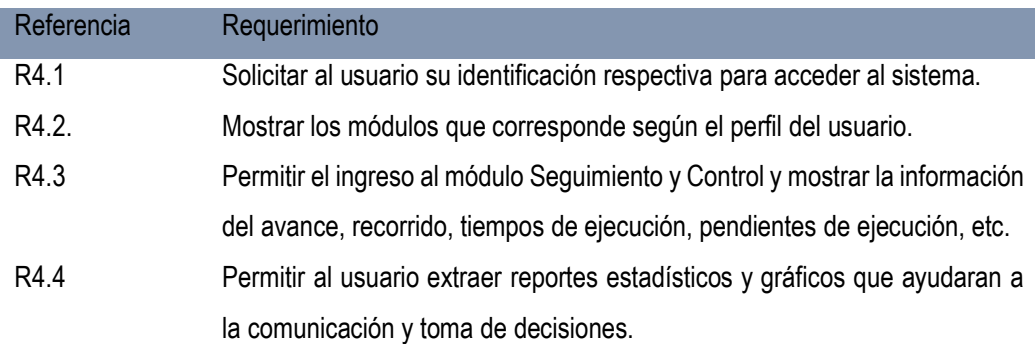

# Subir orden de trabajo

#### **Tabla 12: RF Importar Orden de trabajo**

Referencia Requerimiento

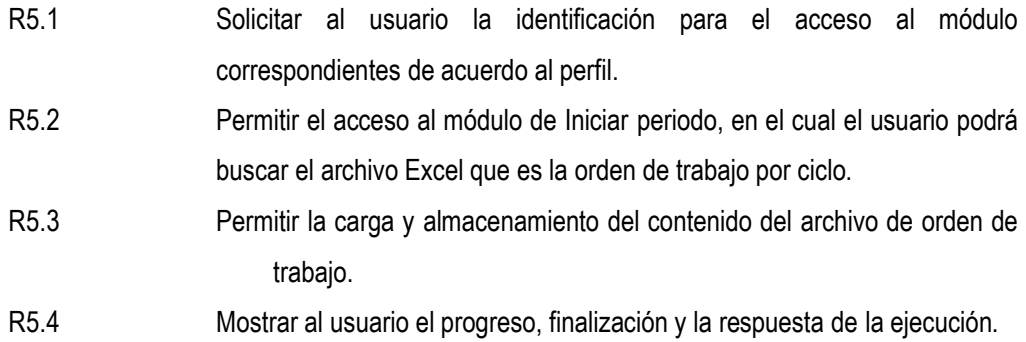

# Cronogramar actividad

## **Tabla 13: RF Cronogramación de actividades**

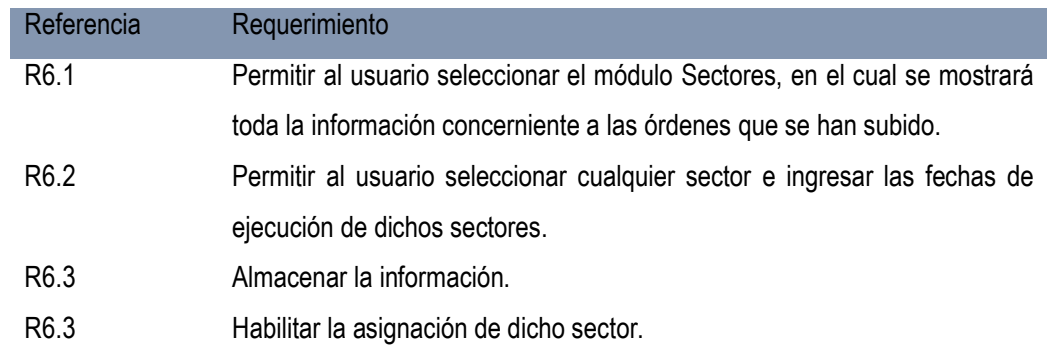

# Asignar tareas

#### **Tabla 14: RF Registro de entrega de documentos**

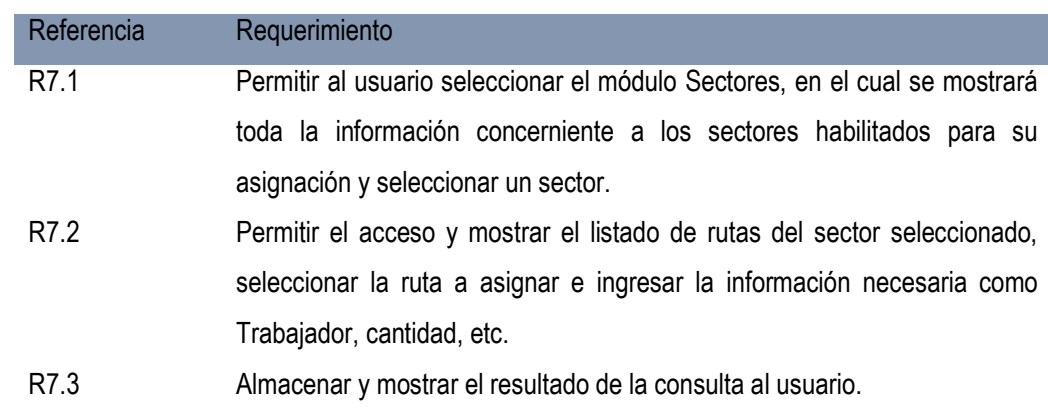

## Controlar actividad

#### **Tabla 15: RF Seguimiento y control de entrega de documentos**

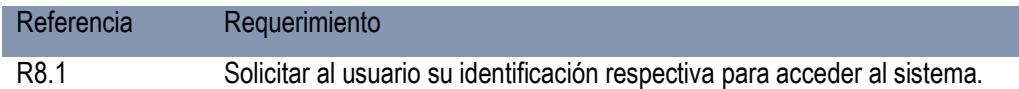

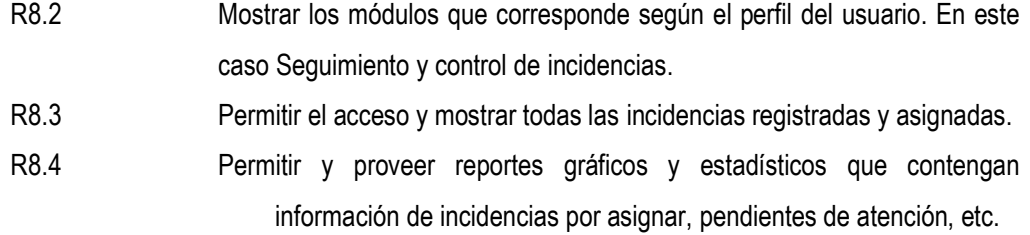

#### *3.1.1.2. Requerimientos no funcionales*

En la siguiente tabla se muestran todos los requerimientos no funcionales reunidos para el desarrollo del sistema integrado.

#### **Tabla 16: Requerimientos no funcionales**

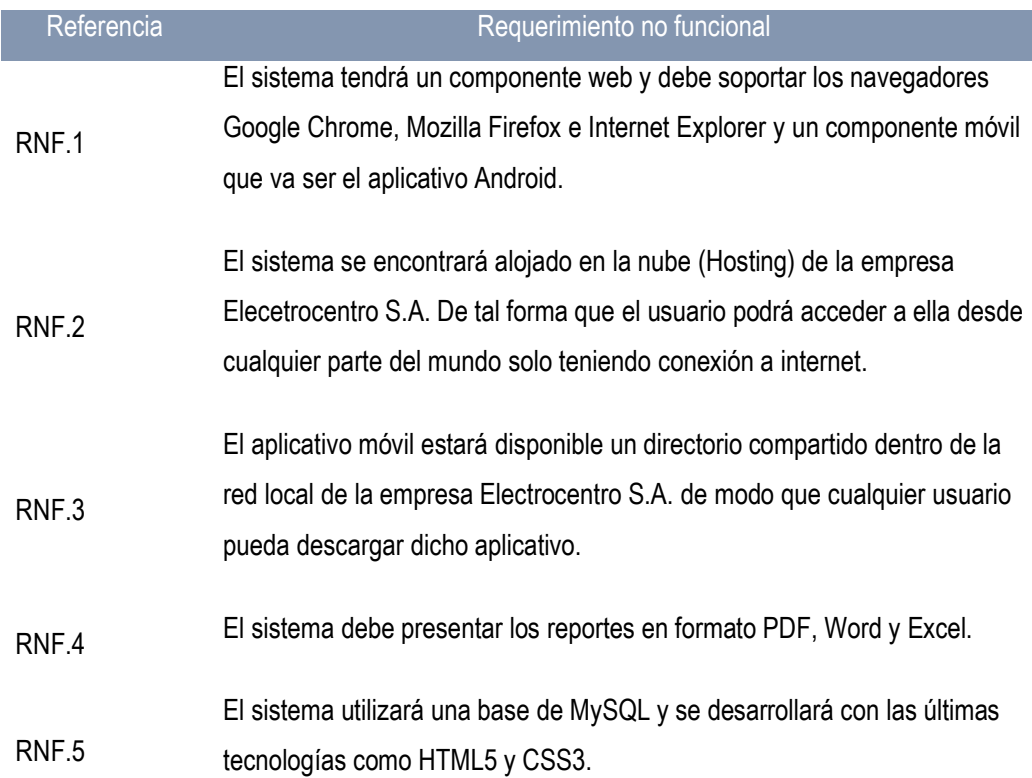

# **4.2. ANÁLISIS DEL SISTEMA**

#### **4.2.1. Descripcion de usuarios (actores)**

Los usuarios son miembros de la organización que cumplen funciones de personal administrativo vigente. Por otro lado, otra parte del universo de usuarios es parte del personal contratado por las empresas services: Supervisores, asistentes, Lecturistas, técnicos, etc.

Muchos de los usuarios de la organización poseen educación superior; mientras los usuarios contratados por las empresas services poseen como mínimo educación técnica. Ambos grupos de usuarios tienen las nociones básicas sobre el uso de computadoras, smartphones y el acceso a Internet.

El personal de la organización tiene acceso a las computadoras ubicadas en sus unidades, mientras que el personal de las empresas terceros tiene acceso al sistema por medio de computadoras ubicadas en las propias instalaciones de los ambientes (Oficinas) y al Smartphone que se les proporciona para desarrollar diversas actividades.

#### *3.2.1.1. Perfiles de usuarios*

Los usuarios del sistema integrado de gestión de incidencia y entrega de documentos se pueden clasificar en cinco perfiles que serán descritos como actores del sistema:

- Supervisor Electrocentro S.A.: Es el encargado de velar por el buen cumplimiento de todas las actividades de la empresa Electrocentro, generalmente cada área cuenta con un supervisor, podrá visualizar y monitorear toda la información para tomar alguna decisión.
- Supervisor empresa contratista: Es el encargado de velar por el cumplimiento de las actividades que corresponden a su contrato. Este usuario tendrá acceso al sistema de acuerdo al contrato por ejemplo la actividad de entrega de recibos físicos corresponde al contrato GR-048-2016\ELCTO y la empresa tercera que se encarga de esta actividad es Enerletric Ingenieros SAC. Y las tareas que realiza en el sistema es Subir la orden de trabajo que se recibió de Electrocentro S.A., determinar sus cronogramas, asignar rutas y monitorear el cumplimiento de la actividad.
- Gestor: Personal de la empresa Electrocentro S.A. encargado de hacer el seguimiento de cada incidencia registrado por algún trabajador para luego asignar dicha incidencia al personal que corresponde y visualizar el cumplimiento de la atención a dicha incidencia e informar al supervisor de área correspondiente.
- Lecturista: Personal encargado de la entrega de documentos. Este usuario tendrá acceso al aplicativo Android de reparto de documentos en la cual podrá descargar su orden asignado y llevar acabo la entrega correspondiente para luego enviar dicha información a la data central. Asimismo, podrá reportar cualquier incidencia que encuentre en el campo de trabajo.
- Técnico: Personal encargado de desarrollar actividades técnico-comerciales, Asimismo tendrá acceso al aplicativo Android en el módulo atención a incidencias en donde podrá descargar la o las incidencias

asignadas y atender dicha incidencia para luego descargarlo. Este usuario también podrá reportar cualquier incidencia encontrada en campo.

#### *3.2.1.2. Diagrama de actores*

Los actores que hacen uso del sistema integrado propuesto han sido catalogados de acuerdo con los roles que cumplen en dicho sistema. Las responsabilidades de estos roles fueron descritas en el punto anterior.

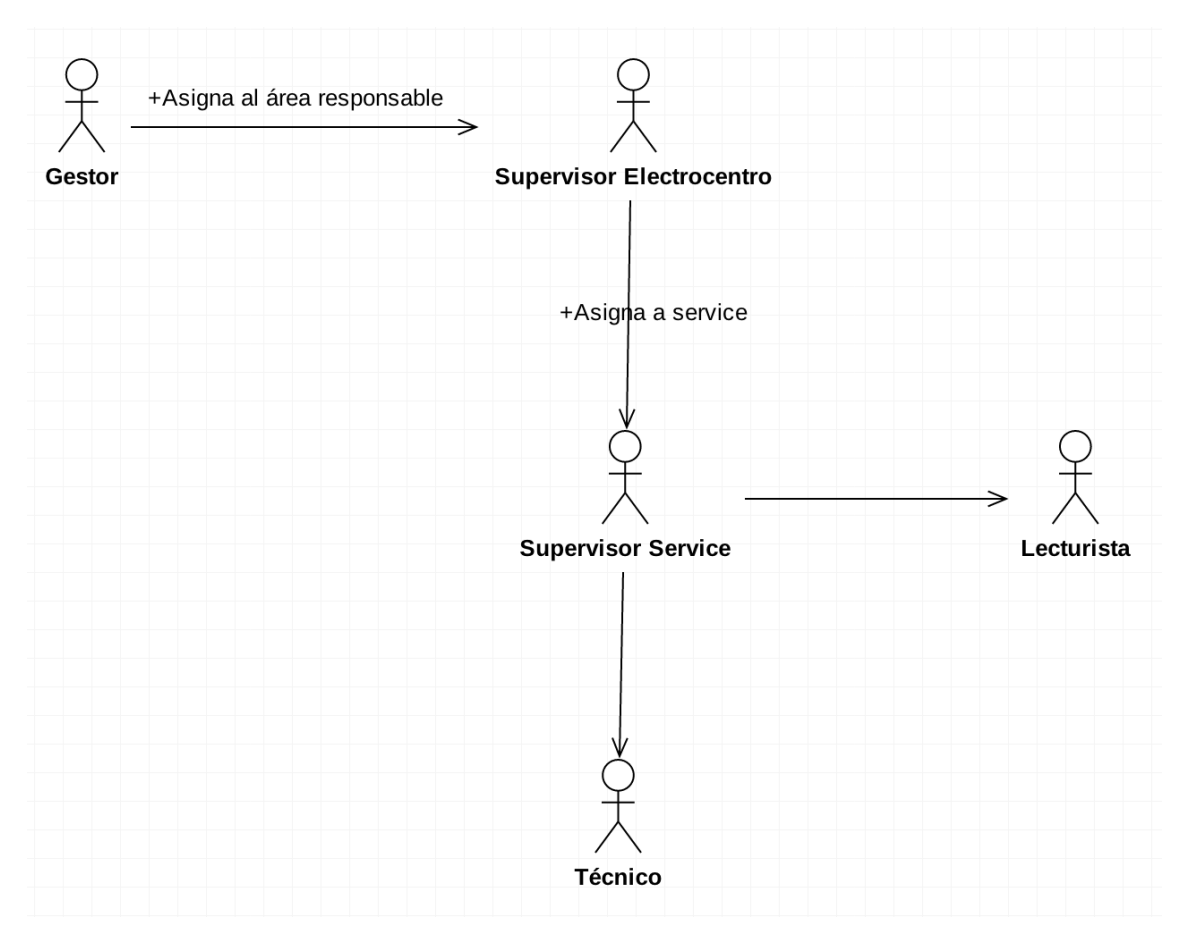

#### **4.2.2. Modelo de paquetes del sistema**

Para una mejor organización y presentación, el modelo de paquetes ve va a separar en 2 grandes grupos:

#### *4.2.2.1. Diagrama de paquetes de Gestión de incidencias*

Los casos de uso se han agrupado en cuatro paquetes (ver FIGURA 2-5) de acuerdo a su funcionalidad y propósito en el sistema.

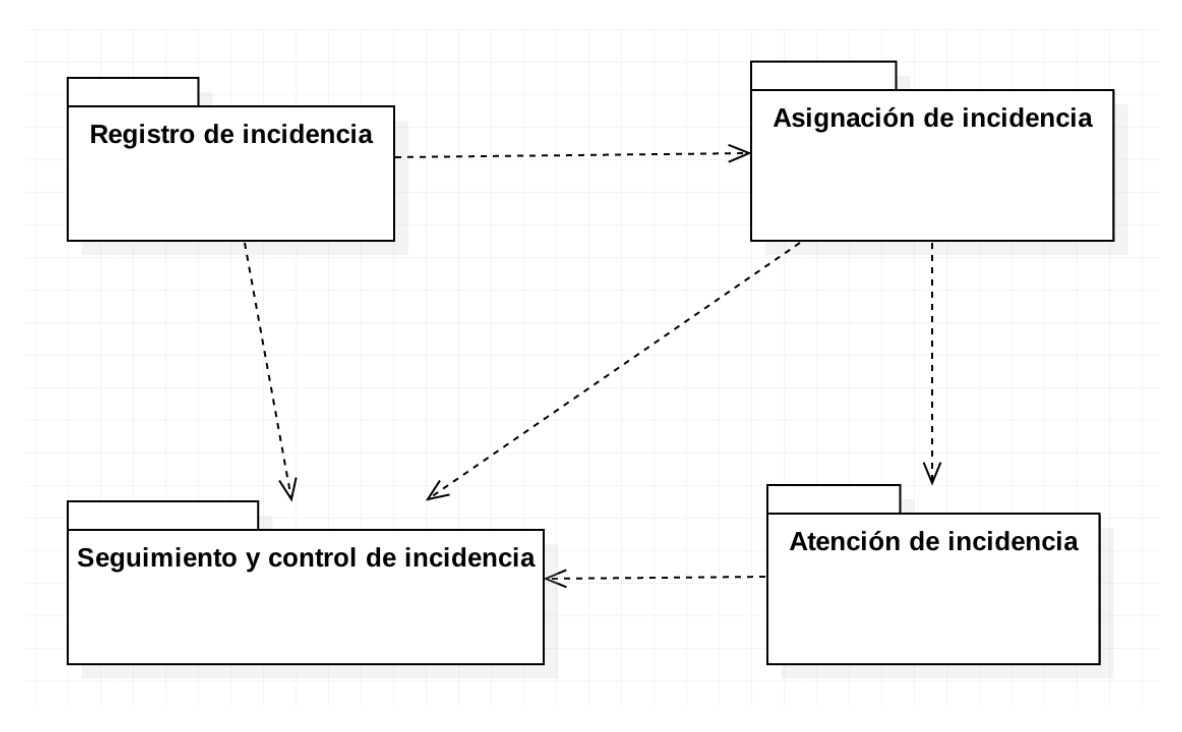

*4.2.2.2. Diagrama de paquetes de Gestión de entrega de documentos*

Los casos de uso se han agrupado en cinco paquetes (ver FIGURA 2-5) de acuerdo a su funcionalidad y propósito en el sistema.

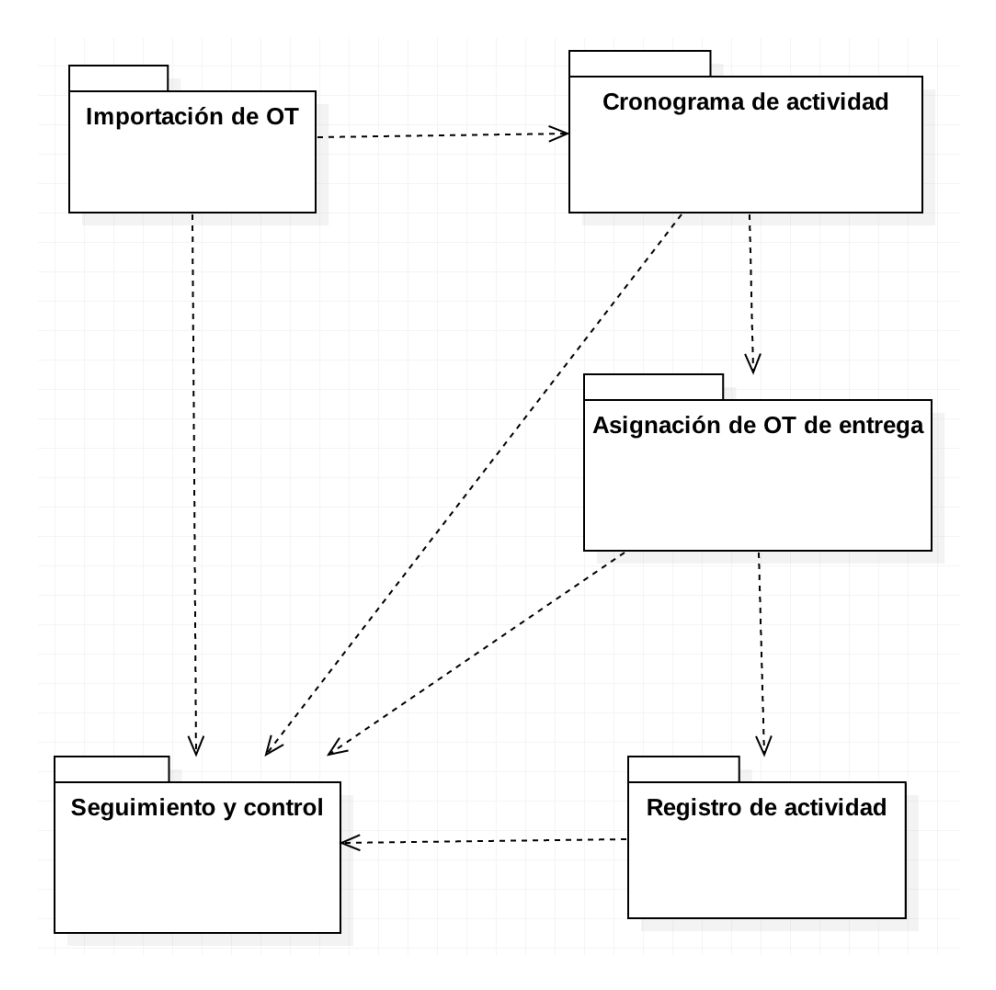

#### **4.2.3. Modelo de Casos de uso**

Un caso de uso es una descripción de la secuencia de interacciones que se producen entre un actor y el sistema, cuando el actor usa el sistema para llevar a cabo una tarea específica. En esta sección se presentan los casos de uso del sistema.

#### *3.2.2.1. Especificaciones de casos de uso*

Las especificaciones detalladas de cada uno de los casos de uso se muestran después de cada diagrama de casos de uso de cada paquete respectivamente.

#### *3.2.2.2. Diagrama de casos de uso*

Un diagrama de casos de uso muestra la relación entre los actores y los casos de uso del sistema. Representa la funcionalidad que ofrece el sistema en lo que se refiere a su interacción.

A continuación, se lista los casos de uso que integran cada uno de los 2 grupos:

## **Casos de uso Gestión de incidencias**

- Casos de uso del paquete Registro de incidencia
- 1. Registrar tipo y motivo de incidencia
- 2. Proveer información necesaria
- 3. Registrar incidencia
- Casos de uso del paquete Asignación de incidencia
- 1. Registrar personal
- 2. Buscar incidencia
- 3. Proveer información necesaria
- 4. Asignar incidencia
- Casos de uso del paquete Atención de incidencia
- 1. Iniciar sesión
- 2. Descargar incidencia asignada
- 3. Proveer información necesaria
- 4. Atender incidencia
- Casos de uso del paquete Seguimiento y control de atención
- 1. Listar incidencias asignadas
- 2. Validar incidencias descargadas
- 3. Verificar plazos de atención
- 4. Notificar a personal
- 5. Trasladar informe

## **Casos de uso Gestión de entrega de documentos**

- Casos de uso del paquete Importación de OT
- 1. Gestionar unidad de negocio
- 2. Gestionar ciclos de facturación
- 3. Gestionar sector
- 4. Buscar archivo Excel de OT
- 5. Importar OT
- Casos de uso del paquete Cronogramación de actividad
- 1. Seleccionar sector
- 2. Proveer información necesaria
- 3. Establecer cronograma
- Casos de uso del paquete Asignación de actividad
- 1. Registrar
- 2. Buscar sector y ruta
- 3. Buscar personal
- 4. Establecer parámetros
- 5. Asignar ruta
- Casos de uso del paquete Registro de actividad
- 1. Descargar ruta asignada
- 2. Registrar información necesaria
- 3. Registrar entrega
- Casos de uso del paquete Seguimiento y control de actividad
- 1. Listar tareas asignadas
- 2. Verificar avance
- 3. Validar actividad
- 4. Realizar informe

## **Diagrama de casos de uso del grupo Gestión de incidencia**

#### **Paquete: Registro de incidencia**

Cada uno de los trabajadores tanto de la empresa Electrocentro S.A. y/o terceros podrán registrar toda incidencia que podría consistir en un problema y/o deficiencia que pueda perjudicar alguna actividad, las cuales necesitan atención inmediata.

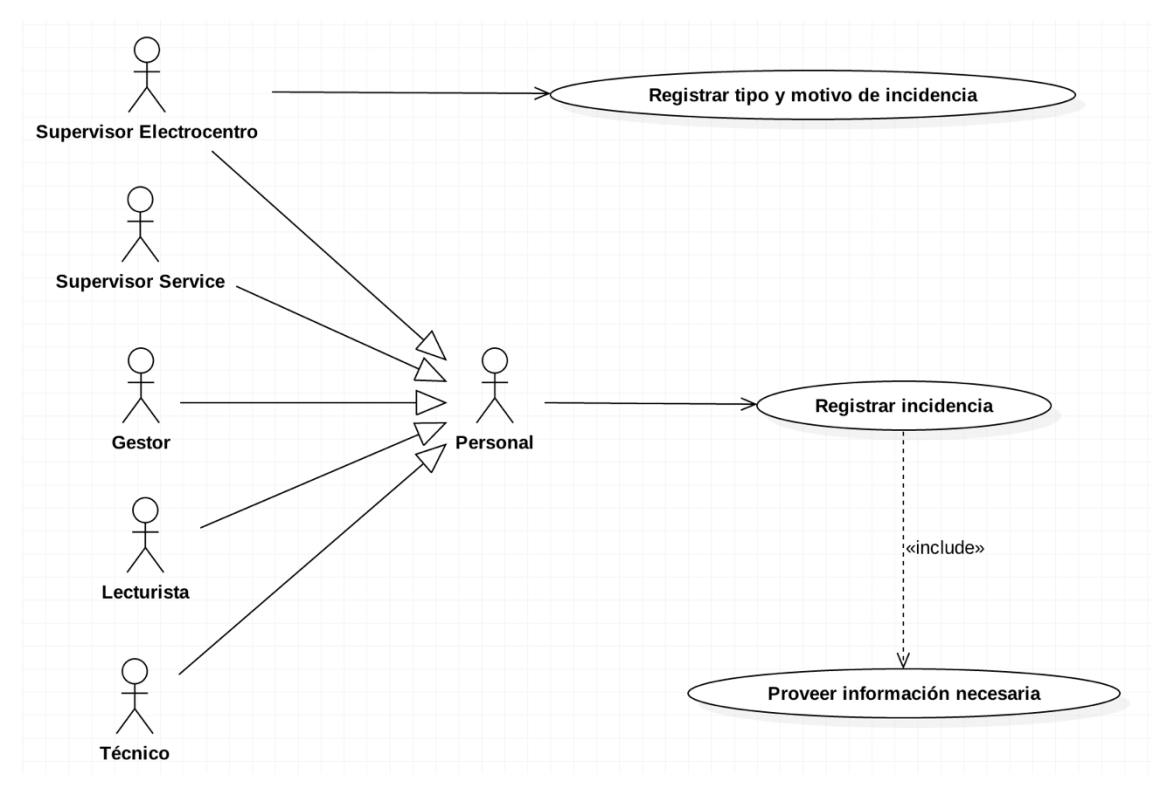

**Ilustración 6: Diagrama de casos de uso - Registro de incidencia**

Cada uno de los casos de uso que integran el paquete Registro de incidencia se describen en la siguiente tabla:

#### **Tabla 17: Especificación de casos de uso - Registro de incidencia**

## **1. Gestionar tipo y motivo de incidencia**

Este caso puede ser iniciado por el actor Supervisor Electrocentro y describe todas las acciones a seguir para registrar, editar o eliminar un tipo y motivo de incidencia.

## **2. Proveer información necesaria**

Este caso puede ser iniciado por cualquier personal de Electrocentro y/o empresas terceros, el sistema facilitará al actor una interfaz en el cual podrá insertar toda la información necesaria para el registro de incidencia.

#### **3. Registrar incidencia**

Este caso puede ser iniciado por cualquier personal de Electrocentro y/o empresas terceros, describe todas las acciones necesarias para registrar cualquier tipo de incidencia.

## **Paquete asignación de incidencia**

Es la segunda etapa en el que el gestor(a) o encargado hace el seguimiento a cada incidencia registrada, en el cual podrá asignar cada una de dichas incidencias.

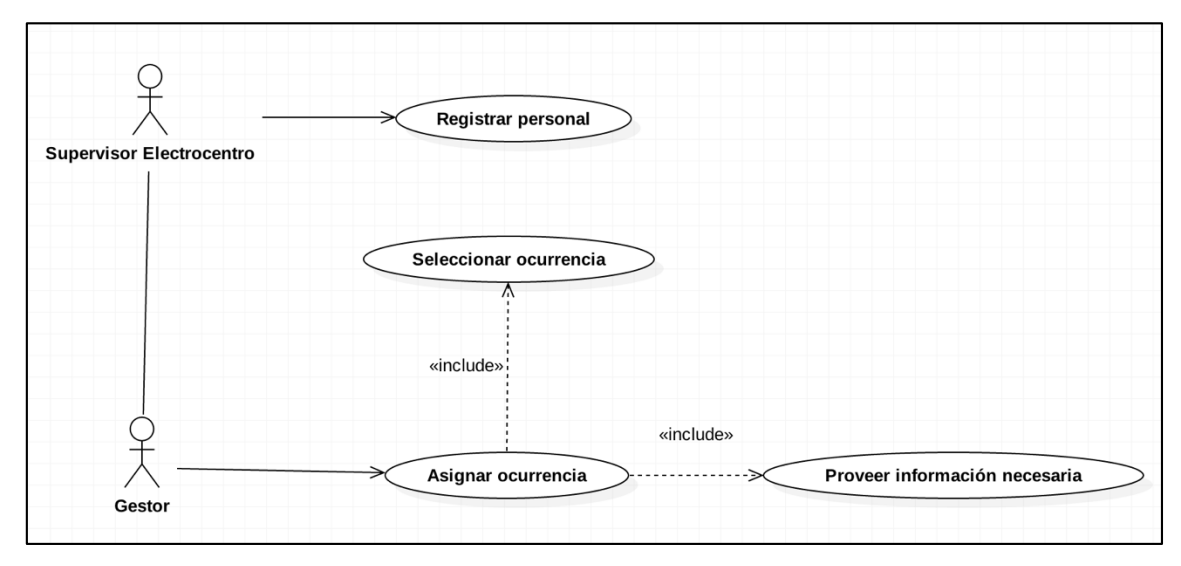

**Ilustración 7: Diagrama de casos de uso - Asignación de incidencia**

Cada uno de los casos de uso que integran el paquete asignación de incidencia se describen en la siguiente tabla:

#### **Tabla 18: Especificación de casos de uso - Asignación de incidencia**

## **1. Registrar personal**

Este caso de uso puede ser iniciado por el Supervisor Electrocentro S.A. o Supervisor de facturación de la empresa tercero, describe cada acción que se debe de seguir para registrar un personal determinado.

## **2. Seleccionar incidencia**

Caso de uso que puede ser iniciado por el o la Gestor(a) en el cual dicho actor tendrá la posibilidad de visualizar y hacer el seguimiento de cada incidencia. Describe las accione a seguir para buscar y seleccionar una incidencia.

#### **3. Proveer información necesaria**

Este caso de uso puede ser iniciado por el o la Gestor(a). Describe todas y cada una de las acciones a seguir para proveer toda la información necesaria para la asignación de una incidencia.

#### **4. Asignar incidencia**

Caso de que puede ser iniciado por el o la Gestor(a). Describe cada una de las acciones a seguir para asignar la incidencia a un encargado.

## **Paquete atención de incidencia**

Cada uno de los usuarios involucrados serán notificados mediante un correo electrónico si se le asigna una incidencia determinada, los mismos que pueden descargar esa asignación para luego poder atender y registrar dicha atención en el sistema integrado.

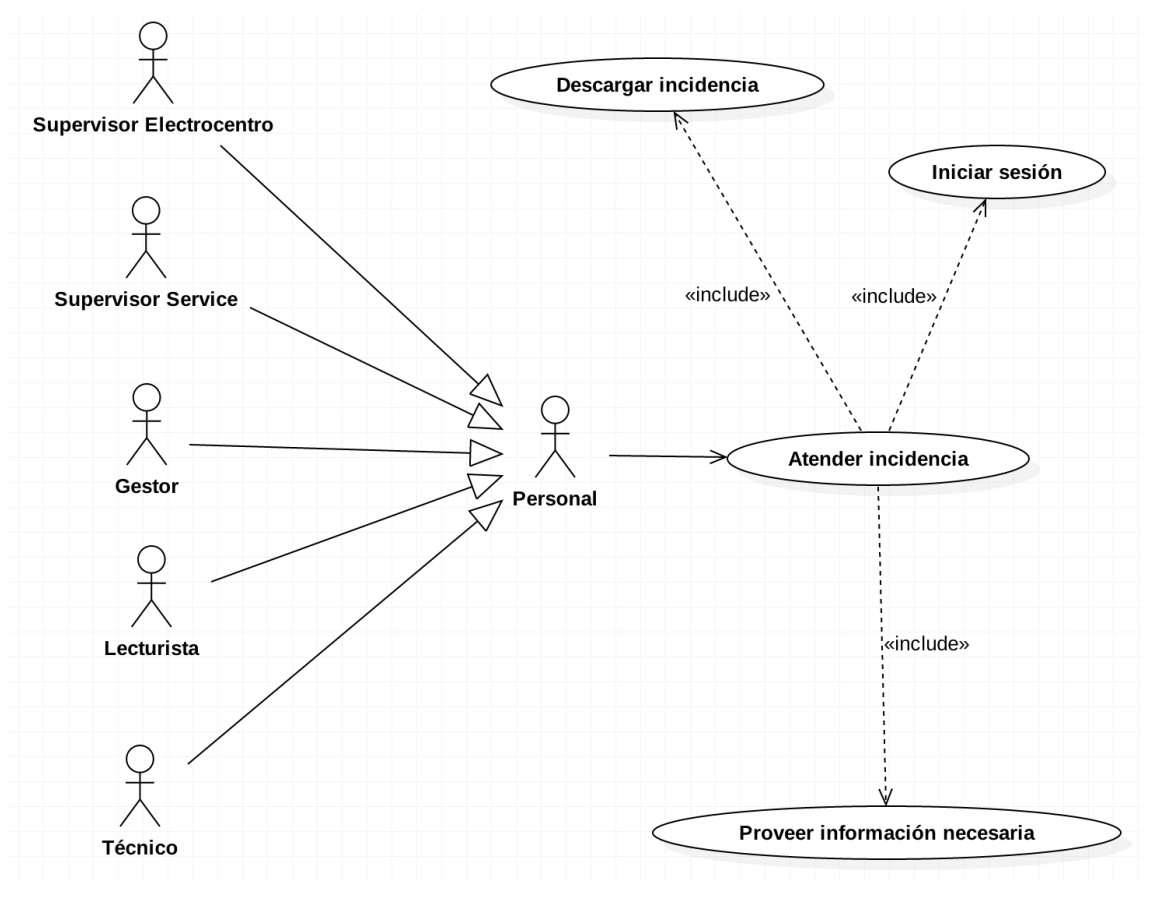

**Ilustración 8: Diagrama de casos de uso - Atención de incidencia**

Cada uno de los casos de uso que integran el paquete atención de incidencia se describen en la siguiente tabla:

#### **Tabla 19: Especificación de casos de uso - Atención de incidencia**

#### **1. Iniciar sesión**

Este caso de uso puede ser iniciado por cualquier actor de todo el entorno de la empresa Electrocentro S.A. Describe cada una de las acciones que se deben de seguir para iniciar sesión y acceder al sistema integrado.

#### **2. Descargar incidencia**

Este caso de uso puede ser iniciado tambien por todos los actores a los que se les asigna una incidencia. Describe cada una de las actividades para Descargar una incidencia que se le asignó a dicho usuario.

## **3. Proveer información necesaria**

Este caso de uso puede ser iniciado del mismo modo por todo el personal del entorno. Describe todas y cada una de las acciones a seguir para proveer toda la información necesaria para registrar o descargar una incidencia.

#### **4. Atender incidencia**

Caso de uso que puede ser iniciado por todos los actores a los que se le ha asignado una incidencia., Describe todas las actividades que se realizarán para atender una incidencia.

#### **Paquete seguimiento y control de atención**

Cada una de los descargos de la atención de una incidencia se podrán visualizar en la plataforma web del sistema integrado las mismas que podrán ser controlados y validados por el o la Gestor(a), para luego trasladar el informe de esa actividad al supervisor de área de ELECTROCENTRO S.A.

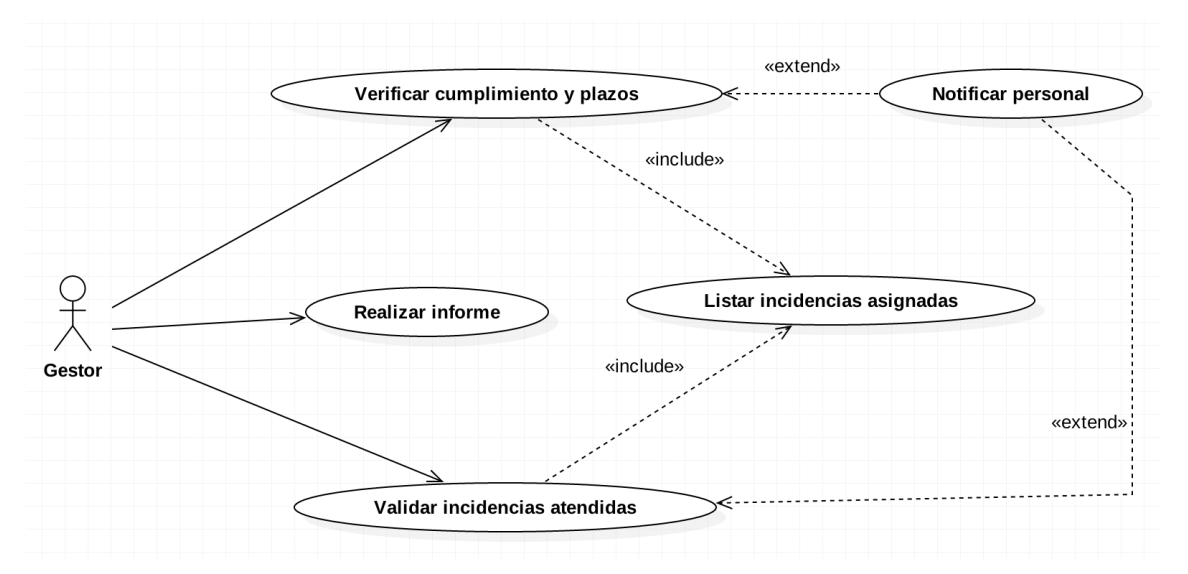

**Ilustración 9: Diagrama de casos de uso - Segimiento de incidencia**

Cada uno de los casos de uso que integran el paquete Seguimiento y control de atención se describen en la siguiente tabla:

#### **Tabla 20: Especificación de casos de uso - Seguimiento de incidencia**

#### **1. Listar incidencias asignadas**

Este caso de uso puede ser iniciado por los actores Supervisor ELECTROCENTRO y gestor o gestora del área asignada. Especifica las acciones que siguen para listar todas las incidencias filtrando las que han sido asignadas.

#### **2. Validar incidencias atendidas**

Este caso de uso puede ser iniciado por los actores Supervisor ELECTROCENTRO y gestor o gestora del área asignada. Especifica las acciones que siguen para validar y exigir la descarga de cada incidencia asignada a cada personal.

#### **3. Verificar cumplimiento y plazos**

Este caso de uso puede ser iniciado por los actores Supervisor ELECTROCENTRO y gestor o gestora del área asignada. Especifica las acciones que siguen para validar, dar el visto bueno y determinar si la atención que se han descargado está siendo atendidos oportunamente.

#### **4. Notificar personal**

Caso de uso que puede ser iniciado por el o la Gestor(a). Describe cada una de las acciones a seguir para notificar al personal que no esta cumpliendo con la atencion a las incidencias que se le asignó.

## **5. Realizar informe**

Este caso de uso puede ser iniciado por los actores Supervisor ELECTROCENTRO y gestor o gestora del área asignada. Especifica las acciones que siguen para realizar el informe respecto al control y seguimiento que realiza, lo mismo que será trasladado a los supervisores encargados.

## **Paquete Importación de OT**

Antes de empezar las actividades de reparto de recibos de cada periodo, se tiene que alimentar al sistema integrado toda la información necesaria mediante una orden de trabajo.

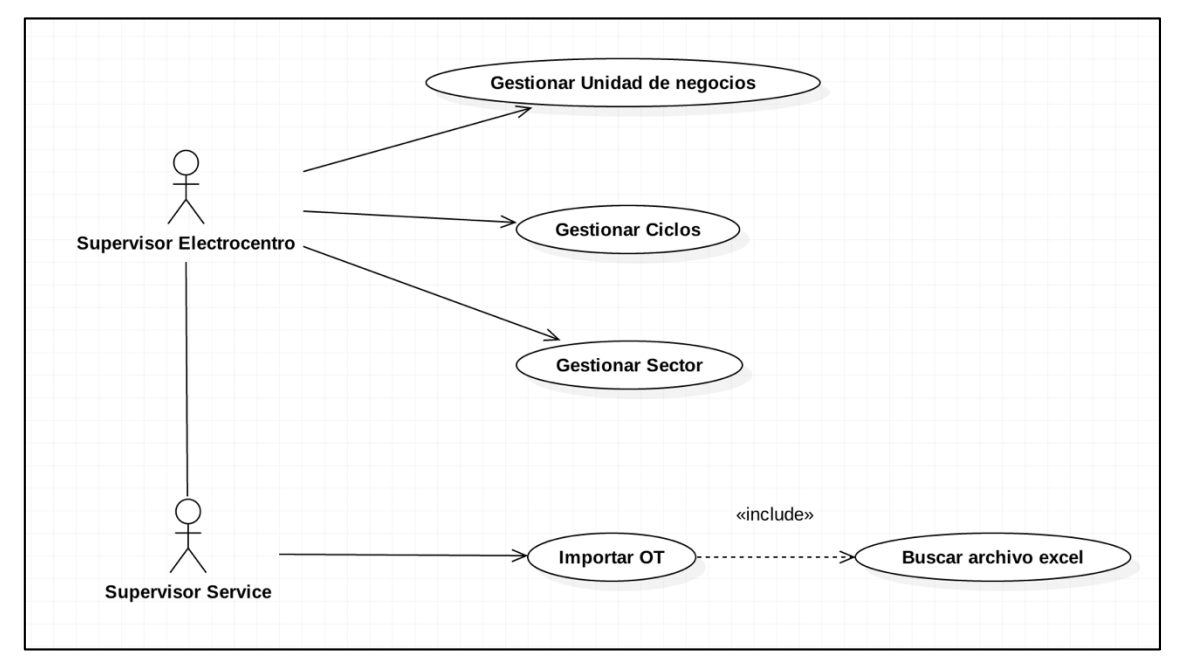

**Ilustración 10: Diagrama de casos de uso - Importación de OT**

Cada uno de los casos de uso que integran el paquete Importación de OT se describen en la siguiente tabla:

#### **Tabla 21: Especificación de casos de uso - Importación de OT**

## **1. Gestionar unidad de negocio**

Este caso es iniciado por el actor Supervisor ELECTROCENTRO del are a de facturación. Especifica las acciones que siguen para registrar todos los sectores y rutas que son necesarios para el desarrollo de las actividades de facturación.

## **2. Gestionar ciclos de facturación**

Este caso es iniciado por el actor Supervisor ELECTROCENTRO del are a de facturación. Especifica las acciones que siguen para registrar todos los ciclos de facturación que son necesarios para el desarrollo de las actividades de facturación.

#### **3. Gestionar sector**

Este caso de uso puede ser iniciado por el Supervisor ELECTROCENTRO y Supervisor SERVICE del area de facturación. Describe todas las acciones que se siguen para registrar, actualizar y/o eliminar sectores y rutas.

## **4. Buscar archivo Excel de OT**

Este caso es iniciado por el actor Supervisor ELECTROCENTRO y Supervisor SERVICE del are a de facturación. Especifica las acciones que siguen para buscar y ubicar el archivo que corresponde a la orden de trabajo de una determinada actividad.

## **5. Importar OT**

Este caso es iniciado por el actor Supervisor ELECTROCENTRO y Supervisor SERVICE del are a de facturación. Especifica las acciones que siguen para importar las ordenes de trabajo de cada actividad.

## **Paquete Cronogramación de actividad**

Después de haber subido la OT y alimentado al sistema integrado con toda la información necesaria, se procede a fijar cuando se va a realizar la actividad de entrega la cual tiene como nombre cronogramar actividades.

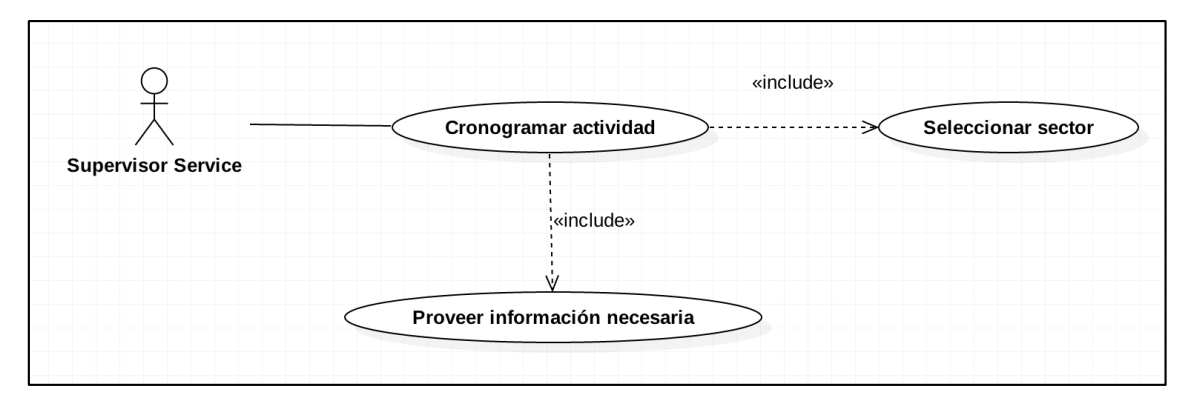

**Ilustración 11: Diagrama de casos de uso - Cronogramación**

Cada uno de los casos de uso que integran el paquete Cronogramación de actividad se describen en la siguiente tabla:

#### **Tabla 22: Especificación de casos de uso - Cronogramación**

#### **1. Seleccionar sector**

Este caso de uso es iniciado por el Supervisor SERVICE del área de facturación. Dicho usuario podrá acceder al módulo de sectores y visualizar toda la información referente a los sectores a cronogramar uno en específico. Especifica las acciones a seguir para dicho caso de uso.

#### **2. Proveer información necesaria**

Caso de uso que puede ser iniciado por Supervisor SERVICE del area de facturación. Describe todas las acciones que se debe de seguir para proveer toda la informacion necesaria para establecer el cronograma de cada actividad.

#### **3. Establecer cronograma**

Este caso es iniciado por el Supervisor SERVICE del área de facturación. Una vez que tenga identificado un sector, dicho usuario podrá establecer el cronograma para dicho sector. Especifica las acciones a seguir para establecer un cronograma para una determinada actividad.

#### **Paquete Asignación de actividad**

Después de que se establezca el cronograma de actividades, se procede a distribuir y asignar dichas actividades. El supervisor de la Service del área de facturación podrá visualizar y asignar a un personal determinado todas las actividades que contiene la orden de trabajo.

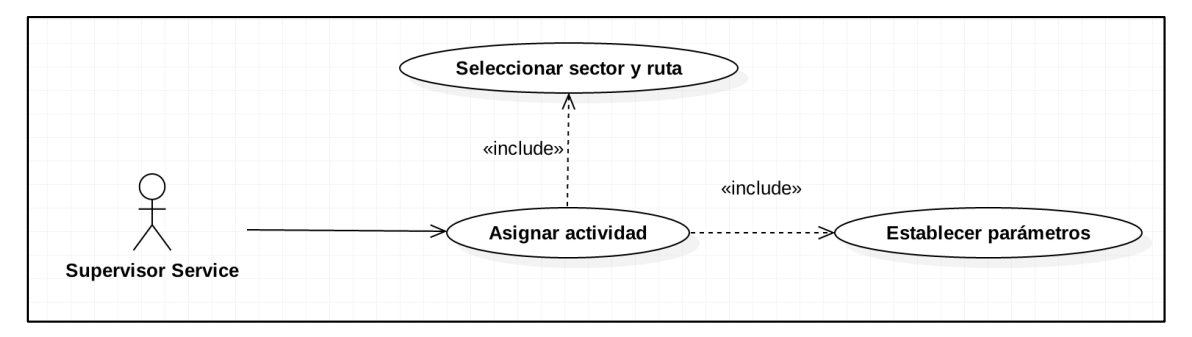

**Ilustración 12: Diagrama de casos de uso - Asignar actividad**

Cada uno de los casos de uso que integran el paquete Asignación de actividad se describen en la siguiente tabla:

#### **Tabla 23: Especificacion de casos de uso - Asignación de actividad**

#### **1. Buscar sector y ruta**

Este caso de uso también es iniciado por el actor Supervisor SERVICE del área de facturación, el cual tendrá a su disposición la información referente a todos los sectores y rutas disponibles y habilitados para su asignación, tendrá que ubicar la ruta deseada. Especifica las acciones a seguir para buscar y ubicar una ruta en concreto dentro de un sector.

#### **2. Establecer parámetros**

Este caso es iniciado por el actor Supervisor SERVICE del are a de facturación. Especifica las acciones que siguen para establecer los parámetros que se requieren para asignar una ruta.

#### **3. Asignar actividad**

Este caso es iniciado por el actor Supervisor SERVICE del are a de facturación. Especifica las acciones que siguen para la asignación de una ruta determinada.

#### **Paquete Registro de actividad**

Cada personal al que se le asigna una incidencia, está en la obligación de atender y registrar información de dicha atención, la cual estará monitoreada y controlada.

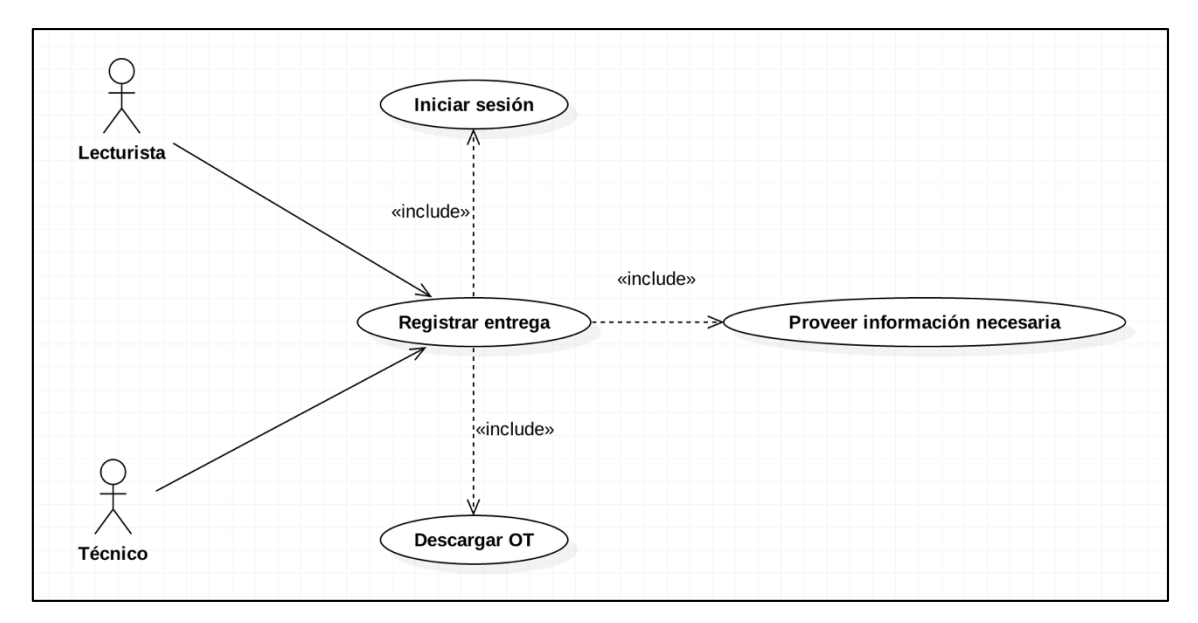

**Ilustración 13: Diagrama de casos de uso - Registro de actividad**

Cada uno de los casos de uso que integran el paquete Registro de actividad se describen en la siguiente tabla:

#### **Tabla 24: Especificación de casos de uso - Registro de actividad**

#### **1. Iniciar sesión**

Este caso de uso puede ser iniciado por el personal Técnico y/o Lecturista, describe todas las acciones que siguen para entregar el o los documentos asignados y registrar dicha actividad.

#### **2. Descargar ruta asignada**

Este caso puede ser iniciado por el personal lecturista. Recibirá el orden de trabajo asignada a su persona. Especifica las acciones que se siguen para descargar las ordenes asignadas a un determinado trabajador.

#### **3. Proveer información adicional**

Este caso es iniciado por el personal lecturista. Especifica las acciones que siguen para proporcionar información adicional referente a la entrega de documentos.

## **4. Registrar entrega**

Este caso de uso es iniciado por el trabajador. Especifica las acciones a seguir para registrar y enviar la información referente a la entrega de documentos.

#### **Paquete Seguimiento y control de actividad**

Todas las incidencias tanto las que son registradas, cronogramadas, asignadas o los que hayan sido atendidas y descargadas estarán siendo monitoreadas y supervisadas por el Supervisor de la empresa tercero encargada de ejecutar dicha actividad, dicho actor podrá trasladar el informe al supervisor de área sobre el cumplimiento.

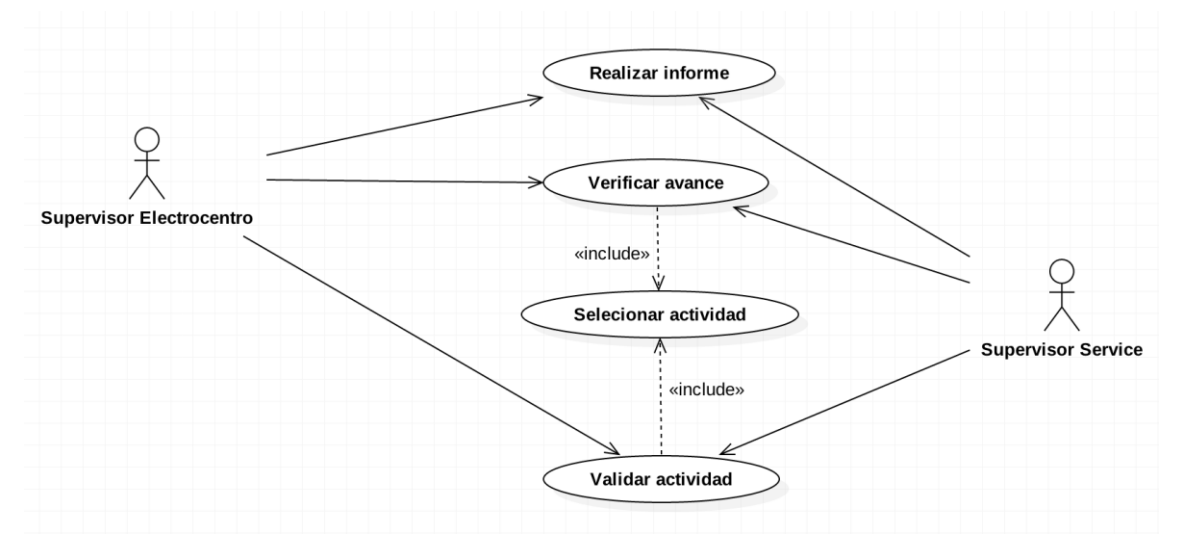

**Ilustración 14: Diagrama de casos de uso - Seguimiento de actividad**

Cada uno de los casos de uso que integran el paquete Seguimiento y control de actividad se describen en la siguiente tabla:

#### **Tabla 25: Especificación de casos de uso - Seguimiento de actividad**

#### **1. Seleccionar actividad**

Este caso es iniciado por el Supervisor SERVICE del área de facturación, el cual podrá acceder al módulo Reparto de recibos y seleccionar el sub-módulo de Seguimiento y control. Especifica las acciones a seguir para listar las tareas asignadas.

#### **2. Verificar avance**

Este caso es iniciado por el Supervisor SERVICE del área de facturación, el cual podrá acceder al módulo Reparto de recibos y seleccionar el sub-módulo de Seguimiento y control en el cual podrá visualizar avances de las actividades por cada trabajador. Especifica las acciones a seguir para verificar avance.

#### **3. Validar actividad**

Este caso es iniciado por el Supervisor SERVICE del área de facturación, tendrá la opción de verificar y validar si la actividad está desarrollándose de acuerdo a lo estipulado. Especifica las acciones a seguir para Validar actividad.

#### **4. Realizar informe**

Este caso es iniciado por el Supervisor SERVICE del área de facturación. Especifica las acciones a seguir para realizar el informe de la verificación de avance y/o validación de actividad.

#### **3.2.4. Modelo de secuencia**

El diagrama de secuencia es una representación gráfica que muestra, en determinado escenario de un caso de uso, los eventos generados por actores externos, su orden y los eventos internos del sistema. El diagrama de sucesos pone especial énfasis en el orden y el momento en que se envían los mensajes a los objetos.

Los objetos utilizados corresponden a clases que permitirán diferenciar una arquitectura de 3 capas (ver sección 4.1. Arquitectura del sistema). La asignación de responsabilidades se realizó siguiendo los lineamientos del patrón Entidad-Control- Frontera (ECB) que es una variación del Patrón MVC y cuya representación se describe en la TABLA 26:

#### **Tabla 26: Objetos de diegrama de secuencia**

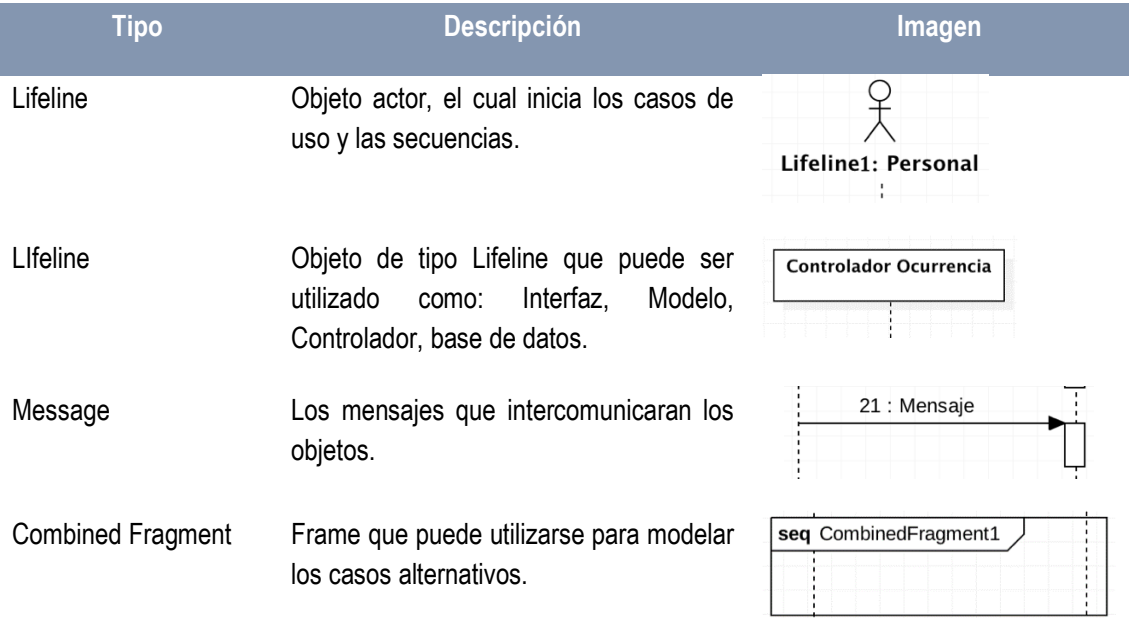

*4.3.1.1. Modelo de secuencia para Gestión de incidencia*

4.3.1.1.1. Diagrama de secuencia Registrar incidencia

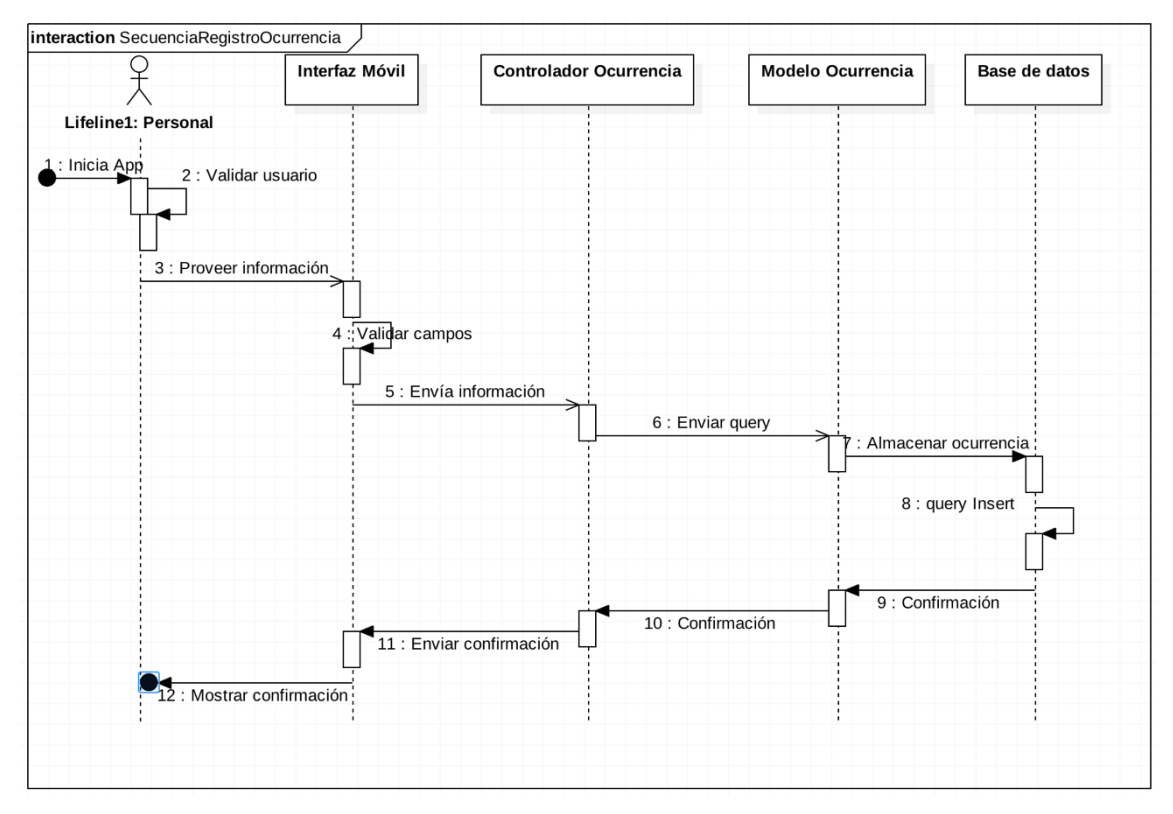

**Ilustración 15: Diagrama de secuencia - Registro de incidencia**

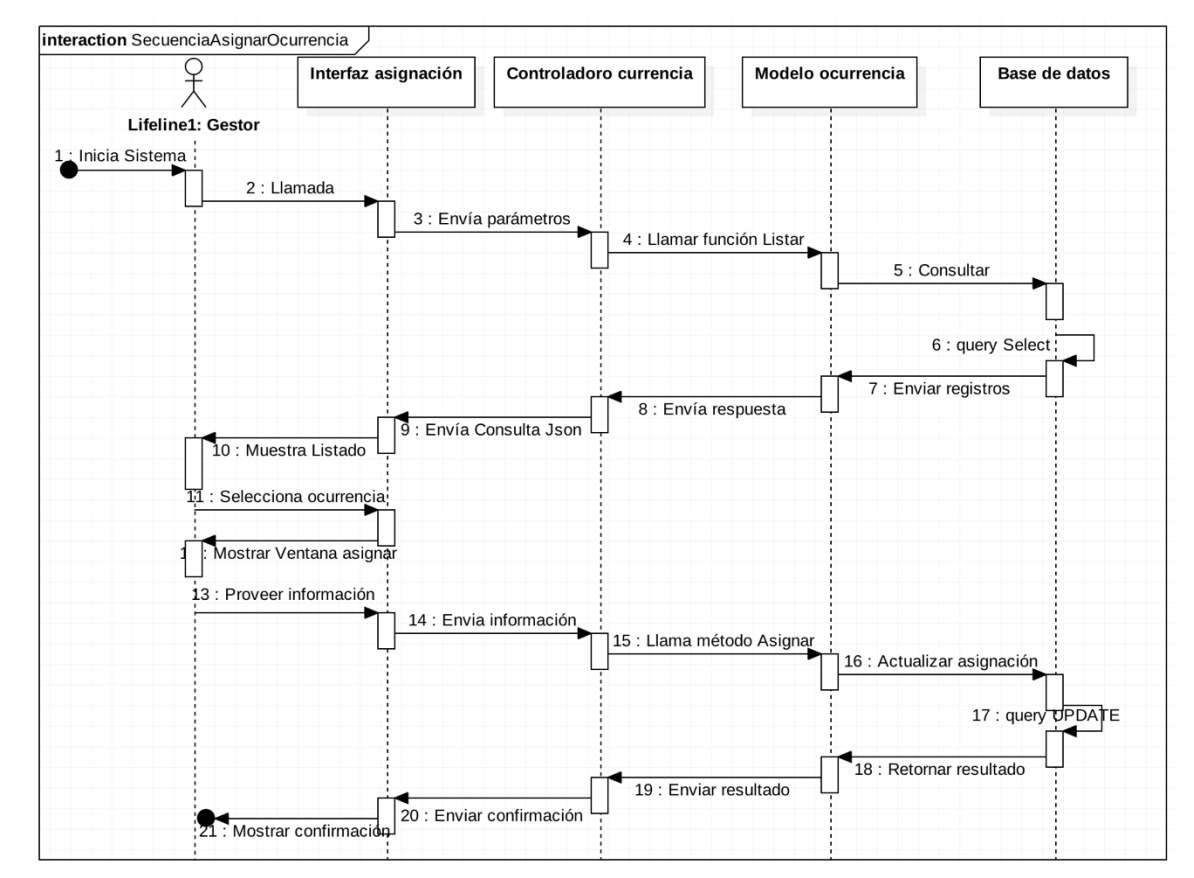

#### 4.3.1.1.2. Diagrama de secuencia Asignar incidencia

**Ilustración 16: Diagrama de secuencia - Asignación de incidencia**

#### 4.3.1.1.3. Diagrama de secuencia Atender incidencia

**Ilustración 17: Diagrama de secuencia Atender Incidencia**

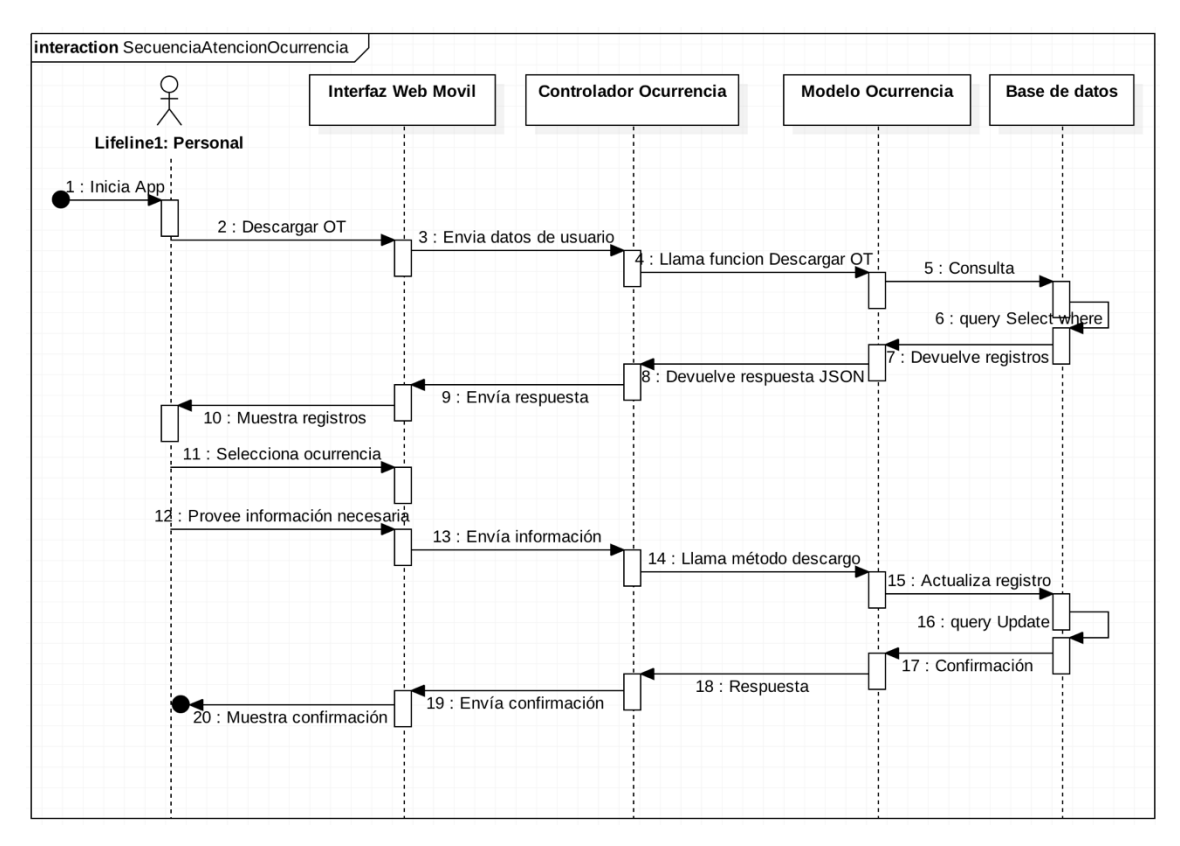

Fuente: Elaboración propia

4.3.1.1.4. Diagrama de secuencia Seguimiento y control

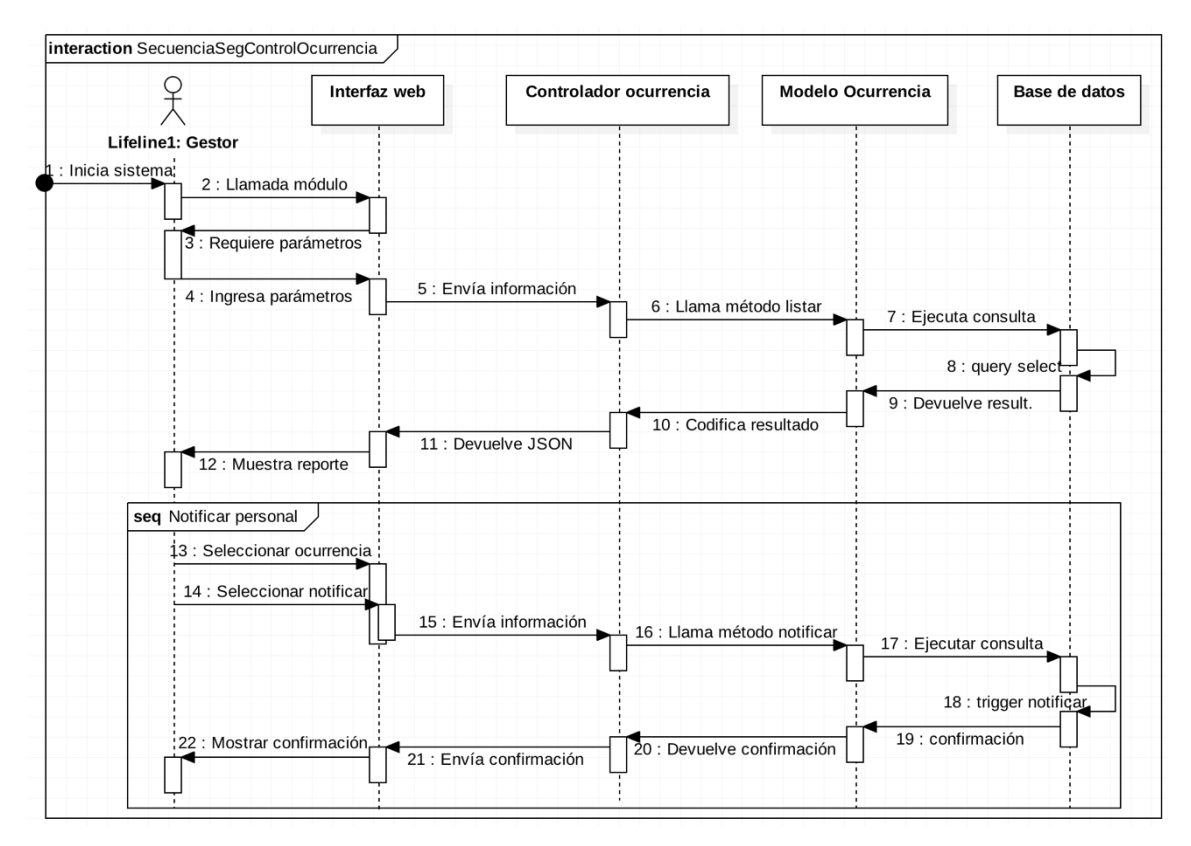

**Ilustración 18: Diagrama de secuencia - Seguimiento de incidencia**

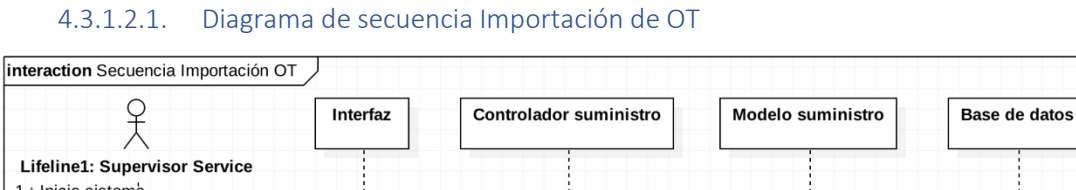

*4.3.1.2. Modelo de secuencia para Gestión de entrega de documentos*

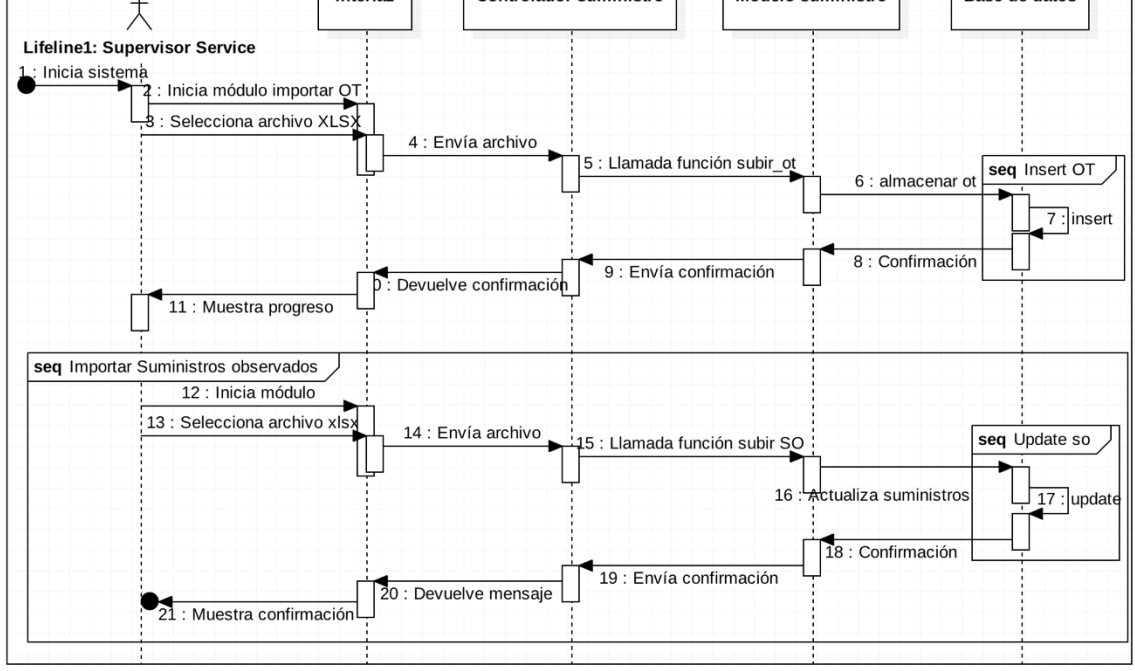

**Ilustración 19: Diagrama de secuencia Importación de OT**

#### 4.3.1.2.2. Diagrama de secuencia Cronogramación de actividad

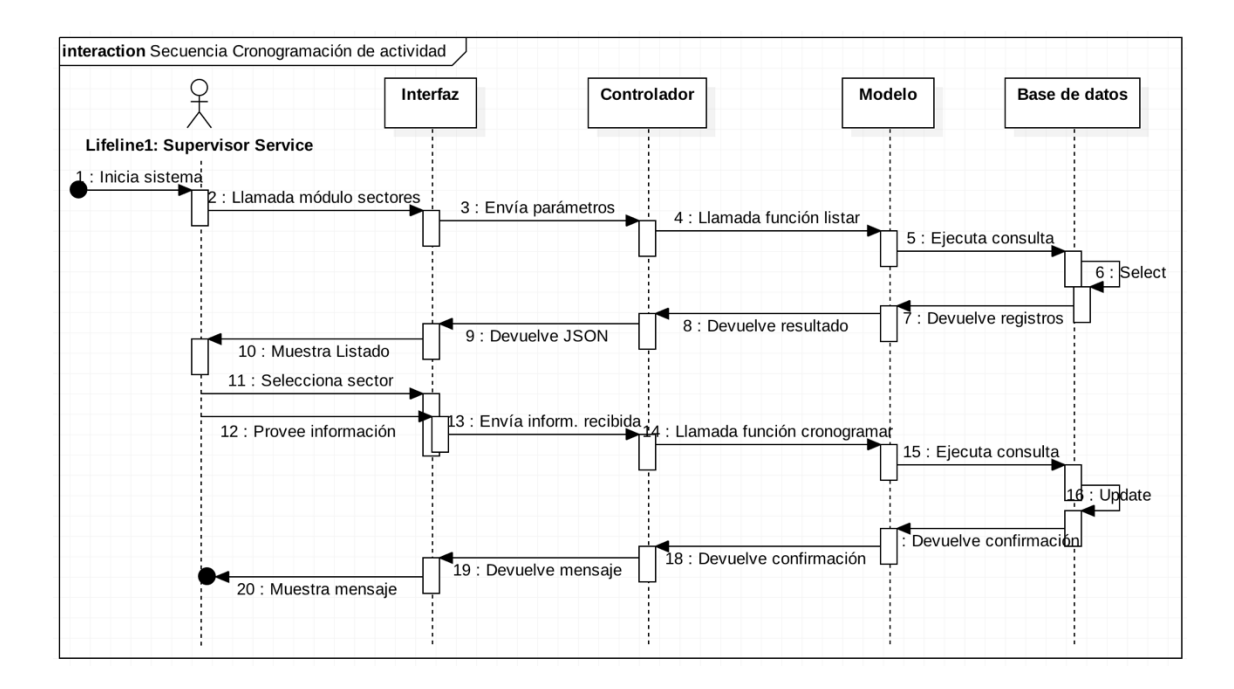

#### **Ilustración 20: Diagrama de secuencia - Cronogramar actividad**

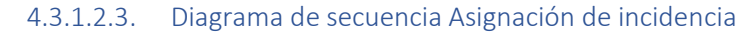

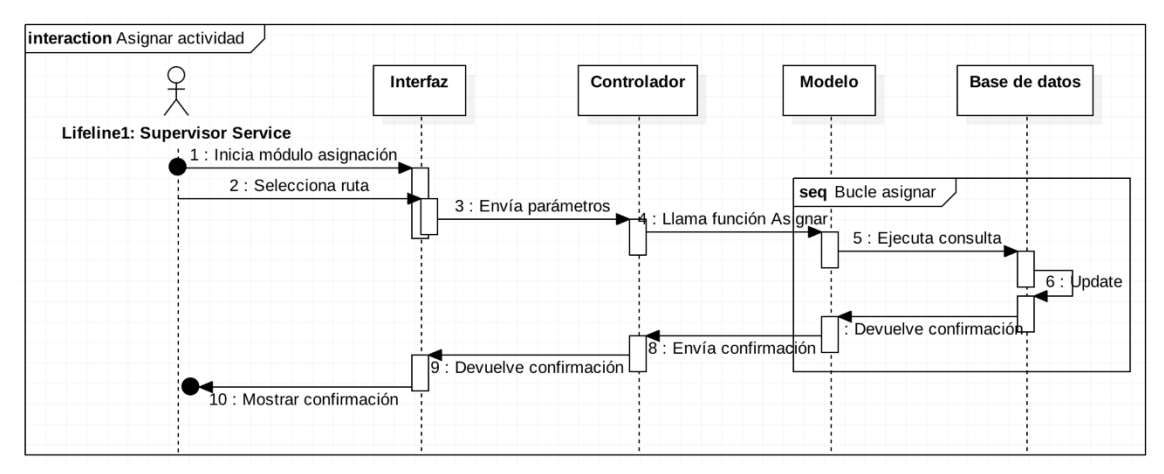

**Ilustración 21: Diagrama de secuencia - Asignar actividad**

4.3.1.2.4. Diagrama de secuencia Registro de actividad

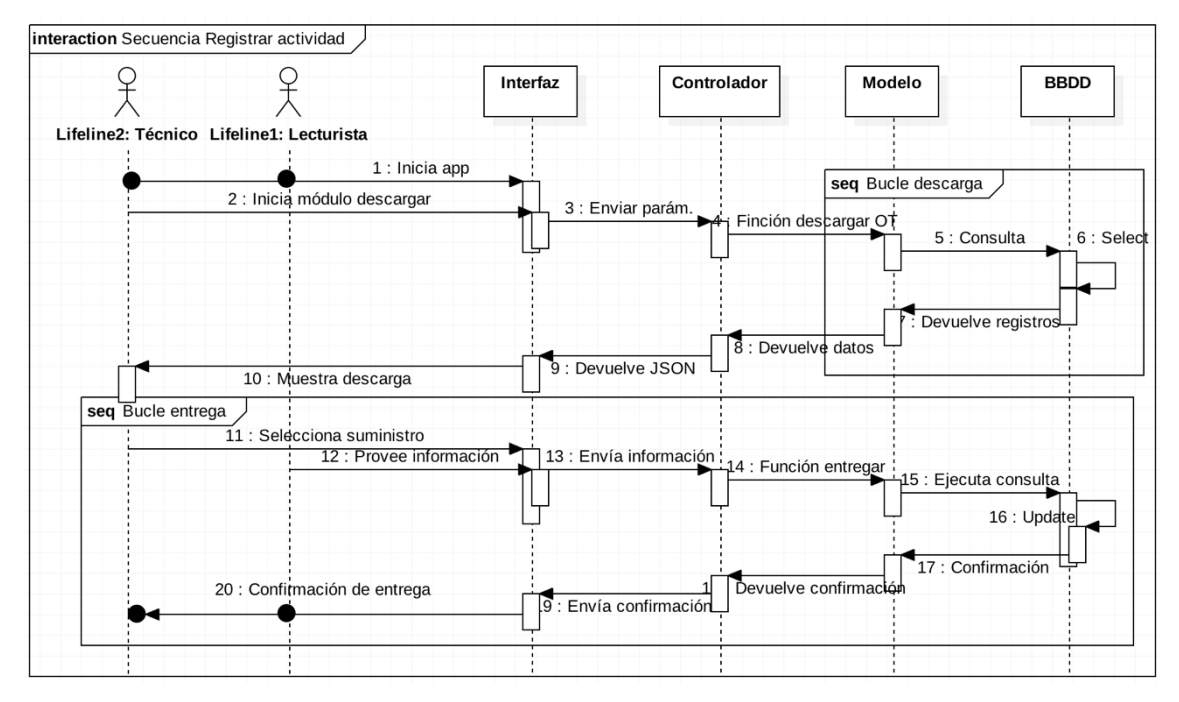

**Ilustración 22: Diagrama de casos de uso - Registrar actividad**

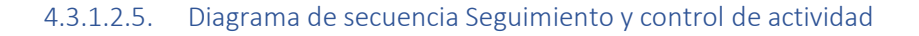

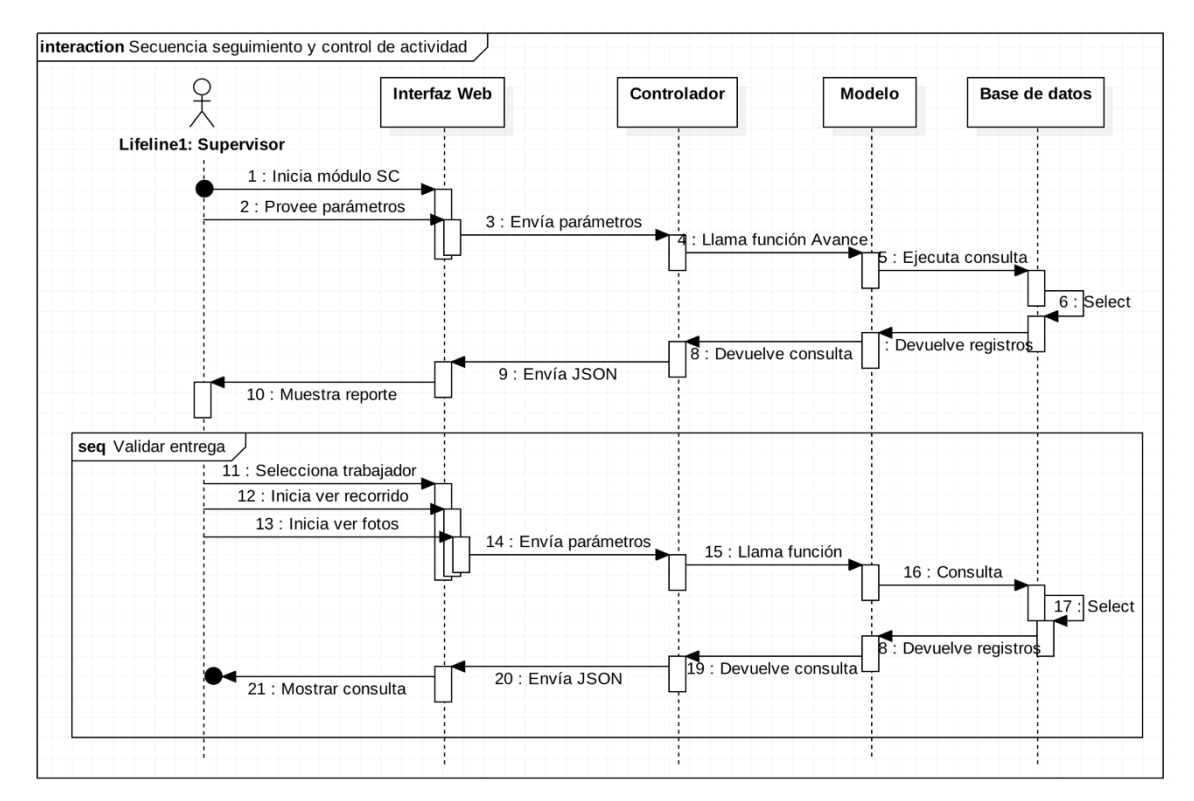

**Ilustración 23: Diagrama de secuencia - Controlar actividad**

#### **4.4. DISEÑO**

#### **4.4.1. Arquitectura del sistema**

La arquitectura de este sistema está basada en una arquitectura de aplicaciones de tres capas. La calidad tan especial de este tipo de arquitectura consiste en aislar la lógica de la aplicación y convertirla en una capa intermedia bien definida y lógica del software. En la capa de presentación de realiza relativamente poco procesamiento de la aplicación; las ventanas envían a la capa intermedia peticiones de trabajo; y éste se comunica con la capa de datos. Para este proyecto, cada capa está definida como se explica a continuación:

- **Presentación:** gestiona los aspectos relacionados con la presentación de la aplicación como la navegabilidad en el sistema, la validación de los datos de entrada y la interfaz gráfica del usuario.

- **Lógica del negocio:** conjunto de tareas y reglas de negocio que rigen el funcionamiento real del sistema.

- **Datos:** gestiona los aspectos relacionados a la manipulación y persistencia de las entidades que se manejan en el negocio.

Para lograr dicha diferenciación se tomó como referencia el patrón de diseño MVC (Modelo-Vista-Controlador). La clara separación entre los componentes permite su construcción por separado permitiendo que su reemplazo y/o modificación no afecte a los demás componentes. La FIGURA 3-1 [17] muestra el diagrama del patrón de diseño MVC para aplicaciones web:

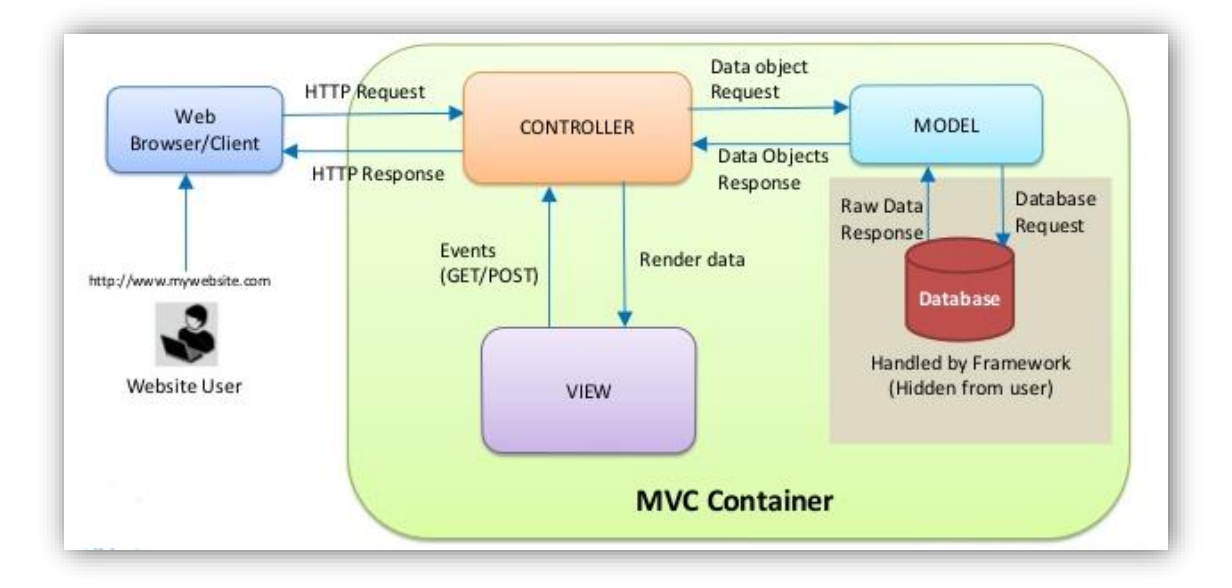

**Ilustración 24: Arquitectura del Sistema Integrado**
Este patrón consta de tres objetos que sobre los componentes J2EE se explican de la siguiente manera:

- Modelo, sus funciones principales son: el acceso a la base de datos y definir el conjunto de reglas de negocio que especifican el comportamiento del sistema. Está representado por un scripts: script de datos(que almacena los datos) y el script de función (que contienen los métodos que permiten obtener y transformar los datos; así como, comunicarse con la base de datos).
- Vista, componente que sirve para mostrar los datos enviados por el modelo. La vista no debe realizar la lógica del negocio ni debe de obtener otra información que no se haya sido enviada por el modelo. Cada vista puede ser reemplazada por otra vista que muestra el mismo modelo, pero de manera diferente sin alterar el comportamiento de la aplicación. Está compuesta por las interfaces que son implementadas en archivos html o php y por las validaciones de datos de entrada implementadas en archivos javascript.
- Controlador, maneja los pedidos entrantes, interactúa con los objetos del negocio, construye los objetos de modelo y envía cada petición a una vista apropiada. Está representado tambien por scripts que direcciona la petición del usuario hacia las clases de control (script de datos) correspondiente. Además, realiza validaciones de sesión, seguridad y autorización antes de continuar con el flujo.

### **4.4.2. Modelo de clases**

Un diagrama de clases es una notación gráfica usada para representar conjunto de objetos que comparten características y atributos comunes. Las FIGURAS 2-11, 2-12 y 2-13 muestran las relaciones entre las clases de análisis.

*4.4.2.1. Diagrama de clases para gestión de entrega de documentos*

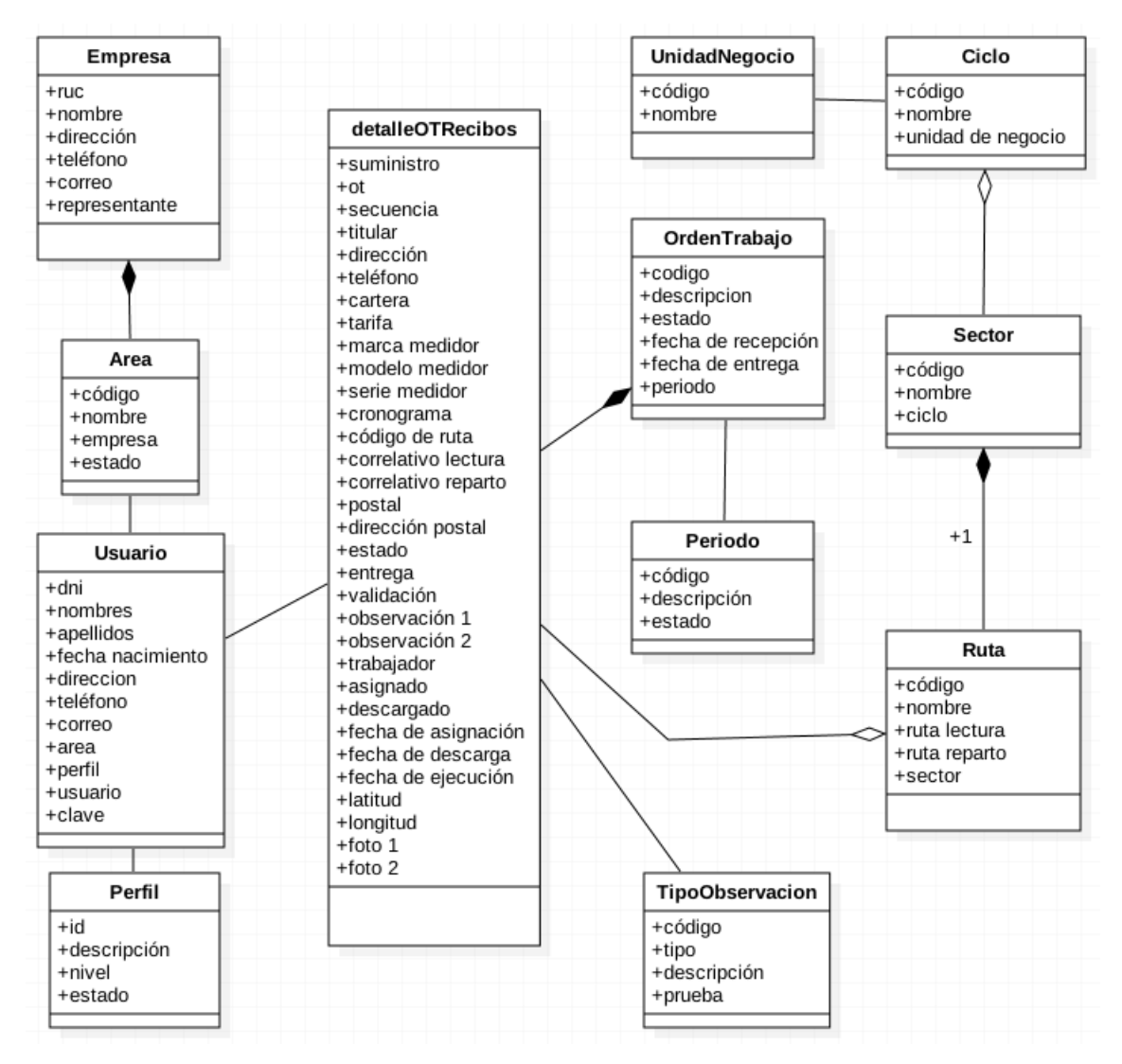

**Ilustración 25: Diagrama de clases - Gestión de incidencias**

*Diagrama de clases para gestión de incidencias*

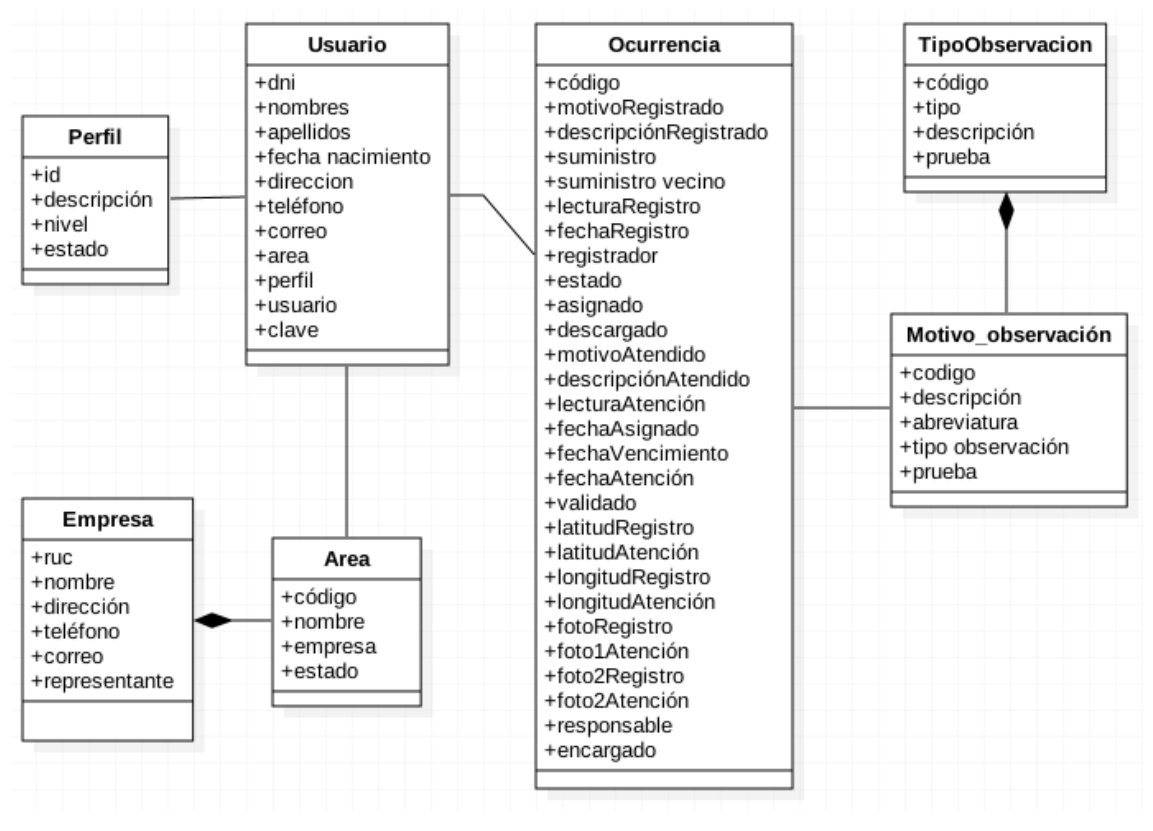

**Ilustración 26: Diagrama de clases - Entrega de documentos**

#### **4.4.3. Modelo de estados**

El diagrama de estados muestra la secuencia de estados por los que pasa un caso de uso o un objeto a lo largo de su vida, indicando qué eventos hacen que se pase de un estado a otro y cuáles son las respuestas y acciones que genera. Las ILUSTRACIONES 27 y 28 se muestran el comportamiento de las clases más importantes; indicándose las posibles razones del cambio de su estado.

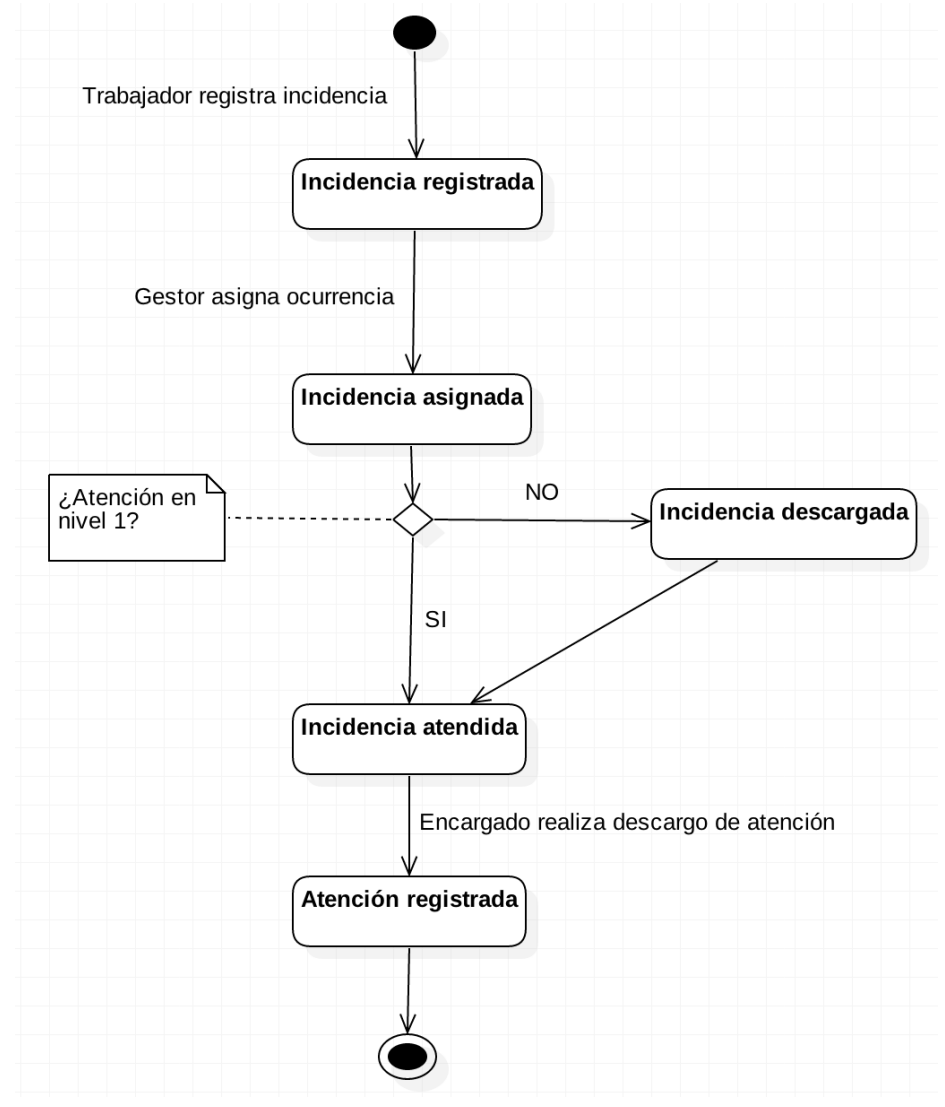

# *4.4.3.1. Diagrama de estados para Gestión de incidencia*

**Ilustración 27: Diagrama de estado - Gestión de incidencia**

*4.4.3.2. Diagrama de estados para Gestión de entrega de documentos*

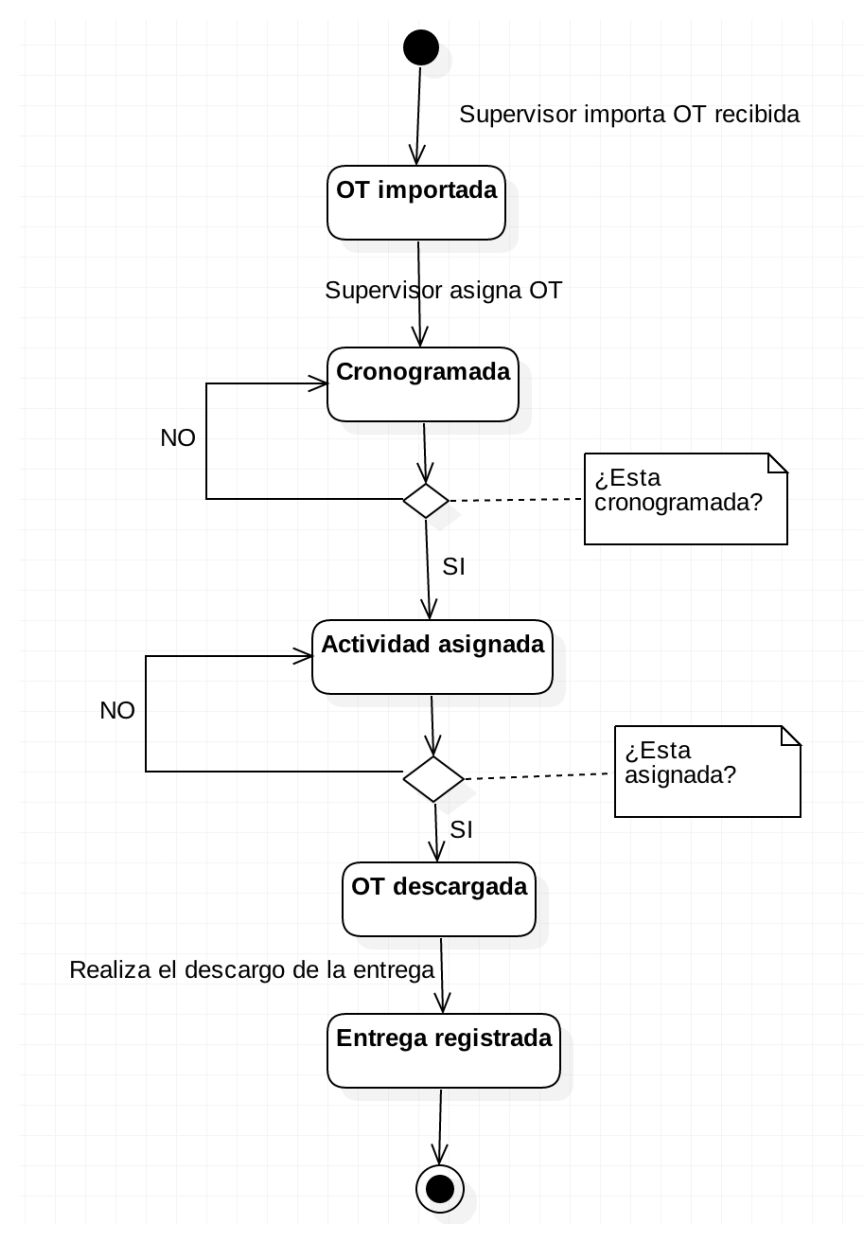

**Ilustración 28: Diagrama de estado - Gestión de entrega de documentos**

#### **4.4.4. Modelo de base de datos**

El modelo de datos debe permitir que toda la información requerida por el sistema sea guardada de manera ordenada y que las relaciones entre las diversas entidades se representen correctamente. La estructura planteada debe favorecer las múltiples consultas que va a realizar la aplicación de forma recurrente y guardar también valores clave para la comunicación con los servicios web del catálogo. Para la elaboración del modelo se empleó la herramienta MySql PHPMyAdmin y se obtuvo el diagrama final que se muestra en la ILUSTRACIÓN 29, la descripción completa de cada una de las tablas se encuentra en el CAPÍTULO 8: ANEXOS.

#### *4.4.4.1. Diagrama de base de datos*

.

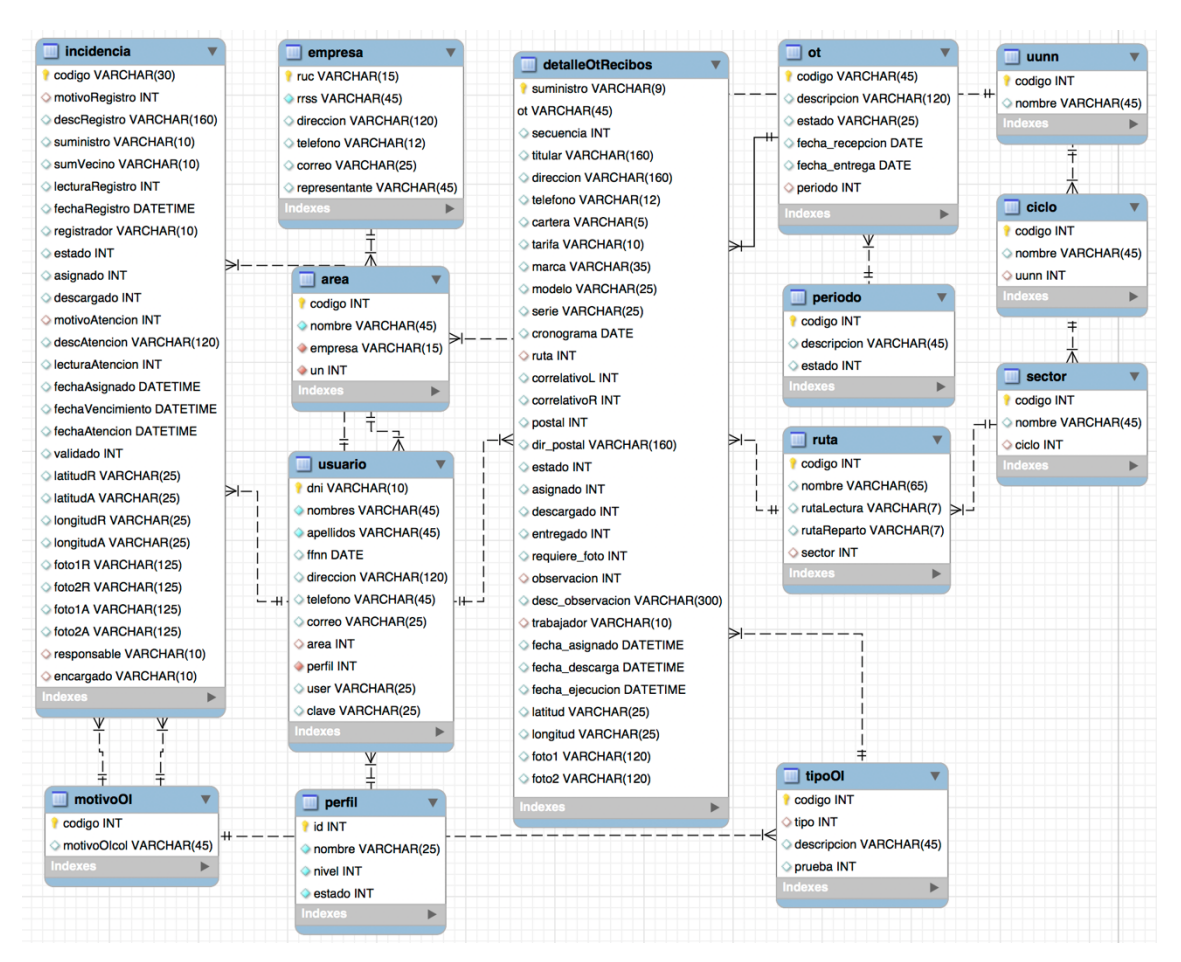

#### **Ilustración 29: Diagrama de base de datos del sistema**

### **Base de datos tesis**

#### Estructura de tabla para la tabla **ciclo**

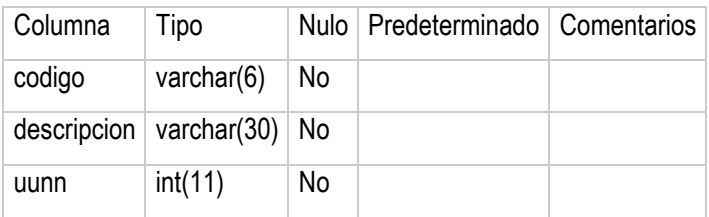

# Estructura de tabla para la tabla **detalleOTRecibos**

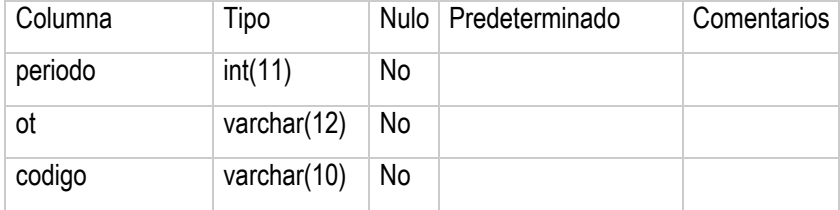

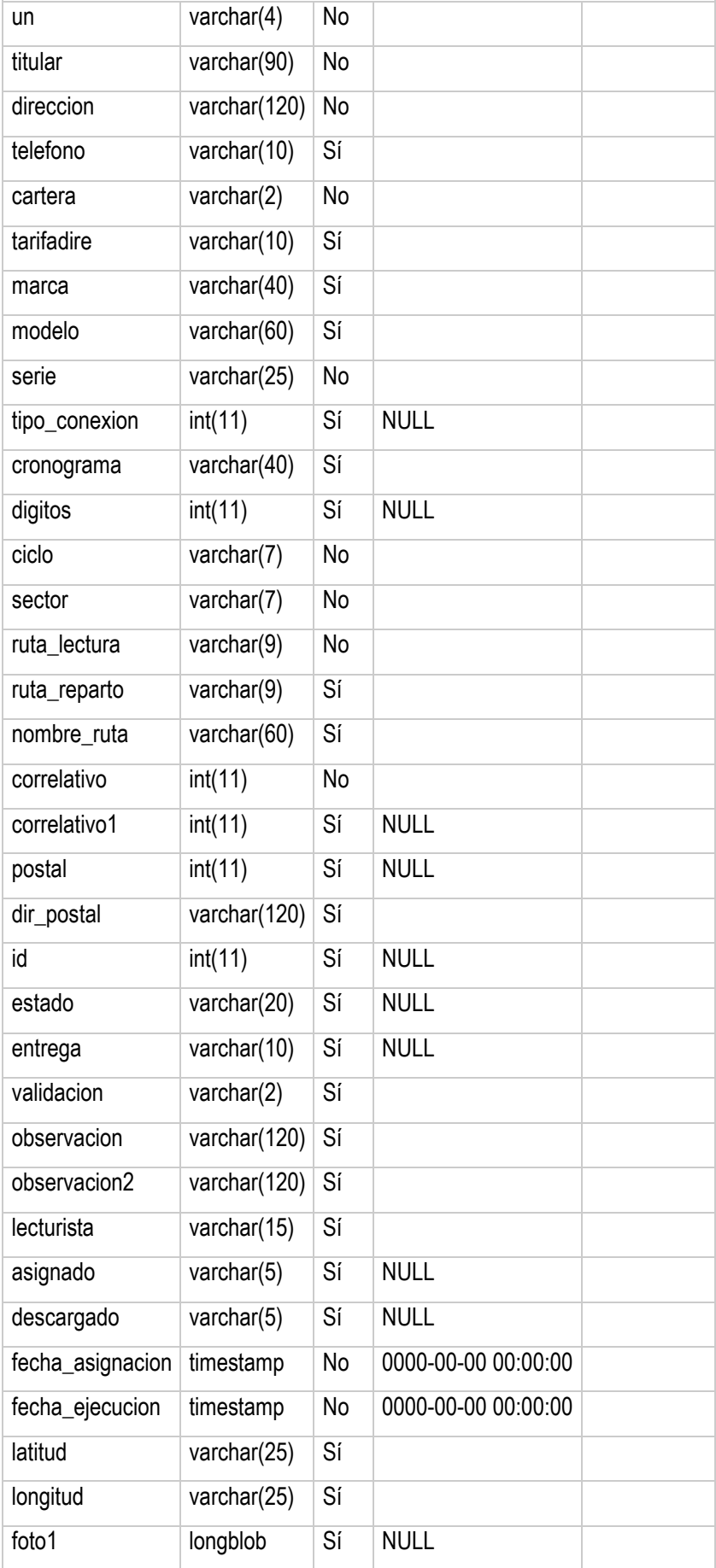

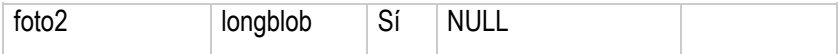

# Estructura de tabla para la tabla **empresa**

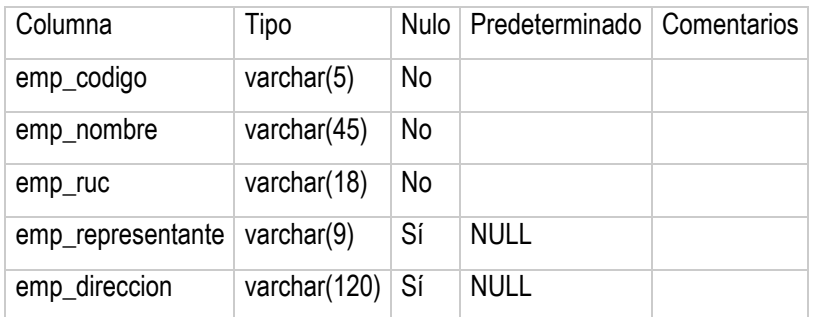

# Estructura de tabla para la tabla **entrega\_documento**

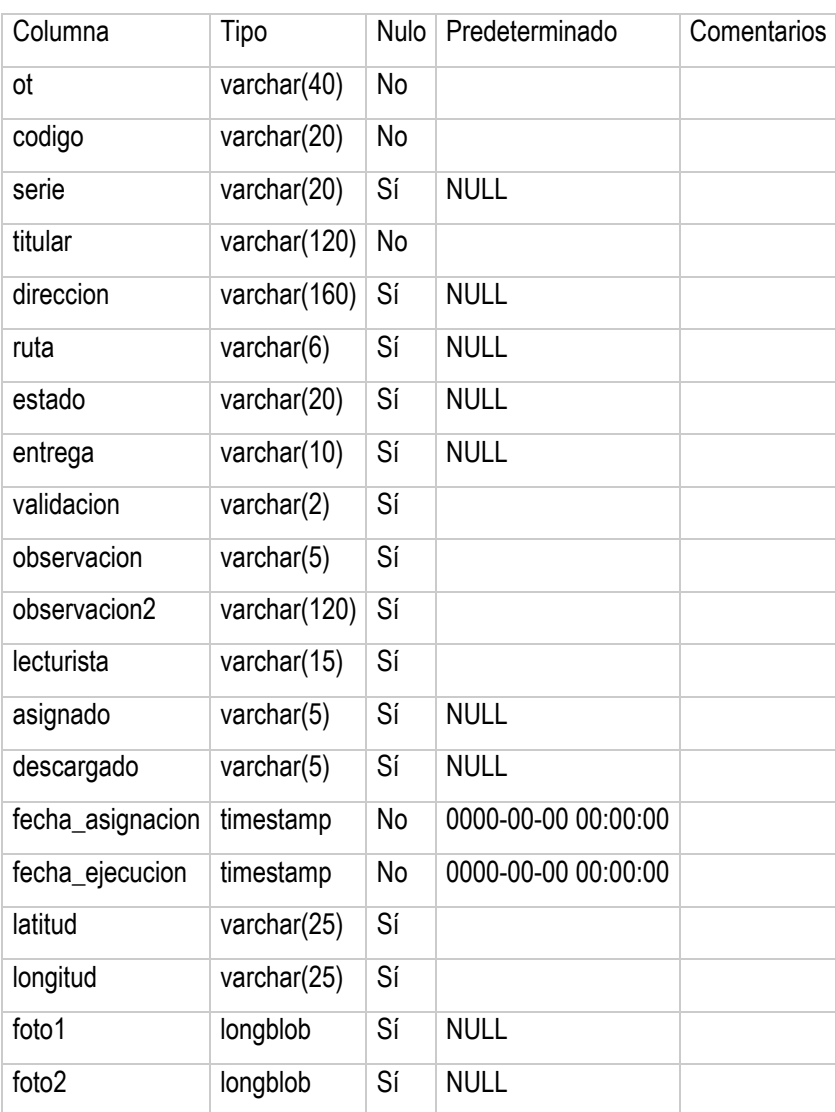

# Estructura de tabla para la tabla **motivo**

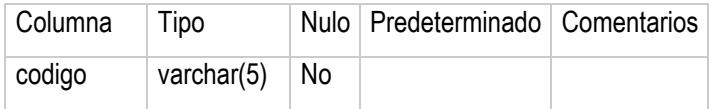

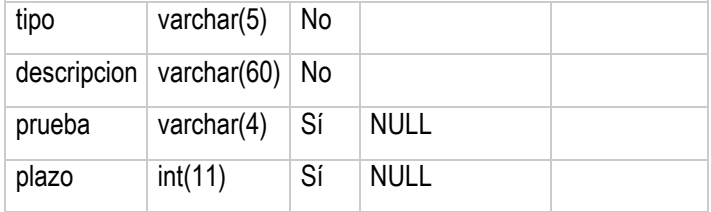

# Estructura de tabla para la tabla **ocurrencia**

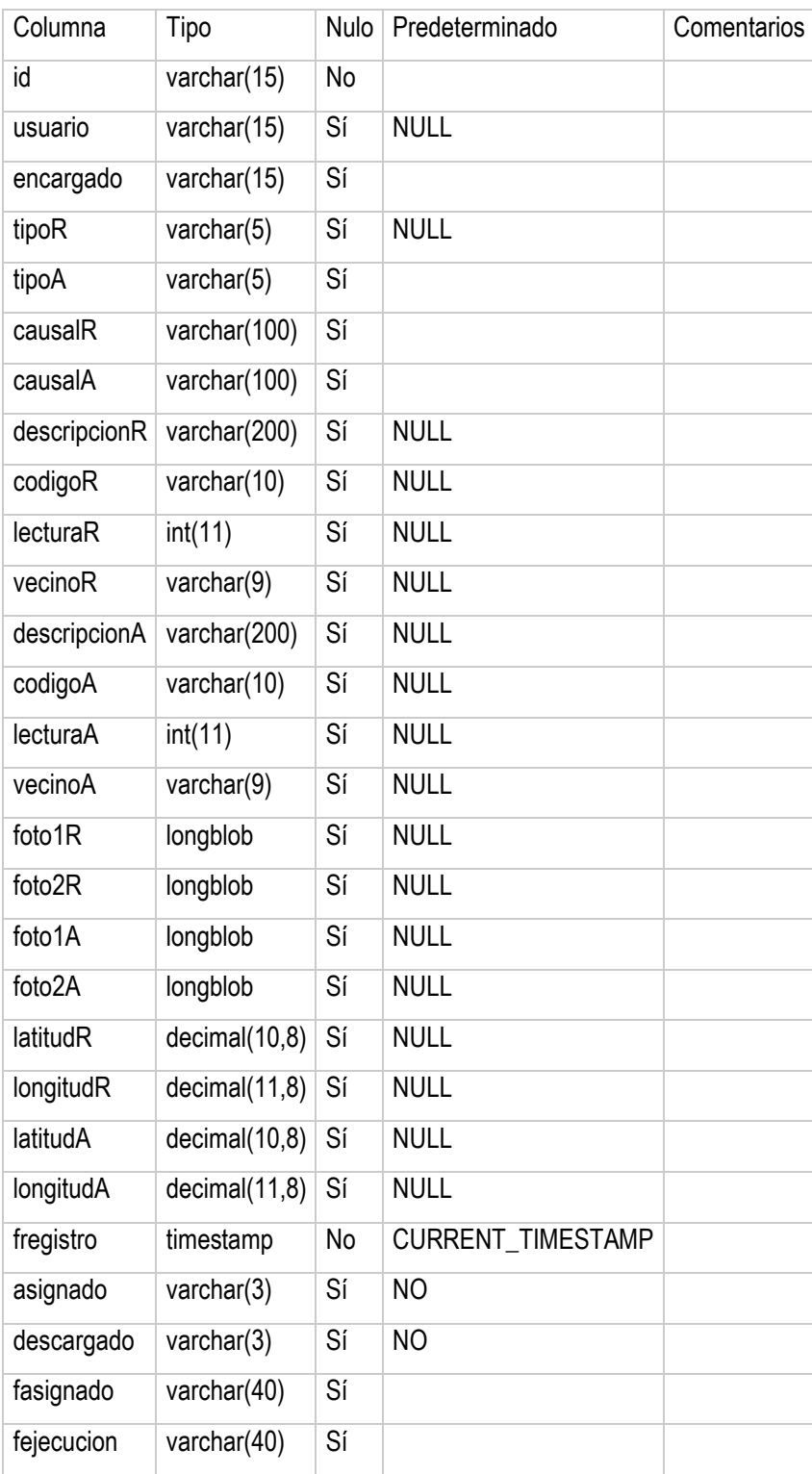

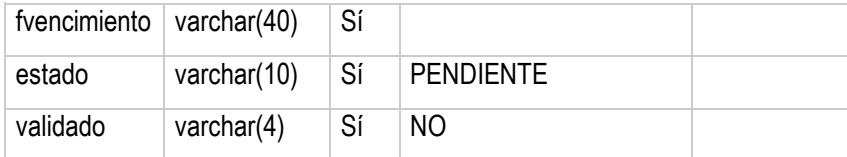

# Estructura de tabla para la tabla **ot**

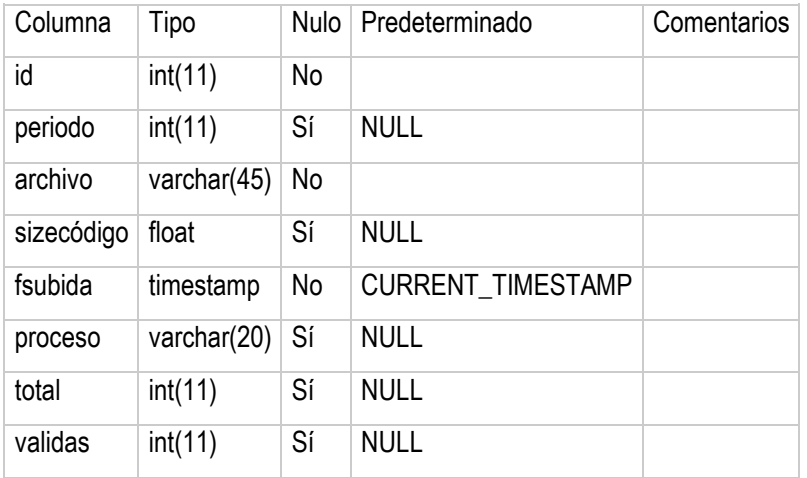

# Estructura de tabla para la tabla **periodo**

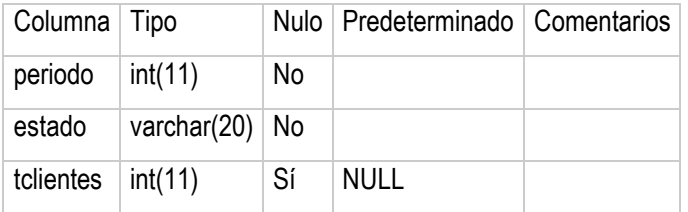

# Estructura de tabla para la tabla **ruta**

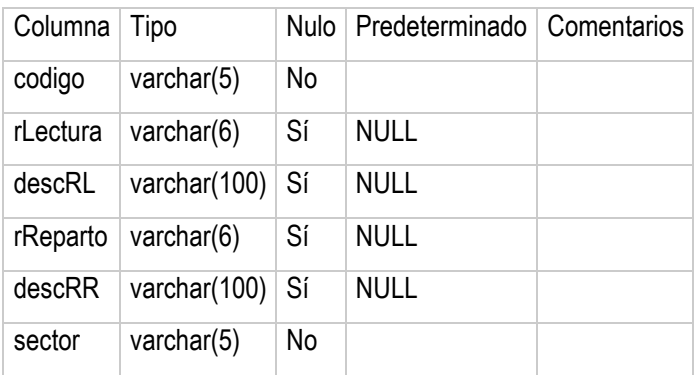

# Estructura de tabla para la tabla **sector**

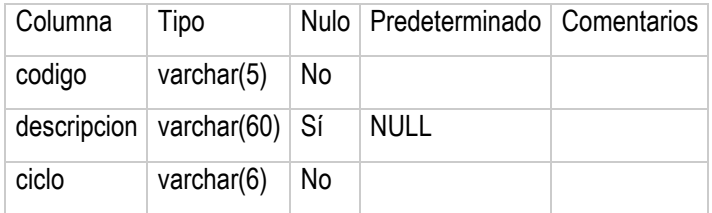

Estructura de tabla para la tabla **tipo\_oi**

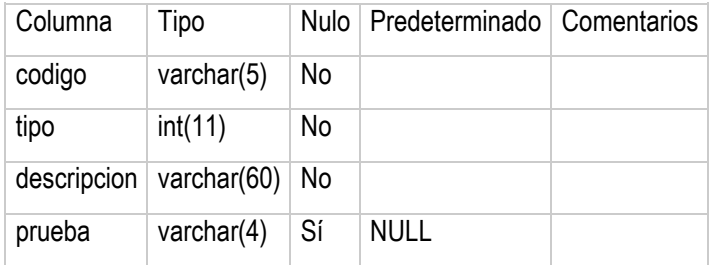

### Estructura de tabla para la tabla **usuario**

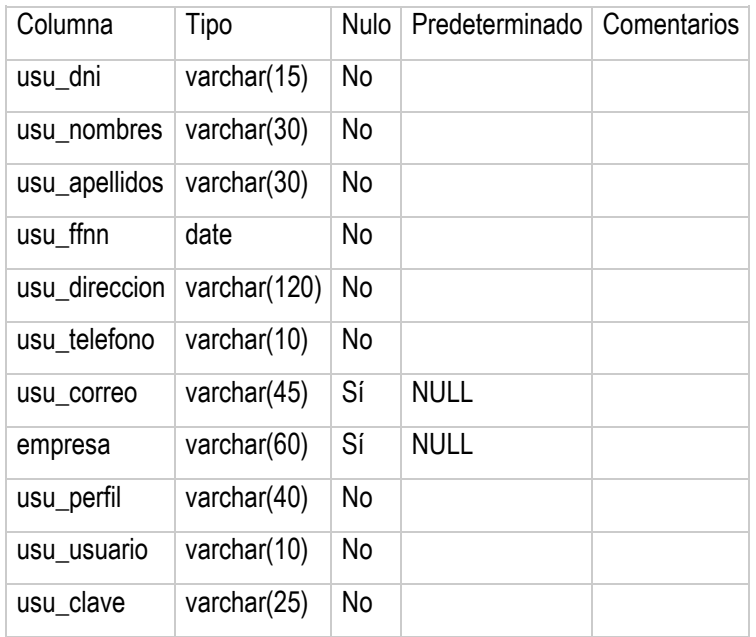

## Estructura de tabla para la tabla **uunn**

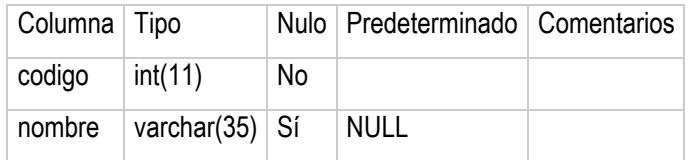

## **4.4.5. Interfaz gráfica**

En esta sección se definirán los criterios empleados para la elaboración de las interfaces del sistema de información, además se indicarán las consideraciones para un correcto desarrollo.

## *4.4.5.1. Estándares*

A continuación, se indican los lineamientos empleados:

- Todas las operaciones que realice el sistema deberán mostrar un mensaje informativo con el resultado, ya sea de éxito o error.
- Los formularios en los cuales el usuario deba ingresar información deberán validar los

campos requeridos.

- Todos los estados de las diferentes entidades disponibles deberán contar con un color único que permita su rápida identificación.
- Las operaciones de edición de datos deberán realizarse dentro de la misma página de la entidad, a través de ventanas emergentes o popups.

### 4.4.5.2. *Diseño de pantallas*

Módulo Web del sistema

En esta sección se muestran algunas capturas de pantalla de las páginas del sistema, las cuales presentan la línea gráfica y el orden de los elementos. Todas las pantallas del sistema, empezando por la página de inicio de sesión, en el cual el usuario primeramente tendrá que autenticarse para acceder al módulo principal del sistema.

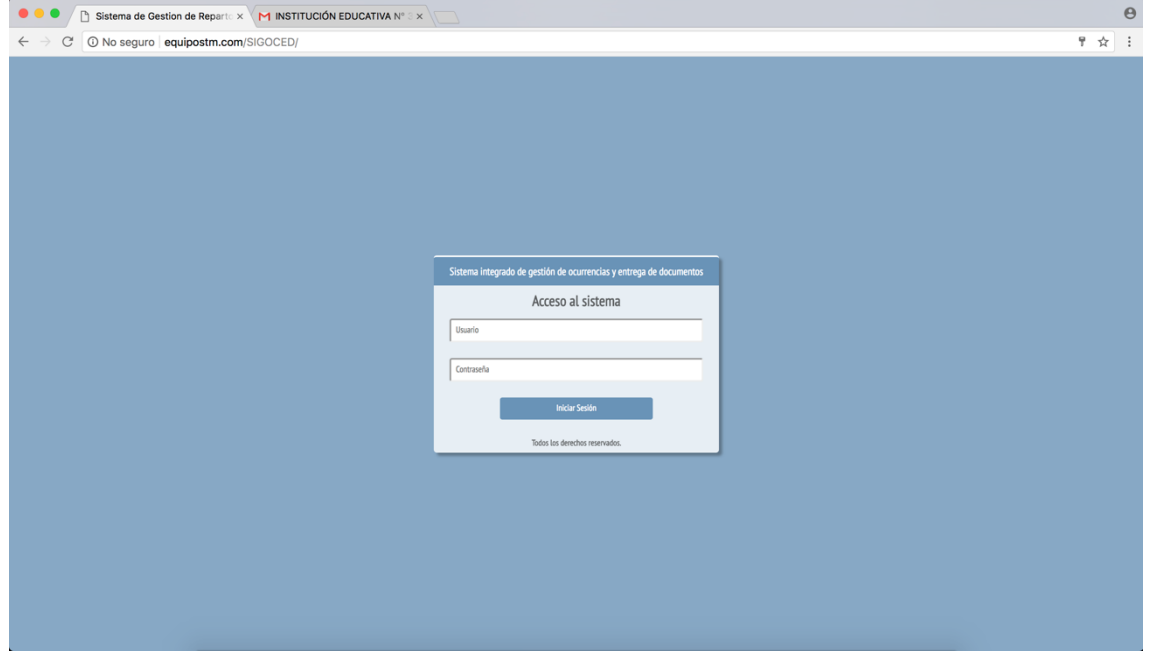

**Ilustración 30: Formulario Inicio de sesión**

Una vez autenticado se mostrará la página principal del sistema como se muestra:

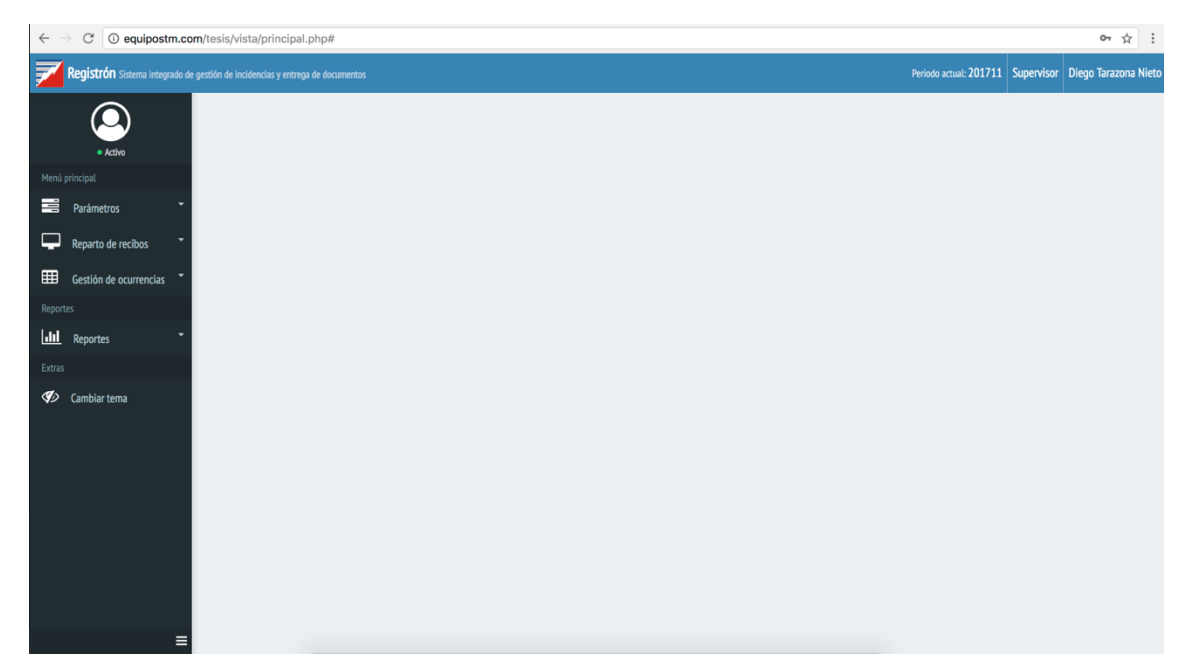

**Ilustración 31: Formulario principal del sistema Web**

En la parte superior muestra el nombre del Sistema, el periodo actual del desarrollo de las actividades, el perfil y el usuario que accedió al Sistema.

Al lado izquierdo se encuentra el menú principal del sistema, el cual la lista de accesos a los diferentes módulos.

 **Parámetros:** Disponible solo para usuarios que tengan un perfil de Administrador y/o Supervisor en dicho módulo el usuario podra configurar unidad de negocio, zonas, sectores, rutas, usuarios, ciclos de facturación, etc. Necesarios para el uso del sistema.

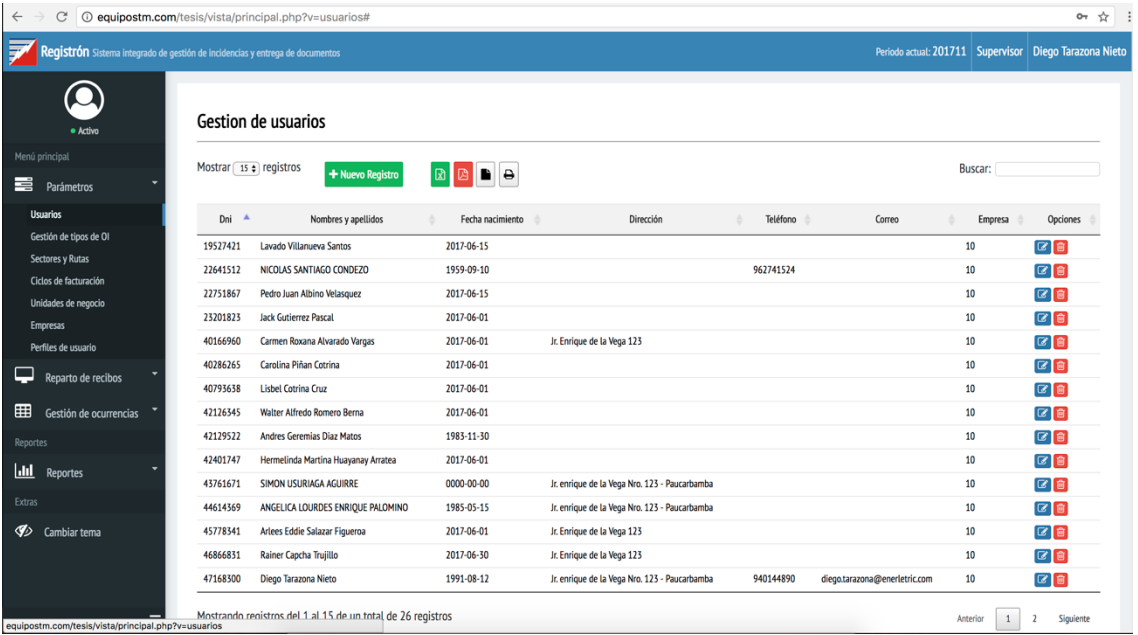

#### **Ilustración 32: Formulario Gestión de Usuarios**

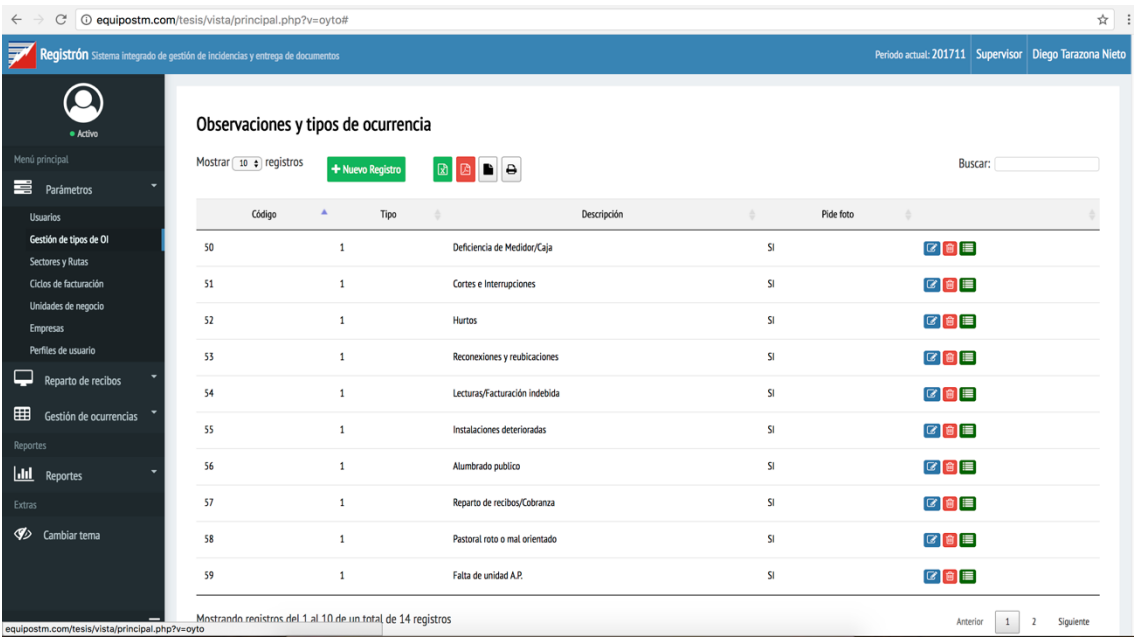

**Ilustración 33: Formulario Gestión de Tipos de observación y incidencia**

| ☆ :<br><sup>1</sup> equipostm.com/tesis/vista/principal.php?v=syr#<br>C<br>$\leftarrow$ |                                                            |                             |                |            |                                                       |  |  |  |  |  |
|-----------------------------------------------------------------------------------------|------------------------------------------------------------|-----------------------------|----------------|------------|-------------------------------------------------------|--|--|--|--|--|
| ₹<br>Registrón Sistema integrado de gestión de incidencias y entrega de documentos      | Periodo actual: 201711   Supervisor   Diego Tarazona Nieto |                             |                |            |                                                       |  |  |  |  |  |
| · Activo                                                                                | Sectores y rutas                                           |                             |                |            |                                                       |  |  |  |  |  |
| Menú principal                                                                          | Mostrar $10 \div$ registros                                | + Nuevo Registro            | <b>B</b> B B B |            | Buscar:                                               |  |  |  |  |  |
| 嘼<br>Parámetros                                                                         |                                                            |                             |                |            |                                                       |  |  |  |  |  |
| <b>Usuarios</b>                                                                         | Código                                                     | ٨                           | Descripción    | Ciclo<br>÷ | Acciones                                              |  |  |  |  |  |
| Gestión de tipos de OI<br>Sectores y Rutas                                              | 2806                                                       | 994-01 HUANUCO              |                | 6149       | $\boxed{G}$ $\boxed{B}$                               |  |  |  |  |  |
| Ciclos de facturación                                                                   | 2807                                                       | 994-02 PAUCARBAMBA          |                | 6150       | G[6]                                                  |  |  |  |  |  |
| Unidades de negocio                                                                     |                                                            |                             |                |            |                                                       |  |  |  |  |  |
| <b>Empresas</b>                                                                         | 2808                                                       | 994-03 PUCARBAMBILLA        |                | 6150       | G[0]                                                  |  |  |  |  |  |
| Perfiles de usuario                                                                     | 2809                                                       | 994-04 LLICUA               |                | 6150       | $\boxed{\text{C}}$ $\boxed{\text{B}}$                 |  |  |  |  |  |
| ٣<br>Reparto de recibos                                                                 | 2810                                                       | 994-05 APARICIO POMARES     |                | 6150       | $\begin{bmatrix} \mathbf{G} \end{bmatrix} \mathbf{B}$ |  |  |  |  |  |
| ⊞<br>Gestión de ocurrencias                                                             | 2811                                                       | 994-06 LAS MORAS            |                | 6151       | $\boxed{a}$                                           |  |  |  |  |  |
| Reportes                                                                                |                                                            |                             |                |            |                                                       |  |  |  |  |  |
| $h$<br>Reportes                                                                         | 2812                                                       | 994-07 MIRAFLORES           |                | 6151       | G[6]                                                  |  |  |  |  |  |
| Extras                                                                                  | 2813                                                       | 994-08 LA ESPERANZA         |                | 6151       | $\begin{bmatrix} \mathbf{G} \end{bmatrix} \mathbf{B}$ |  |  |  |  |  |
| Ø<br>Cambiar tema                                                                       | 2814                                                       | 994-09 EL VALLE             |                | 6151       | $\boxed{\text{C}}$ $\boxed{\text{B}}$                 |  |  |  |  |  |
|                                                                                         | 2815                                                       | 994-10 SAN LUIS             |                | 6151       | $\boxed{\text{C}}$ $\boxed{\text{B}}$                 |  |  |  |  |  |
| equipostm.com/tesis/vista/principal.php?v=syr                                           | Anterior<br>$\mathbf{1}$                                   | Siguiente<br>$\overline{2}$ |                |            |                                                       |  |  |  |  |  |

**Ilustración 34: Formulario Gestión de sectores y rutas**

 **Reparto de recibos:** Disponible para los usuarios que tengan el perfil Administrador, Supervisor y Gertor(a), en el cual se podran subir las órdenes de reparto, cronogramar , asignara y controlar las ctividades de reparto.

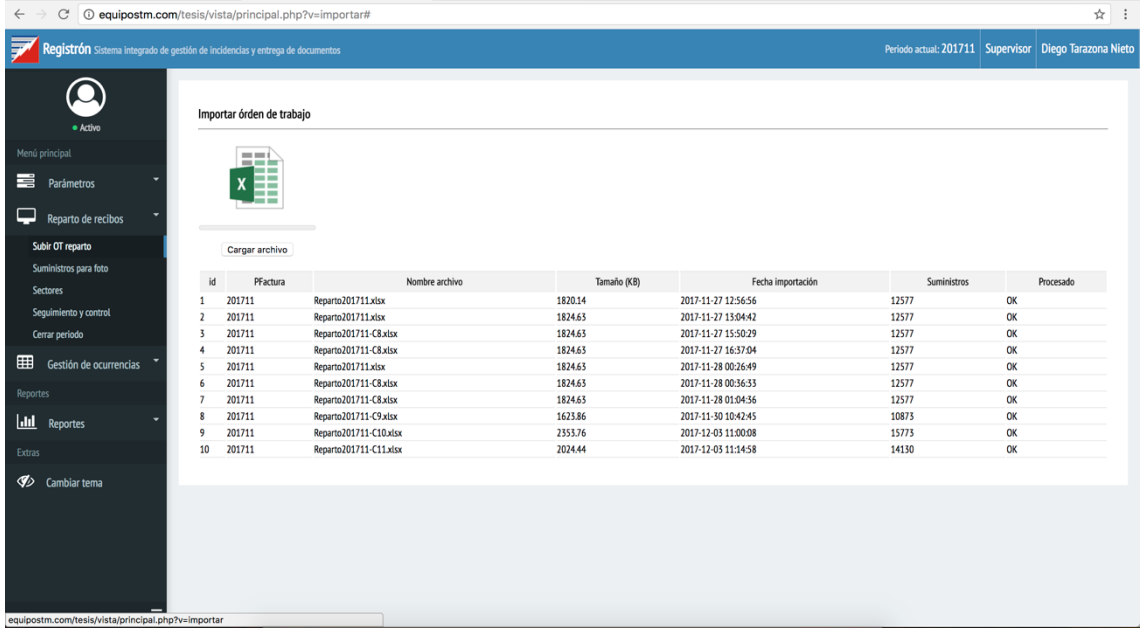

**Ilustración 35: Formulario Importar OT**

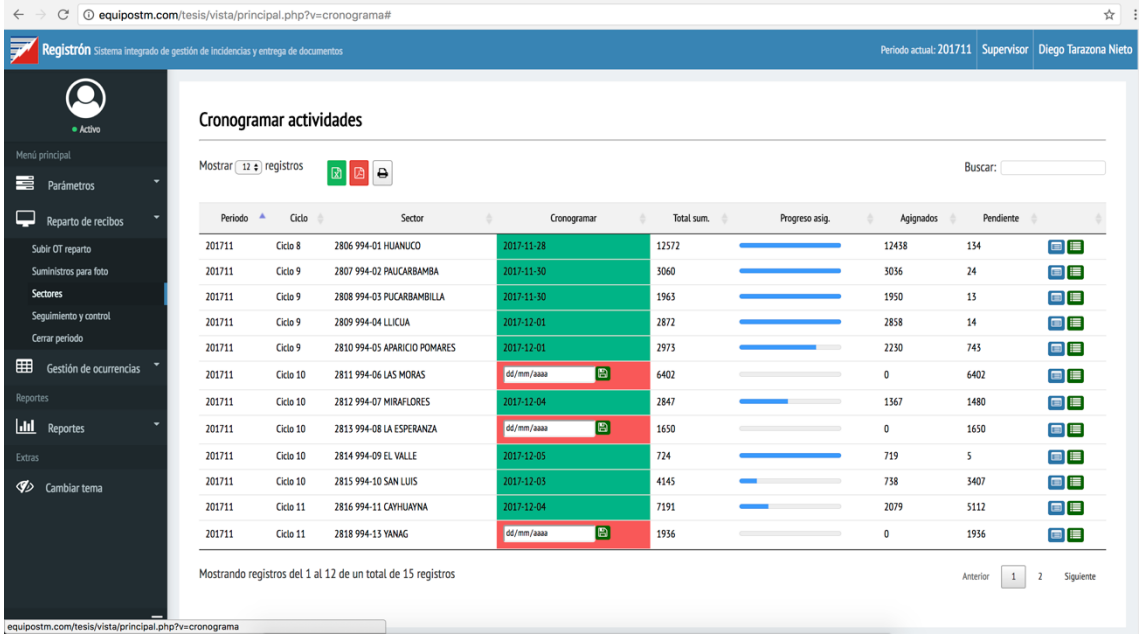

### **Ilustración 36: Formulario Cronogramación de actividades**

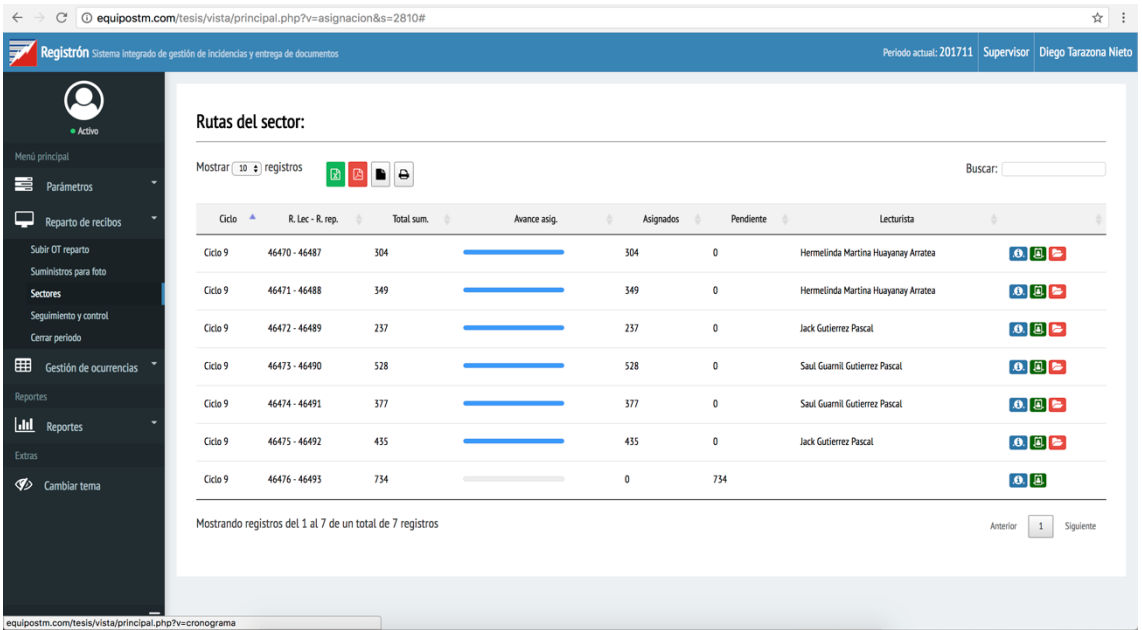

**Ilustración 37: Formulario Asignación de actividades**

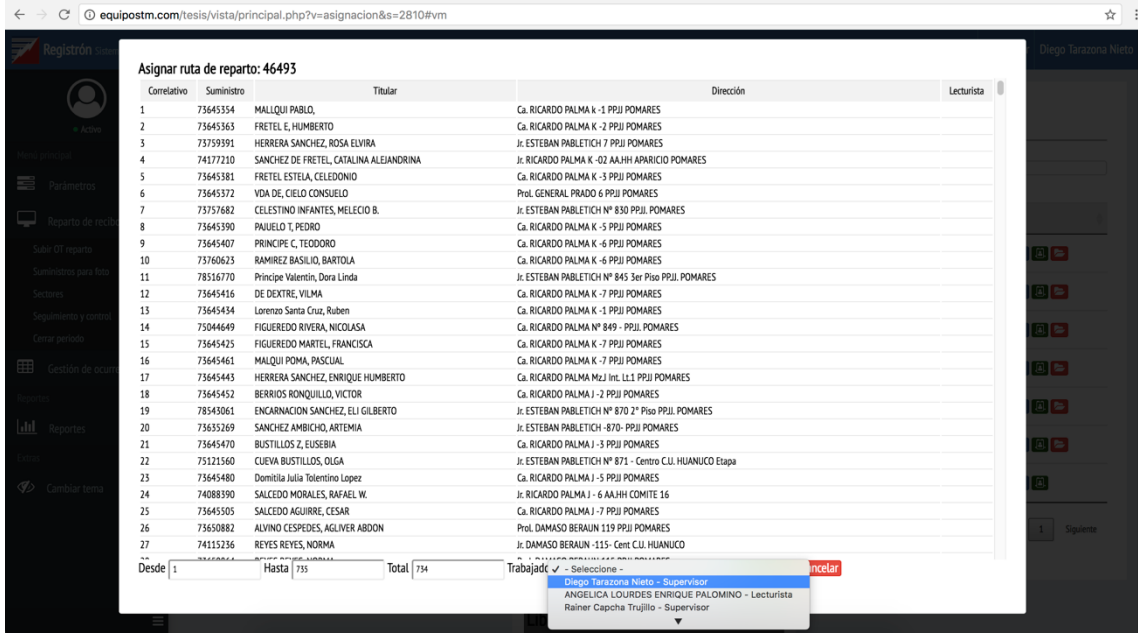

**Ilustración 38: Formulario Asignar ruta**

Entorno móvil del sistema

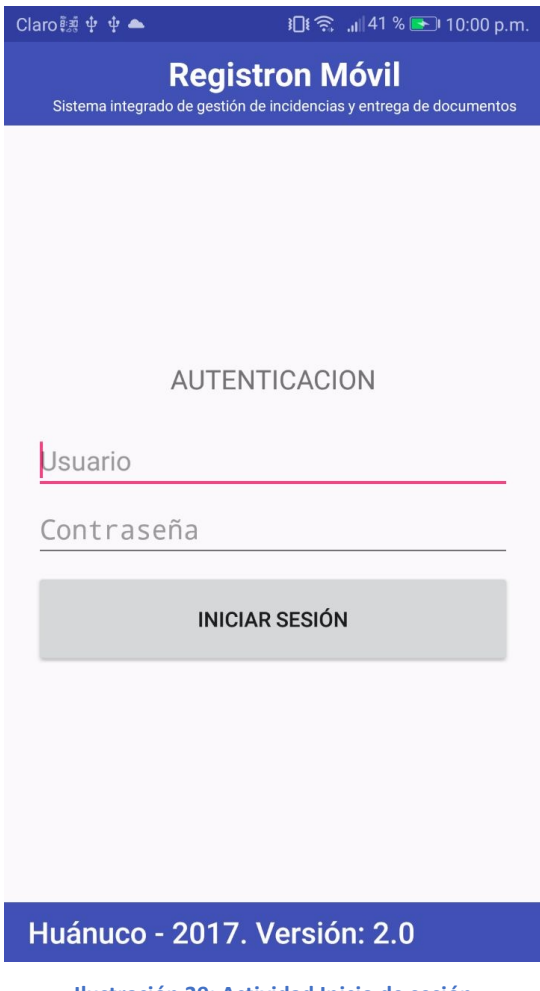

**Ilustración 39: Actividad Inicio de sesión**

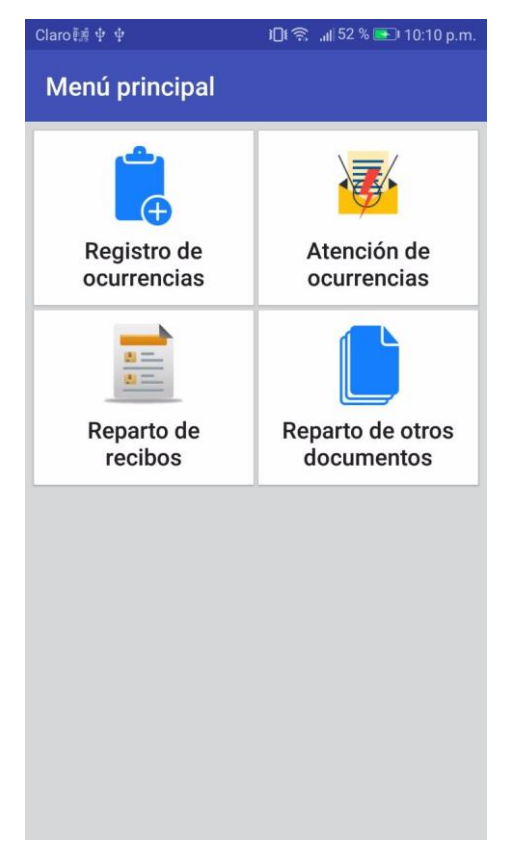

**Ilustración 40: Actividad Principal**

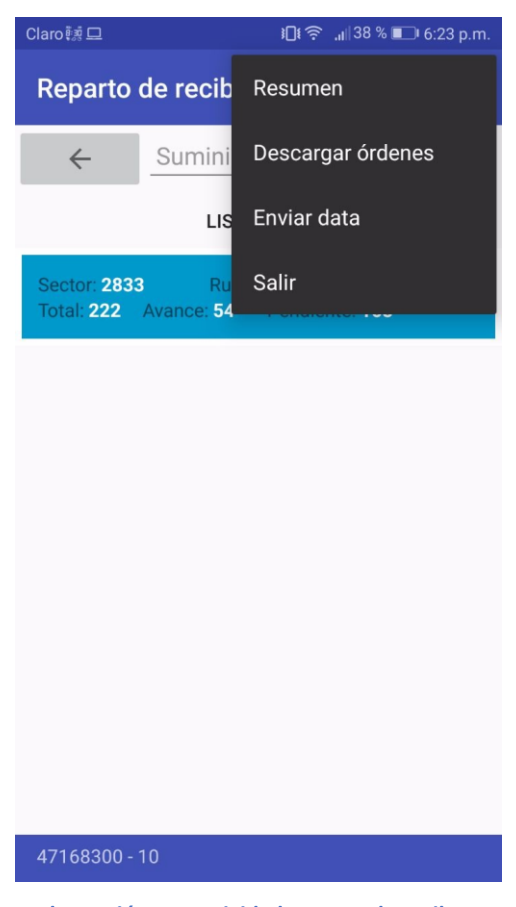

**Ilustración 41: Actividad Entrega de recibos**

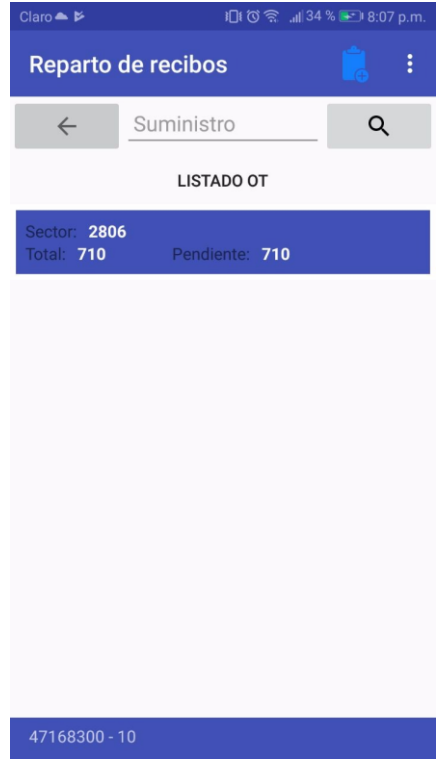

**Ilustración 42: Actividad OT descargada**

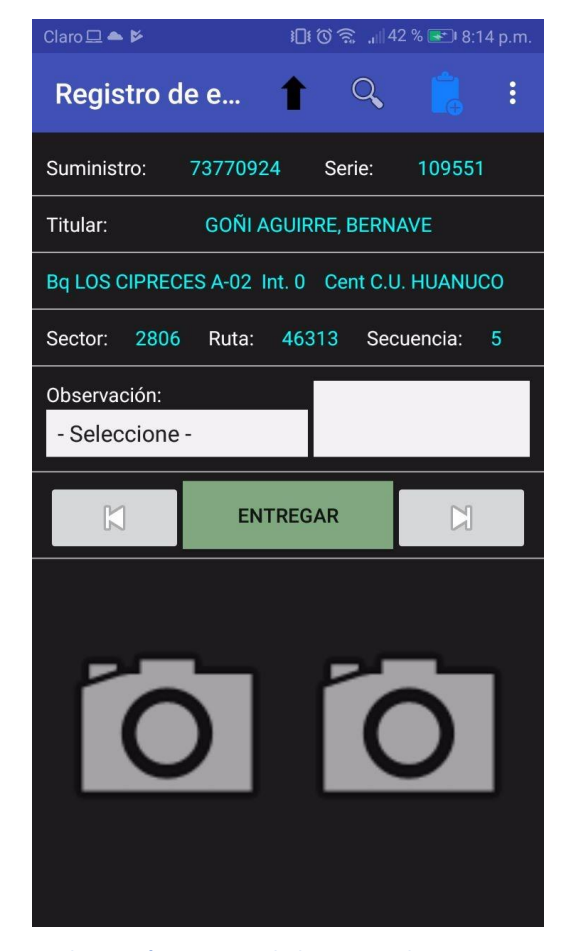

**Ilustración 43: Actividad Entregar documento**

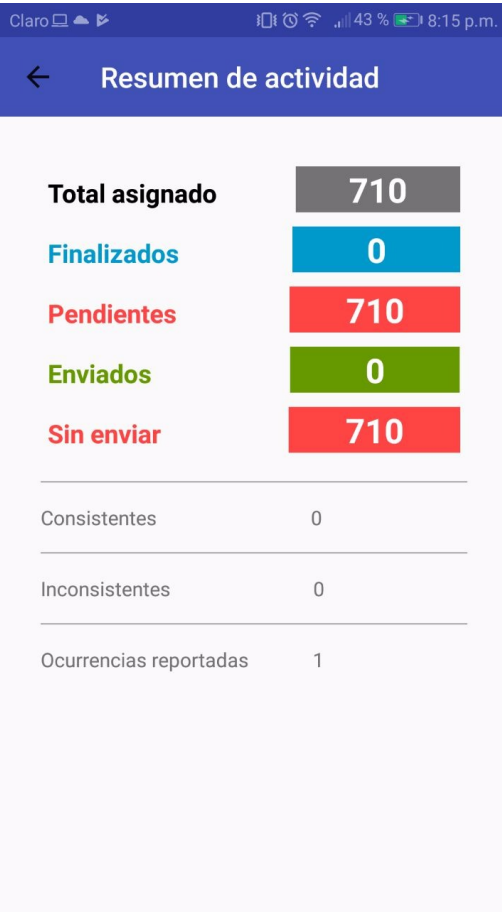

**Ilustración 44: Actividad resumen**

Si se tiene conexión a internet el aplicativo móvil enviará la información automáticamente de manera asincrono.

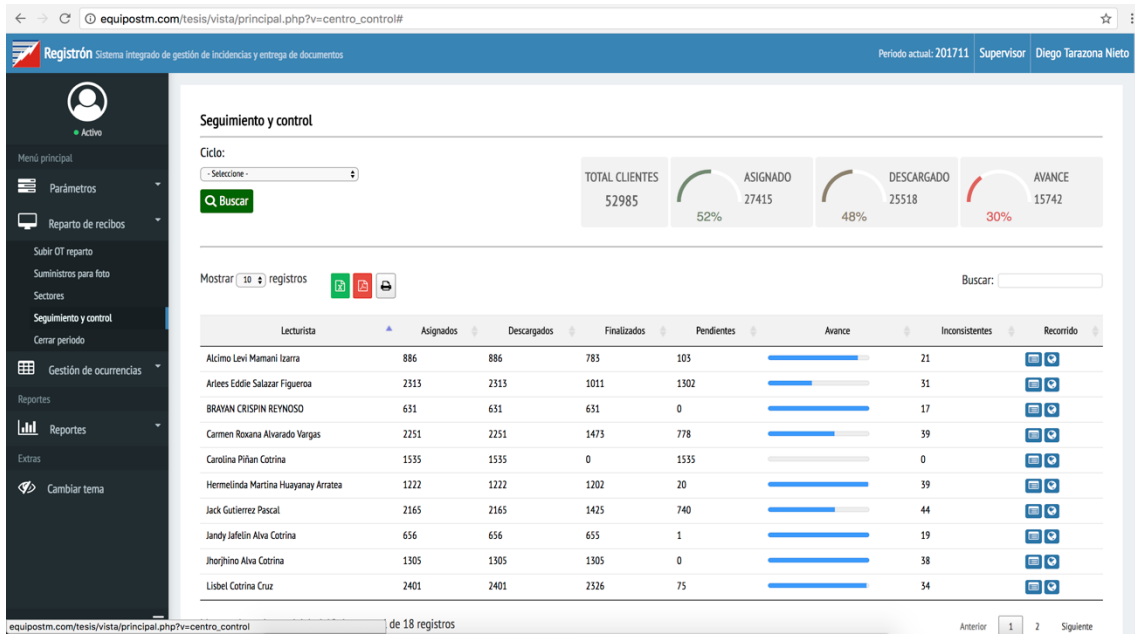

**Ilustración 45: Formulario Seguimiento y control**

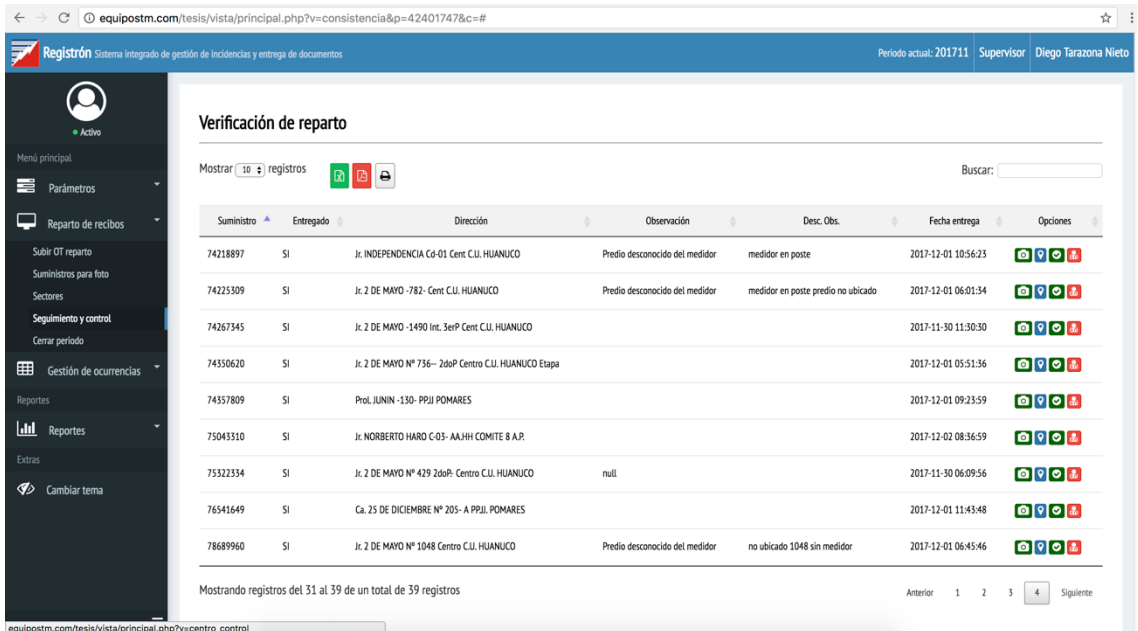

#### **Ilustración 46: Formulario Validar actividad**

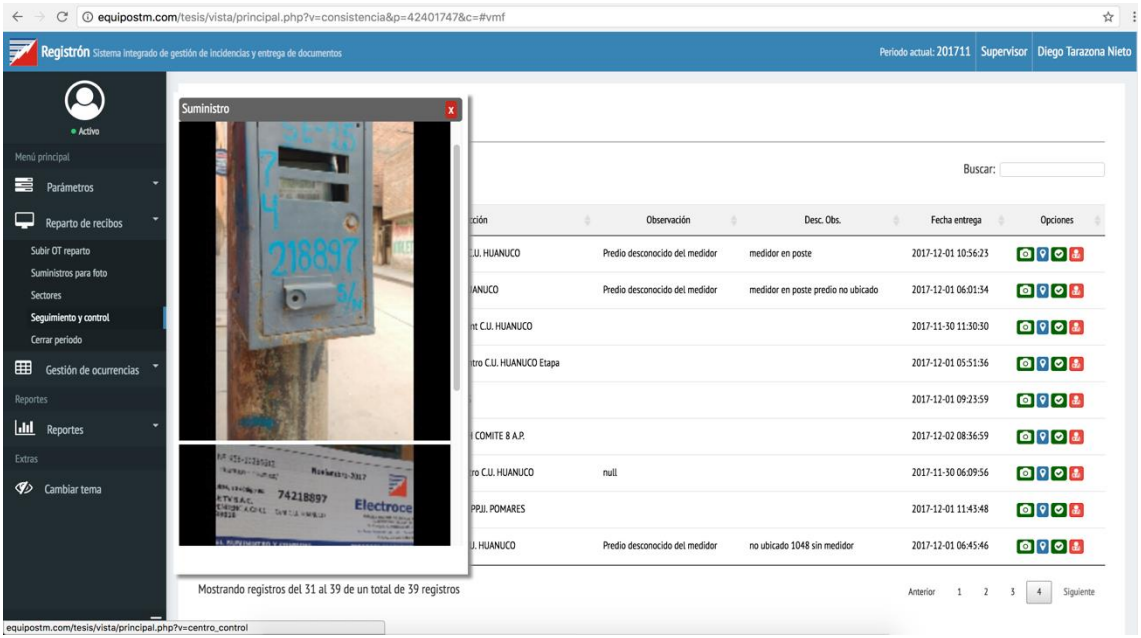

**Ilustración 47: Formulario Ver fotos**

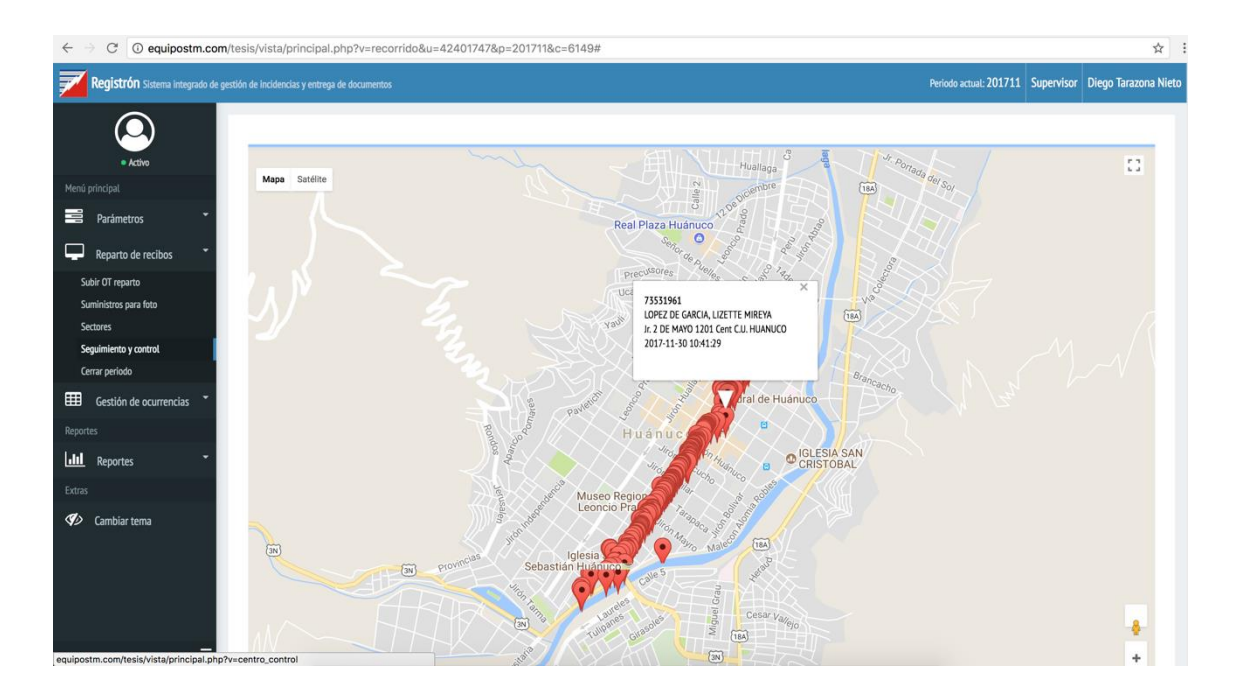

**Ilustración 48: Formulario Ver recorrido, fecha y hora**

 **Gestión de incidencias:** Disponible para los usuarios que tengan el perfil Administrador, Supervisor, Gertor(a), Técnico y Lecturista, en el cual de acurdo al perfil se podran visualizar en tiempo real todas las incidencias que puedan registrarse, asignar, atender y controlar dichas incidencias.

## **Entorno Móvil para registro de incidencias**

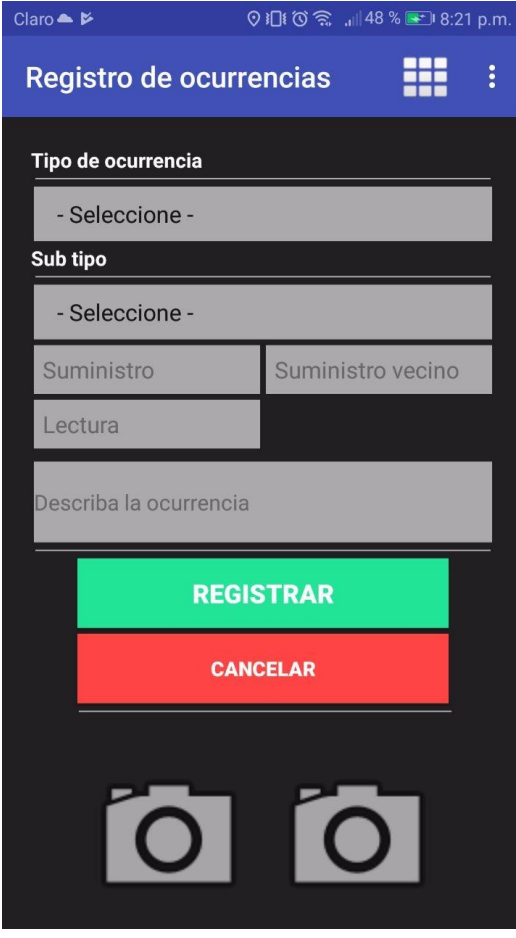

**Ilustración 49: Actividad Registro de incidencia**

| <b>B</b> SIGOCED                                                              | $\times$                                                                               | <b>B</b> SIGOCED |                                  | $\times$                        | Códigos de Colores HTML                                                        |                         |                        |                                       |  |  |  |  |
|-------------------------------------------------------------------------------|----------------------------------------------------------------------------------------|------------------|----------------------------------|---------------------------------|--------------------------------------------------------------------------------|-------------------------|------------------------|---------------------------------------|--|--|--|--|
| C<br>Sistema integrado de gestión de ocurrencias y entrega de documentos<br>F | 1 © equipostm.com/SIGOCED/vista/principal.php?v=ocurrencias#                           |                  | Periodo actual: 201709           |                                 |                                                                                |                         |                        | ☆<br>Supervisor: Diego Tarazona Nieto |  |  |  |  |
|                                                                               |                                                                                        |                  |                                  |                                 |                                                                                |                         |                        |                                       |  |  |  |  |
|                                                                               | Asignación de currencias                                                               |                  |                                  |                                 |                                                                                |                         |                        |                                       |  |  |  |  |
| <b>MENÚ PRINCIPAL</b>                                                         | Tipo: Seleccione una opción - $\phi$ Atencion: Seleccione una opción - $\phi$ Q Buscar |                  |                                  |                                 |                                                                                |                         |                        |                                       |  |  |  |  |
| <b>Parámetros</b>                                                             |                                                                                        |                  |                                  |                                 |                                                                                |                         |                        |                                       |  |  |  |  |
| Reparto de recibos                                                            | Mostrar 10 ; registros<br>Buscar:<br><b>F</b><br>$\Theta$<br>面<br>R)                   |                  |                                  |                                 |                                                                                |                         |                        |                                       |  |  |  |  |
| Gestión de ocurrencias                                                        | и                                                                                      | Periodo d        | <b>Tipo</b>                      | Sub Tipo                        | Descripción                                                                    | Registrado por          | Registrado             | Opciones                              |  |  |  |  |
| <b>Ocurrencias</b>                                                            | 20170723051319                                                                         | 201706           | Cortes e<br>Interrupciones       | Arometida rota                  | OK                                                                             | Diego Tarazona<br>Nieto | 2017-07-23<br>05:13:19 | $\blacksquare$                        |  |  |  |  |
| Sequimiento y control                                                         |                                                                                        |                  |                                  |                                 |                                                                                |                         |                        | $\bullet$                             |  |  |  |  |
| <b>Reportes</b>                                                               | 20170723062117                                                                         | 201706           | Lecturas/Facturación<br>indebida | Error de lectura                | Su recibo figura 4567                                                          | Diego Tarazona<br>Nieto | 2017-07-23<br>06:21:17 | $\blacksquare$                        |  |  |  |  |
| $ $ dil<br><b>Reportes</b>                                                    |                                                                                        |                  |                                  |                                 |                                                                                |                         |                        | $\bullet$                             |  |  |  |  |
| Otros                                                                         | 20170724072055                                                                         | 201706           | Deficiencia de<br>Medidor/Caja   | Medidor apagado<br>mucho tiempo |                                                                                | Diego Tarazona<br>Nieto | 2017-07-24<br>07:20:55 | $\circ$<br>$\Delta$                   |  |  |  |  |
|                                                                               | 20170724105336                                                                         | 201706           | Deficiencia de<br>Medidor/Caia   | Medidor apagado<br>mucho tiempo | Medidor apadado                                                                | Diego Tarazona<br>Nieto | 2017-07-24<br>10:53:36 | $\bullet$<br>ø                        |  |  |  |  |
|                                                                               | 20170731062148                                                                         | 201706           | Deficiencia de<br>Medidor/Caja   | Medidor mall<br>codificado      |                                                                                | Diego Tarazona<br>Nieto | 2017-07-31<br>06:21:48 | $\blacksquare$<br>$\bullet$           |  |  |  |  |
| $\equiv$                                                                      | 20170805035346                                                                         | 201706           | Hurtos                           | Hurto de energia                | el medidor no está registrado en el sistema desde hace aproximadamente 5 meses | Vilena Coz<br>Tolentino | 2017-08-05<br>03:53:46 | $\Box$<br>$\boldsymbol{\omega}$       |  |  |  |  |

**Entorno Web para ver las incidencias**

**Ilustración 50: Formulario Incidencias registradas**

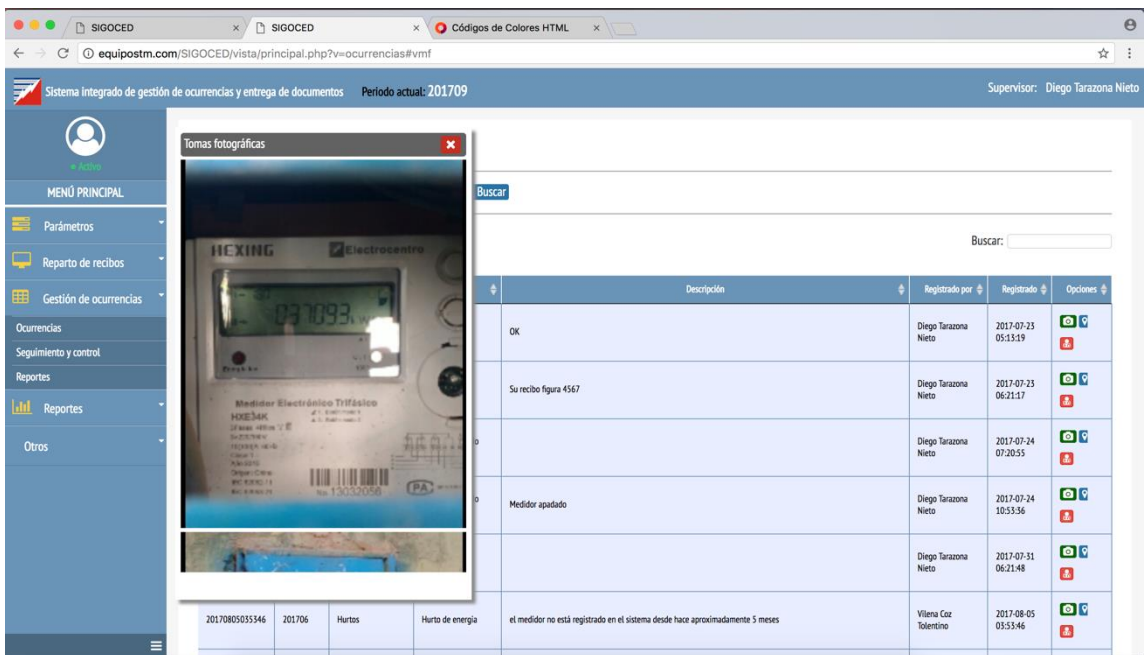

### **Ilustración 51: Formulario Foto de incidencia**

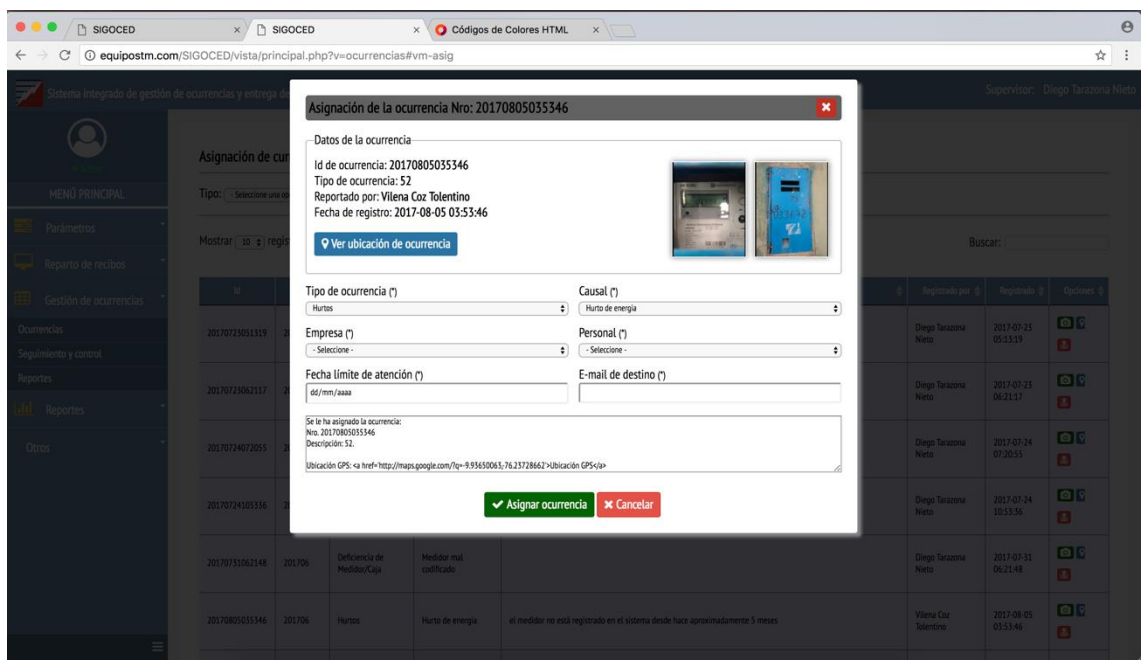

**Ilustración 52: Formulario Asignar incidencia**

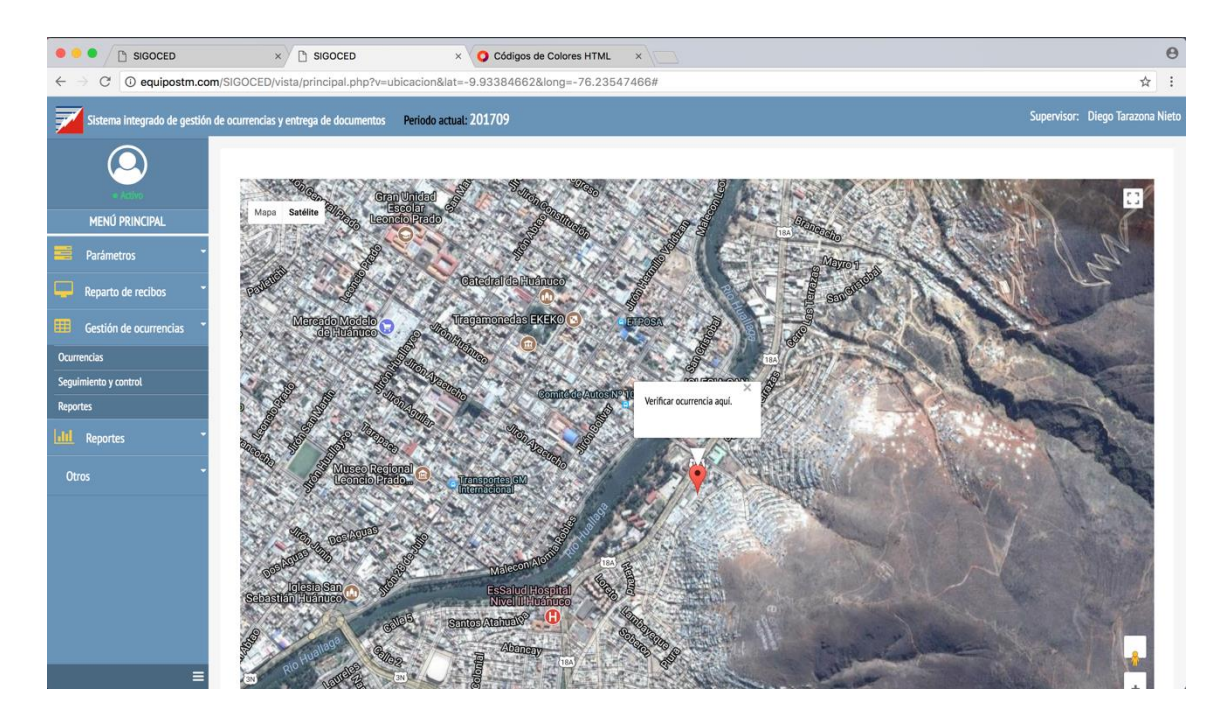

#### **Ilustración 53: Formulario Ubicación GPS de incidencia**

| <b>B</b> SIGOCED                                                                                  | $\times$                                            | <b>FI</b> SIGOCED | X Códigos de Colores HTML<br>$x \sqrt{1}$                                                                                                    |                  |               |                            |                        |                          | $\Theta$                         |  |  |  |
|---------------------------------------------------------------------------------------------------|-----------------------------------------------------|-------------------|----------------------------------------------------------------------------------------------------|------------------|---------------|----------------------------|------------------------|--------------------------|----------------------------------|--|--|--|
| $\mathcal{C}$<br>$\leftarrow$                                                                     | © equipostm.com/SIGOCED/vista/principal.php?v=scoc# |                   |                                                                                                    |                  |               |                            |                        |                          | ☆<br>$\colon$                    |  |  |  |
| ₹<br>Sistema integrado de gestión de ocurrencias y entrega de documentos   Periodo actual: 201709 |                                                     |                   |                                                                                                    |                  |               |                            |                        |                          | Supervisor: Diego Tarazona Nieto |  |  |  |
|                                                                                                   |                                                     |                   | Seguimiento y control de currencias                                                                                                    |                  |               |                            |                        |                          |                                  |  |  |  |
| <b>MENÚ PRINCIPAL</b>                                                                             | Mostrar 10 + registros<br>Buscar:                   |                   |                                                                                                    |                  |               |                            |                        |                          |                                  |  |  |  |
| 芎<br>Parámetros                                                                                   | BBB<br>図                                            |                   |                                                                                                    |                  |               |                            |                        |                          |                                  |  |  |  |
| Reparto de recibos                                                                                | <b>M</b>                                            | Ocurrencia #      | Descripción                                                                                                    | Estado e         | Días ±        | Encargado #                | Fecha<br>registro      | Vencimiento #            | Opciones &                       |  |  |  |
| 眲<br>Gestión de ocurrencias                                                                       | 20170723045705                                      | 50                | OK                                                                                                    | <b>VENCIDO</b>   | $-27$<br>Días | Diego<br>Tarazona<br>Nieto | 2017-07-23<br>04:57:05 | 2017-09-16               | $\Box$<br>$\bigoplus$            |  |  |  |
| <b>Ocurrencias</b>                                                                                |                                                     |                   |                                                                                                    |                  |               |                            |                        |                          |                                  |  |  |  |
| Seguimiento y control<br><b>Reportes</b>                                                          | 20170805035346                                      | 52                | el medidor no está registrado en el sistema desde hace aproximadamente 5 meses                                                                                             | PENDIENTE        | +4 Dias       | Diego<br>Tarazona<br>Nieto | 2017-08-05<br>03:53:46 | 2017-10-18               | $\circ$<br>$\bigoplus$           |  |  |  |
| htit.<br><b>Reportes</b>                                                                          | 20170805042054                                      | 52                | el medidor dejo de salir en el sistema desde hace aproximadamente 5 meses. el número de suministro esta incompleto,<br>por lo tanto no se registra ahora dicho suministro. | <b>PENDIENTE</b> | +1 Días       | Diego<br>Tarazona<br>Nieto | 2017-08-05<br>04:20:54 | 2017-10-15               | $\bullet$<br>$\bigoplus$         |  |  |  |
| Otros                                                                                             | 20171004053409                                      | 55                | Poste caído.                                                                                                    | <b>VENCIDO</b>   | -2 Días       | Diego<br>Tarazona          | 2017-10-04             | 2017-10-11               | $\blacksquare$                   |  |  |  |
|                                                                                                   |                                                     |                   |                                                                                                    |                  |               | Nieto                      | 05:34:09               |                          | $\bigoplus$                      |  |  |  |
|                                                                                                   |                                                     |                   | Mostrando registros del 1 al 4 de un total de 4 registros                                                                                                    |                  |               |                            |                        | Anterior<br>$\mathbf{1}$ | Siguiente                        |  |  |  |
|                                                                                                   |                                                     |                   |                                                                                                    |                  |               |                            |                        |                          |                                  |  |  |  |
| ≡                                                                                                 |                                                     |                   |                                                                                                    |                  |               |                            |                        |                          |                                  |  |  |  |

**Ilustración 54: Formulario Seguimiento y control de incidencia**

 **Reportes:** Disponible para todos los usuarios, es este módulo se tendran acceso a diversidad de reportes tanto gráficos y estadísticos que ayudarán a la toma de desiciones.

| ☆<br>© equipostm.com/SIGOCED/vista/principal.php?v=cg#<br>$_{\rm C}$<br>$\leftarrow$<br>Supervisor: Diego Tarazona Nieto<br>Sistema integrado de gestión de ocurrencias y entrega de documentos Periodo actual: 201709<br>⋑<br>Consulta general de suministro<br><b>MENÚ PRINCIPAL</b><br><b>Q</b> Buscar<br>77271762<br>Suministro<br>≢<br>Parámetros<br>۰<br>Reparto de recibos<br>77271762<br>Suministro:<br>Gestión de ocurrencias<br>⊞<br>607495924<br>Serie de medidor:<br>Titular:<br>Tarazona Nieto, Diego<br>dil Reportes<br>Titular:<br>Mz. A Lote 6A AA.HH. JOSE VARALLANDS<br>Consulta general<br>2816 - 994-11 CAYHUAYNA<br>Sector:<br>46571<br>Ruta:<br>Reporte general<br>Recorrido<br>Fecha Asignación<br>Trabajador<br>Observacion<br><b>Obs. Adicional</b><br>Periodo<br>Entregado<br>Reclamo<br>Fecha entrega<br><b>Optiones</b><br>Otros<br>000<br>201709<br>NO.<br>$\mathbf 0$<br>0000-00-00 00:00:00<br>0000-00-00 00:00:00<br>SI<br>Stestimonio<br>Carmen Roxana Alvarado Vargas<br>201708<br>0000-00-00 00:00:00<br>2017-09-28 18:00:14<br>000<br>NO.<br>$\mathbf{0}$<br>Carmen Roxana Alvarado Vargas<br>201707<br>0000-00-00 00:00:00<br>2017-08-06 10:09:03<br>Mostrando registros del 1 al 3 de un total de 3 registros<br>$1\,$<br>Siguiente<br>Anterior | <br><b>SIGOCED</b> | $\times$ | SIGOCED |  | × Códigos de Colores HTML | $x \mid$ |  |  |  |  |  | $\Theta$ |  |
|----------------------------------------------------------------------------------------------------|--------------------|----------|---------|--|---------------------------|----------|--|--|--|--|--|----------|--|
|                                                                                                    |                    |          |         |  |                           |          |  |  |  |  |  | $\vdots$ |  |
|                                                                                                    |                    |          |         |  |                           |          |  |  |  |  |  |          |  |
|                                                                                                    |                    |          |         |  |                           |          |  |  |  |  |  |          |  |
|                                                                                                    |                    |          |         |  |                           |          |  |  |  |  |  |          |  |
|                                                                                                    |                    |          |         |  |                           |          |  |  |  |  |  |          |  |
|                                                                                                    |                    |          |         |  |                           |          |  |  |  |  |  |          |  |
|                                                                                                    |                    |          |         |  |                           |          |  |  |  |  |  |          |  |
|                                                                                                    |                    |          |         |  |                           |          |  |  |  |  |  |          |  |
|                                                                                                    |                    |          |         |  |                           |          |  |  |  |  |  |          |  |
|                                                                                                    |                    |          |         |  |                           |          |  |  |  |  |  |          |  |
|                                                                                                    |                    |          |         |  |                           |          |  |  |  |  |  |          |  |
|                                                                                                    |                    |          |         |  |                           |          |  |  |  |  |  |          |  |
|                                                                                                    |                    |          |         |  |                           |          |  |  |  |  |  |          |  |
|                                                                                                    |                    |          |         |  |                           |          |  |  |  |  |  |          |  |
|                                                                                                    |                    |          |         |  |                           |          |  |  |  |  |  |          |  |
|                                                                                                    |                    |          |         |  |                           |          |  |  |  |  |  |          |  |
|                                                                                                    |                    |          |         |  |                           |          |  |  |  |  |  |          |  |
| $\equiv$                                                                                                    |                    |          |         |  |                           |          |  |  |  |  |  |          |  |

**Ilustración 55: Formulario de Consulta general**

# **4.4.6. Diagrama de componentes**

Los diagramas de componentes describen los elementos físicos del sistema y sus relaciones.

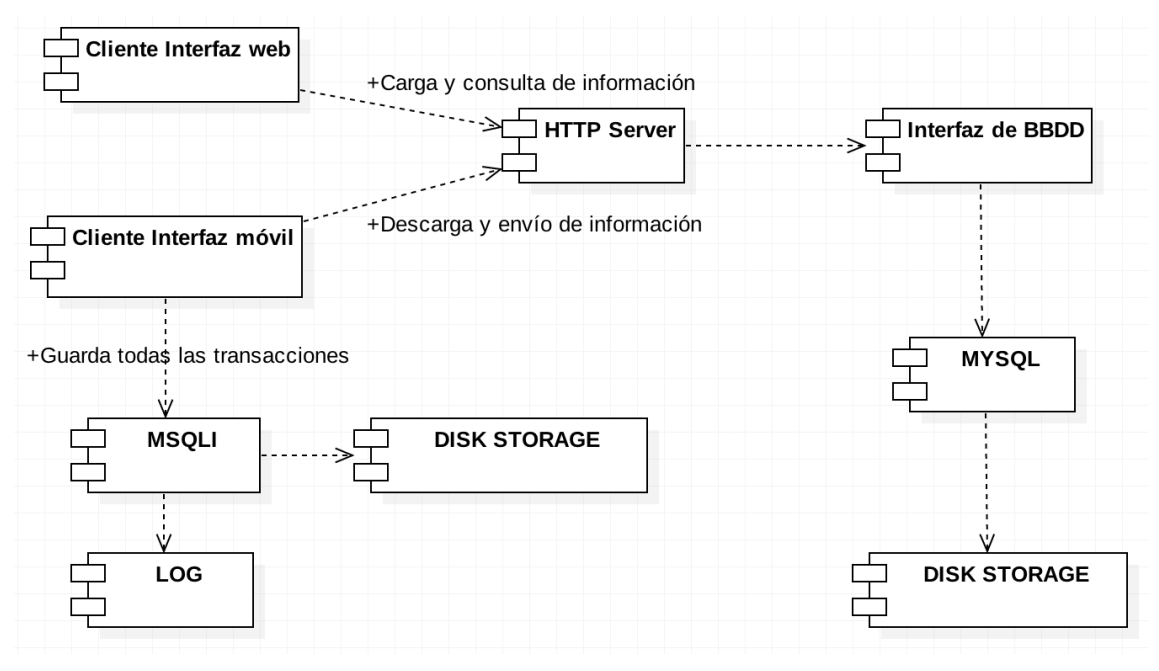

**Ilustración 56: Diagrama de componentes**

# **4.4.7. Diagrama de despliegue**

El Diagrama de despliegue es un diagrama estructurado que muestra la arquitectura del sistema desde el punto de vista del despliegue (distribución) de los los artefactos del software en los destinos de despliegue.

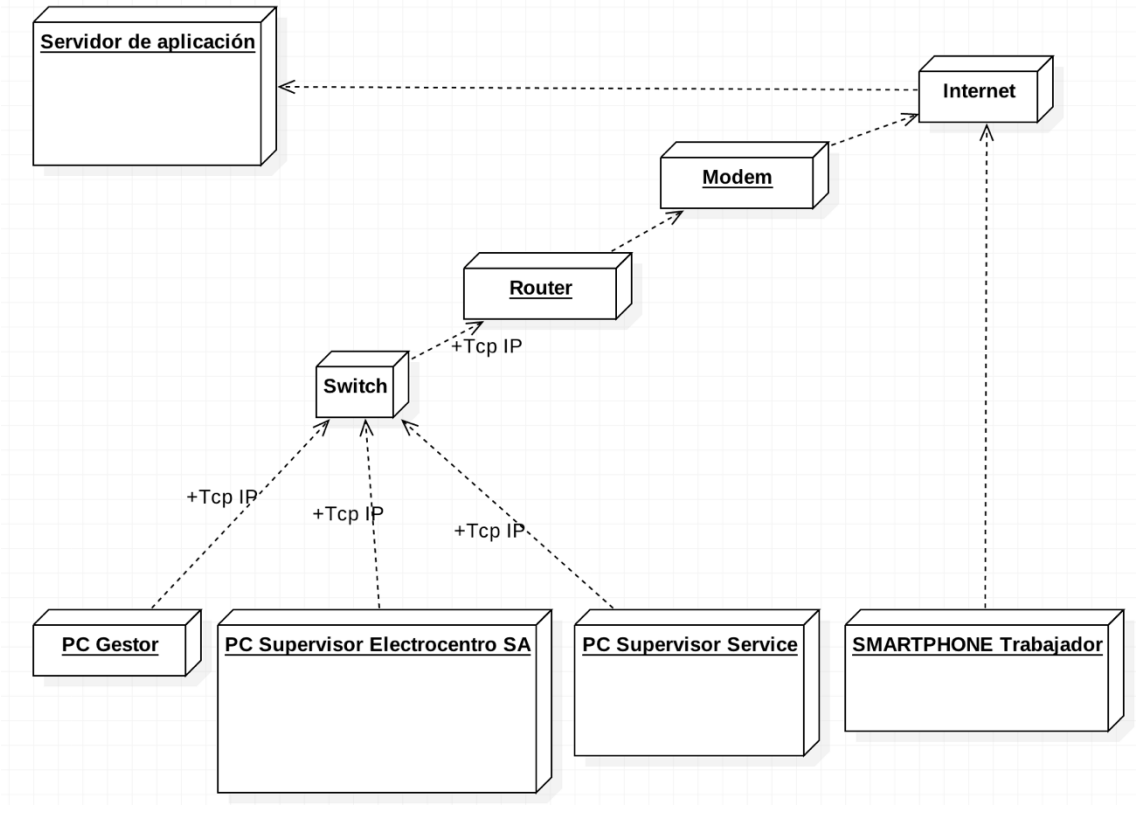

**Ilustración 57: Diagrama de despliegue**

# **4.5. IMPLEMENTACIÓN**

En este capítulo se detallan los múltiples aspectos involucrados en el desarrollo de la solución web y móvil propuesta, además, se detalla la forma en que contribuyeron las herramientas seleccionadas, el proceso de desarrollo y las consideraciones tomadas en cuenta para realizar la implementación del sistema integrado.

### **4.5.1. Construcción**

Como el sistema integrado propuesto se compone de dos componentes, la primera que es la plataforma web y el segundo el aplicativo Android, las mismas que interactuarán de manera óptima para cumplir el objetivo del proyecto.

A continuacion se muestra una tabla en el cual se muestran todas las herramientas empleadas para la construcción de este sistema integrado:

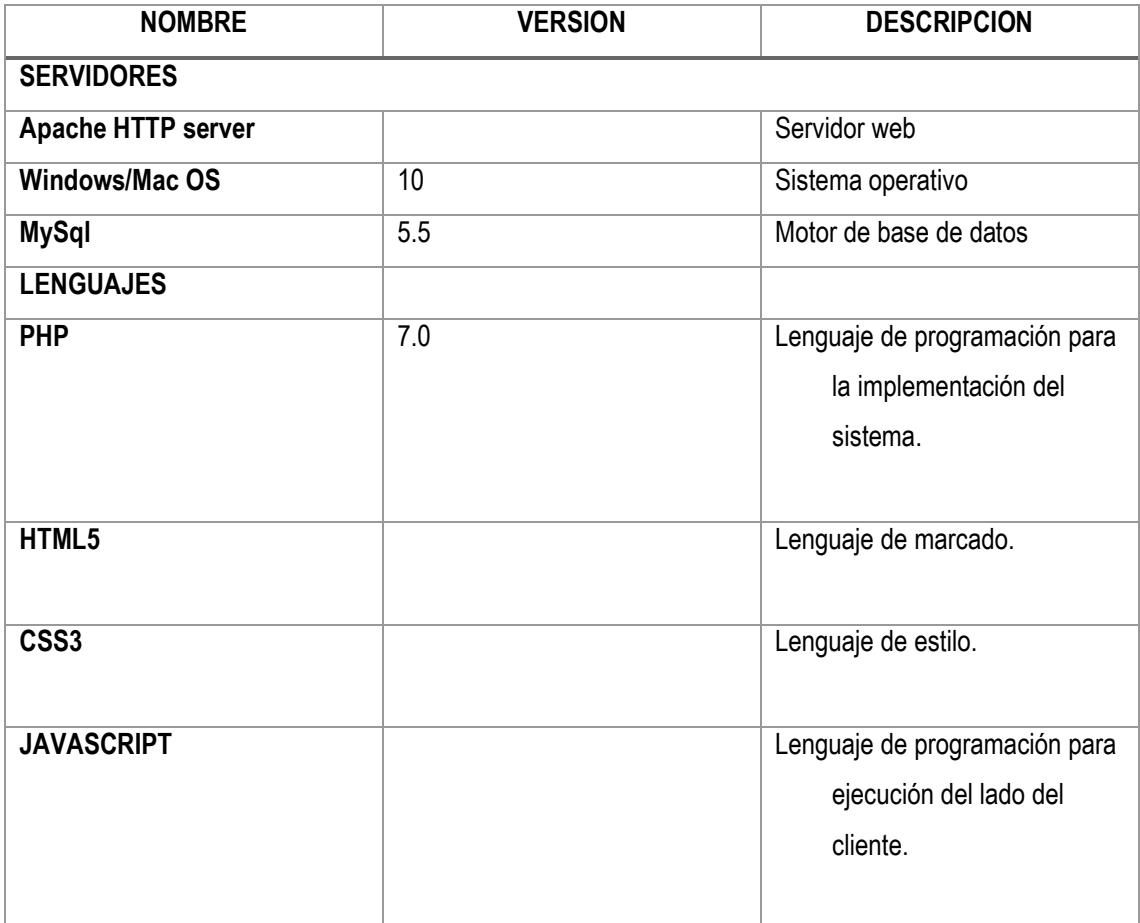

#### **Tabla 27: Herramientas utilizadas**

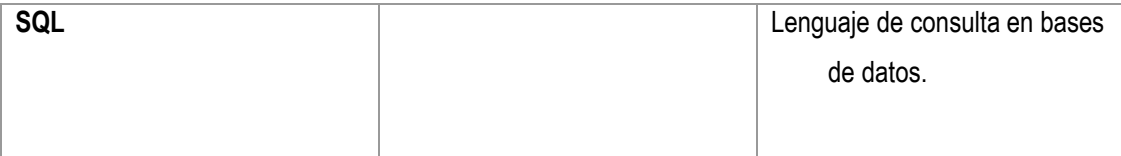

#### *4.5.1.1. Desarrollo web*

Dada la naturaleza web del proyecto, se selecciona el lenguaje de programación PHP para su desarrollo. Entre las ventajas ofrecidas por este lenguaje se encuentran la facilidad y rapidez con la cual se puede instalar, codificar y migrar el producto desarrollado. Además, posee una gran comunidad que lo respalda y un tiempo considerable en el mercado, lo cual se puede traducir en estabilidad y confianza. Por otro lado, ya que estructurar el código del proyecto y desarrollar todas las funcionalidades requeridas utilizando únicamente PHP sería una tarea complicada y repetitiva, se decidió utilizar un plugin que agilice y ayude la implementación. La alternativa seleccionada es JQuery, dado que es un marco de trabajo que permite el desarrollo rápido y conciso con PHP, al mismo tiempo que trabaja bajo estándares modernos de las tecnologías web y proporciona utilidades a modo de plugins y herramientas que contribuyen a un mejor desarrollo.

Por otro lado, para proveer de estructura a nuestro sistema web se utiliza HTML5 última versión de HTML. El término representa dos conceptos diferentes: Se trata de una nueva versión de HTML, con nuevos elementos, atributos y comportamientos. Contiene un conjunto más amplio de tecnologías que permite a los sitios Web y a las aplicaciones ser más diversas y de gran alcance.

Para la estética se usó CSS3 que provee de muchas herramientas para todo lo que tiene que, con diseño, colores, efectos, animaciones, etc.

Por último, para dar funcionalidad al sistema web se consideró el uso de **JavaScript** (abreviado comúnmente JS) es un lenguaje de programación interpretado, dialecto del estándar ECMAScript. Se define como orientado a objetos, basado en prototipos, imperativo, débilmente tipado y dinámico. Todos los navegadores modernos interpretan el código **JavaScript** integrado en las páginas web.

### *4.5.1.2. Desarrollo de aplicación móvil*

Para el desarrollo de la aplicación móvil se selecciona Android Studio. Android Studio es el entorno de desarrollo integrado (IDE) oficial para el desarrollo de aplicaciones para Android y se basa en [IntelliJ](https://www.jetbrains.com/idea/)  [IDEA](https://www.jetbrains.com/idea/) . Además del potente editor de códigos y las herramientas para desarrolladores de IntelliJ, Android Studio ofrece aún más funciones que aumentan tu productividad durante la compilación de apps para Android, como las siguientes:

- Un sistema de compilación basado en Gradle flexible
- Un emulador rápido con varias funciones
- Un entorno unificado en el que puedes realizar desarrollos para todos los dispositivos Android
- Instant Run para aplicar cambios mientras tu app se ejecuta sin la necesidad de compilar un nuevo APK
- Integración de plantillas de código y GitHub para ayudarte a compilar funciones comunes de las apps e importar ejemplos de código
- Gran cantidad de herramientas y frameworks de prueba
- Herramientas Lint para detectar problemas de rendimiento, usabilidad, compatibilidad de versión, etc.
- Compatibilidad con C++ y NDK
- Soporte incorporado para [Google Cloud Platform,](http://developers.google.com/cloud/devtools/android_studio_templates/?hl=es-419) lo que facilita la integración de Google Cloud Messaging y App Engine

# **4.5.2. Instalación del sistema integrado**

Para la instalación del sistema propuesto y con fines de pruebas se utilizará un Hosting Web de pago en específico de propiedad del autor.

Primeramente subimos la carpeta del proyecto al Hosting Web mencionado anteriormente, con la ayuda del programa Filezilla.

| $\bullet \bullet \bullet$                                                                                                    |                                                                                                    |                                                                                                    |                         |         | stm - sftp://u87913898@home664799936.1and1-data.host - FileZilla                                                                                                    |                                                                                                    |                                                                                                    |                 |             |           |
|----------------------------------------------------------------------------------------------------|----------------------------------------------------------------------------------------------------|----------------------------------------------------------------------------------------------------|-------------------------|---------|----------------------------------------------------------------------------------------------------|----------------------------------------------------------------------------------------------------|----------------------------------------------------------------------------------------------------|-----------------|-------------|-----------|
| 里                                                                                                    | 图气气型                                                                                                    | <b>CINOL</b>                                                                                                    | FO & O                  |         |                                                                                                    |                                                                                                    |                                                                                                    |                 |             |           |
| Servidor:                                                                                                    | Nombre de usuario:                                                                                                    |                                                                                                    | Contraseña:             | Puerto: | Conexión rápida                                                                                                    | $\cdot$                                                                                                    |                                                                                                    |                 |             |           |
| Estado:<br>Estado:<br>Estado:<br>Estado:<br>Estado:<br>Estado:<br>Estado:                                                                                                    | Connected to home664799936.1and1-data.host<br>Recuperando el listado del directorio<br>Listing directory /<br>Directory listing of "/" successful<br>Retrieving directory listing of "/SIGOCED"<br>Listing directory /SIGOCED<br>Directory listing of "/SIGOCED" successful                           |                                                                                                    |                         |         |                                                                                                    |                                                                                                    |                                                                                                    |                 |             |           |
|                                                                                                    | Sitio local: /Users/dtn/Desktop/                                                                                                    |                                                                                                    |                         |         | Sitio remoto: /SIGOCED                                                                                                    |                                                                                                    |                                                                                                    |                 |             |           |
| ь                                                                                                    | Desktop<br><b>Documents</b><br>Downloads<br>Library<br>Movies<br>Music<br>Pictures<br>Projects                                                                                                    |                                                                                                    |                         |         | $\nabla$ $\blacksquare$<br>PROYECTO<br>$\blacktriangleright$ $\blacksquare$ SIGOCED<br><b>2</b> STM<br><b>2</b> clases<br><b>?</b> configuracion<br><b>?</b> controladores<br>$\overline{\mathbf{z}}$ css<br><b>A</b> . |                                                                                                    |                                                                                                    |                 |             |           |
| ъ.                                                                                                    | Public<br>Nombre de archivo A Tamaño de arc Tipo de archivo                                                                                                    | Última modificación                                                                                                    |                         |         | Nombre de archivo A                                                                                                    |                                                                                                    | Tamaño de ar Tipo de archivi Última modificació Permisos                                                                                                    | Propietario/Gri |             |           |
| a<br>.DS_Store<br>.localized<br>Captura de pa.<br>Captura de pa.<br>Captura de p<br>Captura de pa.<br>Captura de pa.<br>Captura de p<br>Captura de pa.<br>Captura de p<br>Captura de pa.<br>Servidor/Archivo local | 16388 Archivo<br>0 Archivo<br>79663 png-archivo<br>67160 png-archivo<br>98282 png-archivo<br>164419 png-archivo<br>112358 png-archivo<br>178589 png-archivo<br>134989 png-archivo<br>126528 png-archivo<br>73025 png-archivo<br>38 archivos. Tamaño total: 19012948 bytes<br>Dirección Archivo remoto | 10/13/17 17:29:53<br>10/01/17 06:04:58<br>10/05/17 10:03:05<br>10/05/17 10:16:20<br>10/05/17 10:27:00<br>10/05/17 11:03:25<br>10/05/17 12:10:38<br>10/05/17 12:46:25<br>10/05/17 13:40:30<br>10/05/17 14:02:55<br>10/05/17 23:20:53 | Tamaño Prioridad Estado |         | PHPExcel<br>archivos<br>clases<br>controlador<br><b>CSS</b><br>font<br>imagenes<br><b>i</b> is<br>modelo<br>vista<br>bd.sal<br>$\bullet$ index.html                                                                     | <b>Directorio</b><br><b>Directorio</b><br><b>Directorio</b><br><b>Directorio</b><br><b>Directorio</b><br>Directorio<br><b>Directorio</b><br><b>Directorio</b><br><b>Directorio</b><br>Directorio<br>10828 SOL<br>2701 HTML do<br>4 archivos y 10 directorios. Tamaño total: 60298 bytes | 06/21/17 22: drwx---r-x 2111463<br>10/04/17 08: drwx---r-x 2111463<br>06/21/17 22: drwx---r-x 2111463<br>09/28/17 13: drwx---r-x 2111463<br>07/18/17 19:5 drwx---r-x 2111463<br>07/13/17 13:3 drwx---r-x 2111463<br>10/13/17 09: drwx---r-x 2111463<br>08/03/17 13: drwx---r-x 2111463<br>06/21/17 22: drwx---r-x 2111463<br>09/28/17 10: drwx---r-x 2111463<br>10/12/17 14:2 - rw ---- r-- 2111463<br>10/12/17 15:4 - rw ---- r-- 2111463 |                 |             |           |
|                                                                                                    | Archivos en cola Transferencias fallidas                                                                                                    | Transferencias satisfactorias                                                                                                    |                         |         |                                                                                                    |                                                                                                    |                                                                                                    |                 | Cola: vacía | $\bullet$ |

**Ilustración 58: Alojamiento del sitio web**

Una vez concluido el alojamiento comprobamos el acceso desde un navegador web utilizando la dirección que elegimos para guardar el sitio web.

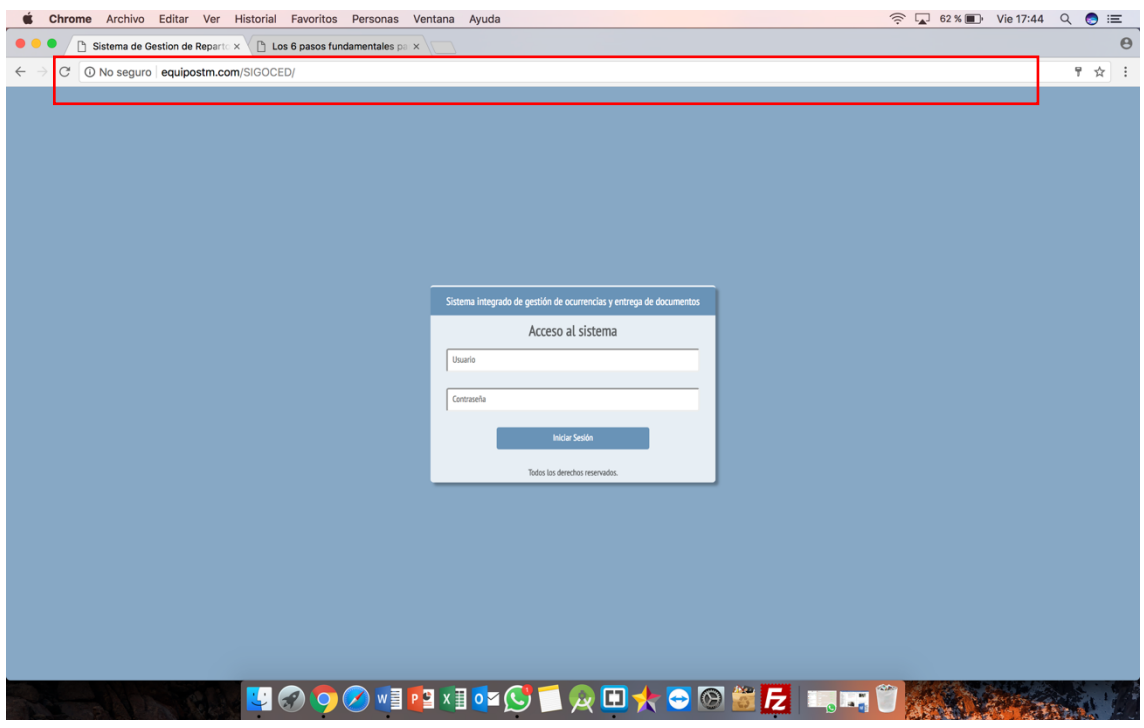

**Ilustración 59: Acceso al sistema mediante la dirección URL**

#### **4.5.3. Implementación de la Base de datos**

En esta sección se detallan los pasos relacionados a la creación de la base de datos para el sistema propuesto. Este proceso se realizó en dos etapas: migración, para la creación de los modelos físicos en el motor, y poblamiento, para llenar información predefinida.

#### *4.5.3.1. Migración*

Con el diagrama de base de datos terminado, se procedió a generar la estructura física en el motor MySql. Sin embargo, toda a creación de la base de datos y sus tablas respectivas se realizó en un script SQL de modo que pueda ser interpretado por cualquier motor de base de datos que entienda los comandos SQL.

A continuación, se muestra la creación de la base de datos y algunas tablas.

```
179 // CREACIÓN DE LA BASE DE DATOS
180
 181 CREATE DATABASE IF NOT EXISTS tesis CHARACTER SET utf8 COLLATE utf8 general ci;
182
183 //SELECCIONAR LA BASE DE DATOS PARA LA CREACIÓN DE LAS TABLAS
 184
185 USE tesis;
186
187<br>187 CREATE TABLE usuario(<br>188 usu_dni VARCHAR(15) NOT NULL,
189 usu_nombres VARCHAR(30) NOT NULL,
190 usu_apellidos VARCHAR(30) NOT NULL,<br>191 usu_ffnn DATE NOT NULL,
192 usu_direccion VARCHAR(120) NOT NULL,
193 usu_telefono VARCHAR(10) NOT NULL,<br>194 usu_correo VARCHAR(45),
195 empresa VARCHAR(60),
196 usu_perfil VARCHAR(40) NOT NULL,<br>197 usu_usuario VARCHAR(10) NOT NULL,
198 usu_clave VARCHAR(25) NOT NULL,
199 PRIMARY KEY(usu_dni));
 200
201 CREATE TABLE periodo(
202 periodo INT NOT NULL,<br>203 estado VARCHAR(20) NO
      estado VARCHAR(20) NOT NULL,
204 tclientes INT,
205 PRIMARY KEY (periodo, estado)
206 );
```
**Ilustración 60: Creacion de las tablas**

### *4.5.3.2. Poblamiento de datos*

Existen algunas tablas que requieren datos predefinidos y que son necesarias para el correcto funcionamiento y definición de otras entidades, como es el caso de los estados disponibles para los usuarios, proyectos y cotizaciones, los tipos de archivos, entre otros. Estos datos no cuentan con un administrador que permita darles mantenimiento, pero deben encontrarse almacenados desde un inicio en la base de datos para que el sistema funcione correctamente y según lo definido en los requerimientos de la solución.

Para el poblamiento de datos de las tablas maestras de la misma forma se incluyó algunas sentencias como el INSERT con toda la información y de acuerdo al tipo de dato de cada columna en la tabla en el script mencionado anteriormente.

90 //SENTENCIA SQL PARA REGISTRAR TIPOS DE OBSERVACIÓN Y/O OCURRENCIA 92 INSERT INTO tipo\_oi (codigo,tipo,descripcion,prueba) VALUES('EX',0,'Elemento extraño impide reparto','SI'); **Ilustración 61: Poblamiento de las tablas maestras**

#### **4.5.4. Pruebas**

Las pruebas son un elemento crítico para la calidad del software. La importancia de los costos asociados a los errores, promueve la definición y la aplicación de un proceso de pruebas minuciosas y bien planificadas. Las pruebas permiten validar y verificar el software, entendiendo como validación de software el proceso, externo al equipo de desarrollo, que determina si el software satisface los requisitos, verificación como el proceso interno que determina si los productos se una fase, satisfacen las condiciones de dicha fase (Pressman).

El sistema propuesto como cualquier otro en ingeniería, puede probarse de dos formas: a) conociendo la función específica para la que fue diseñado; y b) conociendo el funcionamiento del producto. El primer enfoque se centra en las llamadas pruebas de caja negra y el segundo en las de caja blanca (Pressman).

Según lo definido por Pressman, las pruebas de caja negra se llevan a cabo sobre la interfaz del software. Se trata de demostrar que las funciones del software son operativas, que las entradas se manejan de forma adecuada y que se produce el resultado esperado. Las pruebas de caja blanca se centran en la estructura lógica interna del software. Se basan en un examen detallado de los procedimientos y caminos lógicos del sistema.

Las pruebas realizadas al sistema se basan en el enfoque de caja negra debido a las particularidades del sistema como lo es la arquitectura cliente servidor, además de la dificultad exponencial de realizar pruebas de caja blanca basadas en el seguimiento de todos los caminos posibles. Pressman expone la dificultad de realizar pruebas de caja blanca a un sistema basado en cliente- servidor por los siguientes motivos aplicables al sistema propuesto: La complejidad de las comunicaciones de red, la necesidad de servir múltiples instancias del sistema y la potencialidad de diferentes plataformas de hardware.

Las pruebas de caja negra buscan encontrar errores en cinco categorías (Pressman).

- Funciones incorrectas o ausentes
- Errores de interfaz
- Errores en estructuras de datos o en accesos a bases de datos externas
- Errores de rendimiento
- Errores de inicialización y terminación

Las pruebas realizadas al termino del desarrollo del sistema, consisten en tres fases: Pruebas de requerimientos, de funcionalidad y de estrés.

A continuación de explican las diferentes pruebas que se realizaron al sistema y sus resultados.

## *4.5.4.1. Pruebas de requerimiento*

Las pruebas de requerimientos se basaron en la validación de la tabla inicial de los requerimientos no funcionales, comprobando que cada uno estos requerimientos se encuentren satisfecho con el resultado final del sistema.

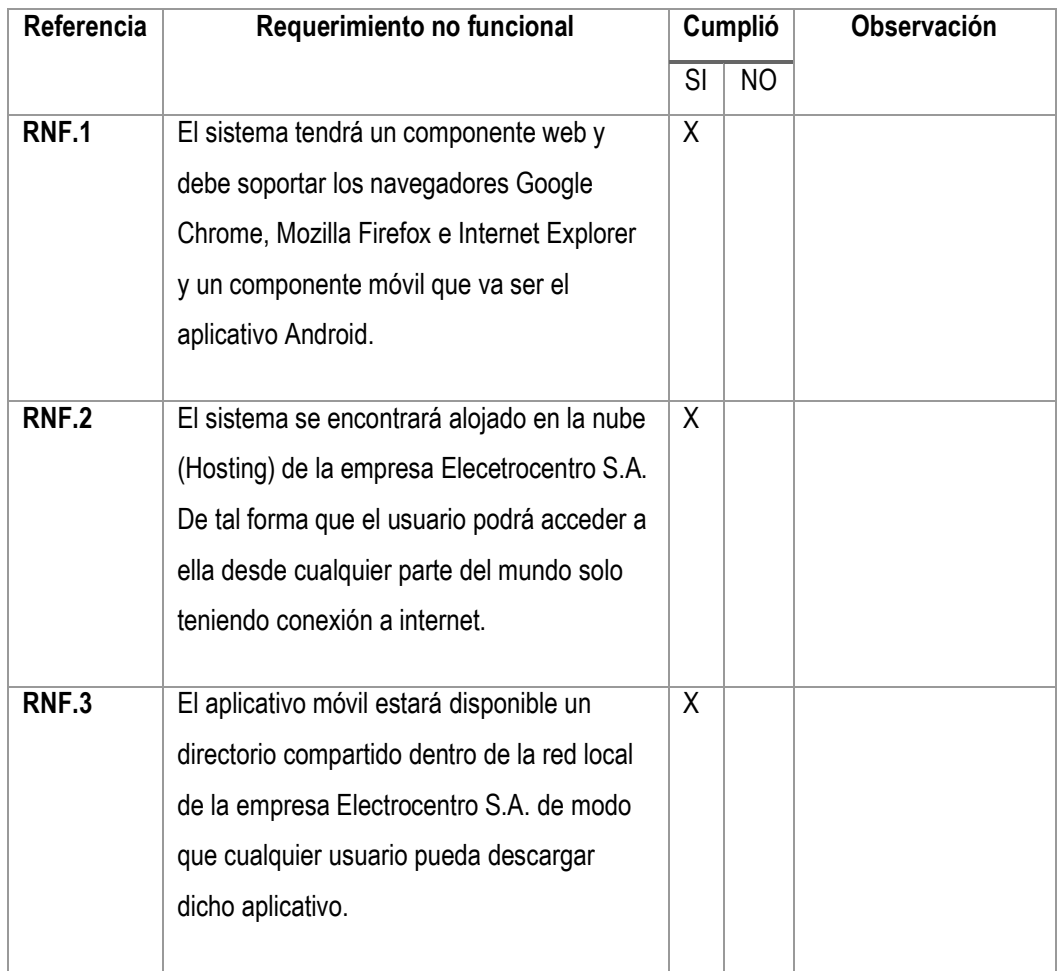

#### **Tabla 28: Resultados de la prueba de requerimientos.**

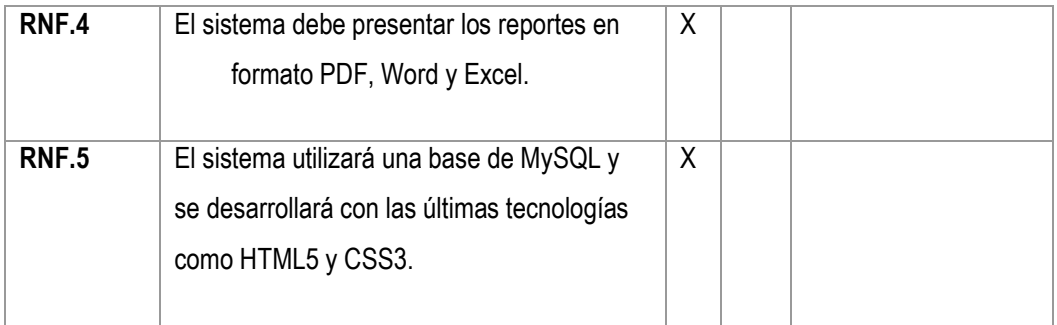

## *4.5.4.2. Pruebas de funcionalidad*

En las pruebas de funcionalidad se buscó verificar si el funcionamiento de cada uno de los métodos, procedimientos y estados del sistema era correcto y si se obtenían los resultados esperados. Los escenarios de las pruebas están basados en posibles casos de uso y en la mayor cantidad de acciones posibles que u usuario potencial pudiera realizar como se ven la siguiente tabla.

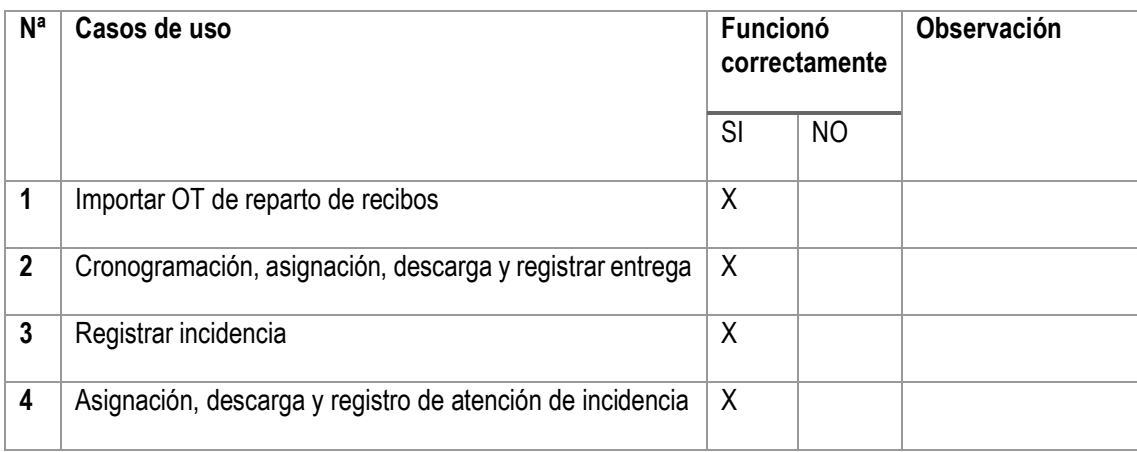

## *4.5.4.3. Pruebas de resistencia o estrés*

Finalmente se realizaron pruebas de resistencia y estrés para evaluar el comportamiento del sistema en casos extremos de usos y situaciones múltiples instancias del sistema, diversas peticiones de elementos del sistema al mismo tiempo, o utilización del sistema en redes saturadas.

## 4.5.5. **Puesta en marcha**

Para finalizar con este proyecto pasamos a la última etapa que la puesta en marcha de nuestro sistema, para lo cual señalo que se hizo entrega del proyecto completo incluyendo el manual de usuario y técnico con la cual la empresa podrá hacer seguimiento y entender el sistema integrado.

Cabe resaltar también que el autor de este proyecto estará en comunicación con la Empresa Electrocentro S.A. para poder brindar el mantenimiento necesario a dicho al sistema integrado de gestión de incidentes y entrega de documentos.

### **4.5.6. Resultados de la investigación**

Como parte de los resultados de la investigación se considera principalmente la curva del comportamiento de las problemáticas, en específico del descontento de los clientes a cerca del servicio brindado de entrega de los recibos mensuales por el consumo de energía electrica cuyo indicador es el número de reclamos recibidos por cada mes de facturación.

En la siguiente tabla se muestra el número de reclamos recibisdos por cada periodo, teniendo en cuenta que el sistema fue implementado en Marzo del 2017, se puede apreciar que con esta solución se ha logrado controlar casi a un 94% esta actividad.

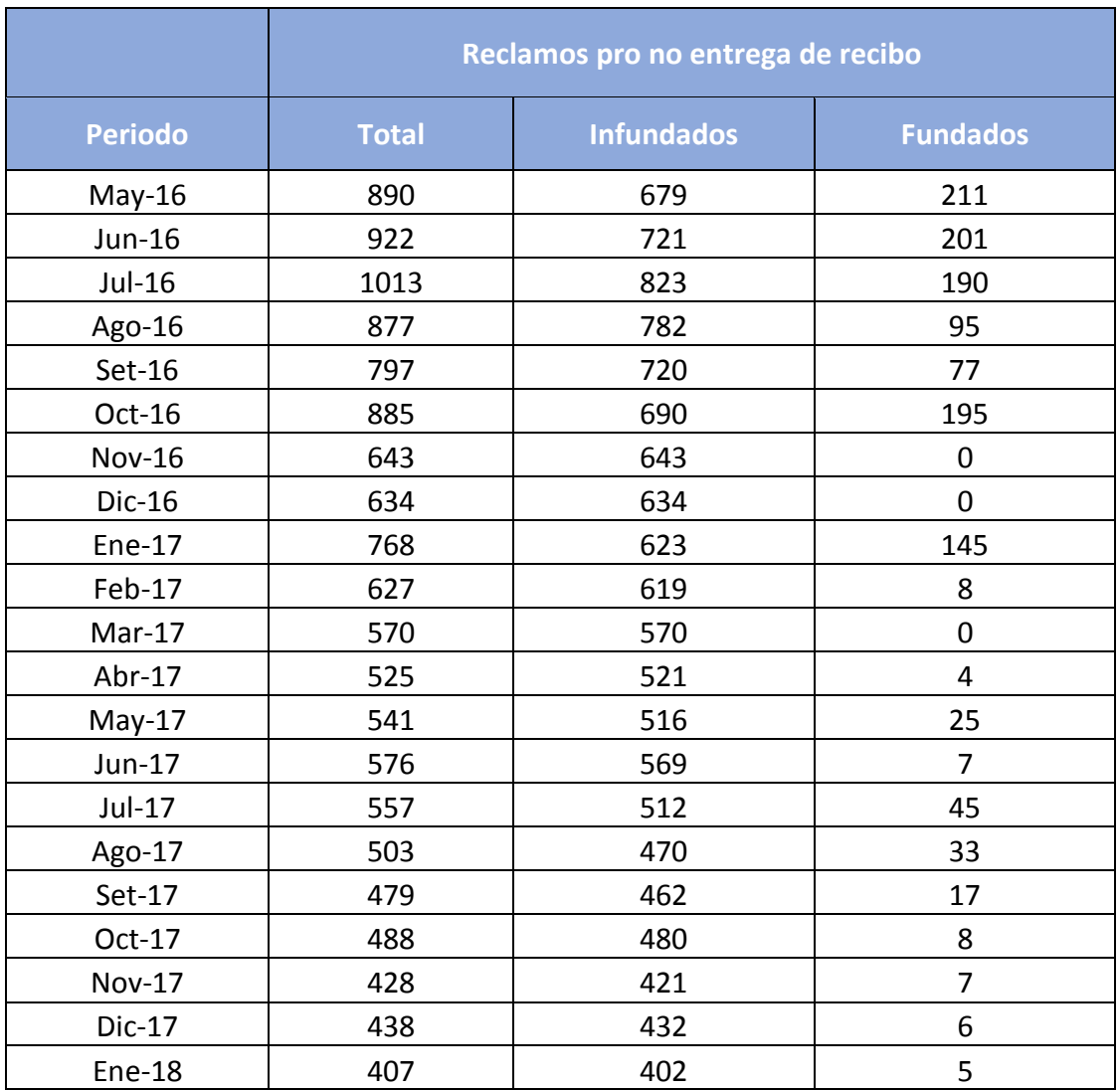
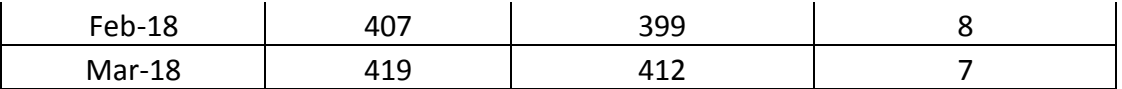

- Fundados: Cuando el reclamo a sido determinado procedente y realmente no se le hizo llegar el recibo al cliente.
- $\bullet$  Infundado: Cuando se demostró la entrega del recibo.

Se puede apreciar que tanto el número total de reclamos y los determinados fundados han ido disminuyendo.

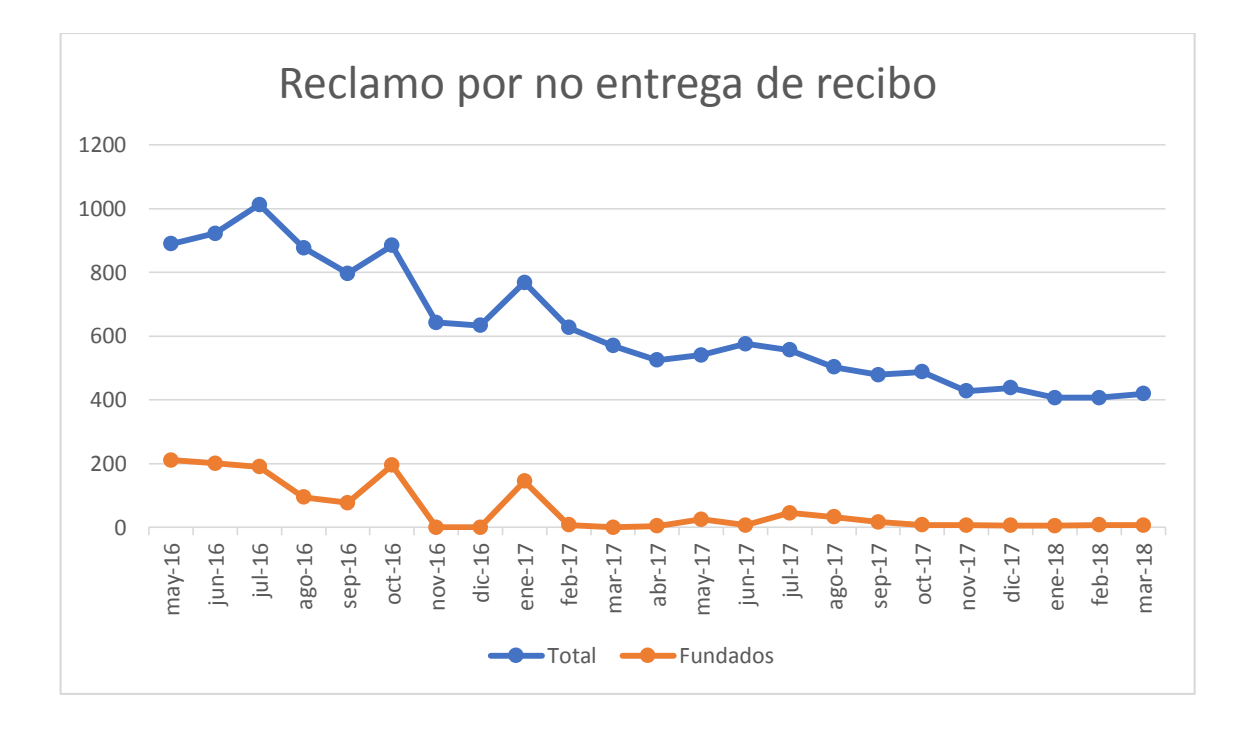

### **5. CONCLUSIONES Y RECOMENDACIONES**

#### **5.1. CONCLUSIONES**

- Se realizó el análisis de la situación actual y/o problemática de la empresa Electrocentro S.A. para identificar y determinar los síntomas, causas pronostico y el control del pronóstico respectivo.
- Se ha ejecutado la etapa de la toma de requerimientos con todos los actores involucrados tanto directa e indirectamente en la investigación, lo que facilitó que se reunieran los requerimientos funcionales y no funcionales del sistema integrado a desarrollado que contribuirá a disminuir los problemas planteados en el capítulo I de la presente tesis.
- Se ha determinado que era necesario definir 2 componentes para el sistema integrado: Aplicativo Móvil y Sistema Web, de tal forma que dicho sistema integrado reciba información en tiempo real y de manera oportuna, mejorando así control de tiempos de la actividad de reparto de documentos y gestión de incidencia.
- Se ha desarrollado el sistema integrado en base a los requisitos funcionales y no funcionales recopilados de actores del entorno.
- Se ha implementado dicho sistema integrado tanto el modulo web con una dirección URL para su acceso y uso así como también instalado y configurado el modulo del aplicativo Android en cada uno de los teléfonos inteligentes con los que trabaja el personal de Electrocentro S.A. y sus empresas terceros, el mismo que permitirá tener la información almacenada y centralizada de todo lo que concierne a la gestión de incidencia y entrega de documentos de esta empresa, con lo cual se contribuirá a la mejora de dicha gestión.

#### **5.2. RECOMENDACIONES**

- Es necesario automatizar la mayor cantidad de procesos dentro de una organización de tal forma que se tenga la información centralizada y de fácil acceso lo que apoyará significativamente en la toma de decisiones y aumentará la competitividad de dicha organización.
- Promover el continuo y correcto uso del sistema desarrollado en la presente tesis para gestionar de manera adecuada las incidencias que puedan suscitar en el desarrollo de las actividades cotidianas de la empresa Electrocentro S.A. para de esta manera poder atender oportunamente a los clientes disminuyendo el número el índice de reclamos por parte de ellos.
- Continuar con el desarrollo de la presente tesis dado que se pueden incluir más procesos que interactúen con el sistema integrado producto de esta investigación. Asimismo, promover el

desarrollo de este tipo de investigaciones puesto que las ventajas que nos ofrecen este tipo de soluciones tecnológicas son infinitas.

### **6. BIBLIOGRAFÍA**

- [1] PAITÁN, H. Ñ. (2014). *Metodología de la Investigación* (4º edición ed.). (E. d. U, Ed.)
- [2] Pressman, R. S. (s.f.). *Ingeniería del software* (7ma edición ed.). (S. McGRAW-HILL INTERAMERICANA EDITORES, Ed.) Mexico: McGRAW-HILL.
- [3] Pereira, B. C. (2010). *DISEÑO E IMPLEMENTACIÓN DE UN SISTEMA INFORMÁTICO PARA LA EMPRESA FULLTONER QUE SIRVA DE APOYO A LA GESTIÓN DE LAS RELACIONES CON SUS CLIENTES .* Sartenejas.
- [4] Gonzáles, B. A. (2010). *Análisis, diseño e implementación de un sistema informático para el apoyo al proceso de asignación de la carga académica usando programación con restricciones.* PEREIRA.
- [5] López, R. C. (1995). *"Diseño e implementación de un sistema automático de análisis documental.* Madrid.
- [6] Molina, R. A. (2008). *Elaboración e implementación de un sistema informático para el instituto nacional .* San Vicente.
- [7] Burgos, L. M. (2010). *Propuesta para la implementación de un sistema de gestión documental en la empresa international quality systems ltda.* Concepción - Chile.
- [8] Enciclopedia, C. (2017). *Gestión.* https://concepto.de/gestion/.
- [9] Android. (2017). *La historia de Android.* https://www.android.com/intl/es-419\_mx/history/.
- [10] The PHP Group, P. (2001-2018). *¿Qué es PHP?* Recuperado de: http://php.net/manual/es/introwhatis.php.
- [11] Mozilla y colaboradores individuales, C. (2005-2018). *CSS.* Recuperado de: https://developer.mozilla.org/es/docs/web/css.
- [12] Mozilla y colaboradores individuales, J. (2005-2018). *JavaScript .* Recuperado de: Https://developer.mozilla.org/es/docs/web/javascript.
- [13] Definicion.de. (2008-2018). *Sistema de Información.* Recuperado de: Http://definicion.de/sistema-deinformacion/.
- [14] Developer.android.com. (2018). *Andoid Studio.* Recuperado de: https://developer.android.com/studio/?hl=es-419.
- [15] Mozilla y colaboradores individuales, H. (2005-2018). *HTML5.* Recuperado de: https://developer.mozilla.org/es/docs/HTML/HTML5.

# **7. ANEXOS**

### **MANUAL TÉCNICO**

**Proyecto**

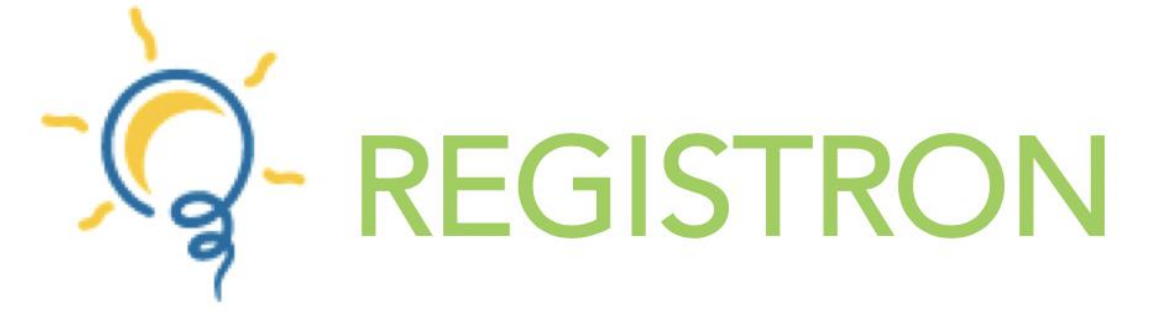

# **SISTEMA INTEGRADO DE GESTIÓN DE INCIDENCIAS Y ENTREGA DE DOCUMENTOS**

# **Bach. Ing. TARAZONA NIETO DIEGO EUSEBIO Código: 2010120135**

**ASESOR Ing. LUIS A. MEZA ORDOÑEZ**

# **UNIVERSIDAD NACIONAL HERMILIO VALDIZÁN FACULTAD DE INGENIERÍA INDUSTRIAL Y SISTEMAS E.A.P. DE INGENIERÍA DE SISTEMAS**

**Huánuco - 2018**

### Tabla de contenido

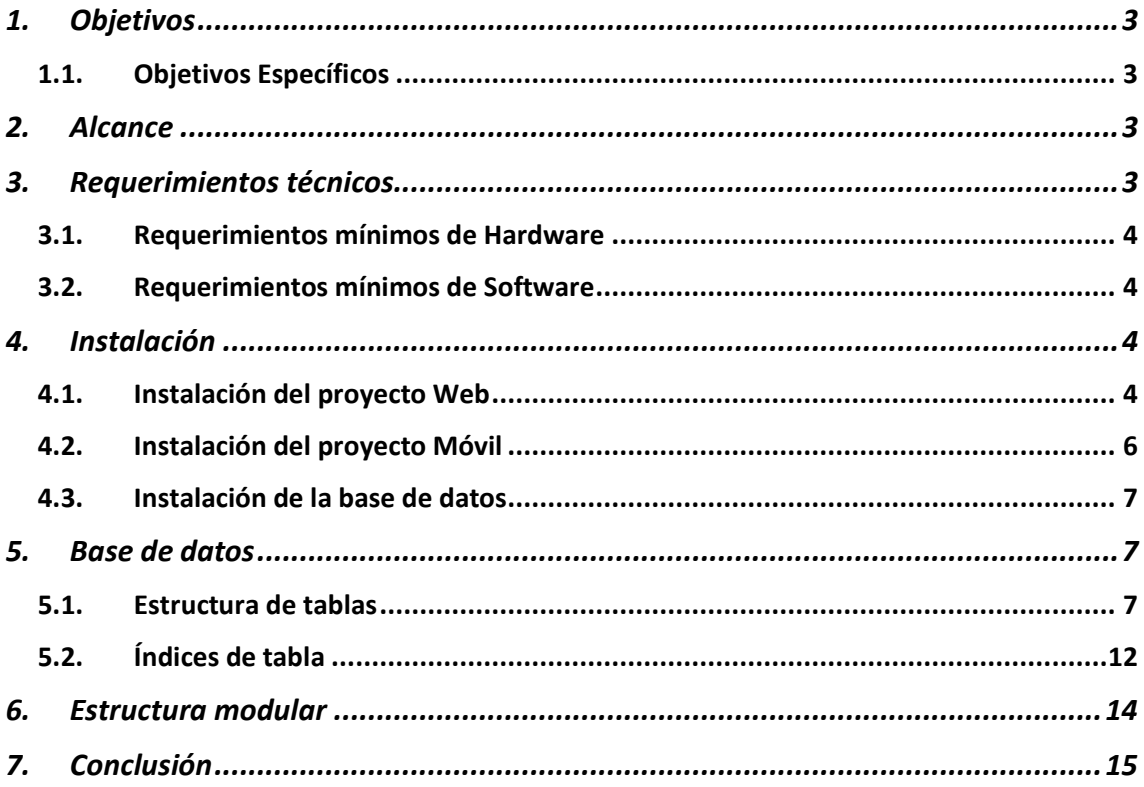

## 1. Objetivos

El presente documento se ha creado principalmente con el propósito de brindar a los usuarios una guía para la instalación del sistema, la interacción con el mismo para ser actualizado y al mismo tiempo facilite a realizar los mantenimientos a dicho sistema.

### 1.1. Objetivos Específicos

- Guiar la instalación del sistema
- Mostrar los requisitos del sistema
- Mostrar los detalles de la base de datos
- Mostrar la estructura modular del sistema

## 2. Alcance

El documento está dirigido al Responsable del sistema (Analista de sistemas, programador, etc).

Conocimientos básicos de programación y manejo de base de datos.

## 3. Requerimientos técnicos

Software

- Sistema Operativo Windows y MacOS.
- Navegador Web (Google Chrome y Mozilla Firefox).
- Gestor de base de datos MySQL para la gestión y administración de la información almacenada.
- Emulador de servidor MAMP, WAMP o XAMPP para el funcionamiento de base de datos.
- Fditor de texto Brackets.
- IDE Android Studio.
- Sistema Operativo Android para correr la aplicación móvil.

#### Hardware

- Computador
- Smartphone
- Conexión a Internet

### 3.1. Requerimientos mínimos de Hardware

- Procesador: Intel Inside 1.5ghz.
- Memoria RAM (Mínimo): 1GB.
- Disco Duro: 128GB.
- Smartphone (RAM 1GB).

#### 3.2. Requerimientos mínimos de Software

- Sistema operativo Windows XP.
- Sistema operativo Android 4.2 Jelly Bean como mínimo
- Privilegios de Administrador.

### 4. Instalación

#### 4.1. Instalación del proyecto Web

Ejecutar MAMP y habilitar Servidor Apache y MYSQL Server. Si se utiliza un emulador diferente a MAMP, el proceso es el mismo.

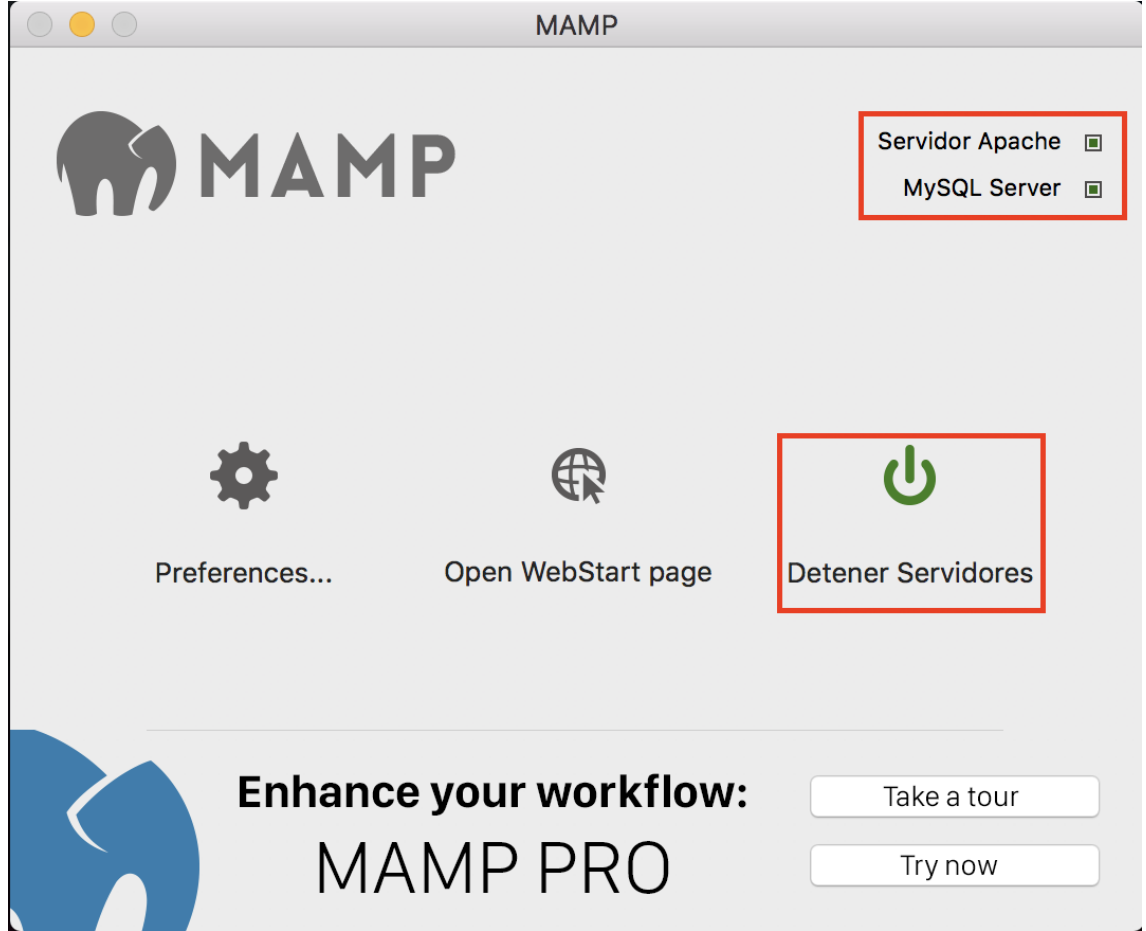

Una vez que el emulador esté en ejecución se procede a ubicar la ubicación de la carpeta de proyectos de MAMP.

#### Para nuestro caso la dirección es:

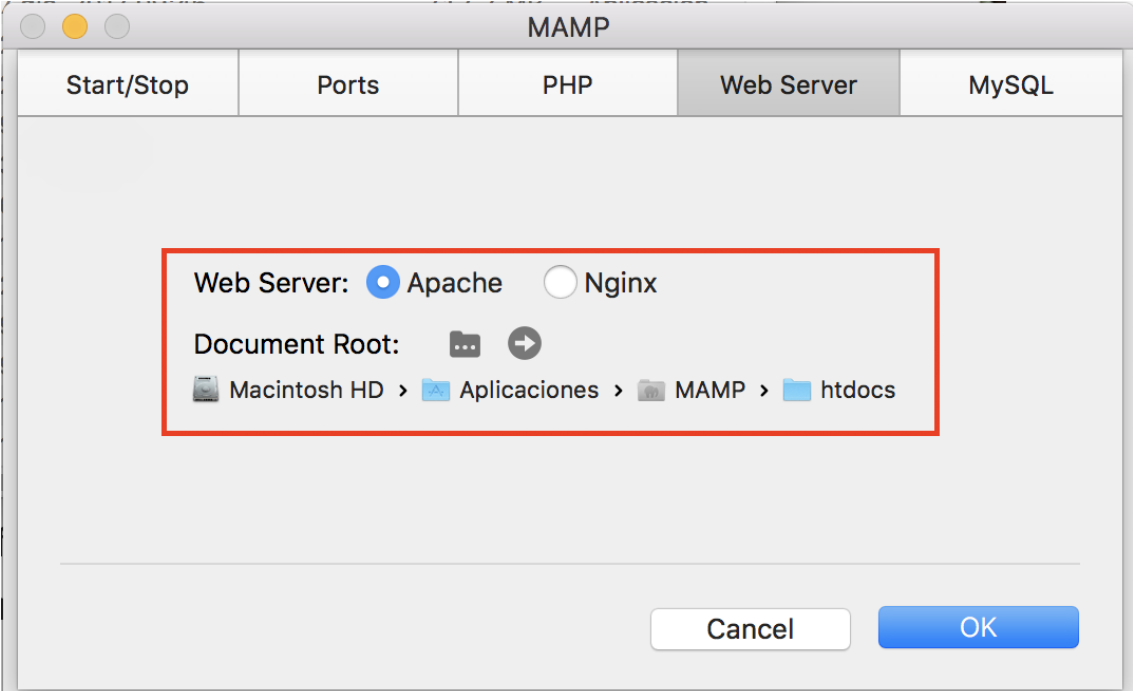

Una vez ubicado la carpeta de proyectos del emulador se procede a copiar el directorio del proyecto a dicha carpeta.

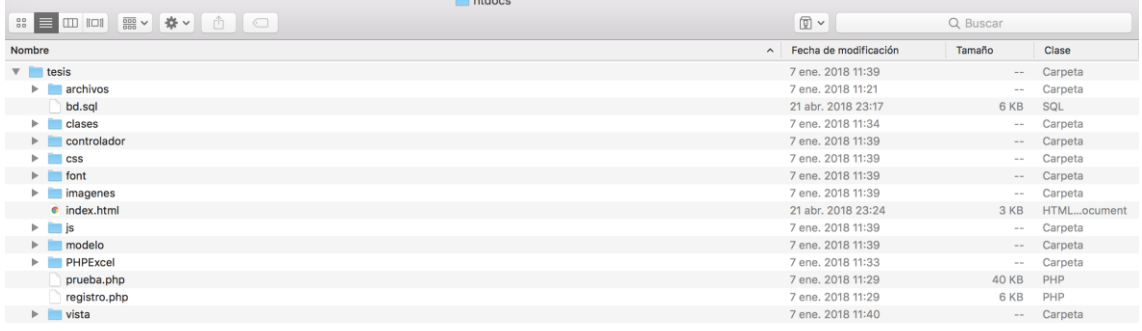

Para finalizar se abre el navegador a utilizar y se digita la dirección: http://localhost:8888/tesis/

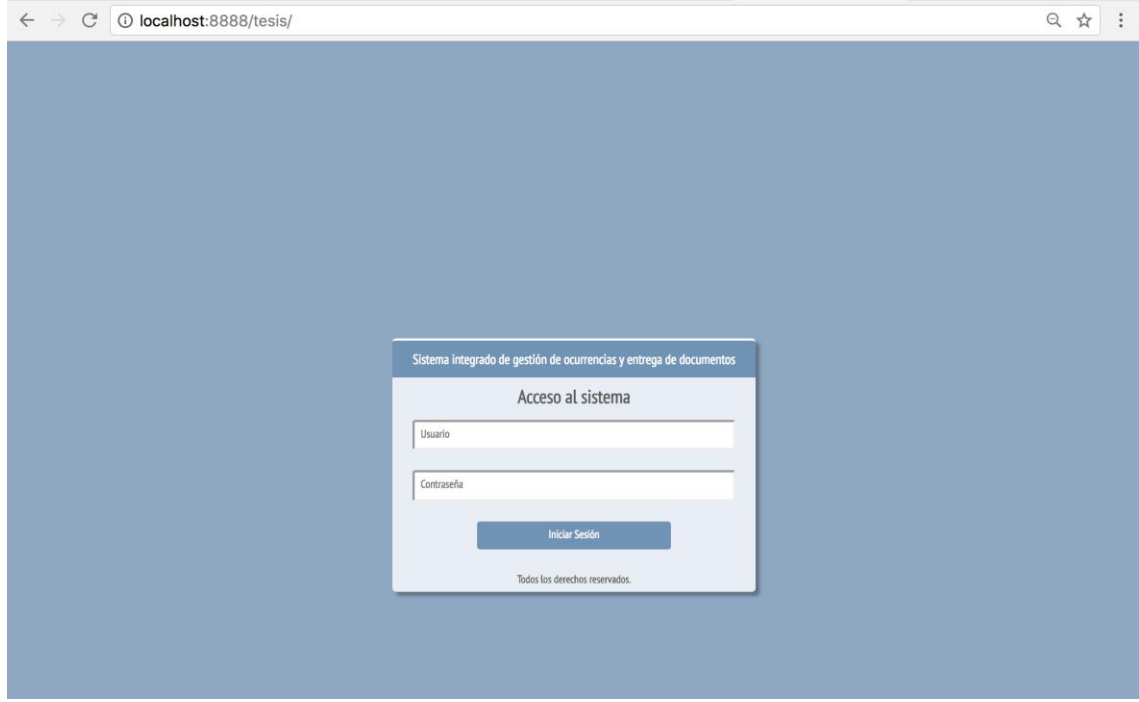

#### 4.2. Instalación del proyecto Móvil

Ejecutar Android Studio y seleccionar **Abrir proyecto existente de Android Studio** y seguir los pasos e indicaciones.

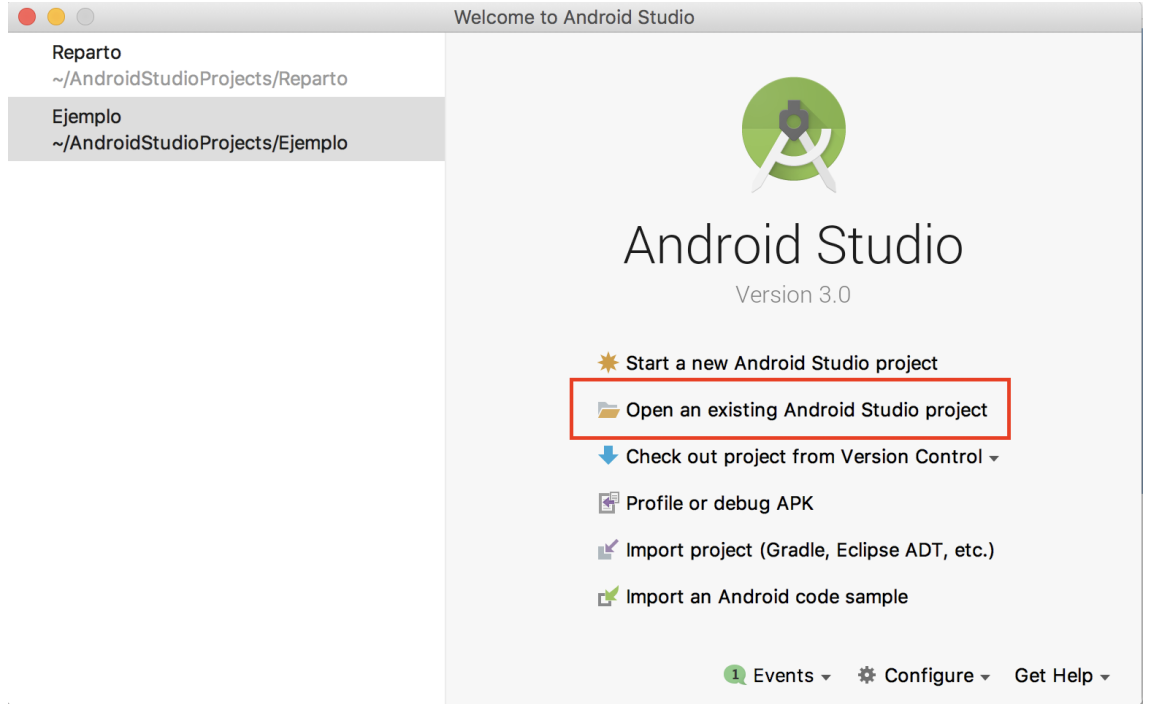

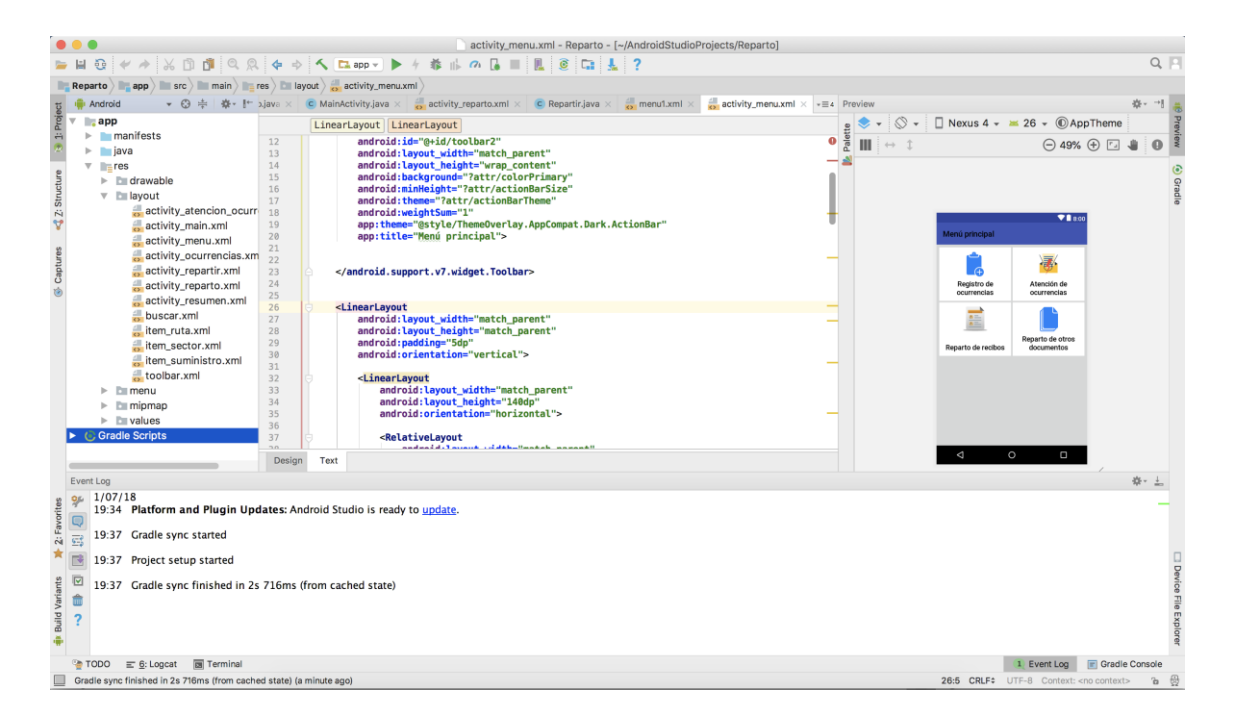

### 4.3. Instalación de la base de datos

Abrimos PHPMYADMIN del emulador en uso, creamos una base de datos llamada "tesis".

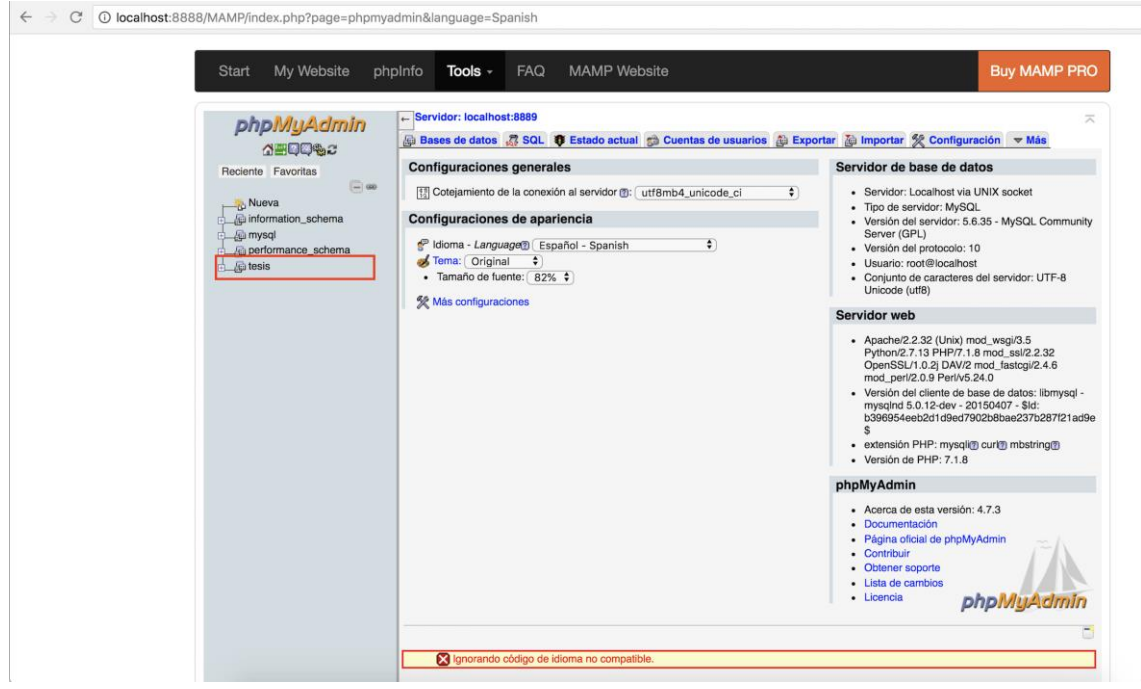

Seleccionamos la base de datos creada y ejecutamos los scripts que se muestran en el punto **5. Base de datos** para crear las tablas**.**

### 5. Base de datos

5.1. Estructura de tablas

Estructura de tabla para la tabla `ciclo`

```
CREATE TABLE `ciclo` (
   `codigo` varchar(6) NOT NULL,
   `descripcion` varchar(30) NOT NULL,
   `uunn` int(11) NOT NULL
) ENGINE=InnoDB DEFAULT CHARSET=utf8;
```
Estructura de tabla para la tabla `detalleOTRecibos`

```
CREATE TABLE `detalleOTRecibos` (
   `periodo` int(11) NOT NULL,
   `ot` varchar(12) NOT NULL,
   `codigo` varchar(10) NOT NULL,
  `un` varchar(4) NOT NULL,
   `titular` varchar(90) NOT NULL,
   `direccion` varchar(120) NOT NULL,
   `telefono` varchar(10) DEFAULT '',
   `cartera` varchar(2) NOT NULL,
   `tarifadire` varchar(10) DEFAULT '',
   `marca` varchar(40) DEFAULT '',
   `modelo` varchar(60) DEFAULT '',
   `serie` varchar(25) NOT NULL,
  `tipo conexion` int(11) DEFAULT NULL,
   `cronograma` varchar(40) DEFAULT '',
   `digitos` int(11) DEFAULT NULL,
   `ciclo` varchar(7) NOT NULL,
   `sector` varchar(7) NOT NULL,
   `ruta_lectura` varchar(9) NOT NULL,
  `ruta reparto` varchar(9) DEFAULT '',
`nombre ruta` varchar(60) DEFAULT '',
 `correlativo` int(11) NOT NULL,
   `correlativo1` int(11) DEFAULT NULL,
   `postal` int(11) DEFAULT NULL,
  `dir postal` varchar(120) DEFAULT '',
  `id` int(11) DEFAULT NULL,
   `estado` varchar(20) DEFAULT NULL,
  `entrega` varchar(10) DEFAULT NULL,
   `validacion` varchar(2) DEFAULT '',
   `observacion` varchar(120) DEFAULT '',
   `observacion2` varchar(120) DEFAULT '',
   `lecturista` varchar(15) DEFAULT '',
  `asignado` varchar(5) DEFAULT NULL,
   `descargado` varchar(5) DEFAULT NULL,
   `fecha_asignacion` timestamp NOT NULL DEFAULT '0000-00-00 
00:00:00',
   `fecha_ejecucion` timestamp NOT NULL DEFAULT '0000-00-00 
00:00:00',
   `latitud` varchar(25) DEFAULT '',
   `longitud` varchar(25) DEFAULT '',
   `foto1` longblob,
```

```
 `foto2` longblob
) ENGINE=InnoDB DEFAULT CHARSET=utf8;
```
Estructura de tabla para la tabla `empresa`

```
CREATE TABLE `empresa` (
  `emp_codigo` varchar(5) NOT NULL,
  `emp_nombre` varchar(45) NOT NULL,
  `emp_ruc` varchar(18) NOT NULL,
  `emp_representante` varchar(9) DEFAULT NULL,
  `emp direccion` varchar(120) DEFAULT NULL
) ENGINE=InnoDB DEFAULT CHARSET=utf8;
```

```
 Volcado de datos para la tabla `empresa`
```
INSERT INTO `empresa` (`emp\_codigo`, `emp\_nombre`, `emp\_ruc`, `emp\_representante`, `emp\_direccion`) VALUES ('10', 'ENERLETRIC INGENIEROS SAC', '20486086719', '47168300', 'Jr. 02 de mayo Nro. 460 - Huancayo');

#### Estructura de tabla para la tabla `entrega\_documento`

```
CREATE TABLE `entrega_documento` (
   `ot` varchar(40) NOT NULL,
   `codigo` varchar(20) NOT NULL,
   `serie` varchar(20) DEFAULT NULL,
   `titular` varchar(120) NOT NULL,
   `direccion` varchar(160) DEFAULT NULL,
   `ruta` varchar(6) DEFAULT NULL,
   `estado` varchar(20) DEFAULT NULL,
  `entrega` varchar(10) DEFAULT NULL,
   `validacion` varchar(2) DEFAULT '',
   `observacion` varchar(5) DEFAULT '',
   `observacion2` varchar(120) DEFAULT '',
   `lecturista` varchar(15) DEFAULT '',
  `asignado` varchar(5) DEFAULT NULL,
   `descargado` varchar(5) DEFAULT NULL,
   `fecha_asignacion` timestamp NOT NULL DEFAULT '0000-00-00 
00:00:00',
   `fecha_ejecucion` timestamp NOT NULL DEFAULT '0000-00-00 
00:00:00',
   `latitud` varchar(25) DEFAULT '',
   `longitud` varchar(25) DEFAULT '',
   `foto1` longblob,
   `foto2` longblob
) ENGINE=InnoDB DEFAULT CHARSET=utf8;
```
Estructura de tabla para la tabla `motivo`

CREATE TABLE `motivo` (

```
CREATE TABLE `ocurrencia` (
  `id` varchar(15) NOT NULL,
   `usuario` varchar(15) DEFAULT NULL,
   `encargado` varchar(15) DEFAULT '',
   `tipoR` varchar(5) DEFAULT NULL,
   `tipoA` varchar(5) DEFAULT '',
   `causalR` varchar(100) DEFAULT '',
   `causalA` varchar(100) DEFAULT '',
   `descripcionR` varchar(200) DEFAULT NULL,
   `codigoR` varchar(10) DEFAULT NULL,
   `lecturaR` int(11) DEFAULT NULL,
   `vecinoR` varchar(9) DEFAULT NULL,
   `descripcionA` varchar(200) DEFAULT NULL,
   `codigoA` varchar(10) DEFAULT NULL,
   `lecturaA` int(11) DEFAULT NULL,
   `vecinoA` varchar(9) DEFAULT NULL,
   `foto1R` longblob,
   `foto2R` longblob,
   `foto1A` longblob,
   `foto2A` longblob,
   `latitudR` decimal(10,8) DEFAULT NULL,
   `longitudR` decimal(11,8) DEFAULT NULL,
   `latitudA` decimal(10,8) DEFAULT NULL,
   `longitudA` decimal(11,8) DEFAULT NULL,
   `fregistro` timestamp NOT NULL DEFAULT CURRENT_TIMESTAMP,
  `asignado` varchar(3) DEFAULT 'NO',
   `descargado` varchar(3) DEFAULT 'NO',
   `fasignado` varchar(40) DEFAULT '',
   `fejecucion` varchar(40) DEFAULT '',
   `fvencimiento` varchar(40) DEFAULT '',
   `estado` varchar(10) DEFAULT 'PENDIENTE',
   `validado` varchar(4) DEFAULT 'NO'
) ENGINE=InnoDB DEFAULT CHARSET=utf8;
```
#### Estructura de tabla para la tabla `ot`

 `codigo` varchar(5) NOT NULL, `tipo` varchar(5) NOT NULL,

`plazo` int(11) DEFAULT NULL

 `descripcion` varchar(60) NOT NULL, `prueba` varchar(4) DEFAULT NULL,

) ENGINE=InnoDB DEFAULT CHARSET=utf8;

Estructura de tabla para la tabla `ocurrencia`

```
CREATE TABLE `ot` (
   `id` int(11) NOT NULL,
   `periodo` int(11) DEFAULT NULL,
  `archivo` varchar(45) NOT NULL,
```

```
INSERT INTO `tipo_oi` (`codigo`, `tipo`, `descripcion`, 
`prueba`) VALUES
```

```
CREATE TABLE `tipo_oi` (
   `codigo` varchar(5) NOT NULL,
   `tipo` int(11) NOT NULL,
   `descripcion` varchar(60) NOT NULL,
   `prueba` varchar(4) DEFAULT NULL
) ENGINE=InnoDB DEFAULT CHARSET=utf8;
```
#### Estructura de tabla para la tabla `tipo\_oi`

```
INSERT INTO `sector` (`codigo`, `descripcion`, `ciclo`) 
VALUES
('2803', '994-01 HUANUCO', '6149');
```

```
CREATE TABLE `sector` (
   `codigo` varchar(5) NOT NULL,
   `descripcion` varchar(60) DEFAULT NULL,
   `ciclo` varchar(6) NOT NULL
) ENGINE=InnoDB DEFAULT CHARSET=utf8;
```
#### Estructura de tabla para la tabla `sector`

```
CREATE TABLE `ruta` (
   `codigo` varchar(5) NOT NULL,
   `rLectura` varchar(6) DEFAULT NULL,
   `descRL` varchar(100) DEFAULT NULL,
   `rReparto` varchar(6) DEFAULT NULL,
   `descRR` varchar(100) DEFAULT NULL,
   `sector` varchar(5) NOT NULL
) ENGINE=InnoDB DEFAULT CHARSET=utf8;
```
#### Estructura de tabla para la tabla `ruta`

```
 Estructura de tabla para la tabla `periodo`
CREATE TABLE `periodo` (
   `periodo` int(11) NOT NULL,
   `estado` varchar(20) NOT NULL,
   `tclientes` int(11) DEFAULT NULL
) ENGINE=InnoDB DEFAULT CHARSET=utf8;
```

```
 `sizecódigo` float DEFAULT NULL,
   `fsubida` timestamp NOT NULL DEFAULT CURRENT_TIMESTAMP ON 
UPDATE CURRENT_TIMESTAMP,
   `proceso` varchar(20) DEFAULT NULL,
   `total` int(11) DEFAULT NULL,
   `validas` int(11) DEFAULT NULL
) ENGINE=InnoDB DEFAULT CHARSET=utf8;
```
('EX', 0, 'Elemento extraño impide reparto', 'SI');

Estructura de tabla para la tabla `usuario`

```
CREATE TABLE `usuario` (
  `usu dni` varchar(15) NOT NULL,
  `usu<sup>nombres</sup>` varchar(30) NOT NULL,
  `usu apellidos` varchar(30) NOT NULL,
  `usu ffnn` date NOT NULL,
  `usu direccion` varchar(120) NOT NULL,
  `usu telefono` varchar(10) NOT NULL,
  `usu correo` varchar(45) DEFAULT NULL,
   `empresa` varchar(60) DEFAULT NULL,
  `usu perfil` varchar(40) NOT NULL,
  `usu usuario` varchar(10) NOT NULL,
  `usu clave` varchar(25) NOT NULL
) ENGINE=InnoDB DEFAULT CHARSET=utf8;
```

```
INSERT INTO `usuario` (`usu_dni`, `usu_nombres`, 
`usu apellidos`, `usu ffnn`, `usu direccion`,
`usu_telefono`, `usu_correo`, `empresa`, `usu_perfil`, 
`usu_usuario`, `usu_clave`) VALUES
('47168300', 'DIEGO', 'TARAZONA NIETO', '1992-08-12', 'Jr. 
02 de Mayo', '940144890', 'diego126.tn@gmail.com', '10', 
'Supervisor', '8300', '4716');
```
Estructura de tabla para la tabla `uunn`

```
CREATE TABLE `uunn` (
   `codigo` int(11) NOT NULL,
   `nombre` varchar(35) DEFAULT NULL
) ENGINE=InnoDB DEFAULT CHARSET=utf8;
```

```
INSERT INTO `uunn` (`codigo`, `nombre`) VALUES
(82, 'HUANUCO');
```
5.2. Índices de tabla

Índices de la tabla `ciclo`

```
ALTER TABLE `ciclo`
   ADD PRIMARY KEY (`codigo`);
```
• Índices de la tabla `detalleOTRecibos`

```
ALTER TABLE `detalleOTRecibos`
  ADD PRIMARY KEY (`periodo`,`codigo`),
  ADD KEY `lecturista` (`lecturista`),
  ADD KEY `observacion` (`observacion`);
```
Índices de la tabla `empresa`

```
ALTER TABLE `empresa`
   ADD PRIMARY KEY (`emp_codigo`),
 ADD KEY `emp_representante` (`emp_representante');
```
• Índices de la tabla `entrega documento`

```
ALTER TABLE `entrega_documento`
   ADD PRIMARY KEY (`ot`,`codigo`),
   ADD KEY `ruta` (`ruta`),
   ADD KEY `lecturista` (`lecturista`),
   ADD KEY `observacion` (`observacion`);
```
Índices de la tabla `motivo`

```
ALTER TABLE `motivo`
   ADD PRIMARY KEY (`codigo`),
  ADD KEY `tipo` (`tipo`);
```
Índices de la tabla `ocurrencia`

```
ALTER TABLE `ocurrencia`
   ADD PRIMARY KEY (`id`),
   ADD KEY `usuario` (`usuario`),
   ADD KEY `encargado` (`encargado`),
   ADD KEY `tipoR` (`tipoR`),
   ADD KEY `tipoA` (`tipoA`);
```
• Índices de la tabla `ot`

```
ALTER TABLE `ot`
   ADD PRIMARY KEY (`id`);
```
• Índices de la tabla `periodo`

```
ALTER TABLE `periodo`
   ADD PRIMARY KEY (`periodo`,`estado`);
```
Índices de la tabla `ruta`

```
ALTER TABLE `ruta`
   ADD PRIMARY KEY (`codigo`),
  ADD KEY `sector` (`sector`);
```
Índices de la tabla `sector`

```
ALTER TABLE `sector`
   ADD PRIMARY KEY (`codigo`),
```

```
 ADD KEY `ciclo` (`ciclo`);
   • Índices de la tabla `tipo oi`
ALTER TABLE `tipo_oi`
   ADD PRIMARY KEY (`codigo`);
    Índices de la tabla `usuario`
ALTER TABLE `usuario`
  ADD PRIMARY KEY (`usu dni`);
    Índices de la tabla `uunn`
```

```
ALTER TABLE `uunn`
   ADD PRIMARY KEY (`codigo`);
```
### 6. Estructura modular

En esta sección se muestra la estructura de llamadas por cada uno de los módulos y sub módulos.

#### **Menú principal**

**Parámetros**

Usuarios: principal.php/usuarios.php Gestión de tipos de OI: principal.php/oyto.php Sectores y Rutas: principal.php/syr.php Ciclos de facturación: principal.php/cic.php Unidades de negocio: principal.php/un.php Empresas: principal.php/ge.php Perfiles de usuario: principal.php/pu.php

#### **Reparto de recibos**

Subir OT reparto: principal.php/importar.php Suministros para foto: principal.php/spf.php Sectores: principal.php/cronograma.php Seguimiento y control: principal.php/centro\_control.php Cerrar periodo: principal.php/cerrar\_proceso.php

#### **Gestión de ocurrencias**

Ocurrencias: principal.php/ocurrencias.php

Seguimiento y control: principal.php/scoc.php

#### **Reportes**

Consulta General: principal.php/cg.php Reporte General: principal.php/reporte\_general.php

# 7. Conclusión

Para la correcta y fácil interacción de los usuarios con el sistema es fundamental conocer todos los detalles y especificaciones del mismo, de tal modo que su uso y mantenimiento sean adecuado.

**MANUAL DE USUARIO**

**Proyecto**

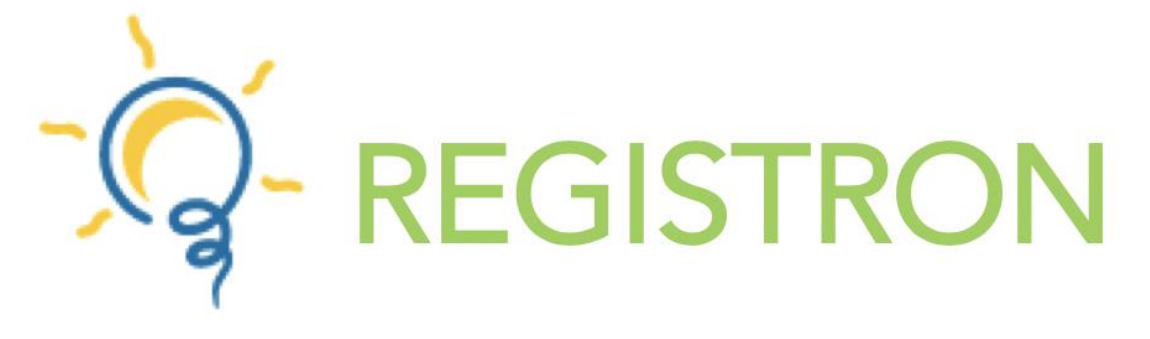

# **SISTEMA INTEGRADO DE GESTIÓN DE INCIDENCIAS Y ENTREGA DE DOCUMENTOS**

# **Bach. Ing. TARAZONA NIETO DIEGO EUSEBIO Código: 2010120135**

# **ASESOR Ing. LUIS A. MEZA ORDOÑEZ**

# **UNIVERSIDAD NACIONAL HERMILIO VALDIZÁN FACULTAD DE INGENIERÍA INDUSTRIAL Y SISTEMAS E.A.P. DE INGENIERÍA DE SISTEMAS**

**Huánuco - 2018**

# Tabla de contenido

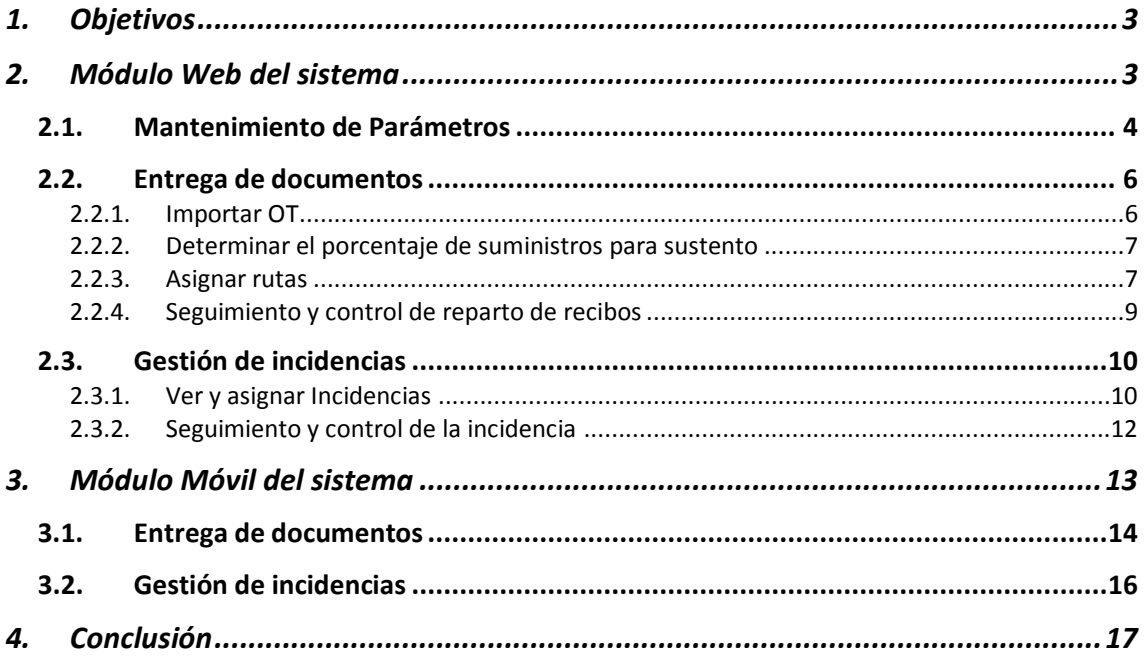

# 1. Objetivos

El objetivo de este manual es proporcionar al usuario la información necesaria para utilizar el sistema tanto el componente web y móvil.

Es aconsejable leer detenidamente este manual para entender el correcto funcionamiento y uso del sistema **Registrón**.

# 2. Módulo Web del sistema

Para empezar, debe de acceder a la dirección web: [www.equipostm.com/tesis](http://www.equipostm.com/tesis) y el sistema solicitará una autentificación.

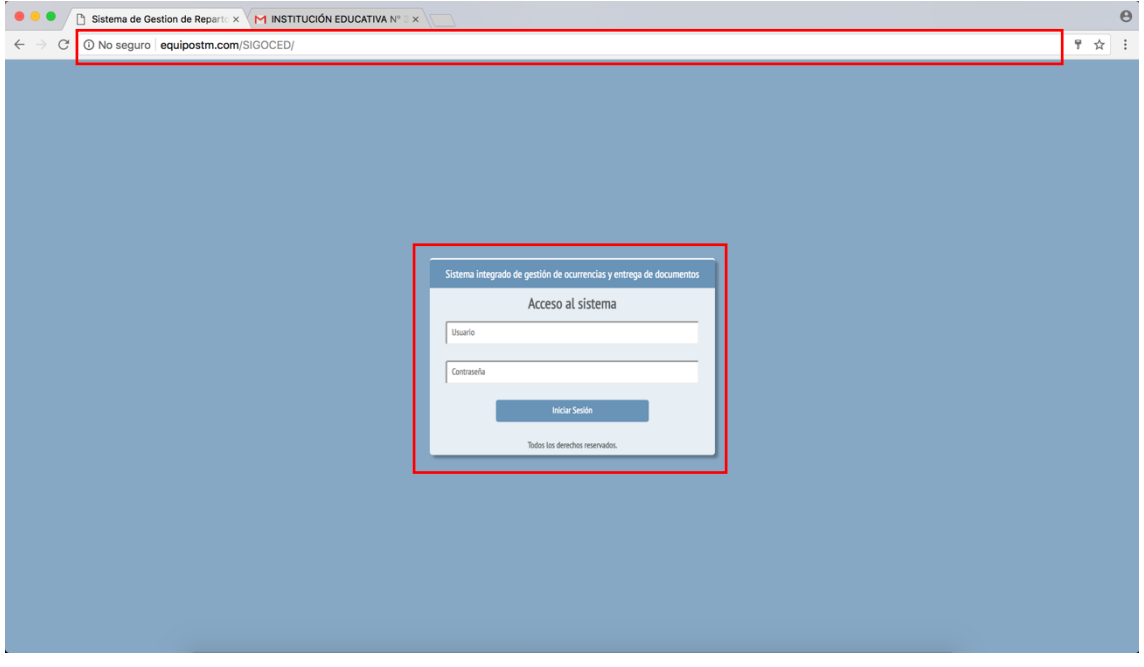

Una vez autenticado se mostrará la página principal del sistema como se muestra:

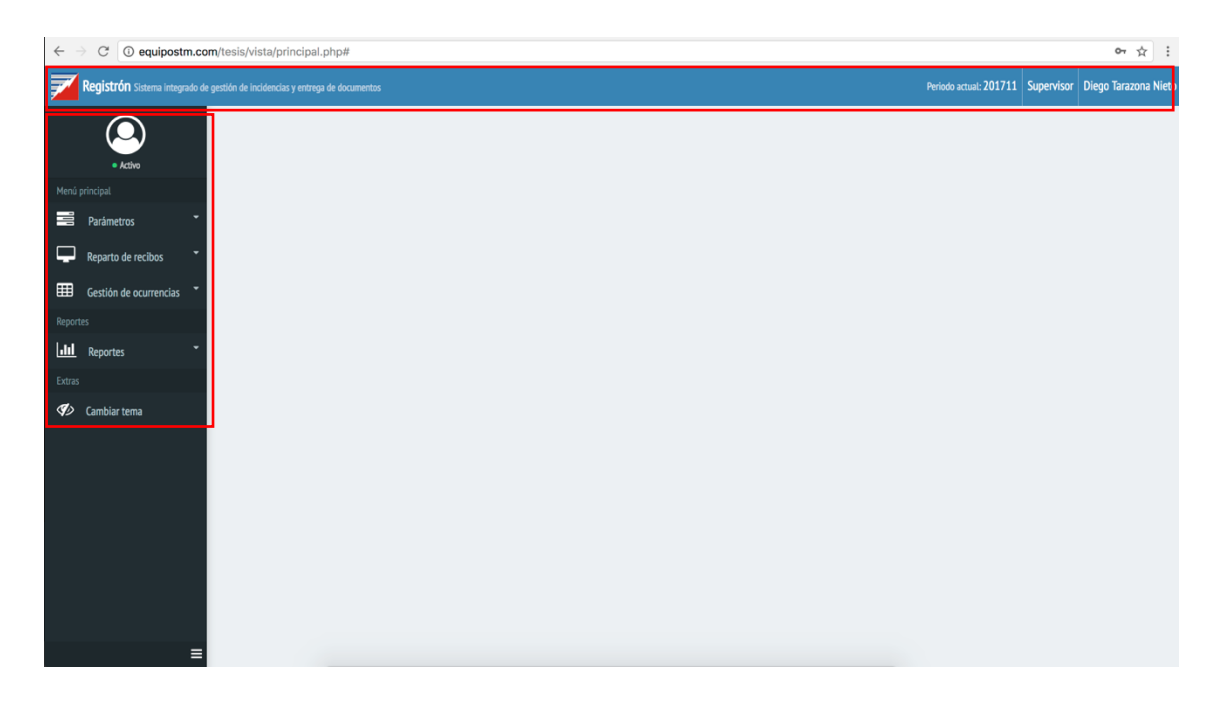

En la parte superior muestra el nombre del Sistema, el periodo actual del desarrollo de las actividades, el perfil y el usuario que accedió al Sistema.

Al lado izquierdo se encuentra el menú principal del sistema, el cual la lista de accesos a los diferentes módulos.

**Parámetros:** Disponible solo para usuarios que tengan un perfil de Administrador y/o

Supervisor en dicho módulo el usuario podra configurar unidad de negocio, zonas, sectores,

rutas, usuarios, ciclos de facturación, etc. Necesarios para el uso del sistema.

#### 2.1. Mantenimiento de Parámetros

Antes de empezar el uso del sistema, es necesario realizar las configuraciones iniciales dando de alta lo siguiente:

- Unidad de Negocio
- Ciclos de facturación
- Zonas
- Sectores
- Rutas de reparto
- Empresas proveedoras de servicios
- Usuarios
- Tipos y subtipos de observaciones

Para realizar estos mantenimientos se selecciona un sub módulo dentro de **Parámetros,** se realiza la inserción de los datos necesarios y hacer click en el botón "Guardar registro".

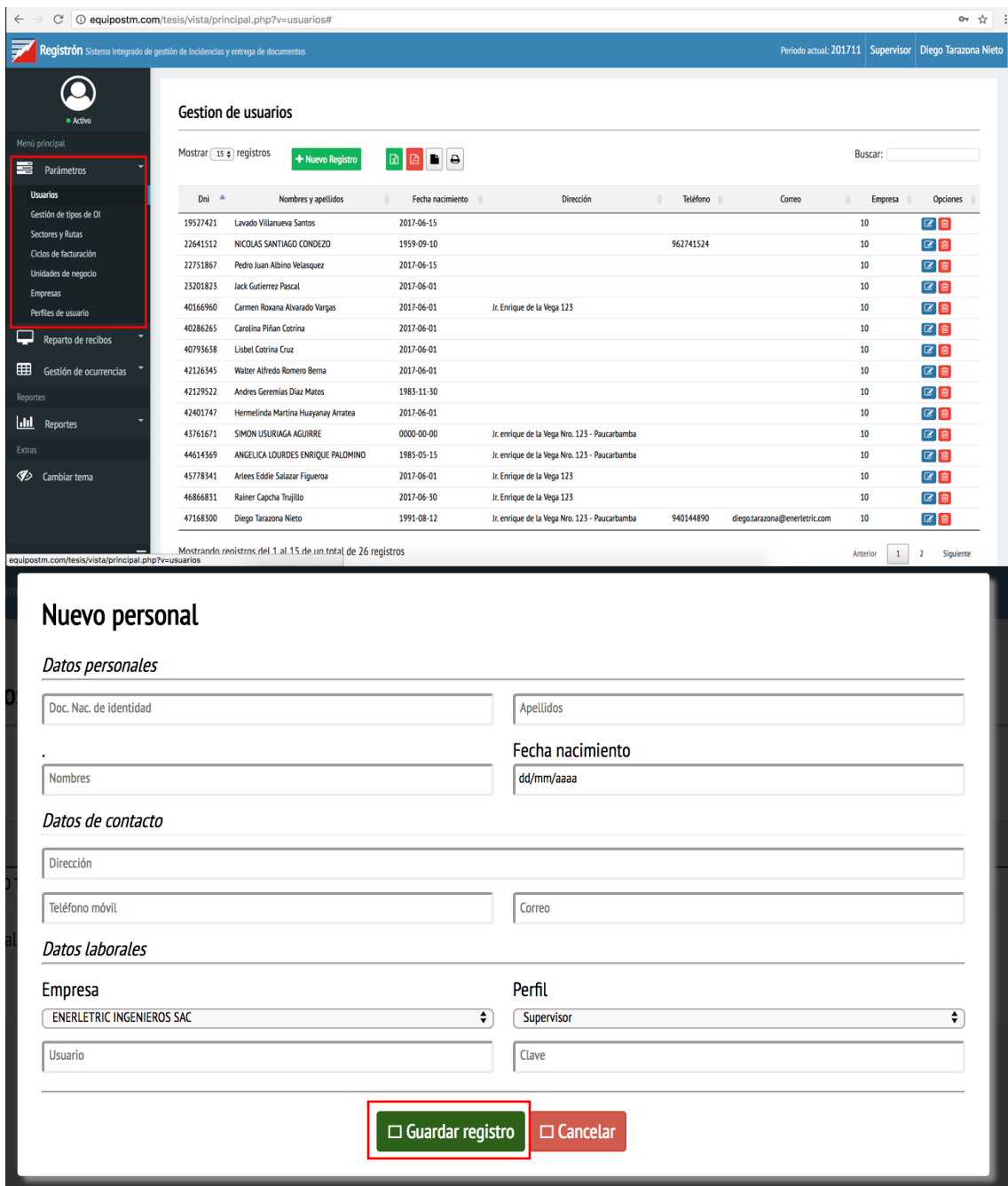

De la misma forma para dar de alta los otros ítems de Parámetros.

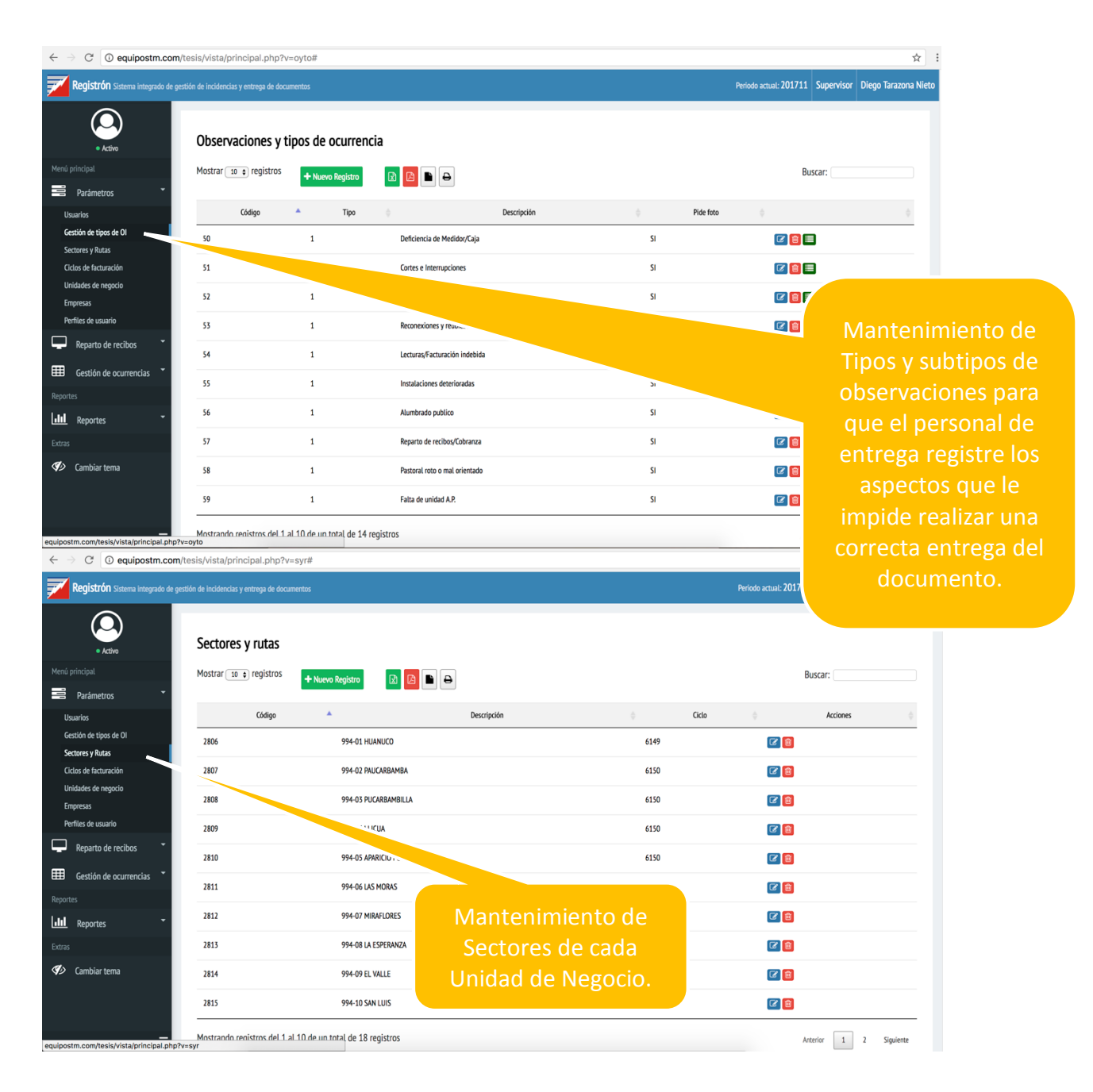

#### 2.2. Entrega de documentos

Disponible para los usuarios que tengan el perfil Administrador, Supervisor y Gertor(a), en el cual se podran subir las órdenes de reparto, cronogramar , asignar y controlar las actividades de reparto.

#### 2.2.1. Importar OT

Para empezar el proceso de entrega de documentos es necesario importar una Orden de Trabajo (OT) mediante un archivo Excel descargado del NGC.

Seleccionar el módulo **Reparto de Recibos** luego **Subir OT de Reparto.** Se busca el archivo correspondiente y dar click en el botón **Cargar Archivo.**

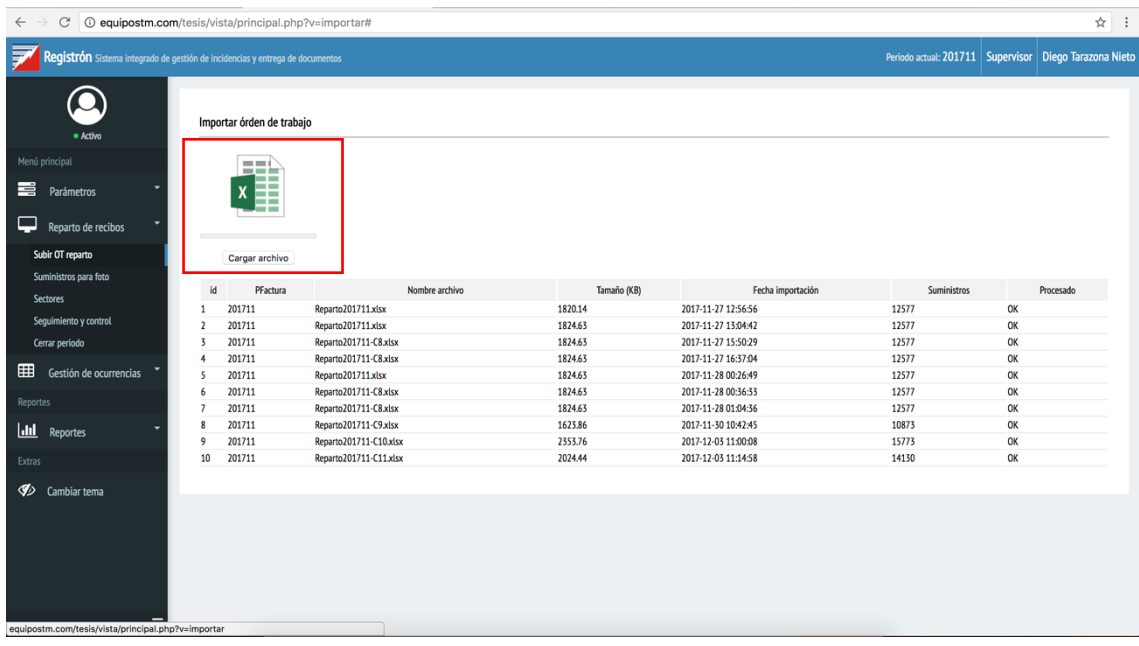

#### 2.2.2. Determinar el porcentaje de suministros para sustento

Seguidamente se determina el porcentaje de suministros por cada ruta que solicitarán el sustento fotográfico como evidencia de la entrega de documento para lo cual se selecciona la opción **Suministros para foto.**

Se podría cargar desde un archivo Excel o en su defecto generando directamente desde el sistema seleccionando el ciclo e ingresando el porcentaje (Ejemplo 3 – Significa que el 3% de suministros distribuidos al azar requerirán de sustento fotográfico).

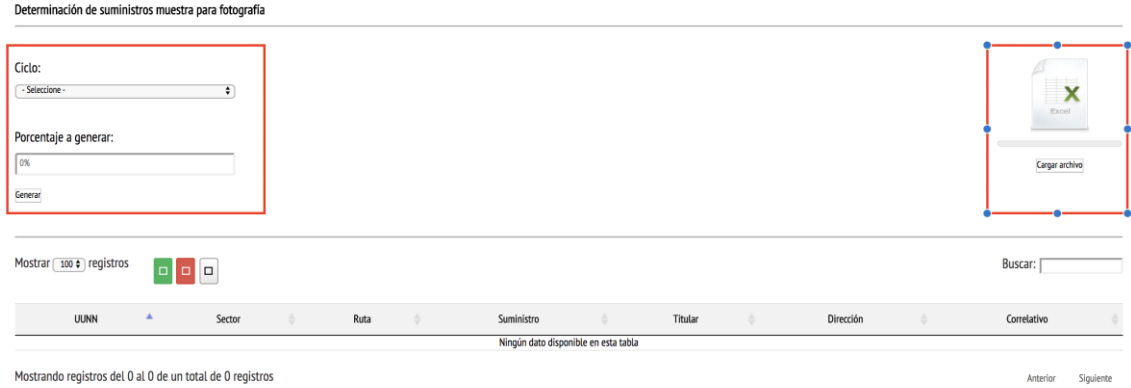

#### 2.2.3. Asignar rutas

Una vez determinado lo anterior, se procede a asignar las actividades por ruta a

cada trabajador seleccionando la opción **Sectores.**

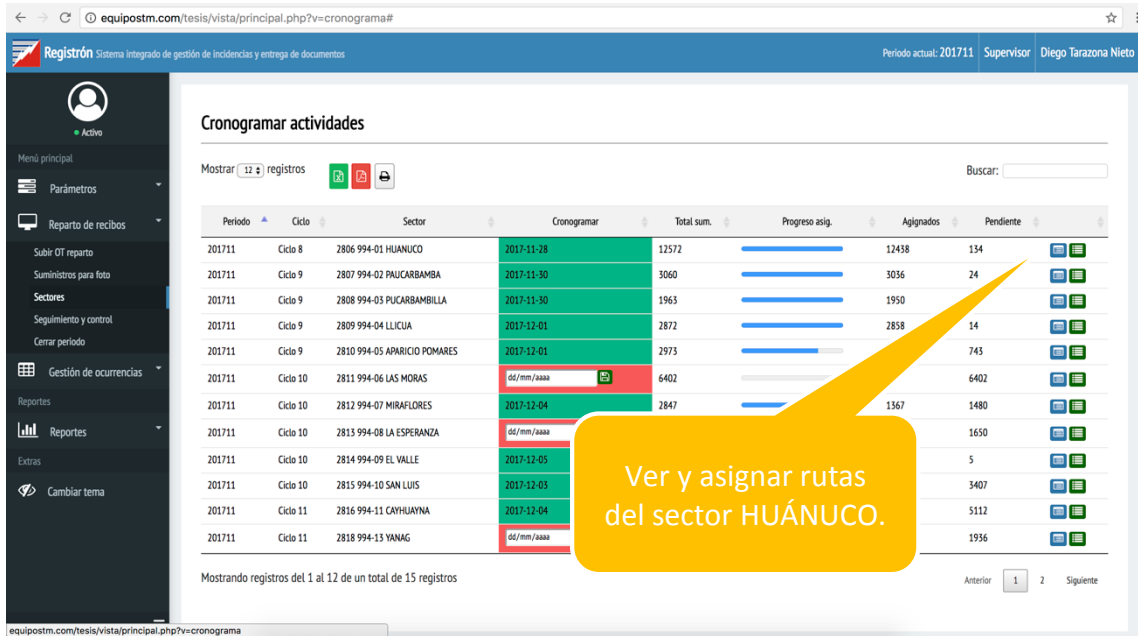

Para ver y asignar las rutas de cara sector dar click en el ícono Azul (Rutas) a la derecha de cada sector.

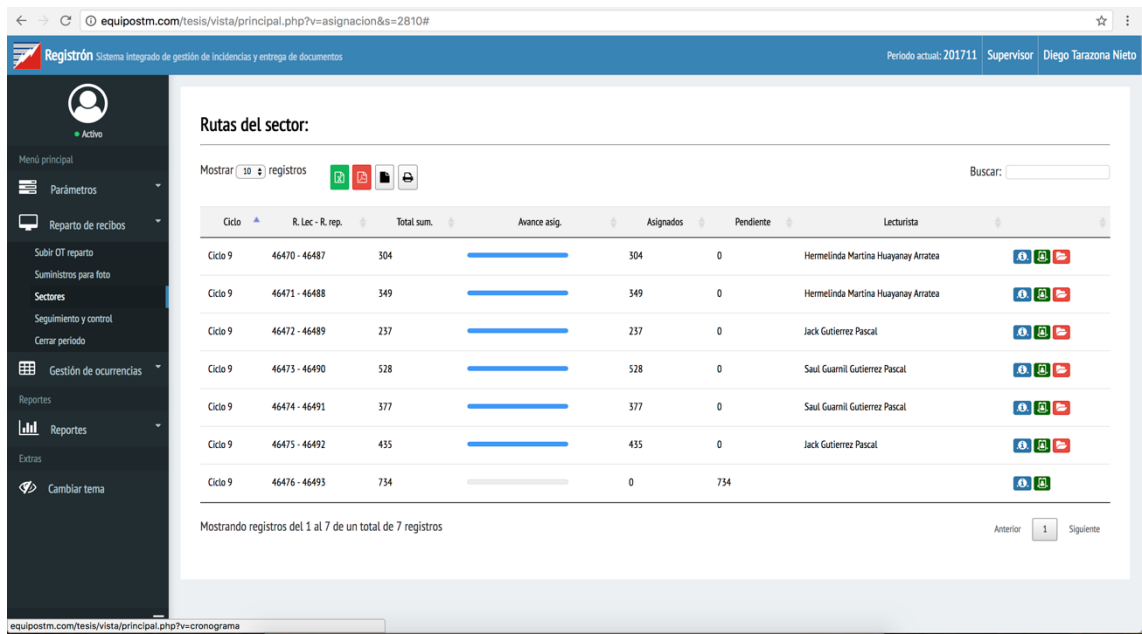

Dar click en el botón verde intermedio de cada ruta para ver los suministros de dicha

#### ruta y asignar a un trabajador.

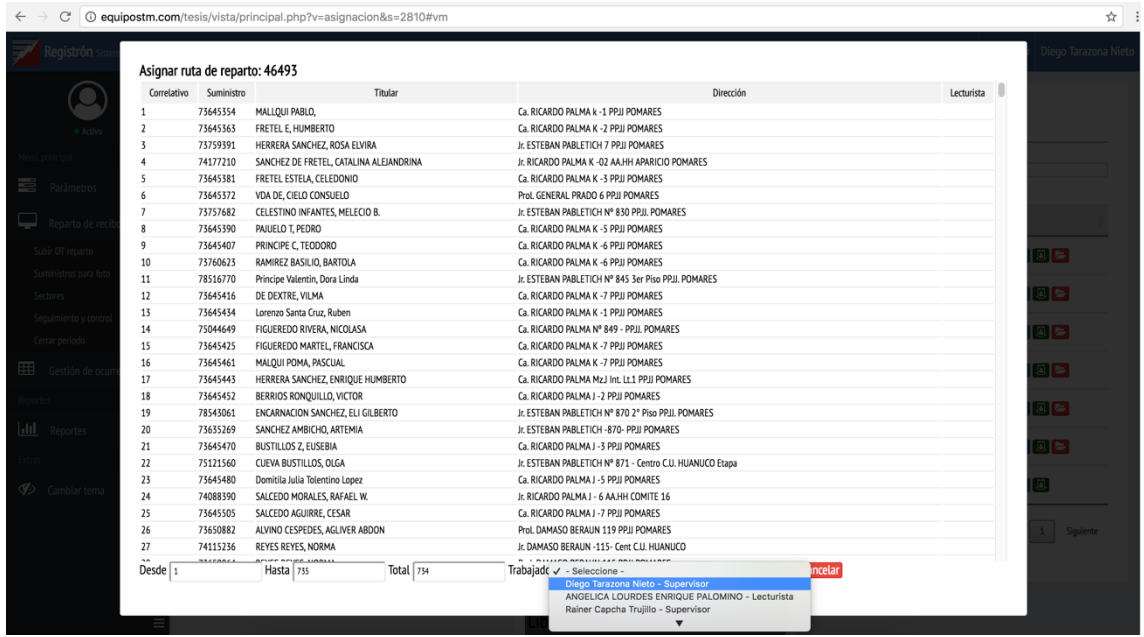

#### 2.2.4. Seguimiento y control de reparto de recibos

Cuando el trabajador realiza la enytrega de recibos, el sistema registra la fecha y hora exacta de la entrega, la ubicación GPS donde entrega el documento, las observaciones, etc. Toda esa observación puede ver desde la opción **Seguimiento y control** en el cual puede verificar el porcentaje de avance respecto al total.

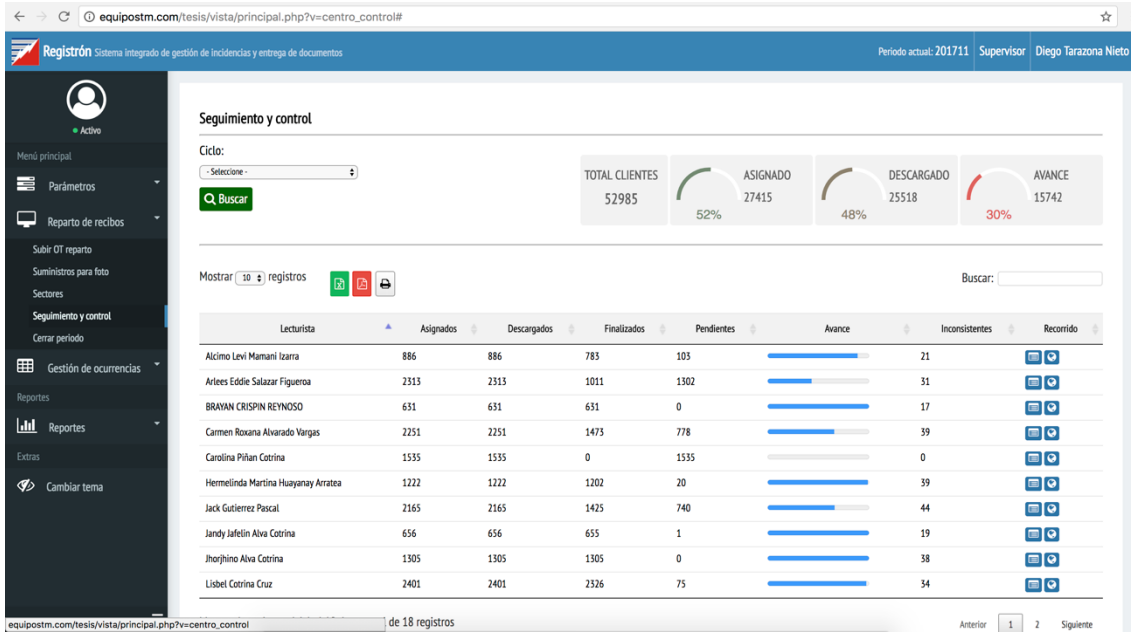

Puede verificar las tomas fotográficas

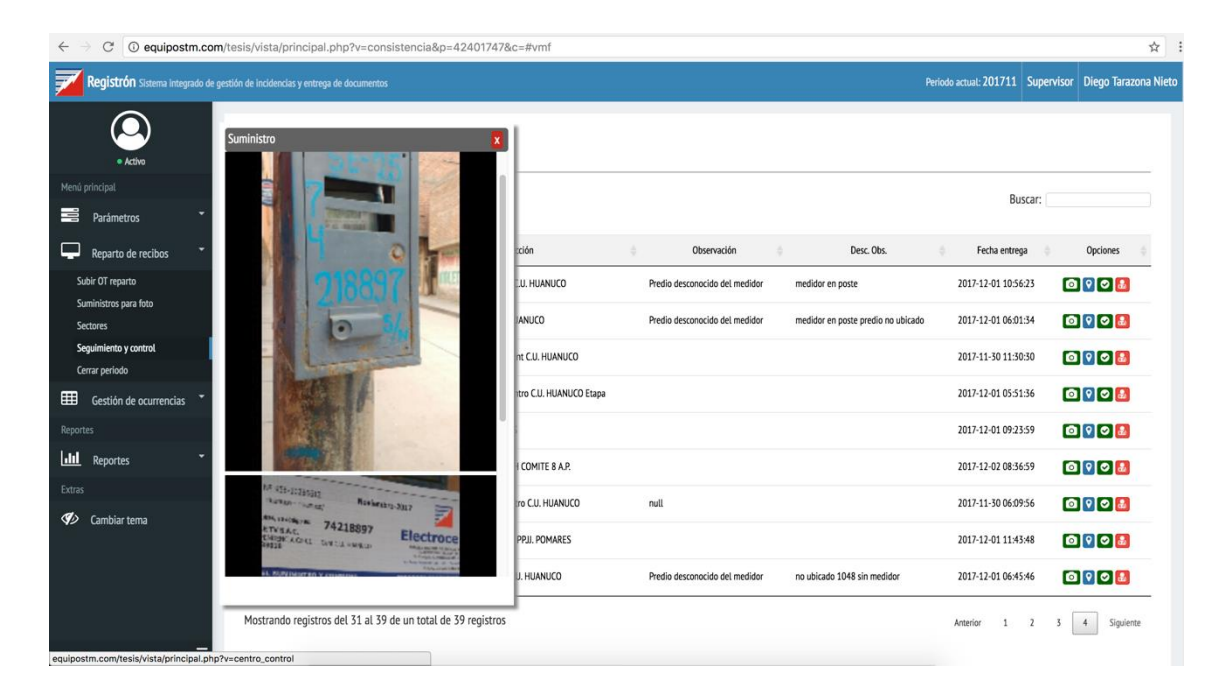

Así mismo verificar el recorrido desde el icono **Recorrido**.

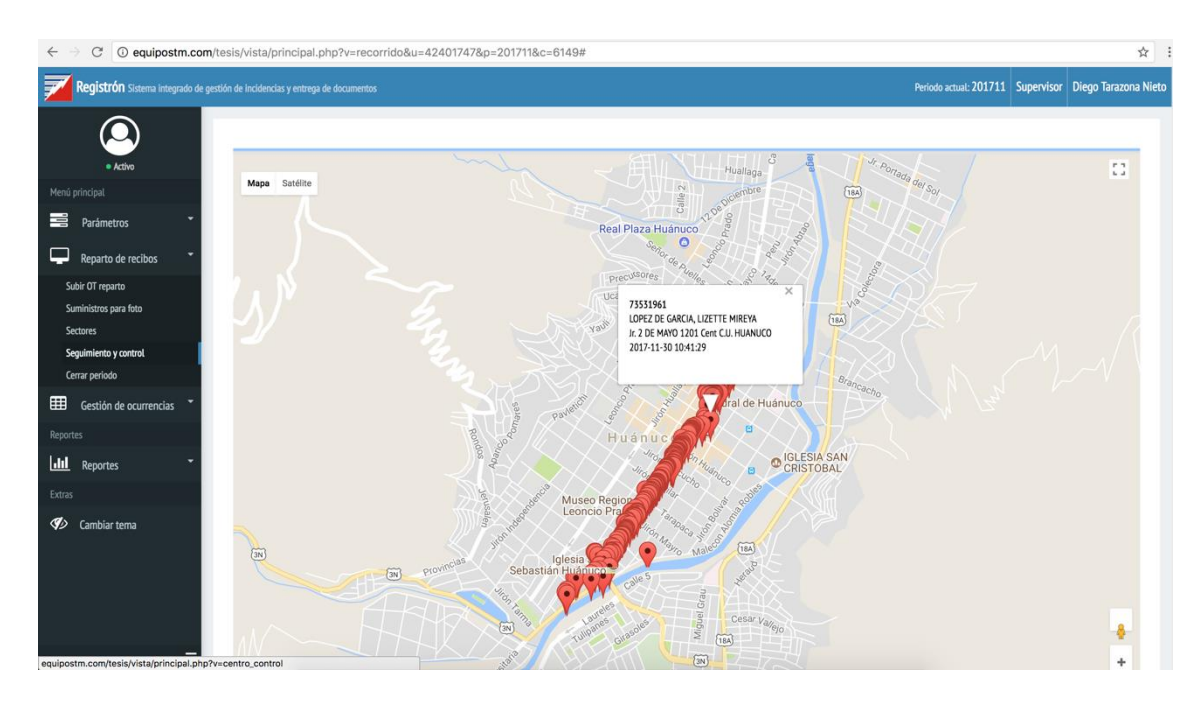

### 2.3. Gestión de incidencias

#### 2.3.1. Ver y asignar Incidencias

Desde el sistema el Usuario autorizado puede ver todas las incidencias registradas y asignar cada una de ellas a un personal para su atención fijando las consiciones como plazo y otros.

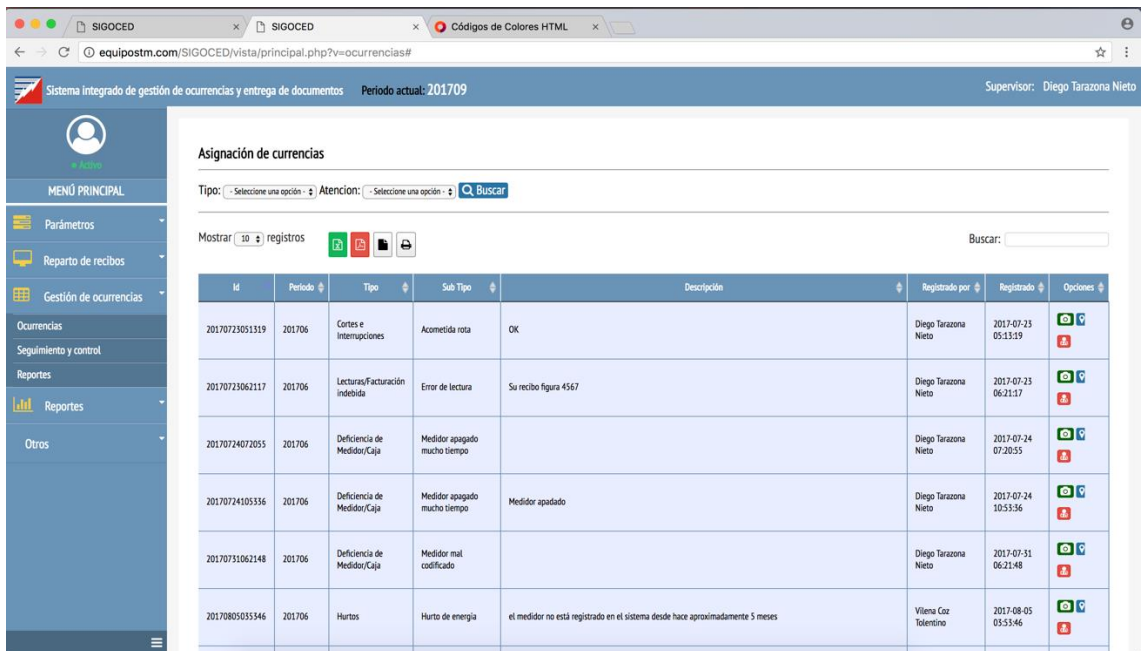

Puede tambien ver las tomas fotográficas de la incidencia registrada.

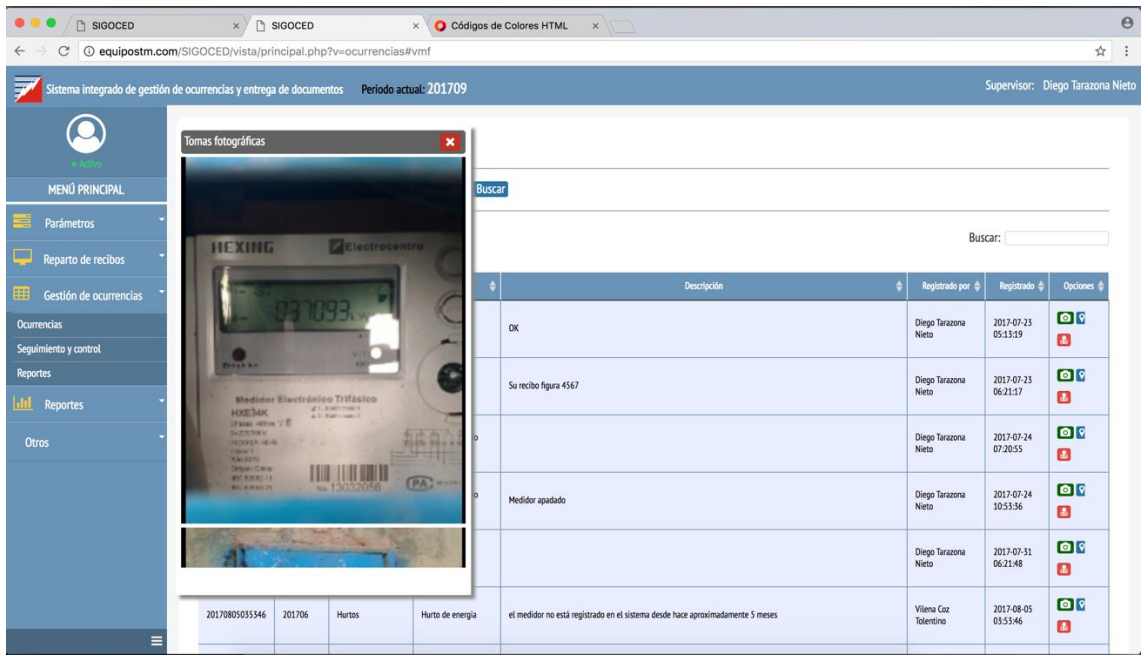

Asímismo la ubicación GPS.

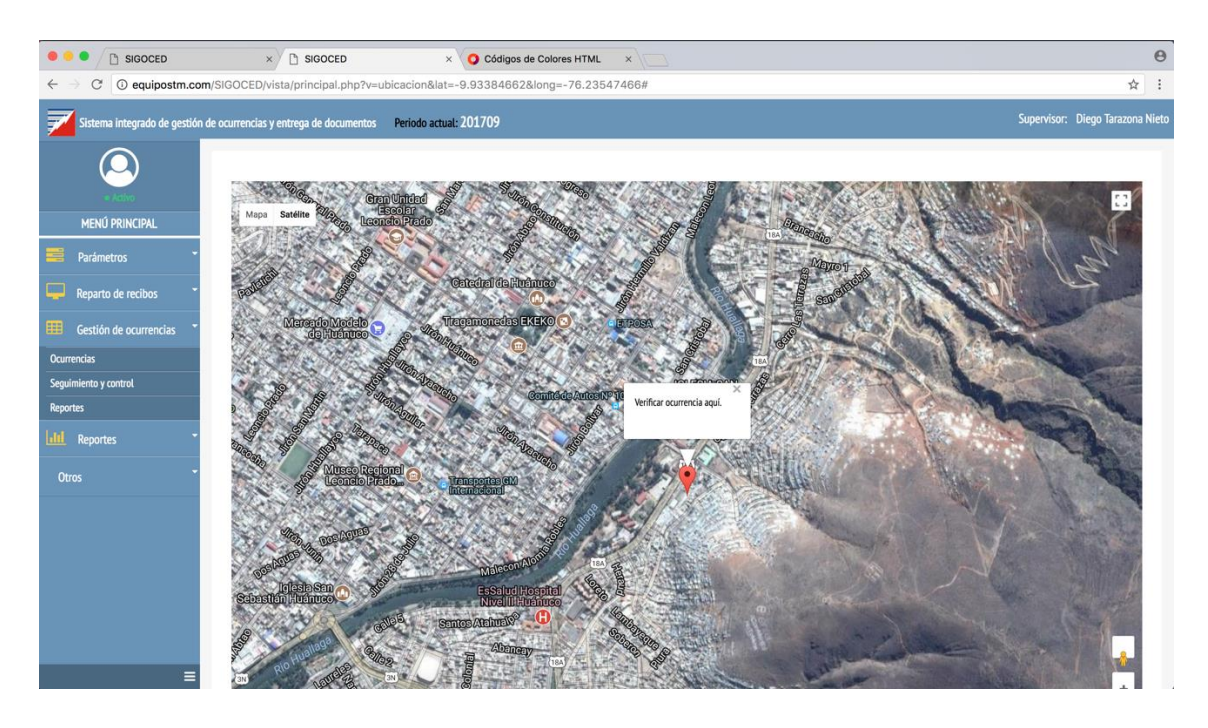

Seguidamente selecciona el boton "**Asignar**" de las opciones de la derecha de cada incidencia.

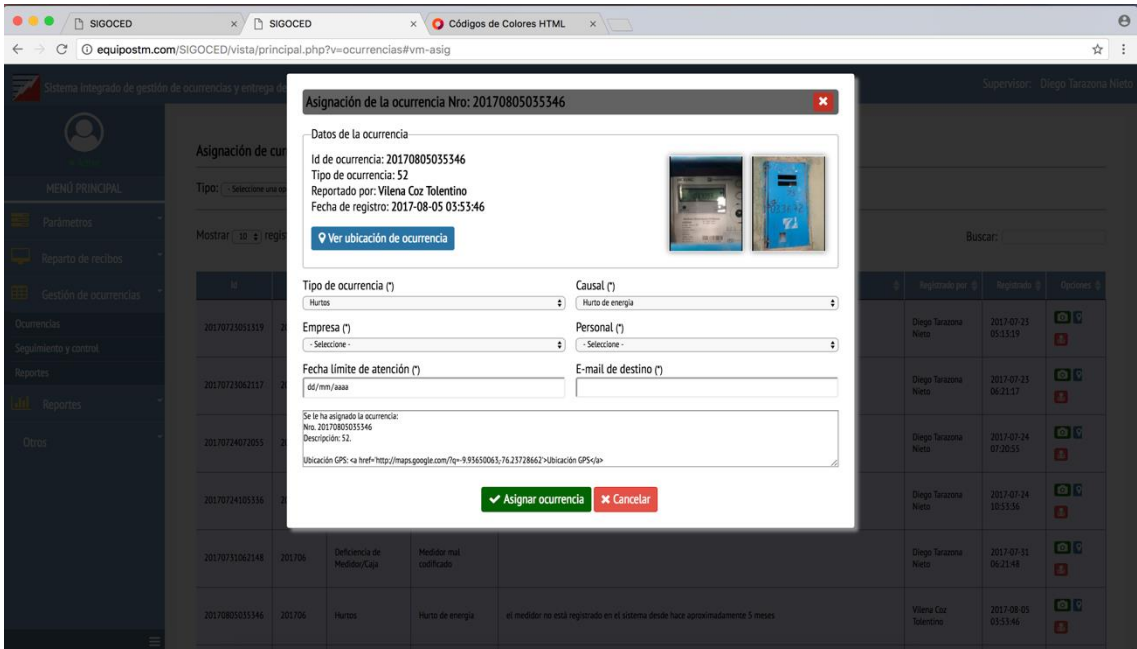

#### 2.3.2. Seguimiento y control de la incidencia

Una vez que se atienda la incidencia el Supervisor podrá verificar y evaluar dicha atención entrando a la opcion **Seguimiento y control** de **Gestión de ocurrencias.**

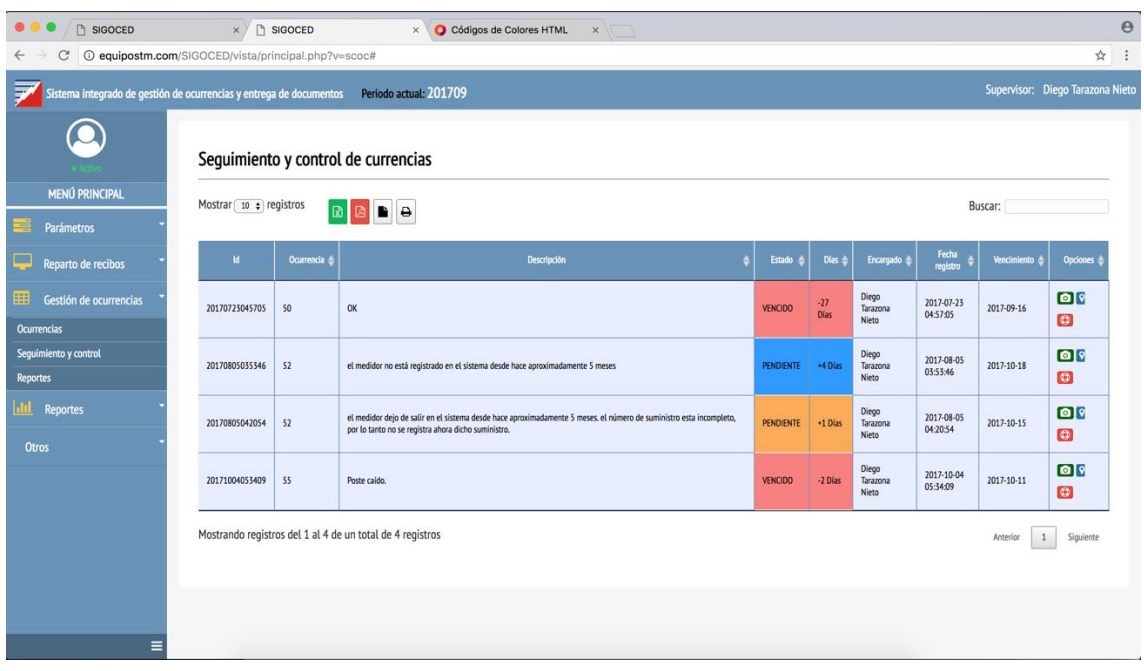

# 3. Módulo Móvil del sistema

Inicialmente se debe de acceder a la carpeta compartida de la empresa en el cual se encuentra el archivo (.apk) e instalar en nuestro Smartphone.

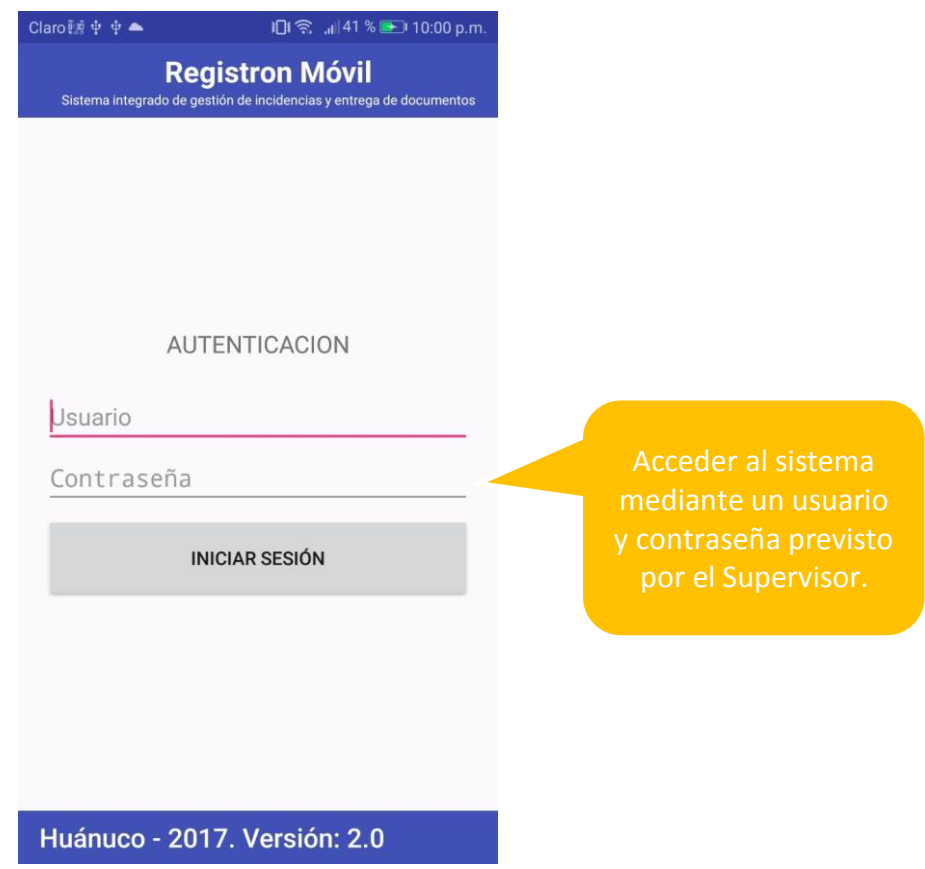

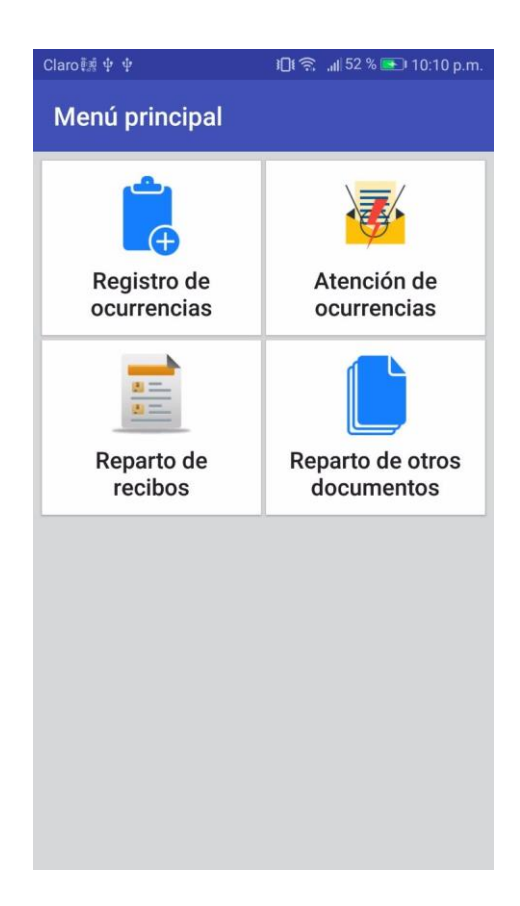

### 3.1. Entrega de documentos

Para descargar la ruta asignada es necesario que previamente esté asignada dicha ruta al responsable.<br>| claro∰¤ al 198% D6:23 p.m

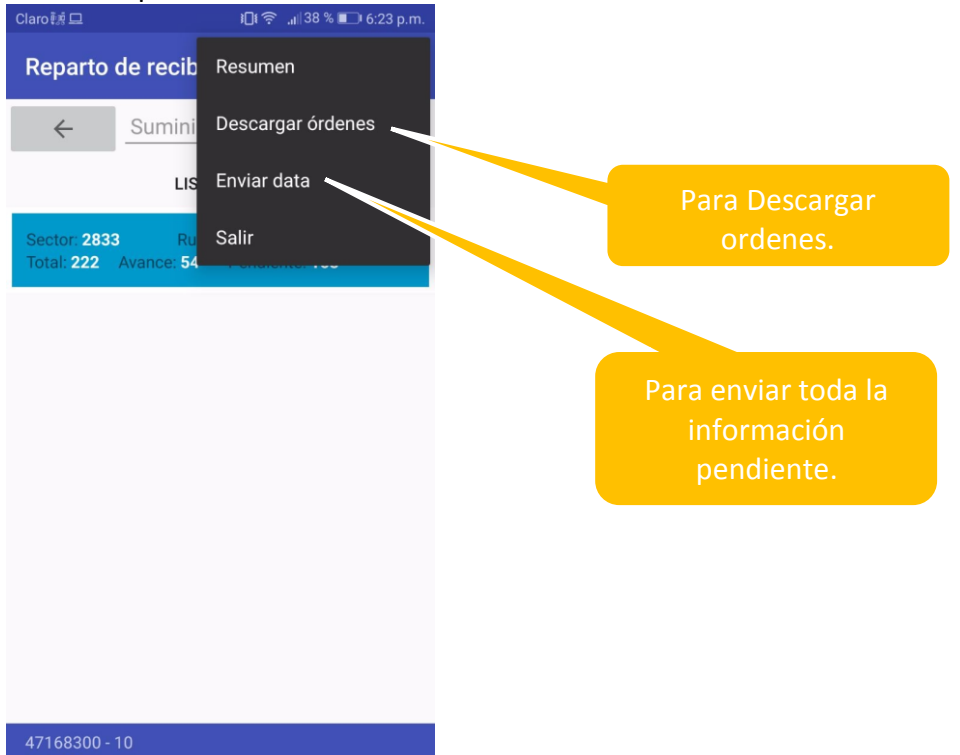

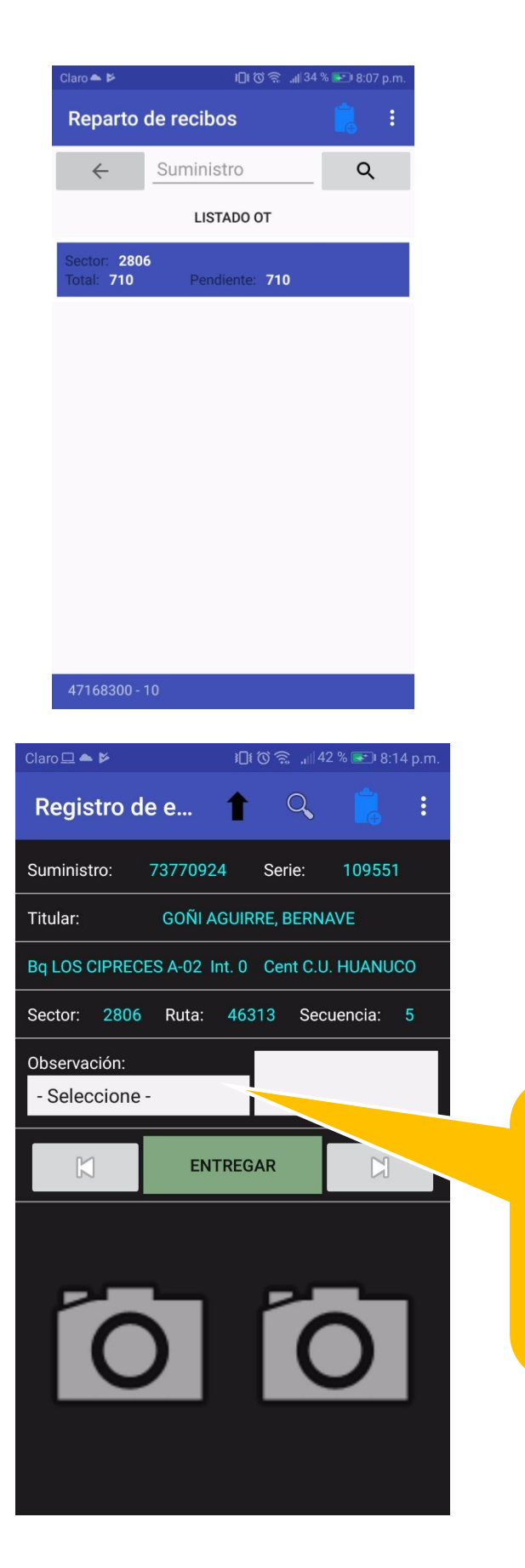

Si hay algún impida la entrega, ingresa algún

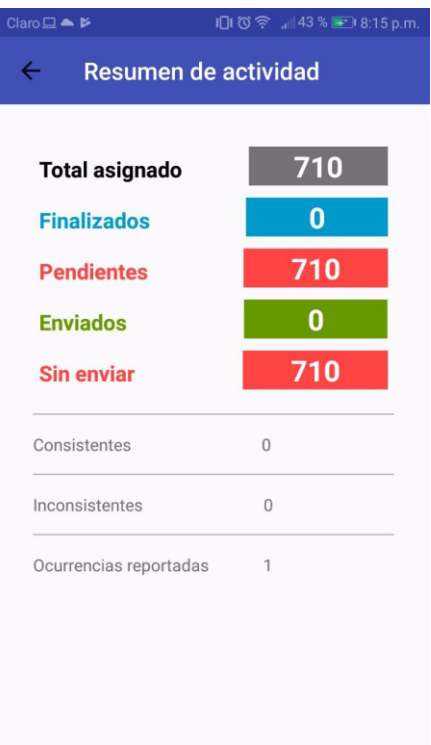

### 3.2. Gestión de incidencias

La aplicación permite registrar cualquier tipo de incidencias, la puede ser visualizada en tiempo real desde la aplicación web. Claro  $\blacktriangle$   $\blacktriangleright$  $Q$  i□i  $@$   $@$   $||$  48 %  $||$  8:21 p.m.

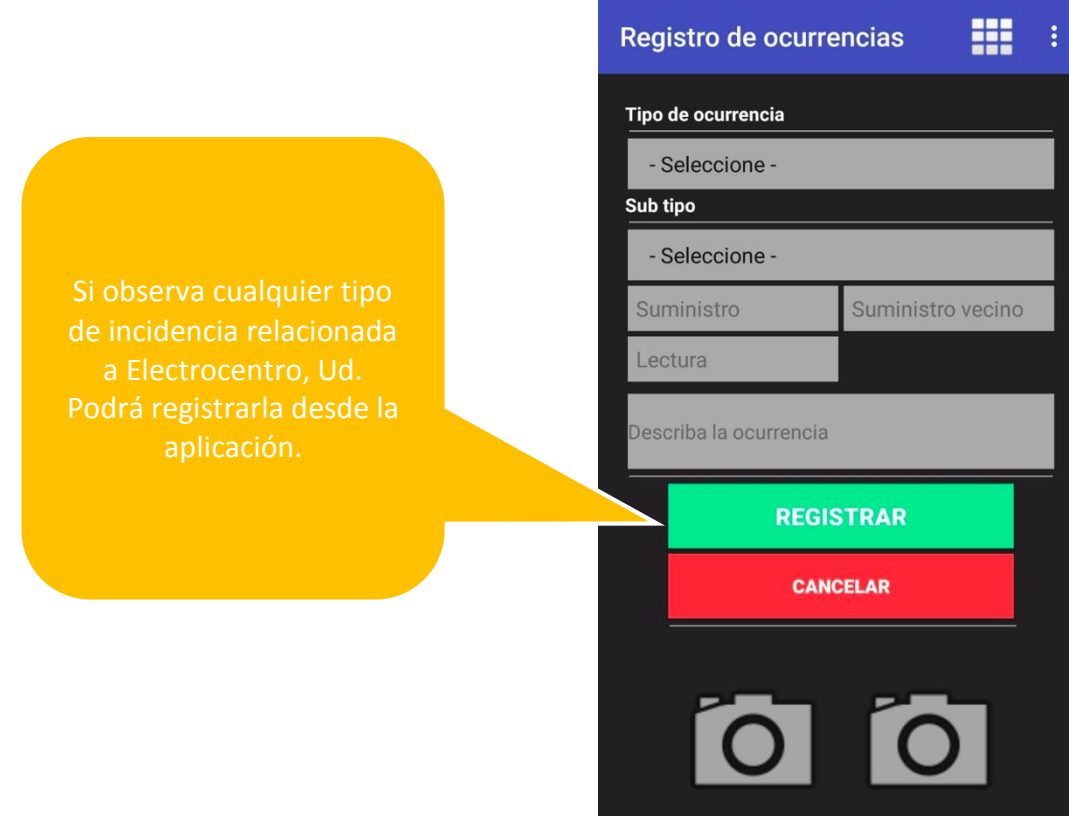

# 4. Conclusión

Es necesario entender y conocer el funcionamiento de un sistema para lo cual es fundamental el presente documento, que brinda las pautas necesarias para empezar a dar un uso adecuado del sistema.